# Open Directory Reference

**Networking > Mac OS X Server**

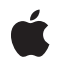

**2006-05-23**

## á

Apple Inc. © 2006 Apple Computer, Inc. All rights reserved.

No part of this publication may be reproduced, stored in a retrieval system, or transmitted, in any form or by any means, mechanical, electronic, photocopying, recording, or otherwise, without prior written permission of Apple Inc., with the following exceptions: Any person is hereby authorized to store documentation on a single computer for personal use only and to print copies of documentation for personal use provided that the documentation contains Apple's copyright notice.

The Apple logo is a trademark of Apple Inc.

Use of the "keyboard" Apple logo (Option-Shift-K) for commercial purposes without the prior written consent of Apple may constitute trademark infringement and unfair competition in violation of federal and state laws.

No licenses, express or implied, are granted with respect to any of the technology described in this document. Apple retains all intellectual property rights associated with the technology described in this document. This document is intended to assist application developers to develop applications only for Apple-labeled computers.

Every effort has been made to ensure that the information in this document is accurate. Apple is not responsible for typographical errors.

Apple Inc. 1 Infinite Loop Cupertino, CA 95014 408-996-1010

Apple, the Apple logo, Bonjour, Carbon, eMac, Mac, Mac OS, and QuickTime are trademarks of Apple Inc., registered in the United States and other countries.

DEC is a trademark of Digital Equipment Corporation.

FileMaker is a trademark of FileMaker, Inc. registered in the U.S. and other countries.

Times is a registered trademark of Heidelberger Druckmaschinen AG, available from Linotype Library GmbH.

UNIX is a registered trademark of The Open Group

Simultaneously published in the United States and Canada.

**Even though Apple has reviewed this document, APPLE MAKESNOWARRANTYOR REPRESENTATION, EITHER EXPRESS OR IMPLIED, WITH RESPECT TO THIS DOCUMENT, ITS QUALITY, ACCURACY,** MERCHANTABILITY, OR FITNESS FOR A PARTICULAR<br>PURPOSE. AS A RESULT, THIS DOCUMENT IS<br>PROVIDED "AS IS," AND YOU, THE READER, ARE **ASSUMING THE ENTIRE RISK AS TO ITS QUALITY AND ACCURACY.**

**IN NO EVENT WILL APPLE BE LIABLE FOR DIRECT, INDIRECT, SPECIAL, INCIDENTAL, OR CONSEQUENTIALDAMAGES RESULTINGFROM ANY DEFECT OR INACCURACY IN THIS DOCUMENT, even if advised of the possibility of such damages.**

**THE WARRANTY AND REMEDIES SET FORTH ABOVE ARE EXCLUSIVE AND IN LIEU OF ALL OTHERS, ORAL OR WRITTEN, EXPRESS OR IMPLIED. No Apple dealer, agent, or employee is authorized to make any modification, extension, or addition to this warranty.**

**Some states do not allow the exclusion orlimitation of implied warranties or liability for incidental or consequential damages, so the above limitation or** exclusion may not apply to you. This warranty gives<br>you specific legal rights, and you may also have **other rights which vary from state to state.**

## **Contents**

## **Open Directory [Referenc](#page-6-0)e 7**

O [verview](#page-6-1) 7 [Functions](#page-6-2) by Task 7 Open Directory Client [Functions](#page-6-3) 7 Open Direc tor y Plug-in [Functions](#page-10-0) 11 [Functions](#page-10-1) 11 [dsAddAttribut](#page-10-2) e 11 [dsAddAttributeValue](#page-11-0) 12 [dsAddChildPIDToReferenc](#page-12-0) e 13 [dsAllocAttributeValueEntr](#page-13-0) y 14 [dsAppendStringToListAllo](#page-13-1) c 14 [dsBuildF](#page-14-0) romP ath 15 [dsBuildListF](#page-15-0) romN odesAllo c 16 [dsBuildListF](#page-16-0) romP athAllo c 17 [dsBuildListF](#page-17-0) romStrings 18 dsBuildListF [romStringsAllo](#page-17-1) c 18 dsBuildListF [romStringsAllocV](#page-18-0) 19 [dsCloseAttributeList](#page-19-0) 20 [dsCloseAttributeValueList](#page-19-1) 20 [dsCloseDirN](#page-20-0) ode 21 [dsCloseDirServic](#page-21-0) e 22 [dsCloseRecor](#page-21-1) d 22 dsC rea [teRecor](#page-22-0) d 23 dsC rea [teRecordAndOpen](#page-23-0) 24 dsD [ataBufferAllo](#page-24-0) c a t e 25 dsD [ataBufferDeAllo](#page-24-1) c a t e 25 dsD[ataListAllo](#page-25-0)cate 26 dsD [ataListCopyList](#page-26-0) 27 dsD[ataListDeallo](#page-26-1)cate 27 dsD [ataListDelet](#page-27-0) eThisN ode 28 dsD [ataListGetN](#page-27-1) odeAllo c 28 dsD [ataListGetN](#page-28-0) ode Coun t 29 dsD [ataListInsertA](#page-29-0) fter 30 dsD [ataListMergeListA](#page-29-1) fter 30 dsD ataN [odeAllo](#page-30-0) c a teBlock 31 dsDataNodeAlloca[teString](#page-31-0) 32 dsDataN[odeDeAllo](#page-32-0)cate 33 dsD ataN [odeGetLength](#page-32-1) 33 dsD ataN [odeGetSiz](#page-33-0) e 34 dsD ataN [odeSetLength](#page-33-1) 34 [dsDeallocAttributeEntr](#page-34-0) y 35

[dsDeallocAttributeValueEntry](#page-34-1) 35 [dsDeallocRecordEntry](#page-35-0) 36 [dsDeleteRecord](#page-36-0) 37 [dsDoAttributeValueSearch](#page-36-1) 37 [dsDoAttributeValueSearchWithData](#page-39-0) 40 [dsDoDirNodeAuth](#page-40-0) 41 [dsDoDirNodeAuthOnRecordType](#page-42-0) 43 [dsDoMultipleAttributeValueSearch](#page-44-0) 45 [dsDoMultipleAttributeValueSearchWithData](#page-46-0) 47 [dsDoPlugInCustomCall](#page-48-0) 49 [dsFindDirNodes](#page-48-1) 49 [dsFlushRecord](#page-50-0) 51 [dsGetAttributeEntry](#page-50-1) 51 [dsGetAttributeValue](#page-52-0) 53 [dsGetDataLength](#page-53-0) 54 [dsGetDirNodeCount](#page-53-1) 54 [dsGetDirNodeCountWithInfo](#page-54-0) 55 [dsGetDirNodeInfo](#page-55-0) 56 [dsGetDirNodeList](#page-56-0) 57 [dsGetDirNodeName](#page-57-0) 58 [dsGetPathFromList](#page-58-0) 59 [dsGetRecordAttributeInfo](#page-58-1) 59 [dsGetRecordAttributeValueByID](#page-59-0) 60 [dsGetRecordAttributeValueByIndex](#page-60-0) 61 [dsGetRecordAttributeValueByValue](#page-61-0) 62 [dsGetRecordEntry](#page-62-0) 63 [dsGetRecordList](#page-63-0) 64 [dsGetRecordNameFromEntry](#page-65-0) 66 [dsGetRecordReferenceInfo](#page-65-1) 66 [dsGetRecordTypeFromEntry](#page-66-0) 67 [dsIsDirServiceRunning](#page-66-1) 67 [dsOpenDirNode](#page-67-0) 68 [dsOpenDirService](#page-68-0) 69 [dsOpenDirServiceProxy](#page-69-0) 70 [dsOpenRecord](#page-70-0) 71 [dsReleaseContinueData](#page-71-0) 72 [dsRemoveAttribute](#page-72-0) 73 [dsRemoveAttributeValue](#page-72-1) 73 [dsSetAttributeValue](#page-73-0) 74 [dsSetAttributeValues](#page-74-0) 75 [dsSetRecordName](#page-75-0) 76 [dsSetRecordType](#page-76-0) 77 [dsVerifyDirRefNum](#page-76-1) 77 [Initialize](#page-77-0) 78 [PeriodicTask](#page-77-1) 78 [ProcessRequest](#page-78-0) 79

[SetPluginState](#page-78-1) 79 [Shutdown](#page-78-2) 79 [Validate](#page-79-0) 80 [Callbacks](#page-79-1) 80 [DSDebugLog](#page-79-2) 80 [DSRegisterNode](#page-80-0) 81 [DSUnregisterNode](#page-81-0) 82 Data [Types](#page-81-1) 82 Open Directory [Structures](#page-81-2) 82 Other Open [Directory](#page-84-0) Data Types 85 Request [Structures](#page-89-0) 90 [Constants](#page-128-0) 129 [Authentication](#page-128-1) Constants 129 [Authentication](#page-130-0) Methods 131 [Neighborhood](#page-136-0) Types 137 Pattern Matching [Constants](#page-136-1) 137 Meta Record Type [Constants](#page-141-0) 142 [Standard](#page-142-0) Record Types 143 Meta Attribute Type [Constants](#page-146-0) 147 Alias Attribute [Constants](#page-146-1) 147 Boot Attribute [Constants](#page-147-0) 148 [Certificate](#page-147-1) Attribute Constants 148 DNS Attribute [Constants](#page-148-0) 149 Kerberos Attribute [Constants](#page-149-0) 150 LDAP Attribute [Constants](#page-149-1) 150 Network Address Attribute [Constants](#page-150-0) 151 Machine and Host Record Attribute [Constants](#page-150-1) 151 Managed Clients for Mac OS X Attribute [Constants](#page-151-0) 152 [Miscellaneous](#page-151-1) Attribute Constants 152 [Neighborhood](#page-153-0) Attribute Constants 154 Node Attribute [Constants](#page-154-0) 155 Password Attribute [Constants](#page-154-1) 155 Password Server Attribute [Constants](#page-155-0) 156 Print Attribute [Constants](#page-155-1) 156 Record Attribute [Constants](#page-157-0) 158 Search Attribute [Constants](#page-158-0) 159 Server Attribute [Constants](#page-158-1) 159 Setup Assistant Attribute [Constants](#page-159-0) 160 SMB Attribute [Constants](#page-160-0) 161 User and Group Record Attribute [Constants](#page-161-0) 162 VFS Attribute [Constants](#page-166-0) 167 [eAttribute](#page-167-0) Flags 168 [ePluginState](#page-167-1) Constants 168 Result [Codes](#page-168-0) 169

**[Document](#page-186-0) Revision History 187**

**[Index](#page-188-0) 189**

# <span id="page-6-0"></span>Open Directory Reference

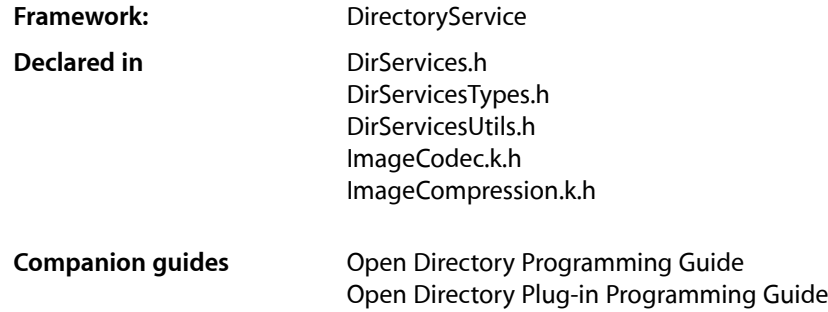

## <span id="page-6-1"></span>**Overview**

This document describes the Open Directory functions, constants and data types for retrieving information stored in directories.

## <span id="page-6-3"></span><span id="page-6-2"></span>Functions by Task

## **Open Directory Client Functions**

[dsAddAttribute](#page-10-2) (page 11) Adds an attribute to a record. [dsAddAttributeValue](#page-11-0) (page 12) Adds a value to an attribute.

[dsAddChildPIDToReference](#page-12-0) (page 13)

Allows the specified process to use a node reference.

#### [dsAllocAttributeValueEntry](#page-13-0) (page 14)

Allocates an attribute value entry structure having the specified attribute value.

[dsAppendStringToListAlloc](#page-13-1) (page 14)

Appends a string to a data list.

[dsBuildListFromNodesAlloc](#page-15-0) (page 16)

Fills in a previously allocated data list using one or more data nodes.

[dsBuildFromPath](#page-14-0) (page 15)

Builds a data list from a pathname.

## [dsBuildListFromPathAlloc](#page-16-0) (page 17)

Builds a data list from a pathname using a data list that has already been allocated.

```
dsBuildListFromStrings (page 18)
      Builds a data list from strings.
dsBuildListFromStringsAlloc (page 18)
      Fills in a previously allocated data list using data from strings.
dsBuildListFromStringsAllocV (page 19)
      Fills in a previously allocated data list using data from a list of type va list.
dsCloseAttributeList (page 20)
      Disposes of an attribute list reference.
dsCloseAttributeValueList (page 20)
      Disposes of an attribute value list reference.
dsCloseDirNode (page 21)
      Closes a session with a node.
dsCloseDirService (page 22)
      Closes an Open Directory session.
dsCloseRecord (page 22)
      Closes a open record.
dsCreateRecord (page 23)
      Creates a record.
dsCreateRecordAndOpen (page 24)
      Creates a record and opens it.
dsDataBufferAllocate (page 25)
      Allocates an Open Directory data buffer.
dsDataBufferDeAllocate (page 25)
      Deallocates an Open Directory data buffer.
dsDataListAllocate (page 26)
      Allocates a data list.
dsDataListCopyList (page 27)
      Copies a data list.
dsDataListDeallocate (page 27)
      Deallocates a data list.
dsDataListGetNodeAlloc (page 28)
      Gets a data node from a data list.
dsDataListGetNodeCount (page 29)
      Gets the number of data nodes in a data list.
dsDataListInsertAfter (page 30)
      Inserts a data node in a data list.
dsDataListMergeListAfter (page 30)
      Merges two data lists.
dsDataListDeleteThisNode (page 28)
      Deletes a data node from a data list.
dsDataNodeAllocateBlock (page 31)
      Allocates an Open Directory data node.
dsDataNodeAllocateString (page 32)
```

```
dsDataNodeDeAllocate (page 33)
      Deallocates a data node.
dsDataNodeGetSize (page 34)
      Gets the size of a data node's buffer.
dsDataNodeGetLength (page 33)
      Gets the length of valid data in a data node's buffer.
dsDataNodeSetLength (page 34)
      Sets the length of valid data in a data node's buffer.
dsDeallocAttributeEntry (page 35)
      Deallocates an attribute entry structure.
dsDeallocAttributeValueEntry (page 35)
      Deallocates an attribute value entry structure.
dsDeallocRecordEntry (page 36)
      Deallocates a record entry structure.
dsDeleteRecord (page 37)
      Deletes a record.
dsDoAttributeValueSearch (page 37)
      Searches a node for records by attribute value.
dsDoAttributeValueSearchWithData (page 40)
      Searches for records by attribute type and attribute value.
dsDoDirNodeAuth (page 41)
      Performs authentication with a node.
dsDoDirNodeAuthOnRecordType (page 43)
      Performs authentication using a record type.
dsDoMultipleAttributeValueSearch (page 45)
      Uses multiple attribute values to search a node for records.
dsDoMultipleAttributeValueSearchWithData (page 47)
      Searches for records by attribute type and multiple attribute values.
dsDoPlugInCustomCall (page 49)
      Exchanges custom information with an Open Directory plug-in.
dsFindDirNodes (page 49)
      Finds the registered node names that match a pattern.
dsFlushRecord (page 51)
      Writes a record.
dsGetAttributeEntry (page 51)
      Gets an attribute entry from a data buffer.
dsGetAttributeValue (page 53)
      Gets the value of an attribute from a data buffer.
dsGetDataLength (page 54)
      Gets the length of data in a data list.
dsGetDirNodeCount (page 54)
      Gets the total number of registered nodes.
```
## [dsGetDirNodeCountWithInfo](#page-54-0) (page 55)

Gets the total number of registered nodes and a change token.

```
dsGetDirNodeInfo (page 56)
      Gets information about a node's attribute types and attribute values.
dsGetDirNodeList (page 57)
      Gets the names of registered nodes.
dsGetDirNodeName (page 58)
      Gets node names from a buffer.
dsGetPathFromList (page 59)
      Gets the path from a data list.
dsGetRecordAttributeInfo (page 59)
      Gets information about a record's attribute.
dsGetRecordAttributeValueByID (page 60)
      Uses an attribute value ID to obtain the value of an attribute.
dsGetRecordAttributeValueByIndex (page 61)
      Uses an index to get the value of an attribute.
dsGetRecordAttributeValueByValue (page 62)
      Verifies the existence of an attribute value within a record.
dsGetRecordEntry (page 63)
      Gets the next record from a data buffer.
dsGetRecordList (page 64)
      Gets a list of records and puts it in a data buffer.
dsGetRecordReferenceInfo (page 66)
      Gets a record's name and type and the number of attributes the record has.
dsGetRecordNameFromEntry (page 66)
      Gets the name of a record from a record entry structure.
dsGetRecordTypeFromEntry (page 67)
      Gets the type of a record from a record entry structure.
dsIsDirServiceRunning (page 67)
      Checks to see if Open Directory is running.
dsOpenDirNode (page 68)
      Opens a session with a node.
dsOpenDirService (page 69)
      Opens an Open Directory session.
dsOpenDirServiceProxy (page 70)
      Opens a remote Open Directory session.
dsOpenRecord (page 71)
      Opens a record.
dsReleaseContinueData (page 72)
      Releases memory allocated for continuation data.
dsRemoveAttribute (page 73)
      Removes an attribute from a record.
dsRemoveAttributeValue (page 73)
      Removes an attribute value.
```
[dsSetAttributeValue](#page-73-0) (page 74) Sets the value of an attribute. [dsSetAttributeValues](#page-74-0) (page 75) Sets multiple values for an attribute. [dsSetRecordName](#page-75-0) (page 76) Sets the name of a record. [dsSetRecordType](#page-76-0) (page 77) Sets the type of a record. [dsVerifyDirRefNum](#page-76-1) (page 77) Verifies that a tDirReference is valid.

## <span id="page-10-0"></span>**Open Directory Plug-in Functions**

[Initialize](#page-77-0) (page 78) Initializes the plug-in. [PeriodicTask](#page-77-1) (page 78)

Performs a periodic task.

[ProcessRequest](#page-78-0) (page 79) Processes requests.

[SetPluginState](#page-78-1) (page 79) Sets the plug-in's state.

[Shutdown](#page-78-2) (page 79) Prepares the plug-in for shut down.

[Validate](#page-79-0) (page 80) Validates the plug-in.

## <span id="page-10-2"></span><span id="page-10-1"></span>Functions

## **dsAddAttribute**

Adds an attribute to a record.

```
tDirStatus dsAddAttribute (
    tRecordReference inRecordReference,
    tDataNodePtr inNewAttribute,
    tAccessControlEntryPtr inNewAttributeAccess,
    tDataNodePtr inFirstAttributeValue
);
```
## **Parameters**

*inRecordReference*

On input, a value of type [tRecordReference](#page-88-0) (page 89) obtained by previously calling [dsOpenRecord](#page-70-0) (page 71) or [dsCreateRecordAndOpen](#page-23-0) (page 24) that represents the record to which an attribute is to be added.

## *inNewAttribute*

On input, a value of type  $t$ DataNodePtr (page 88) that points to a  $t$ DataNode (page 88) structure allocated by calling [dsDataNodeAllocateBlock](#page-30-0) (page 31) or [dsDataNodeAllocateString](#page-31-0) (page 32) that contains the name of the attribute that is to be added.

#### *inNewAttributeAccess*

Reserved for this release. On input, set inNewAttributeAccess to NULL.

## *inFirstAttributeValue*

On input, a value of type [tDataNodePtr](#page-87-0) (page 88) that points to a [tDataNode](#page-87-1) (page 88) structure allocated by calling [dsDataNodeAllocateBlock](#page-30-0) (page 31) or [dsDataNodeAllocateString](#page-31-0) (page 32) that contains the value of the attribute that is to be added. If you don't want to set a value, this parameter can be NULL.

```
function result
```
A value of type tDirStatus indicating success (eDSNoErr) or an error. For a list of possible result codes, see ["Result](#page-168-0) Codes" (page 169).

## **Discussion**

This function adds to the specified record an attribute having the name specified by the inNewAttribute parameter and the value pointed to by the inFirstAttributeValue parameter.

To change the value of an attribute, call [dsSetAttributeValue](#page-73-0) (page 74) or [dsSetAttributeValues](#page-74-0) (page 75).

## **Availability**

Available in Mac OS X v10.0 and later.

## **Declared In**

<span id="page-11-0"></span>DirServices.h

## **dsAddAttributeValue**

## Adds a value to an attribute.

```
tDirStatus dsAddAttributeValue (
    tRecordReference inRecordReference,
    tDataNodePtr inAttributeType,
    tDataNodePtr inAttributeValue
);
```
## **Parameters**

*inRecordReference*

On input, value of type [tRecordReference](#page-88-0) (page 89) obtained by previously calling [dsOpenRecord](#page-70-0) (page 71) that represents the record having an attribute to which a value is to be appended.

```
inAttributeType
```
On input, a value of type  $t$ DataNodePtr (page 88) that points to a  $t$ DataNode (page 88) structure allocated by calling [dsDataNodeAllocateBlock](#page-30-0) (page 31) or [dsDataNodeAllocateString](#page-31-0) (page 32) that contains the type of the attribute to which a value is to be added.

## *inAttributeValue*

On input, a value of type  $\text{tDataNodePtr}$  $\text{tDataNodePtr}$  $\text{tDataNodePtr}$  (page 88) that points to a  $\text{tDataNode}$  $\text{tDataNode}$  $\text{tDataNode}$  (page 88) structure allocated by calling [dsDataNodeAllocateBlock](#page-30-0) (page 31) or [dsDataNodeAllocateString](#page-31-0) (page 32) that contains the value that is to be added.

A value of type tDirStatus indicating success (eDSNoErr) or an error. For a list of possible result codes, see ["Result](#page-168-0) Codes" (page 169).

#### **Discussion**

This function adds the specified value to the specified attribute. The attribute must be capable of having more than one value.

To change the value of an attribute, call [dsSetAttributeValue](#page-73-0) (page 74) or [dsSetAttributeValues](#page-74-0) (page 75).

## **Availability**

Available in Mac OS X v10.0 and later.

## **Declared In**

<span id="page-12-0"></span>DirServices.h

## **dsAddChildPIDToReference**

Allows the specified process to use a node reference.

```
tDirStatus dsAddChildPIDToReference (
   tDirReference inDirRef,
    SInt32 inValidChildPID,
    UInt32 inValidAPIReferenceToGrantChild
);
```
## **Parameters**

## *inDirRef*

A value of type [tDirReference](#page-88-1) (page 89) obtained by previously calling ds OpenDirService (page 69) that identifies the Open Directory session.

*inValidChildPID*

A value of type long that specifies the child process ID that is to be granted permission to use the Open Directory reference specified by inDirReference.

*inValidAPIReferenceToGrantChild*

A value of type unsigned long containing a node reference obtained by previously calling [dsOpenDirNode](#page-67-0) (page 68).

*function result*

A value of type tDirStatus indicating success (eDSNoErr) or an error. For a list of possible result codes, see ["Result](#page-168-0) Codes" (page 169).

#### **Discussion**

This function allows the child process specified by inValidChildPID to use the node reference specified by the inValidAPIReferenceToGrantChild parameter. Calling this function allows a child process that your application forks to use a node reference that the parent process has already acquired.

## **Availability**

Available in Mac OS X v10.0 and later.

#### **Declared In**

DirServices.h

## <span id="page-13-0"></span>**dsAllocAttributeValueEntry**

Allocates an attribute value entry structure having the specified attribute value.

```
tAttributeValueEntryPtr dsAllocAttributeValueEntry (
   tDirReference inDirRef,
   UInt32 inAttrValueID,
   void *inAttrValueData,
   UInt32 inAttrValueDataLen
);
```
**Parameters**

*inDirRef*

On input, a value of type [tDirReference](#page-88-1) (page 89) obtained by calling [dsOpenDirService](#page-68-0) (page 69) representing the Open Directory session that is to be associated with the attribute value entry structure, or zero.

*inAttrValueID*

On input, a value of type unsigned long containing an attribute value ID.

*inAttrValueData*

On input, a pointer an arbitrary value containing the value that is to be incorporated in the attribute value entry structure as an attribute value.

*inAttrValueDataLen*

On input, the length of valid data in the value pointed to by inAttrValueData.

*function result*

A value of type [tAttributeEntryPtr](#page-84-1) (page 85) that points to the new [tAttributeValueEntry](#page-82-0) (page 83) structure.

## **Discussion**

This utility function allocates a structure of type [tAttributeValueEntry](#page-82-0) (page 83) and returns a pointer to it. The resulting structure can be used to set the value of the attribute identified by inAttrValueID by calling [dsSetAttributeValue](#page-73-0) (page 74) and passing to it the attribute value entry pointer returned by this function.

The allocated structure contains the attribute value ID specified by inAttrValueID and the attribute value pointed to by inAttrValueData.

To release the memory associated with tAttributeValueEntryPtr, call [dsDeallocAttributeValueEntry](#page-34-1) (page 35).

## **Availability**

Available in Mac OS X v10.0 and later.

<span id="page-13-1"></span>**Declared In** DirServicesUtils.h

## **dsAppendStringToListAlloc**

Appends a string to a data list.

```
tDirStatus dsAppendStringToListAlloc (
    tDirReference inDirReferences,
    tDataListPtr inDataList,
    const char *inCString
);
```
## **Parameters**

*inDirReference*

On input, a value of type [tDirReference](#page-88-1) (page 89) obtained by calling [dsOpenDirService](#page-68-0) (page 69) or ds OpenDir ServiceProxy (page 70) representing the Open Directory session that is associated with this data list, or zero.

*inDataList*

On input, a value of type  $t$ DataListPtr (page 87) that points to the data list to which the string specified by inCString is to be appended.

*inCString*

On input, a pointer to a null-terminated string containing the value in UTF-8 format that is to be appended to the data list.

*function result*

A value of type tDirStatus indicating success (eDSNoErr) or an error. For a list of possible result codes, see ["Result](#page-168-0) Codes" (page 169).

#### **Discussion**

This utility function appends a string to a data list.

## **Availability**

Available in Mac OS X v10.0 and later.

## **Declared In**

<span id="page-14-0"></span>DirServicesUtils.h

## **dsBuildFromPath**

Builds a data list from a pathname.

```
tDataListPtr dsBuildFromPath (
   tDirReference inDirReference,
    const char *inPathCString,
    const char *inPathSeparatorCString
);
```
#### **Parameters**

*inDirReference*

On input, a value of type [tDirReference](#page-88-1) (page 89) obtained by calling [dsOpenDirService](#page-68-0) (page 69) or [dsOpenDirServiceProxy](#page-69-0) (page 70) that represents the Open Directory session for which the data list is to be built, or zero.

*inPathCString*

On input, a pointer to a null-terminated string containing a pathname in UTF-8 format.

*inPathSeparatorCString*

On input, a pointer to a null-terminated string containing the character that delimits the components of the pathname pointed to by inPathCString.

A value of type [tDataListPtr](#page-86-0) (page 87) that points to the new data list.

## **Discussion**

This utility function uses a pathname to build a null-terminated data list and returns a pointer to it. Many Open Directory functions take a pointer to a data list as a parameter. For example, you can pass the resulting data list pointer as a parameter to ds0penDirNode (page 68).

When you no longer need the data list, call [dsDataListDeallocate](#page-26-1) (page 27) to release the memory associated with it. If the data list is a heap-based data list, you also need to call free().

## **Availability**

Available in Mac OS X v10.0 and later.

## **Related Sample Code**

NetworkAuthentication

## **Declared In**

<span id="page-15-0"></span>DirServicesUtils.h

## **dsBuildListFromNodesAlloc**

Fills in a previously allocated data list using one or more data nodes.

```
tDirStatus dsBuildListFromNodesAlloc (
    tDirReference inDirReferences,
    tDataListPtr inDataList,
    tDataNodePtr in1stDataNodePtr,
 ...
);
```
## **Parameters**

*inDirReference*

On input, a value of type [tDirReference](#page-88-1) (page 89) obtained by calling [dsOpenDirService](#page-68-0) (page 69) or ds OpenDir ServiceProxy (page 70) representing the Open Directory session that is associated with the specified data list, or zero.

#### *inDataList*

On input, a value of type tDataListPtr that points to a data list allocated by calling [dsDataListAllocate](#page-25-0) (page 26).

#### *in1stDataNodePtr*

On input, a value of type  $t$ DataNodePtr (page 88) that points to a data node containing data in UTF-8 format. The in1stDataNodePtr parameter may be followed by one or more parameters of type tDataNodePtr, each pointing to a data node. Each data node may have been allocated by calling [dsDataNodeAllocateBlock](#page-30-0) (page 31) or [dsDataNodeAllocateString](#page-31-0) (page 32).

```
function result
```
A value of type tDirStatus indicating success (eDSNoErr) or an error. For a list of possible result codes, see ["Result](#page-168-0) Codes" (page 169).

## **Discussion**

This utility function uses information from one or more data nodes to fill in a previously allocated data list. The resulting data list is null-terminated.

When you no longer need the data list, call [dsDataListDeallocate](#page-26-1) (page 27) to release the memory associated with it. If the data list is a heap-based data list, you also need to call  $free()$ .

#### **Availability**

Available in Mac OS X v10.0 and later.

## **Declared In**

<span id="page-16-0"></span>DirServicesUtils.h

## **dsBuildListFromPathAlloc**

Builds a data list from a pathname using a data list that has already been allocated.

```
tDirStatus dsBuildListFromPathAlloc (
   tDirReference inDirReference,
    tDataListPtr inDataList,
    const char *inPathCString,
    const char *inPathSeparatorCString
);
```
## **Parameters**

## *inDirReference*

On input, a value of type [tDirReference](#page-88-1) (page 89) obtained by calling ds OpenDirService (page 69) or ds OpenDirServiceProxy (page 70) that represents the Open Directory session for which the data list is to be built, or zero.

*inDataList*

On input, a value of type tDataListPtr that points to a data list allocated by calling [dsDataListAllocate](#page-25-0) (page 26).

## *inPathCString*

On input, a pointer to a null-terminated string containing a pathname in UTF-8 format.

*inPathSeparatorCString*

On input, a pointer to a null-terminated string containing the character that delimits the components of the pathname pointed to by inPathCString.

*function result*

A value of type tDirStatus indicating success (eDSNoErr) or an error. For a list of possible result codes, see ["Result](#page-168-0) Codes" (page 169).

## **Discussion**

This utility function uses previously allocated data list and a pathname to build a null-terminated data list and returns a pointer to it. Many Open Directory functions take a pointer to a data list as a parameter. For example, you can pass the resulting data list pointer as a parameter to ds0penDirNode (page 68).

When you no longer need the data list, call  $ds$ DataListDeallocate (page 27) to release the memory associated with it. If the data list is a heap-based data list, you also need to call  $free()$ .

## **Availability**

Available in Mac OS X v10.0 and later.

#### **Declared In**

DirServicesUtils.h

## <span id="page-17-0"></span>**dsBuildListFromStrings**

## Builds a data list from strings.

```
tDataListPtr dsBuildListFromStrings (
   tDirReference inDirReference,
   const char *in1stCString,
 ...
```
);

## **Parameters**

## *inDirReference*

On input, a value of type [tDirReference](#page-88-1) (page 89) obtained by calling [dsOpenDirService](#page-68-0) (page 69) or [dsOpenDirServiceProxy](#page-69-0) (page 70) representing the Open Directory session for which the data list is being built, or zero.

*in1stCString*

On input, a pointer to a null-terminated string containing data in UTF-8 format that is to be added to the data list. The in1stCString parameter may be followed by one or more parameters of type char  $*$ , each pointing to a C string containing data in UTF-8 format that is to be added to the data list.

*function result*

A value of type [tDataList](#page-83-0)Ptr that points to the tDataList (page 84) structure that has been created.

#### **Discussion**

This utility function uses one or more null-terminated strings to build a data list and returns a pointer to it.

When you no longer need the data list, call [dsDataListDeallocate](#page-26-1) (page 27) t o release the memory associated with it. If the data list is a heap-based data list, you also need to call  $free()$ .

#### **Availability**

Available in Mac OS X v10.0 and later.

## **Related Sample Code**

NetworkAuthentication

## <span id="page-17-1"></span>**Declared In**

DirServicesUtils.h

## **dsBuildListFromStringsAlloc**

Fills in a previously allocated data list using data from strings.

```
tDirStatus dsBuildListFromStringsAlloc (
   tDirReference inDirReferences,
    tDataListPtr inDataList,
   const char *in1stCString,
 ...
);
```
## **Parameters**

*inDirReference*

On input, a value of type [tDirReference](#page-88-1) (page 89) obtained by calling [dsOpenDirService](#page-68-0) (page 69) or ds OpenDir ServiceProxy (page 70) representing the Open Directory session that is associated with the specified data list, or zero.

```
inDataList
```

```
On input, a value of type tDataListPtr that points to a data list allocated by calling
dsDataListAllocate (page 26).
```
*in1stCString*

On input, a pointer to a character string that specifies the name of a data node to add to the data list. The in1stCString parameter may be followed by one or more additional parameters of type char  $*$ , each pointing to a C string containing data that is to be added to the data list.

#### *function result*

A value of type tDirStatus indicating success (eDSNoErr) or an error. For a list of possible result codes, see ["Result](#page-168-0) Codes" (page 169).

#### **Discussion**

This utility function fills in a data list using the data in UTF-8 format contained by the specified null-terminated strings.

When you no longer need the data list, call [dsDataListDeallocate](#page-26-1) (page 27) to release the memory associated with it. If the data list is a heap-based data list, you also need to call  $free()$ .

#### **Availability**

Available in Mac OS X v10.0 and later.

## **Declared In**

```
DirServicesUtils.h
```
## **dsBuildListFromStringsAllocV**

Fills in a previously allocated data list using data from a list of type  $va$  list.

```
tDirStatus dsBuildListFromStringsAllocV (
   tDirReference inDirRef,
   tDataList *inDataList,
    const char *in1stCString,
    va_list args
);
```
## **Parameters**

```
inDirRef
```
On input, a value of type [tDirReference](#page-88-1) (page 89) obtained by calling ds OpenDirService (page 69) representing the Open Directory session that is associated with the specified data list, or zero.

```
inDataList
```
On input, a pointer to a value of type [tDataList](#page-83-0) (page 84) allocated by calling [dsDataListAllocate](#page-25-0) (page 26).

*in1stCString*

On input, a pointer to a character string that specifies the name of a data node to add to the data list. The in1stCString parameter may be followed by one or more additional parameters of type char  $*$ , each pointing to a C string containing data that is to be added to the data list.

*args*

On input, a value of type  $va$ <sup>1</sup> ist with additional C strings containing data that is to be added to the date list.

A value of type tDirStatus indicating success (eDSNoErr) or an error. For a list of possible result codes, see ["Result](#page-168-0) Codes" (page 169).

#### **Discussion**

This utility function fills in a data list using the data in UTF-8 format contained by the specified null-terminated string and additional strings in the va\_list parameter.

When you no longer need the data list, call [dsDataListDeallocate](#page-26-1) (page 27) to release the memory associated with it.

#### **Availability**

Available in Mac OS X v10.0 and later.

**Declared In**

<span id="page-19-0"></span>DirServicesUtils.h

## **dsCloseAttributeList**

Disposes of an attribute list reference.

```
tDirStatus dsCloseAttributeList (
   tAttributeListRef inAttributeListRef
```
);

## **Parameters**

*inAttributeListRef*

On input, a value of type [tAttributeListRef](#page-85-0) (page 86) obtained by a previous call to [dsGetDirNodeInfo](#page-55-0) (page 56) or [dsGetRecordEntry](#page-62-0) (page 63).

#### *function result*

A value of type tDirStatus indicating success (eDSNoErr) or an error. For a list of possible result codes, see ["Result](#page-168-0) Codes" (page 169).

#### **Discussion**

This function disposes of an attribute list reference that was obtained by a previous call to [dsGetDirNodeInfo](#page-55-0) (page 56) or [dsGetRecordList](#page-63-0) (page 64). You should dispose of an attribute list reference when it is no longer needed.

## **Availability**

Available in Mac OS X v10.0 and later.

## **Related Sample Code**

NetworkAuthentication

## <span id="page-19-1"></span>**Declared In**

DirServices.h

## **dsCloseAttributeValueList**

Disposes of an attribute value list reference.

```
tDirStatus dsCloseAttributeValueList (
    tAttributeValueListRef inAttributeValueListRef
);
```
## **Parameters**

```
inAttributeValueListRef
```
On input, a value of type [tAttributeValueListRef](#page-85-1) (page 86) that was obtained by a previous call to [dsGetAttributeEntry](#page-50-1) (page 51).

#### *function result*

A value of type tDirStatus indicating success (eDSNoErr) or an error. For a list of possible result codes, see ["Result](#page-168-0) Codes" (page 169).

#### **Discussion**

This function disposes of an attribute value list reference that was obtained by a previous call to [dsGetAttributeEntry](#page-50-1) (page 51). You should dispose of an attribute value list reference when it is no longer needed.

## **Availability**

Available in Mac OS X v10.0 and later.

## **Related Sample Code**

NetworkAuthentication

**Declared In**

<span id="page-20-0"></span>DirServices.h

## **dsCloseDirNode**

Closes a session with a node.

```
tDirStatus dsCloseDirNode (
    tDirNodeReference inDirNodeReference
);
```
## **Parameters**

*inDirNodeReference*

On input, a value of type [tDirNodeReference](#page-88-2) (page 89) obtained by previously calling [dsOpenDirNode](#page-67-0) (page 68) or [dsOpenDirServiceProxy](#page-69-0) (page 70) that identifies the node session that is to be closed.

*function result*

```
A value of type tDirStatus indicating success (eDSNoErr) or an error. such as
eDSInvalidReference if the tDirNodeReference is invalid. For a list of other possible result
codes, see "Result Codes" (page 169).
```
## **Discussion**

This function closes a session with the node represented by inDirNodeReference.

When the session with the node is closed, inDirNodeReference becomes invalid and cannot be used with any other Open Directory function that takes a node reference as a parameter. Any references that were created with inDirNodeReference as a parameter, such as record references, attribute list references, and attribute value references become invalid when the session represented by inDirNodeReference is closed.

## **Availability**

Available in Mac OS X v10.0 and later.

## **Related Sample Code**

NetworkAuthentication

**Declared In** DirServices.h

## <span id="page-21-0"></span>**dsCloseDirService**

Closes an Open Directory session.

```
tDirStatus dsCloseDirService (
    tDirReference inDirReference
);
```
## **Parameters**

*inDirReference*

A value of type [tDirReference](#page-88-1) (page 89) obtained by previously calling ds OpenDirService (page 69) or [dsOpenDirServiceProxy](#page-69-0) (page 70) that identifies the Open Directory session that is to be closed.

*function result*

A value of type tDirStatus indicating success (eDSNoErr) or an error. For a list of possible result codes, see ["Result](#page-168-0) Codes" (page 169).

## **Discussion**

This function closes the Open Directory session represented by inDirReference. Continuation data and child references, such as node, record, attribute list, and attribute value list references, that were created using inDirReference become invalid when the session is closed and are released implicitly when this function is called. You must deallocate data lists, data nodes, and data buffers yourself by calling [dsDataListDeallocate](#page-26-1) (page 27), [dsDataNodeDeAllocate](#page-32-0) (page 33), and [dsDataBufferDeAllocate](#page-24-1) (page 25) respectively.

## **Availability**

Available in Mac OS X v10.0 and later.

## **Related Sample Code**

NetworkAuthentication

<span id="page-21-1"></span>**Declared In**

DirServices.h

## **dsCloseRecord**

#### Closes a open record.

```
tDirStatus dsCloseRecord (
   tRecordReference inRecordReference
);
```
## **Parameters**

*inRecordReference*

On input, value of type [tRecordReference](#page-88-0) (page 89) obtained by previously calling [dsOpenRecord](#page-70-0) (page 71) that identifies the record that is to be closed.

A value of type tDirStatus indicating success (eDSNoErr) or an error. For a list of possible result codes, see ["Result](#page-168-0) Codes" (page 169).

## **Discussion**

This function closes a record that was previously opened by calling [dsOpenRecord](#page-70-0) (page 71). Closing the record invalidates the inRecordReference parameter so that it cannot be used as a parameter to any other Open Directory function. Any pending changes to the record are flushed at this time.

#### **Availability**

Available in Mac OS X v10.0 and later.

**Declared In**

<span id="page-22-0"></span>DirServices.h

## **dsCreateRecord**

Creates a record.

```
tDirStatus dsCreateRecord (
    tDirNodeReference inDirNodeReference,
    tDataNodePtr inRecordType,
    tDataNodePtr inRecordName
);
```
## **Parameters**

*inDirNodeReference*

On input, a value of type [tDirNodeReference](#page-88-2) (page 89), obtained by previously calling [dsOpenDirNode](#page-67-0) (page 68) that identifies the node in which the record is to be created.

#### *inRecordType*

On input, a value of type [tDataNodePtr](#page-87-0) (page 88) that points to a [tDataNode](#page-87-1) (page 88) structure allocated by calling [dsDataNodeAllocateBlock](#page-30-0) (page 31) or [dsDataNodeAllocateString](#page-31-0) (page 32) that contains the record type for the record that is to be created. For record type constants, see [Standard](#page-142-0) Record Types (page 143).

#### *inRecordName*

On input, a value of type [tDataNodePtr](#page-87-0) (page 88) that points to a [tDataNode](#page-87-1) (page 88) structure allocated by calling [dsDataNodeAllocateBlock](#page-30-0) (page 31) or [dsDataNodeAllocateString](#page-31-0) (page 32) that contains the name in UTF-8 format for the record that is to be created.

## *function result*

A value of type tDirStatus indicating success (eDSNoErr) or an error. For a list of possible result codes, see ["Result](#page-168-0) Codes" (page 169).

## **Discussion**

This function creates in the node represented by inDirNodeReference a record having the name and type specified by the data nodes pointed to by the  $i$ n $RecordType$  and  $i$ n $RecordName$  parameters.

To add attributes to the new record, call [dsAddAttribute](#page-10-2) (page 11).

This function does not open the created record. To create a record and open it in one step, call [dsCreateRecordAndOpen](#page-23-0) (page 24).

#### **Availability**

Available in Mac OS X v10.0 and later.

**Declared In** DirServices.h

## <span id="page-23-0"></span>**dsCreateRecordAndOpen**

Creates a record and opens it.

```
tDirStatus dsCreateRecordAndOpen (
   tDirNodeReference inDirNodeReference,
    tDataNodePtr inRecordType,
   tDataNodePtr inRecordName,
    tRecordReference *outRecordReference
);
```
## **Parameters**

*inDirNodeReference*

On input, a value of type  $t$ DirReference (page 89), obtained by calling [dsOpenDirNode](#page-67-0) (page 68) that identifies the node in which the record is to be created.

*inRecordType*

On input, a value of type  $\text{tDataNodePtr}$  $\text{tDataNodePtr}$  $\text{tDataNodePtr}$  (page 88) that points to a  $\text{tDataNode}$  $\text{tDataNode}$  $\text{tDataNode}$  (page 88) structure allocated by calling [dsDataNodeAllocateBlock](#page-30-0) (page 31) or [dsDataNodeAllocateString](#page-31-0) (page 32) that contains the record type for the record that is to be created. For record type constants, see [Standard](#page-142-0) Record Types (page 143).

#### *inRecordName*

On input, a value of type  $\text{tDataNodePtr}$  $\text{tDataNodePtr}$  $\text{tDataNodePtr}$  (page 88) that points to a  $\text{tDataNode}$  $\text{tDataNode}$  $\text{tDataNode}$  (page 88) structure allocated by calling [dsDataNodeAllocateBlock](#page-30-0) (page 31) or [dsDataNodeAllocateString](#page-31-0) (page 32) that contains the name in UTF-8 format for the record that is to be created.

## *outRecordReference*

On input, a pointer to a value of type [tRecordReference](#page-88-0) (page 89). On output, out RecordReference points to a record reference for the created record and that can be provided as a parameter to Open Directory functions that operate on opened records.

```
function result
```
A value of type tDirStatus indicating success (eDSNoErr) or an error. For a list of possible result codes, see ["Result](#page-168-0) Codes" (page 169).

## **Discussion**

This function creates a record and opens it. On output the out RecordReference parameter is a reference to the newly created record that can be passed as a parameter to Open Directory functions that operate on open records.

To add attributes to the new record, call [dsAddAttribute](#page-10-2) (page 11).

To create a record without opening it, call [dsCreateRecord](#page-22-0) (page 23).

## **Availability**

Available in Mac OS X v10.0 and later.

**Declared In**

DirServices.h

## <span id="page-24-0"></span>**dsDataBufferAllocate**

Allocates an Open Directory data buffer.

```
tDataBufferPtr dsDataBufferAllocate (
   tDirReference inDirReference,
   UInt32 inBufferSize
);
```
## **Parameters**

*inDirReference*

On input, a value of type [tDirReference](#page-88-1) (page 89) obtained by calling [dsOpenDirService](#page-68-0) (page 69) or [dsOpenDirServiceProxy](#page-69-0) (page 70), or zero.

*inBufferSize*

On input, a value of type unsigned long that specifies the length of the buffer that is to be allocated.

*function result*

A value of type [tDataBufferPtr](#page-86-1) (page 87) that points to the allocated [tDataBuffer](#page-83-1) (page 84) structure.

## **Discussion**

The utility function allocates an Open Directory data buffer of the specified size and returns a value that points to the allocated buffer.

Open Directory data buffers are used by many Open Directory functions to exchange information between an Open Directory client application and an Open Directory plug-in.

When you no longer need the data buffer, call [dsDataBufferDeAllocate](#page-24-1) (page 25) to deallocate the memory that is associated with it.

## **Availability**

Available in Mac OS X v10.0 and later.

## **Related Sample Code**

NetworkAuthentication

## <span id="page-24-1"></span>**Declared In**

DirServicesUtils.h

## **dsDataBufferDeAllocate**

Deallocates an Open Directory data buffer.

```
tDirStatus dsDataBufferDeAllocate (
    tDirReference inDirReference,
    tDataBufferPtr inDataBufferPtr
);
```
## **Parameters**

*inDirReference*

On input, a value of type [tDirReference](#page-88-1) (page 89) obtained by calling [dsOpenDirService](#page-68-0) (page 69) or [dsOpenDirServiceProxy](#page-69-0) (page 70) for which a data buffer is to be deallocated, or zero.

*inDataBufferPtr*

A value of type [tDataBufferPtr](#page-86-1) (page 87) that points to the [tDataBuffer](#page-83-1) (page 84) structure that is to be deallocated.

A value of type tDirStatus indicating success (eDSNoErr) or an error. For a list of possible result codes, see ["Result](#page-168-0) Codes" (page 169).

## **Discussion**

This utility function appends the specified string to the specified data list.

#### **Availability**

Available in Mac OS X v10.0 and later.

## **Related Sample Code**

NetworkAuthentication

**Declared In**

<span id="page-25-0"></span>DirServicesUtils.h

## **dsDataListAllocate**

Allocates a data list.

```
tDataListPtr dsDataListAllocate (
    tDirReference inDirReference
);
```
## **Parameters**

*inDirReference*

On input, a value of type [tDirReference](#page-88-1) (page 89) obtained by calling [dsOpenDirService](#page-68-0) (page 69) or [dsOpenDirServiceProxy](#page-69-0) (page 70) representing the Open Directory session for which the data list is to be allocated, or zero.

*function result*

A value of type [tDataList](#page-83-0)Ptr that points to the allocated tDataList (page 84) structure. If this function cannot allocate the data list, it returns NULL.

#### **Discussion**

This utility function allocates an empty data list and returns a value of type tDataListPtr that points to it.

Many Open Directory functions return information in a data list and receive information in a data list, such as [dsFindDirNodes](#page-48-1) (page 49), [dsGetDirNodeInfo](#page-55-0) (page 56), [dsGetRecordList](#page-63-0) (page 64), and [dsDoAttributeValueSearch](#page-36-1) (page 37).

To add data to the data list, call [dsBuildListFromNodesAlloc](#page-15-0) (page 16) or [dsBuildListFromStringsAlloc](#page-17-1) (page 18).

When you no longer need the data list, call  $ds$ DataListDeallocate (page 27) to release the memory associated with it.

#### **Availability**

Available in Mac OS X v10.0 and later.

## **Declared In**

DirServicesUtils.h

## <span id="page-26-0"></span>**dsDataListCopyList**

## Copies a data list.

```
tDataListPtr dsDataListCopyList (
   tDirReference inDirReference,
    const tDataList *inDataListSource
);
```
## **Parameters**

*inDirReference*

On input, a value of type [tDirReference](#page-88-1) (page 89) obtained by calling [dsOpenDirService](#page-68-0) (page 69) or ds OpenDir ServiceProxy (page 70) representing the Open Directory session that is associated with the specified data list, or zero.

*inDataListSource*

On input, a pointer to a  $t$ DataList (page 84) structure for the data list that is to be copied.

*function result*

A value of type tDataListPtr that points to the copy of the data list. If this function cannot copy the list, it returns NULL.

## **Discussion**

This utility function copies a data list and returns a pointer to the copy of the data list.

## **Availability**

Available in Mac OS X v10.0 and later.

## **Declared In**

<span id="page-26-1"></span>DirServicesUtils.h

## **dsDataListDeallocate**

## Deallocates a data list.

```
tDirStatus dsDataListDeallocate (
    tDirReference inDirReference,
    tDataListPtr inDataList
);
```
## **Parameters**

*inDirReference*

On input, a value of type [tDirReference](#page-88-1) (page 89) obtained by calling [dsOpenDirService](#page-68-0) (page 69) or [dsOpenDirServiceProxy](#page-69-0) (page 70) representing the Open Directory session for which the data list is to be deallocated, or zero.

*inDataList*

On input, a value of type [tDataList](#page-83-0)Ptr pointing to the tDataList (page 84) structure that is to be deallocated.

*function result*

A value of type tDirStatus indicating success (eDSNoErr) or an error. For a list of possible result codes, see ["Result](#page-168-0) Codes" (page 169).

## **Discussion**

This utility function deallocates a data list previously created by calling [dsBuildListFromNodesAlloc](#page-15-0) (page 16), [dsBuildFromPath](#page-14-0) (page 15), [dsBuildListFromStrings](#page-17-0) (page 18), or [dsDataListCopyList](#page-26-0) (page 27).

This utility function does not clean up the header structure associated with the inDataList parameter, so if the inDataList parameter is a true pointer and not the address of a stack variable, you need to call free(inDataList).

#### **Availability**

Available in Mac OS X v10.0 and later.

## **Related Sample Code**

NetworkAuthentication

**Declared In** DirServicesUtils.h

## <span id="page-27-0"></span>**dsDataListDeleteThisNode**

Deletes a data node from a data list.

```
tDirStatus dsDataListDeleteThisNode (
   tDirReference inDirReference,
   tDataListPtr inDataList,
   UInt32 inNodeIndex
);
```
## **Parameters**

*inDirReference*

On input, a value of type [tDirReference](#page-88-1) (page 89) obtained by calling [dsOpenDirService](#page-68-0) (page 69) or ds OpenDir ServiceProxy (page 70) representing the Open Directory session that is associated with the specified data list, or zero.

#### *inDataList*

On input, a value of type tDataListPtr pointing to the data list from which a data node is to be removed.

```
inNodeIndex
```
On input, a value of type unsigned long that identifies the data node to remove. Set inNodeIndex to 1 to remove the first node. Set inNodeIndex to 2 to remove the second node, and so on.

```
function result
```
A value of type tDirStatus indicating success (eDSNoErr) or an error. For a list of possible result codes, see ["Result](#page-168-0) Codes" (page 169).

#### **Discussion**

This utility function removes a data node from a data list. The inNodeIndex parameter specifies the index of the data node that is to be removed.

#### **Availability**

<span id="page-27-1"></span>Available in Mac OS X v10.0 and later.

## **Declared In**

DirServicesUtils.h

## **dsDataListGetNodeAlloc**

Gets a data node from a data list.

```
tDirStatus dsDataListGetNodeAlloc (
    tDirReference inDirReference,
    const tDataList *inDataListPtr,
   UInt32 inNodeIndex,
    tDataNodePtr *outDataNode
);
```
## **Parameters**

*inDirReference*

On input, a value of type [tDirReference](#page-88-1) (page 89) obtained by calling [dsOpenDirService](#page-68-0) (page 69) or ds OpenDir ServiceProxy (page 70) representing the Open Directory session that is associated with the specified data list, or zero.

*inDataListPtr*

On input, a pointer to a [tDataList](#page-83-0) (page 84) structure of the data list from which a data node is to be obtained.

*inNodeIndex*

On input, a value of type unsigned long that identifies the data node to obtain. Set inNodeIndex to 1 to get the first node. Set inNodeIndex to 2 to get the second node, and so on.

*outDataNode*

On output, a value of type  $t$ DataNodePtr (page 88) that points to the data node obtained from the data list.

*function result*

A value of type tDirStatus indicating success (eDSNoErr) or an error. For a list of possible result codes, see ["Result](#page-168-0) Codes" (page 169).

## **Discussion**

This utility function obtains a data node from a data list.

#### **Availability**

Available in Mac OS X v10.0 and later.

#### <span id="page-28-0"></span>**Declared In**

```
DirServicesUtils.h
```
## **dsDataListGetNodeCount**

Gets the number of data nodes in a data list.

```
UInt32 dsDataListGetNodeCount (
    const tDataList *inDataList
);
```
## **Parameters**

```
inDataListPtr
```
On input, a pointer to a value of type  $t$  DataList (page 84) containing the data nodes that are to be counted.

*function result*

The number of data nodes in the data list or an error code. For a list of possible result codes, see ["Result](#page-168-0) Codes" (page 169).

#### **Discussion**

This utility function returns the number of data nodes in a data list.

**Availability** Available in Mac OS X v10.0 and later.

**Declared In** DirServicesUtils.h

## <span id="page-29-0"></span>**dsDataListInsertAfter**

Inserts a data node in a data list.

```
tDirStatus dsDataListInsertAfter (
    tDirReference inDirReferences,
    tDataListPtr inDataList,
    tDataNodePtr inInsertDataNode,
    const UInt32 inNodeIndex
);
```
**Parameters**

## *inDirReference*

On input, a value of type [tDirReference](#page-88-1) (page 89) obtained by calling [dsOpenDirService](#page-68-0) (page 69) or ds OpenDir ServiceProxy (page 70) representing the Open Directory session that is associated with the specified data list, or zero.

*inDataList*

On input, a value of type tDataListPtr pointing to a data list containing a list of nodes.

#### *inInsertDataNode*

On input, a value of type [tDataNodePtr](#page-87-0) (page 88) pointing to a data node.

#### *inNodeIndex*

On input, a value of type const unsigned long that specifies the data node in the list after which the data node specified by inInsertDataNode is to be inserted. If inNodeIndex is zero, the data node is inserted at the beginning of the data list.

#### *function result*

A value of type tDirStatus indicating success (eDSNoErr) or an error. For a list of possible result codes, see ["Result](#page-168-0) Codes" (page 169).

## **Discussion**

This utility function inserts a node into a list of nodes in a data list.

## **Availability**

Available in Mac OS X v10.0 and later.

## <span id="page-29-1"></span>**Declared In**

DirServicesUtils.h

## **dsDataListMergeListAfter**

Merges two data lists.

```
tDirStatus dsDataListMergeListAfter (
    tDataListPtr inTargetList,
    tDataListPtr inSourceList,
    const UInt32 inNodeIndex
);
```
## **Parameters**

#### *inTargetList*

On input, a value of type tDataListPtr pointing to a data list containing data nodes. When this function returns, inTargetList contains the data nodes it contained before this function was called as well as the data nodes contained by the data list pointed to by inSourceList.

*inSourceList*

On input, a value of type  $\text{tDataListPtr}$  pointing to a data list containing data nodes that are to be merged with the data nodes in the data list specified by inTargetList.

*inNodeIndex*

On input, a value of type const unsigned long that specifies the index of the node in the data list pointed to by inTargetList after which the data nodes in the list pointed to by inSourceList are to be inserted. If inNodeIndex is zero, the data nodes are inserted at the beginning of the list.

*function result*

A value of type tDirStatus indicating success (eDSNoErr) or an error. For a list of possible result codes, see ["Result](#page-168-0) Codes" (page 169).

#### **Discussion**

This utility function merges two data lists. The data nodes in the data list pointed by the inSourceList parameter are merged with the data nodes in the data list pointed to by the inTargetList parameter after the data node indicated by the inNodeIndex parameter.

#### **Availability**

Available in Mac OS X v10.0 and later.

## <span id="page-30-0"></span>**Declared In**

```
DirServicesUtils.h
```
## **dsDataNodeAllocateBlock**

Allocates an Open Directory data node.

```
tDataNodePtr dsDataNodeAllocateBlock (
   tDirReference inDirReference,
   UInt32 inDataNodeSize,
   UInt32 inDataNodeLength,
    tBuffer inDataNodeBuffer
```

```
);
```
## **Parameters**

*inDirReference*

On input, a value of type [tDirReference](#page-88-1) (page 89) obtained by calling ds OpenDirService (page 69) or [dsOpenDirServiceProxy](#page-69-0) (page 70) representing the Open Directory session for which the data node is to be allocated, or zero.

*inDataNodeSize*

On input, a value of type unsigned long that specifies the size of inDataNodeBuffer.

#### *inDataNodeLength*

On input, a value of type unsigned long that specifies the length of valid data in inDataNodeBuffer. *inDataNodeBuffer*

On input, a value of type  $t$ Buffer (page 87) containing the value the data node is to contain.

## *function result*

A value of type [tDataNodePtr](#page-87-0) (page 88) that points to the allocated data node and that can be passed as a parameter to Open Directory functions that require such a value as a parameter. If this function cannot allocate the data node, it returns NULL.

## **Discussion**

This utility function allocates an Open Directory data node and returns a pointer to it. Use the data node as a convenient way to pass data, such as record names and authentication types, to Open Directory functions.

To release the memory associated with a data node, call [dsDataNodeDeAllocate](#page-32-0) (page 33).

To use a C string to allocate a data node, call [dsDataNodeAllocateString](#page-31-0) (page 32).

## **Availability**

Available in Mac OS X v10.0 and later.

## **Declared In**

```
DirServicesUtils.h
```
## **dsDataNodeAllocateString**

Allocates an Open Directory data node using a string.

```
tDataNodePtr dsDataNodeAllocateString (
   tDirReference inDirReference,
    const char *inCString
);
```
## **Parameters**

## *inDirReference*

On input, a value of type [tDirReference](#page-88-1) (page 89) obtained by calling [dsOpenDirService](#page-68-0) (page 69) or [dsOpenDirServiceProxy](#page-69-0) (page 70) representing the Open Directory session for which the data node is to be allocated. The value of this parameter is actually ignored in Mac OS X.

## *inCString*

A pointer to a value of type char that specifies the value the data node is to contain.

```
function result
```
A value of type [tDataNodePtr](#page-87-0) (page 88) that points to the allocated data node and that can be passed as a parameter to Open Directory functions that require such a value as a parameter. If this function cannot allocate the data node, it returns NULL.

## **Discussion**

This utility function uses a C string to allocate an Open Directory data node and returns a pointer to the allocated data node. Use the data node as a convenient way to pass data, such as record names and authentication types, to Open Directory functions.

To release the memory associated with a data node, call [dsDataNodeDeAllocate](#page-32-0) (page 33).

## **Availability**

Available in Mac OS X v10.0 and later.

## **Related Sample Code** NetworkAuthentication

**Declared In** DirServicesUtils.h

## <span id="page-32-0"></span>**dsDataNodeDeAllocate**

Deallocates a data node.

```
tDirStatus dsDataNodeDeAllocate (
    tDirReference inDirReference,
    tDataNodePtr inDataNodePtr
);
```
## **Parameters**

*inDirReference*

On input, a value of type [tDirReference](#page-88-1) (page 89) obtained by calling [dsOpenDirService](#page-68-0) (page 69) or [dsOpenDirServiceProxy](#page-69-0) (page 70), or zero.

*inDataNodePtr*

On input, a value of type  $t$ DataNodePtr (page 88) that points to the  $t$ DataBuffer (page 84) structure that is to be deallocated.

## *function result*

A value of type tDirStatus indicating success (eDSNoErr) or an error. For a list of possible result codes, see ["Result](#page-168-0) Codes" (page 169).

## **Discussion**

This utility function deallocates an Open Directory data node that was created by previously calling [dsDataNodeAllocateBlock](#page-30-0) (page 31) or [dsDataNodeAllocateString](#page-31-0) (page 32).

#### **Availability**

Available in Mac OS X v10.0 and later.

## **Related Sample Code**

NetworkAuthentication

## <span id="page-32-1"></span>**Declared In**

DirServicesUtils.h

## **dsDataNodeGetLength**

Gets the length of valid data in a data node's buffer.

```
UInt32 dsDataNodeGetLength (
    tDataNodePtr inDataNodePtr
);
```
## **Parameters**

```
inDataNodePtr
```
On input, a value of type  $t$ DataNodePtr (page 88) that points to the data node for which the length of valid data in the data node's buffer is to be obtained.

A value of type unsigned long that contains the length of valid data in the data node's buffer. If this function cannot obtain the length, it returns zero.

## **Discussion**

This utility function gets the length of valid data in the buffer of the data node pointed to by inDataNodePtr.

#### **Availability**

Available in Mac OS X v10.0 and later.

## **Declared In**

<span id="page-33-0"></span>DirServicesUtils.h

## **dsDataNodeGetSize**

Gets the size of a data node's buffer.

```
UInt32 dsDataNodeGetSize (
    tDataNodePtr inDataNodePtr
);
```
## **Parameters**

*inDataNodePtr*

On input, a value of type  $t$ DataNodePtr (page 88) that points to the  $t$ DataBuffer (page 84) structure whose buffer size is to be obtained.

*function result*

A value of type unsigned long that contains the size of the buffer. If this function cannot obtain the buffer's size, it returns zero.

#### **Discussion**

This utility function obtains the size of a data node's buffer.

## **Availability**

Available in Mac OS X v10.0 and later.

## <span id="page-33-1"></span>**Declared In**

DirServicesUtils.h

## **dsDataNodeSetLength**

Sets the length of valid data in a data node's buffer.

```
tDirStatus dsDataNodeSetLength (
    tDataNodePtr inDataNodePtr,
    UInt32 inDataNodeLength
);
```
## **Parameters**

*inDataNodePtr*

On input, a value of type  $t$ DataNodePtr (page 88) that points to the data node whose buffer size is to be set.

```
inDataNodeLength
```
On input, a value of type unsigned long that specifies the length of valid data in the buffer.

A value of type tDirStatus indicating success (eDSNoErr) or an error. For a list of possible result codes, see ["Result](#page-168-0) Codes" (page 169).

## **Discussion**

This utility function sets the length of valid data in the buffer of the data node pointed to by inDataNodePtr.

#### **Availability**

Available in Mac OS X v10.0 and later.

## **Declared In**

<span id="page-34-0"></span>DirServicesUtils.h

## **dsDeallocAttributeEntry**

Deallocates an attribute entry structure.

```
tDirStatus dsDeallocAttributeEntry (
    tDirReference inDirRef,
    tAttributeEntryPtr inAttrEntry
);
```
## **Parameters**

*inDirRef*

On input, a value of type [tDirReference](#page-88-1) (page 89) obtained by calling [dsOpenDirService](#page-68-0) (page 69) representing the Open Directory session associated with the attribute entry structure that is to be deallocated, or zero.

*inAttrEntry*

On input, a value of type [tAttributeEntryPtr](#page-84-1) (page 85) that points to the [tAttributeValueEntry](#page-82-0) (page 83) structure that is to be deallocated.

#### *function result*

A value of type tDirStatus indicating success or failure.

#### **Discussion**

This utility function deallocates an attribute entry structure and the pointer to it that were allocated in order to call [dsGetAttributeEntry](#page-50-1) (page 51) or [dsGetRecordAttributeInfo](#page-58-1) (page 59).

**Availability** Available in Mac OS X v10.0 and later.

#### **Related Sample Code** NetworkAuthentication

<span id="page-34-1"></span>**Declared In** DirServicesUtils.h

## **dsDeallocAttributeValueEntry**

Deallocates an attribute value entry structure.

```
tDirStatus dsDeallocAttributeValueEntry (
   tDirReference inDirRef,
    tAttributeValueEntryPtr inAttrValueEntry
);
```
## **Parameters**

*inDirRef*

On input, a value of type [tDirReference](#page-88-1) (page 89) obtained by calling [dsOpenDirService](#page-68-0) (page 69) representing the Open Directory session associated with the attribute value entry structure that is to be deallocated, or zero.

*inAttrValueEntry*

On input, a value of type tAttributeValueEntryPtr that points to the [tAttributeValueEntry](#page-82-0) (page 83) structure that is to be deallocated.

*function result*

A value of type tDirStatus indicating success or failure.

## **Discussion**

This utility function deallocates an attribute value entry structure that was previously allocated by calling [dsGetAttributeValue](#page-52-0) (page 53), [dsGetRecordAttributeValueByID](#page-59-0) (page 60), [dsGetRecordAttributeValueByIndex](#page-60-0) (page 61), or [dsGetRecordAttributeValueByValue](#page-61-0) (page 62).

**Availability** Available in Mac OS X v10.0 and later.

**Related Sample Code**

NetworkAuthentication

**Declared In**

<span id="page-35-0"></span>DirServicesUtils.h

## **dsDeallocRecordEntry**

Deallocates a record entry structure.

```
tDirStatus dsDeallocRecordEntry (
    tDirReference inDirRef,
    tRecordEntryPtr inRecEntry
);
```
## **Parameters**

*inDirRef*

A value of type [tDirReference](#page-88-1) (page 89) obtained by previously calling [dsOpenDirService](#page-68-0) (page 69) that identifies the Open Directory session for the record entry structure that is to be deallocated, or zero.

*inRecEntry*

On input, a value of type [tRecordEntryPtr](#page-88-3) (page 89) that points to the [tRecordEntry](#page-84-2) (page 85) structure that is to be deallocated.

*function result*

A value of type tDirStatus indicating success (eDSNoErr) or an error. For a list of possible result codes, see ["Result](#page-168-0) Codes" (page 169).
## **Discussion**

This utility function deallocates the specified record entry structure that was allocated by a previous call to [dsGetRecordEntry](#page-62-0) (page 63) or [dsGetRecordReferenceInfo](#page-65-0) (page 66).

You should always deallocate record entry structures when you no longer need them.

#### **Availability**

Available in Mac OS X v10.0 and later.

# **Related Sample Code**

NetworkAuthentication

# **Declared In**

DirServicesUtils.h

# **dsDeleteRecord**

# Deletes a record.

```
tDirStatus dsDeleteRecord (
   tRecordReference inRecordReference
);
```
# **Parameters**

*inRecordReference*

On input, a value of type [tRecordReference](#page-88-0) (page 89) obtained by previously calling [dsOpenRecord](#page-70-0) (page 71) or [dsCreateRecordAndOpen](#page-23-0) (page 24)that represents the record that is to be deleted.

*function result*

A value of type tDirStatus indicating success (eDSNoErr) or an error. For a list of possible result codes, see ["Result](#page-168-0) Codes" (page 169).

## **Discussion**

This function deletes the specified record. Deleting the record invalidates the record reference. Therefore, before deleting a record, be sure to call [dsCloseAttributeList](#page-19-0) (page 20) and

[dsCloseAttributeValueList](#page-19-1) (page 20) to close any attribute list references and attribute value list references that may have been allocated.

# **Availability**

Available in Mac OS X v10.0 and later.

# <span id="page-36-0"></span>**Declared In**

DirServices.h

# **dsDoAttributeValueSearch**

Searches a node for records by attribute value.

```
tDirStatus dsDoAttributeValueSearch (
    tDirNodeReference inDirNodeReference,
    tDataBufferPtr inOutDataBuffer,
    tDataListPtr inRecordTypeList,
    tDataNodePtr inAttributeType,
    tDirPatternMatch inPatternMatchType,
    tDataNodePtr inPattern2Match,
   UInt32 *inOutMatchRecordCount,
    tContextData *inOutContinueData
);
```
## **Parameters**

## *inDirNodeReference*

On input, a value of type [tDirNodeReference](#page-88-1) (page 89), obtained by calling [dsOpenDirNode](#page-67-0) (page 68), that identifies the node that is to be searched.

## *inOutDataBuffer*

On input, a value of type [tDataBufferPtr](#page-86-0) (page 87) created by calling

[dsDataBufferAllocate](#page-24-0) (page 25) that points to the [tDataBuffer](#page-83-0) (page 84) structure in which this function is to place search results. On output, if inOutMatchRecordCount points to a value greater than zero, call [dsGetRecordEntry](#page-62-0) (page 63), [dsGetAttributeEntry](#page-50-0) (page 51), and [dsGetAttributeValue](#page-52-0) (page 53) to get the records, attributes, and attribute values from the data buffer.

## *inRecordTypeList*

On input, a value of type [tDataList](#page-83-1)Ptr pointing to a tDataList (page 84) structure allocated by calling [dsDataListAllocate](#page-25-0) (page 26) that contains a list of record types to search. Set the record type to kDSStdRecordTypeA11 to search all records. See [Standard](#page-142-0) Record Types (page 143) for other possible values.

## *inAttributeType*

On input, a value of type [tDataNodePtr](#page-87-0) (page 88) that points to a [tDataNode](#page-87-1) (page 88) structure allocated by calling [dsDataNodeAllocateBlock](#page-30-0) (page 31) or [dsDataNodeAllocateString](#page-31-0) (page 32) that contains an attribute type to search for. To search all attribute types, set the attribute type to kDSAttributesAll. See the attribute constants described in the ["Constants"](#page-128-0) (page 129) section for other possible values.

## *inPatternMatchType*

On input, a value of type tDirPatternMatch specifying a pattern type that controls the way in which the pattern specified by in[Pattern](#page-136-0)2Match is compared with attribute values. See Pattern Matching [Constants](#page-136-0) (page 137) for possible values. The pattern type may also be defined by the Open Directory plug-in that handles the directory service represented by inDirNodeReference.

## *inPattern2Match*

On input, a value of type [tDataNodePtr](#page-87-0) (page 88) that points to a [tDataNode](#page-87-1) (page 88) structure allocated by calling [dsDataNodeAllocateBlock](#page-30-0) (page 31) or [dsDataNodeAllocateString](#page-31-0) (page 32) that contains the pattern to match.

## *inOutMatchRecordCount*

On input, a pointer to a value of type unsigned long that specifies the total number of matching records to get across multiple calls to this function. Set this value to zero to get all matching records. On output, inOutRecordMatchCount points to the number of records in the data buffer pointed to by inOutDataBuffer. Once you start a series of dsDoAttributeValueSearch calls, inOutMatchRecordCount is ignored as an input parameter.

# *inOutContinueData*

On input, a pointer to a value of type  $t$ ContextData (page 87) and set to  $NULL$ . On output, if the value pointed to by inOutContinueData is not NULL, get more matching records by calling this function again and pass the value pointed to by inOutContinueData. If on output inOutContinueData is NULL, there are no more records to get. If inOutContinueData is not NULL and an error occurs or you don't want to get any more matching records, you must call [dsReleaseContinueData](#page-71-0) (page 72) to release the memory associated with inOutContinueData.

## *function result*

A value of type tDirStatus indicating success (eDSNoErr) or an error. For a list of possible result codes, see ["Result](#page-168-0) Codes" (page 169).

# **Discussion**

This function works across multiple calls to obtain a list of all records having attributes whose values match the specified pattern. Set inOutRecordMatchCount to zero to get all matching records. If you want to limit the number of matching records that this function returns, set inOutRecordMatchCount to a positive integer value that specifies the limit.

On output, matching records are returned in the buffer pointed to by inOutDataBuffer with the number of records in that buffer indicated by the value pointed to by inOutMatchRecordCount.

On output, the value pointed to by inOutContinueData indicates whether you should call this function again to obtain more matching records. If inOutContinueData is NULL; you do not need to call this function again. If inOutContinueData is not NULL and you do not want to continue the search, you must call [dsReleaseContinueData](#page-71-0) (page 72) to deallocate the memory that is associated with inOutContinueData.

If there are too many records to fit in a single buffer, this function returns a non-null value in the value pointed to by inOutContinueData. To get more records, call this function again, passing the pointer to inOutContinueData that was returned by the previous call to this function.

If this function returns eDSBufferTooSmall, the buffer is too small for a record that is to be returned. You should allocate a larger buffer and try again. When this function returns  $eDSBufferToosmail$ , inOutContinueData is also set.

If the value pointed to by inOutContinueData is not NULL and the value returned by this function is zero, more results may be available. Continue calling this function until inOutContinueData points to a NULL value.

To get a record from the data buffer pointed to by inOutDataBuffer, call [dsGetRecordEntry](#page-62-0) (page 63). To get information about the record's attributes, call [dsGetAttributeEntry](#page-50-0) (page 51). To get the value of a record's attribute, call [dsGetAttributeValue](#page-52-0) (page 53).

If inOutContinueData is not NULL and you no longer need it, call [dsReleaseContinueData](#page-71-0) (page 72) to release the memory associated with it.

# **Special Considerations**

In a series of calls to this function, the value of inOutRecordEntryCount must be set by the first call. Its value is ignored in the next calls in the series.

See [dsDoAttributeValueSearchWithData](#page-39-0) (page 40) to get information about other attribute types and their values.

# **Availability**

Available in Mac OS X v10.0 and later.

**Declared In** DirServices.h

# <span id="page-39-0"></span>**dsDoAttributeValueSearchWithData**

Searches for records by attribute type and attribute value.

```
tDirStatus dsDoAttributeValueSearchWithData (
    tDirNodeReference inDirNodeReference,
    tDataBufferPtr inOutDataBuffer,
    tDataListPtr inRecordTypeList,
    tDataNodePtr inAttributeMatchType,
    tDirPatternMatch inPatternMatchType,
    tDataNodePtr inPatternToMatch,
   tDataListPtr inAttributeTypeRequestList,
    dsBool inAttributeInfoOnly,
   UInt32 *inOutMatchRecordCount,
    tContextData *inOutContinueData
```

```
);
```
#### **Parameters**

*inDirNodeReference*

On input, a value of type [tDirNodeReference](#page-88-1) (page 89), obtained by calling ds OpenDirNode (page 68), that identifies the node that is to be searched.

*inOutDataBuffer*

On input, a value of type [tDataBufferPtr](#page-86-0) (page 87) created by calling [dsDataBufferAllocate](#page-24-0) (page 25) that points to the [tDataBuffer](#page-83-0) (page 84) structure in which this function is to place search results. On output, if inOutMatchRecordCount points to a value greater than zero, call [dsGetRecordEntry](#page-62-0) (page 63), [dsGetAttributeEntry](#page-50-0) (page 51), and [dsGetAttributeValue](#page-52-0) (page 53) to get the records, attributes, and attribute values from the data buffer.

```
inRecordTypeList
```
On input, a value of type [tDataList](#page-83-1)Ptr pointing to a tDataList (page 84) structure allocated by calling [dsDataListAllocate](#page-25-0) (page 26) that contains a list of the record types to search for. Set the record type to kDSStdRecordTypeAll to search all records. For other possible values, see [Standard](#page-142-0) [Record](#page-142-0) Types (page 143).

# *inAttributeMatchType*

On input, a value of type  $t$ DataNodePtr (page 88) that points to a  $t$ DataNode (page 88) structure allocated by calling [dsDataNodeAllocateBlock](#page-30-0) (page 31) or [dsDataNodeAllocateString](#page-31-0) (page 32) that contains an attribute type to search for. To search all attribute types, set the attribute type to kDSAttributesAll. For other possible values, see the attribute constants described in the ["Constants"](#page-128-0) (page 129) section for other possible values.

```
inPatternMatchType
```
On input, a value of type tDirPatternMatch specifying a pattern type that controls the way in which the pattern specified by in[Pattern](#page-136-0)2Match is compared with attribute values. See Pattern Matching [Constants](#page-136-0) (page 137) for possible values. The pattern type may also be defined by the Open Directory plug-in that handles the directory service represented by inDirNodeReference.

*inPatternToMatch*

On input, a value of type [tDataNodePtr](#page-87-0) (page 88) that points to a [tDataNode](#page-87-1) (page 88) structure allocated by calling [dsDataNodeAllocateBlock](#page-30-0) (page 31) or [dsDataNodeAllocateString](#page-31-0) (page 32) that contains the pattern to match.

## *inAttributeTypeRequestList*

On input, a value of type  $t$ DataListPtr (page 87) pointing to a  $t$ DataList (page 84) structure allocated by calling [dsDataListAllocate](#page-25-0) (page 26) that specifies the record attribute types that are to be returned.

#### *inAttributeInfoOnly*

On input, a value of type dsBool set to TRUE if the calling application only wants information about attributes. To get the values of the attributes as well as information about the attributes, set inAttributeInfoOnly to FALSE.

## *inOutMatchRecordCount*

On input, a pointer to a value of type  $\log$  long that specifies the number of matching records to get. On output, inOutRecordEntryCount points to the number of records in the data buffer pointed to by inOutDataBuffer; the number may be less than the requested number if there were not enough matching records to fill the buffer. The caller cannot change the value of inOutRecordEntryCount across multiple calls to this function using the value pointed to by inOutContinueData.

#### *inOutContinueData*

On input, a pointer to a value of type  $t$ ContextData (page 87) and set to NULL. On output, if the value pointed to by inOutContinueData is NULL, there are no new results in the buffer. If the value pointed to by inOutContinueData is not NULL on output, pass the value pointed to by inOutContinueData to this function again to get the next entries. You must call [dsReleaseContinueData](#page-71-0) (page 72) if you don't want to get the remaining records.

#### *function result*

A value of type tDirStatus indicating success (eDSNoErr) or an error. For a list of possible result codes, see ["Result](#page-168-0) Codes" (page 169).

## **Discussion**

This function stores in the data buffer pointed to by inOutDataBuffer a list of records having attributes of the type specified by the inAttributeMatchType parameter whose values match the specified pattern.

Set inOutRecordEntryCount to point to a positive integer value that represents the number of records that are to be returned. You cannot change the value pointed to by inOutRecordEntryCount if you call this function with inOutContinueData pointing to context data returned by a previous call to this function.

If there are too many records to fit in a single buffer, this function returns a non-null value in the value pointed to by inOutContinueData. To get more records, call this function again, passing the pointer to inOutContinueData that was returned by the previous call to this function.

To get a record from the data buffer pointed to by inOutDataBuffer, call [dsGetRecordEntry](#page-62-0) (page 63). To get information about the record's attributes, call [dsGetAttributeEntry](#page-50-0) (page 51). To get the value of a record's attribute, call [dsGetAttributeValue](#page-52-0) (page 53).

When you no longer need inOutContinueData, call [dsReleaseContinueData](#page-71-0) (page 72) to release the memory associated with it.

# **Availability**

<span id="page-40-0"></span>Available in Mac OS X v10.0 and later.

**Declared In** DirServices.h

# **dsDoDirNodeAuth**

Performs authentication with a node.

```
tDirStatus dsDoDirNodeAuth (
    tDirNodeReference inDirNodeReference,
    tDataNodePtr inDirNodeAuthName,
    dsBool inDirNodeAuthOnlyFlag,
    tDataBufferPtr inAuthStepData,
    tDataBufferPtr outAuthStepDataResponse,
    tContextData *inOutContinueData
);
```
#### **Parameters**

*inDirNodeReference*

On input, a value of type  $tDirNodeReference$  (page 89) obtained by previously calling [dsOpenDirNode](#page-67-0) (page 68) that representing the node that is to be authenticated.

*inDirNodeAuthName*

On input, a value of type  $t$ DataNodePtr (page 88) pointing to a  $t$ DataNode (page 88) structure allocated by calling [dsDataNodeAllocateBlock](#page-30-0) (page 31) or [dsDataNodeAllocateString](#page-31-0) (page 32) containing the authentication method to use. Authentication methods vary from user to user. Examples include kDSStdAuthSetPasswd, kDSStdAuthSetPasswdAsRoot, and kDSStdAuthChangePasswd to set or change a password and kDSStdAuthNodeNativeNoClearText to authenticate a user. If changes will be made to the node after authentication, the value of the inDirNodeAuthOnlyFlag parameter should be FALSE. For other possible values, see [Authentication](#page-128-1) [Constants](#page-128-1) (page 129).

#### *inDirNodeAuthOnlyFlag*

On input, a value of type dsBool that indicates whether the result of authentication will be used in the future. A file server that is only authenticating a usershould set this parameter to TRUE to indicate that once the user is authenticated, the result will not be used in the future. An application that might make changes to the node after authentication would set this parameter to FALSE to indicate that the result may be used in the future.

#### *inAuthStepData*

On input, this parameter contains the data necessary for this step in the authentication process. This parameter is a value of type  $t$ DataBufferPtr (page 87) created by calling [dsDataBufferAllocate](#page-24-0) (page 25) that points to a [tDataBuffer](#page-83-0) (page 84) structure.

#### *outAuthStepDataResponse*

On output, this parameter contains the plug-in's response. If the authentication was not successful, the buffer contains a plug-in–defined value. If there are more steps in the authentication process, the buffer contains a plug-in–defined value that is used in the next step of the authentication process. This parameter is a value of type  $t$ DataBufferPtr (page 87) created by calling [dsDataBufferAllocate](#page-24-0) (page 25) pointing to a [tDataBuffer](#page-83-0) (page 84) structure.

#### *inOutContinueData*

On input, a pointer to a value of type  $t$ ContextData (page 87) and set to NULL. On output, if the value pointed to by inOutContinueData is NULL, there are no more steps in the authentication process. If inOutContinueData is not NULL on output, there are more steps to complete. Call this function again and pass to it the value pointed to by inOutContinueData. Call [dsReleaseContinueData](#page-71-0) (page 72) if the value pointed to by inOutContinueData is not NULL and you do not want to complete the authentication process.

# *function result*

A value of type tDirStatus indicating successful authentication (eDSNoErr) or an error, such as eDSAuthFailed. Other authentication result codes include eDSAuthMethodNotSupported, eDSAuthInBuffFormatError, eDSAuthNoSuchEntity, eDSAuthBadPassword, eDSAuthContinueDataBad, eDSAuthUnknownUser, eDSAuthCannotRecoverPasswd, eDSAuthFailedClearTextOnly, eDSAuthNoAuthServerFound, eDSAuthServerError, eDSAuthNewPasswordRequired, eDSAuthPasswordExpired, eDSAuthPasswordQualityCheckFailed, eDSAuthAccountDisabled, eDSAuthAccountExpired, and eDSAuthAccountInactive. For an explanation of these result codes, see ["Result](#page-168-0) Codes" (page 169).

# **Discussion**

This function performs a variety of authentication tasks, such as authenticating a user, setting a password, and changing a password, depending on the value of the inDirNodeAuthName parameter.

#### **Availability**

Available in Mac OS X v10.0 and later.

# **Related Sample Code**

NetworkAuthentication

# **Declared In**

DirServices.h

# **dsDoDirNodeAuthOnRecordType**

## Performs authentication using a record type.

```
tDirStatus dsDoDirNodeAuthOnRecordType (
    tDirNodeReference inDirNodeReference,
    tDataNodePtr inDirNodeAuthName,
    dsBool inDirNodeAuthOnlyFlag,
    tDataBufferPtr inAuthStepData,
    tDataBufferPtr outAuthStepDataResponse,
    tContextData *inOutContinueData,
    tDataNodePtr inRecordType
```
);

## **Parameters**

*inDirNodeReference*

On input, a value of type  $tDirNodeReference$  (page 89) obtained by previously calling [dsOpenDirNode](#page-67-0) (page 68) that representing the node that is to be authenticated.

## *inDirNodeAuthName*

On input, a value of type  $t$ DataNodePtr (page 88) pointing to a  $t$ DataNode (page 88) structure allocated by calling [dsDataNodeAllocateBlock](#page-30-0) (page 31) or [dsDataNodeAllocateString](#page-31-0) (page 32) containing the authentication method to use. Authentication methods vary from record to record. Examples include kDSStdAuthSetPasswd, kDSStdAuthSetPasswdAsRoot, and kDSStdAuthChangePasswd to set or change a password and kDSStdAuthNodeNativeNoClearText to authenticate a user. If changes will be made to the node after authentication, the value of the inDirNodeAuthOnlyFlag parameter should be FALSE. For other possible values, see [Authentication](#page-128-1) [Constants](#page-128-1) (page 129).

#### *inDirNodeAuthOnlyFlag*

On input, a value of type dsBool that indicates whether the result of authentication will be used in the future. A file server that is only authenticating a usershould set this parameter to TRUE to indicate that once the user is authenticated, the result will not be used in the future. An application that might make changes to the node after authentication would set this parameter to FALSE to indicate that the result may be used in the future.

#### *inAuthStepData*

On input, this parameter contains the data necessary for this step in the authentication process. This parameter is a value of type [tDataBufferPtr](#page-86-0) (page 87) created by calling [dsDataBufferAllocate](#page-24-0) (page 25) that points to a [tDataBuffer](#page-83-0) (page 84) structure.

## *outAuthStepDataResponse*

On output, this parameter contains the plug-in's response. If the authentication was not successful, the buffer contains a plug-in–defined value. If there are more steps in the authentication process, the buffer contains a plug-in–defined value that is used in the next step of the authentication process. This parameter is a value of type [tDataBufferPtr](#page-86-0) (page 87) created by calling [dsDataBufferAllocate](#page-24-0) (page 25) pointing to a [tDataBuffer](#page-83-0) (page 84) structure.

## *inOutContinueData*

On input, a pointer to a value of type  $t$ ContextData (page 87) and set to  $NULL$ . On output, if the value pointed to by inOutContinueData is NULL, there are no more steps in the authentication process. If inOutContinueData is not NULL on output, there are more steps to complete. Call this function again and pass to it the value pointed to by inOutContinueData. Call [dsReleaseContinueData](#page-71-0) (page 72) if the value pointed to by inOutContinueData is not NULL and you do not want to complete the authentication process.

#### *inRecordType*

On input, a value of type  $t$ DataNodePtr (page 88) that points to a  $t$ DataBuffer (page 84) structure allocated by calling [dsDataBufferAllocate](#page-24-0) (page 25) containing the type of the record to use for authentication. Currently, the only record types that are allowed are kDSStdRecordTypeComputers and kDSStdRecordTypeUsers.If this parameter is NULL, [dsDoDirNodeAuth](#page-40-0) (page 41) is called and a record type of kDSStdRecordTypeUsers is used.

## *function result*

A value of type tDirStatus indicating successful authentication (eDSNoErr) or an error, such as eDSAuthFailed. Other authentication result codes include eDSAuthMethodNotSupported, eDSAuthInBuffFormatError, eDSAuthNoSuchEntity, eDSAuthBadPassword, eDSAuthContinueDataBad, eDSAuthUnknownUser, eDSAuthCannotRecoverPasswd, eDSAuthFailedClearTextOnly, eDSAuthNoAuthServerFound, eDSAuthServerError, eDSAuthNewPasswordRequired, eDSAuthPasswordExpired,

eDSAuthPasswordQualityCheckFailed, eDSAuthAccountDisabled, eDSAuthAccountExpired, and eDSAuthAccountInactive. For an explanation of these result codes, see ["Result](#page-168-0) Codes" (page 169).

## **Discussion**

This function uses a record type of kDDStdRecordTypeUsers or kDSStdRecordTypeComputers to perform authentication. Specifying a record type of kDSStdRecordTypeUsers is equivalent to calling [dsDoDirNodeAuth](#page-40-0) (page 41). Records of type kDSStdRecordTypeUsers and kDSStdRecordTypeComputers are the only records that can be used for authentication.

#### **Version Notes**

Introduced in Mac OS X v10.3.

## **Availability**

Available in Mac OS X v10.3 and later.

**Declared In** DirServices.h

# <span id="page-44-0"></span>**dsDoMultipleAttributeValueSearch**

Uses multiple attribute values to search a node for records.

```
tDirStatus dsDoMultipleAttributeValueSearch (
    tDirNodeReference inDirNodeReference,
    tDataBufferPtr inOutDataBuffer,
    tDataListPtr inRecordTypeList,
    tDataNodePtr inAttributeType,
    tDirPatternMatch inPatternMatchType,
    tDataListPtr inPatterns2Match,
   UInt32 *inOutMatchRecordCount,
    tContextData *inOutContinueData
```
);

## **Parameters**

*inDirNodeReference*

On input, a value of type [tDirNodeReference](#page-88-1) (page 89), obtained by calling ds OpenDirNode (page 68), that identifies the node that is to be searched.

*inOutDataBuffer*

On input, a value of type [tDataBufferPtr](#page-86-0) (page 87) created by calling [dsDataBufferAllocate](#page-24-0) (page 25) that points to the [tDataBuffer](#page-83-0) (page 84) structure in which this function is to place search results. On output, if inOutMatchRecordCount points to a value greater than zero, call [dsGetRecordEntry](#page-62-0) (page 63), [dsGetAttributeEntry](#page-50-0) (page 51), and [dsGetAttributeValue](#page-52-0) (page 53) to get the records, attributes, and attribute values from the data buffer.

## *inRecordTypeList*

On input, a value of type [tDataList](#page-83-1)Ptr pointing to a tDataList (page 84) structure allocated by calling [dsDataListAllocate](#page-25-0) (page 26) that contains a list of record types to search. Set the record type to kDSStdRecordTypeA11 to search all records. See [Standard](#page-142-0) Record Types (page 143) for other possible values.

## *inAttributeType*

On input, a value of type [tDataNodePtr](#page-87-0) (page 88) that points to a [tDataNode](#page-87-1) (page 88) structure allocated by calling [dsDataNodeAllocateBlock](#page-30-0) (page 31) or [dsDataNodeAllocateString](#page-31-0) (page 32) that contains an attribute type to search for. To search all attribute types, set the attribute type to kDSAttributesAll. See the attribute constants described in the ["Constants"](#page-128-0) (page 129) section for other possible values.

## *inPatternMatchType*

On input, a value of type tDirPatternMatch specifying a pattern type that controls the way in which the pattern specified by in[Pattern](#page-136-0)2Match is compared with attribute values. See Pattern Matching [Constants](#page-136-0) (page 137) for possible values. The pattern type may also be defined by the Open Directory plug-in that handles the directory service represented by inDirNodeReference.

*inPatterns2Match*

On input, a value of type [tDataListPtr](#page-86-2) (page 87) that points to a list of patterns to match.

# *inOutMatchRecordCount*

On input, a pointer to a value of type unsigned long that specifies the total number of matching records to get across multiple calls to this function. Set this value to zero to get all matching records. On output, inOutRecordMatchCount points to the number of records in the data buffer pointed to by inOutDataBuffer. Once you start a series of dsDoMultipleAttributeValueSearch calls, inOutMatchRecordCount is ignored as an input parameter.

## *inOutContinueData*

On input, a pointer to a value of type  $tContextData$  (page 87) and set to  $NULL$ . On output, if the value pointed to by inOutContinueData is not NULL, get more matching records by calling this function again and pass the value pointed to by inOutContinueData. If on output inOutContinueData is NULL, there are no more records to get. If inOutContinueData is not NULL and an error occurs or you don't want to get any more matching records, you must call [dsReleaseContinueData](#page-71-0) (page 72) to release the memory associated with inOutContinueData.

## *function result*

A value of type tDirStatus indicating success (eDSNoErr) or an error. A result code of eDSBufferTooSmall indicates you should allocate a larger buffer and call this function again. For a list of possible result codes, see ["Result](#page-168-0) Codes" (page 169).

## **Discussion**

This function works across multiple calls to obtain a list of all records having an attribute whose value matches one of the patterns specified by inPatters2Match. Set inOutRecordMatchCount to zero to get all matching records. If you want to limit the number of matching records that this function returns, set inOutRecordMatchCount to a positive integer value that specifies the limit.

On output, matching records are returned in the buffer pointed to by in0utDataBuffer with the number of records in that buffer indicated by the value pointed to by inOutDataBuffer.

On output, the value pointed to by inOutContinueData indicates whether you should call this function again to obtain more matching records. If inOutContinueData is NULL; you do not need to call this function again. If inOutContinueData is not NULL and you do not want to continue the search, you must call [dsReleaseContinueData](#page-71-0) (page 72) to deallocate the memory that is associated with inOutContinueData.

If there are too many records to fit in a single buffer, this function returns a non-null value in the value pointed to by inOutContinueData. To get more records, call this function again, passing the pointer to inOutContinueData that was returned by the previous call to this function.

If the value pointed to by inOutContinueData is not NULL and the value returned by this function is zero, more results may be available. Continue calling this function until inOutContinueData points to a NULL value.

To get a record from the data buffer pointed to by inOutDataBuffer, call [dsGetRecordEntry](#page-62-0) (page 63). To get information about the record's attributes, call [dsGetAttributeEntry](#page-50-0) (page 51). To get the value of a record's attribute, call [dsGetAttributeValue](#page-52-0) (page 53).

If inOutContinueData is not NULL and you no longer need it, call [dsReleaseContinueData](#page-71-0) (page 72) to release the memory associated with it.

## **Special Considerations**

In a series of calls to this function, the value of inOutRecordEntryCount must be set by the first call. Its value is ignored in the next calls in the series.

See [dsDoAttributeValueSearchWithData](#page-39-0) (page 40) to get information about other attribute types and their values.

Open Directory Reference

**Version Notes** Introduced in Mac OS X v10.4.

**Availability** Available in Mac OS X v10.4 and later.

**Declared In** DirServices.h

# <span id="page-46-0"></span>**dsDoMultipleAttributeValueSearchWithData**

Searches for records by attribute type and multiple attribute values.

```
tDirStatus dsDoMultipleAttributeValueSearchWithData (
    tDirNodeReference inDirNodeReference,
    tDataBufferPtr inOutDataBuffer,
    tDataListPtr inRecordTypeList,
    tDataNodePtr inAttributeMatchType,
    tDirPatternMatch inPatternMatchType,
    tDataListPtr inPatternsToMatch,
    tDataListPtr inAttributeTypeRequestList,
    dsBool inAttributeInfoOnly,
   UInt32 *inOutMatchRecordCount,
    tContextData *inOutContinueData
```
);

## **Parameters**

*inDirNodeReference*

On input, a value of type [tDirNodeReference](#page-88-1) (page 89), obtained by calling ds OpenDirNode (page 68), that identifies the node that is to be searched.

*inOutDataBuffer*

On input, a value of type [tDataBufferPtr](#page-86-0) (page 87) created by calling [dsDataBufferAllocate](#page-24-0) (page 25) that points to the [tDataBuffer](#page-83-0) (page 84) structure in which this function is to place search results. On output, if inOutMatchRecordCount points to a value greater than zero, call [dsGetRecordEntry](#page-62-0) (page 63), [dsGetAttributeEntry](#page-50-0) (page 51), and [dsGetAttributeValue](#page-52-0) (page 53) to get the records, attributes, and attribute values from the data buffer.

*inRecordTypeList*

On input, a value of type [tDataList](#page-83-1)Ptr pointing to a tDataList (page 84) structure allocated on the stack or by calling [dsDataListAllocate](#page-25-0) (page 26) that contains a list of the record types to search for. Set the record type to kDSStdRecordTypeA11 to search all records. For other possible values, see [Standard](#page-142-0) Record Types (page 143).

*inAttributeMatchType*

On input, a value of type  $t$ DataNodePtr (page 88) that points to a  $t$ DataNode (page 88) structure allocated by calling [dsDataNodeAllocateBlock](#page-30-0) (page 31) or [dsDataNodeAllocateString](#page-31-0) (page 32) that contains the attribute type to search for. To search all attribute types, set the attribute type to kDSAttributesAll. See the attribute constants described in the ["Constants"](#page-128-0) (page 129) section for other possible values.

#### *inPatternMatchType*

On input, a value of type tDirPatternMatch specifying a pattern type that controls the way in which the pattern specified by in[Pattern](#page-136-0)2Match is compared with attribute values. See Pattern Matching [Constants](#page-136-0) (page 137) for possible values. The pattern type may also be defined by the Open Directory plug-in that handles the directory service represented by inDirNodeReference.

# *inPatternsToMatch*

On input, a value of type [tDataListPtr](#page-86-2) (page 87) that points to a list of patterns to match.

#### *inAttributeTypeRequestList*

On input, a value of type [tDataList](#page-83-1)Ptr pointing to a tDataList (page 84) structure allocated by calling [dsDataListAllocate](#page-25-0) (page 26) that specifies the record attribute types that are to be returned.

#### *inAttributeInfoOnly*

On input, a value of type dsBool set to TRUE if the calling application only wants information about attributes. To get the values of the attributes as well as information about the attributes, set inAttributeInfoOnly to FALSE.

#### *inOutMatchRecordCount*

On input, a pointer to a value of type  $\log$  hag that specifies the number of matching records to get. On output, inOutRecordEntryCount points to the number of records in the data buffer pointed to by inOutDataBuffer; the number may be less than the requested number if there were not enough matching records to fill the buffer. The caller cannot change the value of inOutRecordEntryCount across multiple calls to this function using the value pointed to by inOutContinueData.

## *inOutContinueData*

On input, a pointer to a value of type  $t$ ContextData (page 87) and set to  $NULL$ . On output, if the value pointed to by inOutContinueData is NULL, there are no new results in the buffer. If the value pointed to by inOutContinueData is not NULL on output, pass the value pointed to by inOutContinueData to this function again to get the next entries. You must call [dsReleaseContinueData](#page-71-0) (page 72) if you don't want to get the remaining records.

#### *function result*

A value of type tDirStatus indicating success (eDSNoErr) or an error. A result code of eDSBufferTooSmall indicates you should allocate a larger buffer and call this function again. For a list of possible result codes, see ["Result](#page-168-0) Codes" (page 169).

#### **Discussion**

This function stores in the data buffer pointed to by inOutDataBuffer a list of records having attributes of the type specified by the inAttributeMatchTypes parameter whose values match the specified pattern.

Set inOutRecordEntryCount to point to a positive integer value that represents the number of records that are to be returned. You cannot change the value pointed to by inOutRecordEntryCount if you call this function with inOutContinueData pointing to context data returned by a previous call to this function.

If there are too many records to fit in a single buffer, this function returns a non-null value in the value pointed to by inOutContinueData. To get more records, call this function again, passing the pointer to inOutContinueData that was returned by the previous call to this function.

To get a record from the data buffer pointed to by inOutDataBuffer, call [dsGetRecordEntry](#page-62-0) (page 63). To get information about the record's attributes, call [dsGetAttributeEntry](#page-50-0) (page 51). To get the value of a record's attribute, call [dsGetAttributeValue](#page-52-0) (page 53).

When you no longer need inOutContinueData, call [dsReleaseContinueData](#page-71-0) (page 72) to release the memory associated with it.

Open Directory Reference

**Version Notes** Introduced in Mac OS X v10.4.

**Availability**

Available in Mac OS X v10.4 and later.

**Declared In**

DirServices.h

# **dsDoPlugInCustomCall**

Exchanges custom information with an Open Directory plug-in.

```
tDirStatus dsDoPlugInCustomCall (
    tDirNodeReference inDirNodeReference,
   UInt32 inCustomRequestCode,
    tDataBufferPtr inCustomRequestData,
    tDataBufferPtr outCustomRequestResponse
);
```
**Parameters**

*inDirNodeReference*

On input, a value of type [tDirNodeReference](#page-88-1) (page 89), obtained by calling [dsOpenDirNode](#page-67-0) (page 68), that identifies the open node for which custom information is to be exchanged.

*inCustomRequestCode*

On input, a value of type unsigned long, containing a request code that is to be sent to the plug-in.

*inCustomRequestData*

On input, a value of type [tDataBufferPtr](#page-86-0) (page 87) created by calling [dsDataBufferAllocate](#page-24-0) (page 25) that points to a [tDataBuffer](#page-83-0) (page 84) structure containing data that is to be sent to the plug-in.

*outCustomRequestResponse*

On input, a value of type [tDataBufferPtr](#page-86-0) (page 87) created by calling [dsDataBufferAllocate](#page-24-0) (page 25) that points to a [tDataBuffer](#page-83-0) (page 84) structure. On output, the buffer contains the plug-in's response to the information that was sent.

*function result*

A value of type tDirStatus indicating success (eDSNoErr) or an error. For a list of possible result codes, see ["Result](#page-168-0) Codes" (page 169).

#### **Discussion**

This function exchanges custom information with the Open Directory plug-in for the node represented by inDirNodeReference.

#### **Availability**

<span id="page-48-0"></span>Available in Mac OS X v10.0 and later.

# **Declared In**

DirServices.h

# **dsFindDirNodes**

Finds the registered node names that match a pattern.

```
tDirStatus dsFindDirNodes (
    tDirReference inDirReference,
    tDataBufferPtr inOutDataBufferPtr,
    tDataListPtr inNodeNamePattern,
    tDirPatternMatch inPatternMatchType,
    UInt32 *outDirNodeCount,
    tContextData *inOutContinueData
);
```
## **Parameters**

*inDirReference*

On input, a value of type [tDirReference](#page-88-2) (page 89) obtained by calling [dsOpenDirService](#page-68-0) (page 69).

*inOutDataBufferPtr*

On input, a value of type [tDataBufferPtr](#page-86-0) (page 87) created by calling [dsDataBufferAllocate](#page-24-0) (page 25) that points to a [tDataBuffer](#page-83-0) (page 84) structure in which the results are to be returned. On output, call [dsGetDirNodeName](#page-57-0) (page 58) to extract the results from the data buffer pointed to by inOutDataBufferPtr.

#### *inNodeNamePattern*

On input, a value of type [tDataList](#page-83-1)Ptr pointing to a tDataList (page 84) structure containing the pattern that is to be matched. Set this parameter to NULL and inPatternMatchType to the appropriate constant to get the contacts search node (eDSContactsSearchNodeName), network search node (eDSNetworkSearchNodeName), authentication search node (eDSAuthenticationSearchNodeName), the node for the local NetInfo domain (eDSLocalNodeNames), or locally hosted nodes (eDSLocalHostedNodes).

#### *inPatternMatchType*

On input, a value of type tDirPatternMatch specifying a pattern type that controls the way in which the pattern specified by inNodeNamePattern is compared with registered node names. See Pattern Matching [Constants](#page-136-0) (page 137) for possible values.

#### *outDirNodeCount*

On output, a pointer to a value of type unsigned long in which this function has stored the number of registered node names in the data buffer pointed to by inOutDataBufferPtr.

#### *inOutContinueData*

On input, a pointer to a value of type  $t$ ContextData (page 87) and set to NULL. On output, if inOutContinueData points to a value that is NULL, there is no more response data to get. If inOutContinueData points to a value that is not NULL, there is more response data, which you can get by calling this function again and passing the context data pointed to by inOutContinueData. If inOutContinueData points to a value that is not NULL and you do not want to get the remaining response data, you must call [dsReleaseContinueData](#page-71-0) (page 72) to deallocate the memory associated with inOutContinueData.

#### *function result*

A value of type tDirStatus indicating success (eDSNoErr) or an error. For a list of possible result codes, see ["Result](#page-168-0) Codes" (page 169).

#### **Discussion**

This function searches the list of nodes that have been registered by Open Directory plug-ins for the directory service represented by inDirReference for names that match a pattern. It places the names that match the pattern in the data buffer pointed to by inOutDataBufferPtr. Use the inNodeNamePattern parameter to specify pattern to match and the inPatternMatchType parameter to specify how the pattern is to be matched or to specify that a search node is to be found.

On output, out DirNodeCount contains the number of matching registered node names that this function has found. Call [dsGetDirNodeName](#page-57-0) (page 58) to extract the names from the data buffer.

On output, if inOutContinueData points to a value that is not NULL, there are more matching registered node names for this function to find even if out DirNodeCount points to a zero value. To get another buffer of matching registered node names, call this function again and pass to it the context data pointed to by inOutContinueData. If you do not want to get another buffer of matching node names, you must call [dsReleaseContinueData](#page-71-0) (page 72) to deallocate the context data pointed to by inOutContinueData.

#### **Availability**

Available in Mac OS X v10.0 and later.

# **Related Sample Code**

NetworkAuthentication

<span id="page-50-1"></span>**Declared In** DirServices.h

# **dsFlushRecord**

#### Writes a record.

```
tDirStatus dsFlushRecord (
    tRecordReference inRecordReference
);
```
#### **Parameters**

*inRecordReference*

On input, value of type [tRecordReference](#page-88-0) (page 89) obtained by previously calling [dsOpenRecord](#page-70-0) (page 71).

*function result*

A value of type tDirStatus indicating success (eDSNoErr) or an error. For a list of possible result codes, see ["Result](#page-168-0) Codes" (page 169).

## **Discussion**

This function requests the directory service to write the record. The directory service may comply with the request or may choose to ignore it.

The value returned by this function does not reflect whether the record was actually written.

**Availability** Available in Mac OS X v10.0 and later.

<span id="page-50-0"></span>**Declared In** DirServices.h

# **dsGetAttributeEntry**

Gets an attribute entry from a data buffer.

```
tDirStatus dsGetAttributeEntry (
    tDirNodeReference inDirNodeReference,
    tDataBufferPtr inOutDataBuffer,
    tAttributeListRef inAttributeListRef,
   UInt32 inAttributeInfoIndex,
    tAttributeValueListRef *outAttributeValueListRef,
    tAttributeEntryPtr *outAttributeInfoPtr
);
```
#### **Parameters**

# *inDirNodeReference*

On input, a value of type  $t$  DirNodeReference (page 89) obtained by calling ds OpenDirNode (page 68) representing the node associated with the data in the buffer pointed to by inOutDataBuffer.

# *inOutDataBuffer*

On input, a value of type  $t$ DataBufferPtr (page 87) pointing to a  $t$ DataBuffer (page 84) structure containing data returned, for example, by a previous call to [dsGetDirNodeInfo](#page-55-0) (page 56) or [dsGetRecordList](#page-63-0) (page 64).

## $inAttributelistRef$

On input, a value of type [tAttributeListRef](#page-85-0) (page 86) obtained by previously calling [dsGetDirNodeInfo](#page-55-0) (page 56) or [dsGetRecordEntry](#page-62-0) (page 63).

#### *inAttributeInfoIndex*

On input, a value of type unsigned long. Set inAttributeInfoIndex to 1 to get the first attribute entry. Set inAttributeInfoIndex to 2 to get the second attribute entry, and so on.

#### *outAttributeValueListRef*

On output, a pointer to a value of type [tAttributeValueListRef](#page-85-1) (page 86). Pass the pointer to outAttributeValueListRef to [dsGetAttributeValue](#page-52-0) (page 53) to get the value of the attribute.

#### *outAttributeInfoPtr*

On output, a pointer to a value of type  $\text{tAttributeEntryPtr}$  $\text{tAttributeEntryPtr}$  $\text{tAttributeEntryPtr}$  (page 85) that points to a [tAttributeEntry](#page-81-0) (page 82) structure in which this function stores information about the attribute specified by inAttributeInfoIndex. The information includes the number of attribute values, the maximum size of the attribute's value, and the attribute's signature.

#### *function result*

A value of type tDirStatus indicating success (eDSNoErr) or an error. For a list of possible result codes, see ["Result](#page-168-0) Codes" (page 169).

## **Discussion**

Thisfunction uses an attribute list reference to extract an attribute entry from a data buffer previously obtained by calling [dsGetDirNodeInfo](#page-55-0) (page 56) or [dsGetRecordEntry](#page-62-0) (page 63). The function stores the information in the [tAttributeEntry](#page-81-0) (page 82) structure pointed to by outAttributeInfoPtr.

To get the value(s) of the attribute, call [dsGetAttributeValue](#page-52-0) (page 53) and pass to it the data buffer pointed to by inOutDataBuffer and the attribute value list reference pointed to by outAttributeValueListRef.

When you no longer need the attribute value list pointed to by outAttributeValueListRef, call [dsCloseAttributeValueList](#page-19-1) (page 20).

When you no longer need the out Attribute InfoPtr parameter, call dsDeallocAttribute Entry (page 35) to deallocate the  $t$ AttributeEntry (page 82) structure and its pointer.

# **Availability**

Available in Mac OS X v10.0 and later.

**Related Sample Code**

NetworkAuthentication

**Declared In** DirServices.h

# <span id="page-52-0"></span>**dsGetAttributeValue**

Gets the value of an attribute from a data buffer.

```
tDirStatus dsGetAttributeValue (
    tDirNodeReference inDirNodeReference,
    tDataBufferPtr inOutDataBuffer,
    UInt32 inAttributeValueIndex,
    tAttributeValueListRef inAttributeValueListRef,
    tAttributeValueEntryPtr *outAttributeValue
);
```
# **Parameters**

*inDirNodeReference*

On input, a value of type [tDirNodeReference](#page-88-1) (page 89) obtained by calling ds OpenDirNode (page 68) that represents the node for which the search was conducted.

*inOutDataBuffer*

On input, a value of type  $t$ DataBufferPtr (page 87) pointing to a  $t$ DataBuffer (page 84) structure that was previously filled in, for example, by calling [dsDoAttributeValueSearch](#page-36-0) (page 37), [dsGetDirNodeInfo](#page-55-0) (page 56), or [dsGetRecordList](#page-63-0) (page 64).

## *inAttributeValueIndex*

On input, a value of type unsigned long. Set inAttributeValueIndex to 1 to get the first attribute value. Set inAttributeValueIndex to 2 to get the second attribute value, and so on.

## *inAttributeValueListRef*

On input, a value of type [tAttributeValueListRef](#page-85-1) (page 86) obtained by calling [dsGetAttributeEntry](#page-50-0) (page 51) that represents a [tAttributeValueEntry](#page-82-0) (page 83) structure containing an attribute value ID and the value of the attribute represented by the attribute value ID.

*outAttributeValue*

On output, a pointer to a value of type tAttributeValueEntryPtr that points to an application-allocated [tAttributeValueEntry](#page-82-0) (page 83) structure containing the attribute value ID and the value of the attribute.

*function result*

A value of type tDirStatus indicating success (eDSNoErr) or an error. For a list of possible result codes, see ["Result](#page-168-0) Codes" (page 169).

## **Discussion**

This function obtains the value of an attribute from a data buffer previously filled in, for example, by calling [dsDoAttributeValueSearch](#page-36-0) (page 37) or [dsGetRecordList](#page-63-0) (page 64), and stores the value in a [tAttributeValueEntry](#page-82-0) (page 83) structure.

When you no longer need the attribute value list pointed to by inAttributeValueListRef, call [dsCloseAttributeValueList](#page-19-1) (page 20). When you no longer need outAttributeValue, call [dsDeallocAttributeValueEntry](#page-34-1) (page 35).

## **Availability**

Available in Mac OS X v10.0 and later.

# **Related Sample Code**

NetworkAuthentication

**Declared In** DirServices.h

# **dsGetDataLength**

Gets the length of data in a data list.

```
UInt32 dsGetDataLength (
    const tDataList *inDataList
);
```
## **Parameters**

```
inDataListPtr
```
On input, a pointer to a value of type  $t$ DataList (page 84) whose length is to be obtained.

*function result*

The length of data in the specified data list or an error code. For a list of possible result codes, see ["Result](#page-168-0) Codes" (page 169).

## **Discussion**

This utility function obtains the length in bytes of data in a data list.

## **Availability**

Available in Mac OS X v10.0 and later.

## **Declared In**

DirServicesUtils.h

# **dsGetDirNodeCount**

Gets the total number of registered nodes.

```
tDirStatus dsGetDirNodeCount (
   tDirReference inDirReference,
   UInt32 *outDirectoryNodeCount
);
```
# **Parameters**

*inDirReference*

A value of type [tDirReference](#page-88-2) (page 89) obtained by previously calling [dsOpenDirService](#page-68-0) (page 69) or [dsOpenDirServiceProxy](#page-69-0) (page 70).

*outDirectoryNodeCount*

On output, a pointer to a value of type unsigned long containing the total number of registered nodes that are available to the Open Directory session represented by inDirReference.

*function result*

A value of type tDirStatus indicating success (eDSNoErr) or an error. For a list of possible result codes, see ["Result](#page-168-0) Codes" (page 169).

## **Discussion**

This function gets the total number of registered nodes that are available to the Open Directory session represented by inDirReference. If you need to know whether directory names have changed even if the count has not changed, see [dsGetDirNodeCountWithInfo](#page-54-0) (page 55).

#### **Availability**

Available in Mac OS X v10.0 and later.

**Declared In**

<span id="page-54-0"></span>DirServices.h

# **dsGetDirNodeCountWithInfo**

Gets the total number of registered nodes and a change token.

```
tDirStatus dsGetDirNodeCountWithInfo (
   tDirReference inDirReference,
   UInt32 *outDirectoryNodeCount,
   UInt32 *outDirectoryNodeChangeToken
);
```
#### **Parameters**

*inDirReference*

A value of type [tDirReference](#page-88-2) (page 89) obtained by previously calling ds OpenDirService (page 69) or [dsOpenDirServiceProxy](#page-69-0) (page 70).

*outDirectoryNodeCount*

On output, a pointer to a value of type unsigned long containing the total number of registered nodes that are available to the Open Directory session represented by inDirReference.

*outChangeToken*

On output, a pointer to a value of type unsigned long containing the change token. Save the value pointed to by outChangeToken and compare it with the next value received when you call this function again to see if there has been a change.

*function result*

A value of type tDirStatus indicating success (eDSNoErr) or an error. For a list of possible result codes, see ["Result](#page-168-0) Codes" (page 169).

#### **Discussion**

This function gets the total number of registered nodes that are available to the Open Directory session represented by inDirReference, as well as a change token. To learn whether the node names have changed even though the number of registered nodes remains the same, call this function and get another change token. Compare the original and the new change token. The two change tokens will not be equal if there has been a change in the name of a registered node or to the number of registered nodes. If the change tokens are not equal, you may want to call [dsGetDirNodeList](#page-56-0) (page 57) to get a new list of registered nodes.

The change token is only guaranteed to be *different* if the node names have changed. Do not assume that the new change token will be incremented or decremented relative to the value of the original change token.

#### **Availability**

Available in Mac OS X v10.0 and later.

**Declared In** DirServices.h

# <span id="page-55-0"></span>**dsGetDirNodeInfo**

Gets information about a node's attribute types and attribute values.

```
tDirStatus dsGetDirNodeInfo (
   tDirNodeReference inDirNodeReference,
    tDataListPtr inDirNodeInfoTypeList,
    tDataBufferPtr inOutDataBuffer,
   dsBool inAttributeInfoOnly,
   UInt32 *outAttributeInfoCount,
    tAttributeListRef *outAttributeListRef,
    tContextData *inOutContinueData
```
);

# **Parameters**

*inDirNodeReference*

On input, a value of type [tDirNodeReference](#page-88-1) (page 89), obtained by previously calling [dsOpenDirNode](#page-67-0) (page 68), that identifies the node for which information is to be obtained.

*inDirNodeInfoTypeList*

On input, a value of type  $t$ DataListPtr (page 87) pointing to a  $t$ DataList (page 84) structure containing the attribute types for which information is requested. To get information about all attribute types, pass a [tDataList](#page-83-1) (page 84) structure whose list is kDSAttributesAll.

## *inOutDataBuffer*

On input, a value of type [tDataBufferPtr](#page-86-0) (page 87) created by calling

[dsDataBufferAllocate](#page-24-0) (page 25) that points to a [tDataBuffer](#page-83-0) (page 84) structure. On output, the [tDataBuffer](#page-83-0) (page 84) structure contains the requested attribute type information for the specified node. If the input value of inAttributeInfoOnly is FALSE, the data buffer also contains attribute values. Call [dsGetAttributeEntry](#page-50-0) (page 51) to extract attribute information from the buffer. Then call [dsGetAttributeValue](#page-52-0) (page 53) to get the value of an attribute.

#### *inAttributeInfoOnly*

On input, a value of type dsBool set to TRUE if you only want attribute information. To get the values of the requested attributes as well as information about the attributes, set inAttributeInfoOnly to FALSE.

#### *outAttributeInfoCount*

On output, a pointer to a value of type unsigned long containing the number of attribute types in the data buffer pointed to by inOutDataBuffer.

#### *outAttributeListRef*

On input, a pointer to a value of type [tAttributeListRef](#page-85-0) (page 86). When this function returns, use the attribute list reference pointed to by out AttributeListRef to call

[dsGetAttributeEntry](#page-50-0) (page 51) to get the attribute type information. Use information provided by calling dsGetAttributeEntry to call [dsGetAttributeValue](#page-52-0) (page 53) to get the value of an attribute.

#### *inOutContinueData*

On input, a pointer to a value of type  $tContextData$  (page 87) and set to  $NULL$ . On output, if inOutContinueData points to a value that is NULL, there is no more response data to get. If inOutContinueData points to a value that is not NULL, there is more response data, which you can get by calling this function again and passing the context data pointed to by inOutContinueData. If inOutContinueData points to a value that is not NULL and you do not want to get the remaining response data, you must call ds ReleaseContinueData (page 72) to deallocate the memory associated with inOutContinueData.

*function result*

A value of type tDirStatus indicating success (eDSNoErr) or an error. For a list of possible result codes, see ["Result](#page-168-0) Codes" (page 169).

## **Discussion**

This function gets attribute type information about a node, which may include attribute types for storing the authentication methods the node supports, the types of records the node contains,

kDS1AttrReadOnlyNode, which indicates whether the node supports write operations, kDSNAttrNodePath, which indicates the node's name, and kDSNAttrSubNodes, which indicates nodes that are children of this node in the hierarchy.

You should call [dsCloseAttributeList](#page-19-0) (page 20) when you no longer need the attribute list reference pointed to by out AttributeListRef.

#### **Availability**

Available in Mac OS X v10.0 and later.

# **Declared In**

<span id="page-56-0"></span>DirServices.h

# **dsGetDirNodeList**

Gets the names of registered nodes.

```
tDirStatus dsGetDirNodeList (
    tDirReference inDirReference,
    tDataBufferPtr inOutDataBufferPtr,
   UInt32 *outDirNodeCount,
    tContextData *inOutContinueData
);
```
## **Parameters**

*inDirReference*

On input, a value of type  $t$ DirReference (page 89) obtained by previously calling [dsOpenDirService](#page-68-0) (page 69) or [dsOpenDirServiceProxy](#page-69-0) (page 70).

*inOutDataBufferPtr*

On input, a value of type [tDataBufferPtr](#page-86-0) (page 87) created by calling [dsDataBufferAllocate](#page-24-0) (page 25) that points to a [tDataBuffer](#page-83-0) (page 84) structure. On output, the [tDataBuffer](#page-83-0) (page 84) structure contains the requested list of registered node names. Call [dsGetDirNodeName](#page-57-0) (page 58) to get a name from the buffer.

#### *outDirNodeCount*

On output, a pointer to a value of type unsigned long in which this function has stored the number of registered directory names in the data buffer pointed to by inOutDataBufferPtr.

*inOutContinueData*

On input, a pointer to a value of type  $tContextData$  (page 87) and set to  $NULL$ . On output, if inOutContinueData points to a value that is NULL, there is no more response data to get. If inOutContinueData points to a value that is not NULL, there is more response data, which you can get by calling this function again and passing the context data pointed to by inOutContinueData. If inOutContinueData points to a value that is not NULL and you do not want to get the remaining response data, you must call ds ReleaseContinueData (page 72) to deallocate the memory associated with inOutContinueData.

## *function result*

A value of type tDirStatus indicating success (eDSNoErr) or an error. A result code of eDSBufferTooSmall indicates you should allocate a larger buffer and call this function again. For a list of possible result codes, see ["Result](#page-168-0) Codes" (page 169).

#### **Discussion**

This function fills a data buffer with the names of registered nodes. Call [dsGetDirNodeName](#page-57-0) (page 58) to extract the names from the buffer.

On output, if inOutContinueData points to a value that is not NULL, there are more registered node names to get even if out Dir Node Count points to a zero value. To get another buffer of registered node names, call this function again and pass to it the context data pointed to by  $inOutContinueData$ .

#### **Availability**

Available in Mac OS X v10.0 and later.

```
Declared In
```
<span id="page-57-0"></span>DirServices.h

# **dsGetDirNodeName**

Gets node names from a buffer.

```
tDirStatus dsGetDirNodeName (
   tDirReference inDirReference,
    tDataBufferPtr inOutDataBuffer,
   UInt32 inDirNodeIndex,
   tDataListPtr *inOutDataList
);
```
# **Parameters**

*inDirReference*

On input, a value of type  $t$ DirReference (page 89) obtained by previously calling [dsOpenDirService](#page-68-0) (page 69) or [dsOpenDirServiceProxy](#page-69-0) (page 70).

*inOutDataBuffer*

On input, a value of type [tDataBufferPtr](#page-86-0) (page 87) that points to a [tDataBuffer](#page-83-0) (page 84) structure containing the results of calling [dsFindDirNodes](#page-48-0) (page 49) or [dsGetDirNodeList](#page-56-0) (page 57).

*inDirNodeIndex*

On input, a value of type unsigned long. Set inDirNodeIndex to 1 to get the first name. Set inDirNodeIndex to 2 to get the second name, and so on.

```
inOutDataList
```
On input, a value of type tDataListPtr pointing to a value that is NULL or that can be overwritten. On output, the data list contains the full pathname of the node specified by  $\text{inDirNodeIndex}$ . You can reuse the data list for other purposes, but when you no longer need the data list, call [dsDataListDeallocate](#page-26-0) (page 27) to deallocate it. The data list is heap-based, you also need to call free().

*function result*

A value of type tDirStatus indicating success (eDSNoErr) or an error. For a list of possible result codes, see ["Result](#page-168-0) Codes" (page 169).

## **Discussion**

This function parses a buffer of node names obtained by calling [dsFindDirNodes](#page-48-0) (page 49) or [dsGetDirNodeList](#page-56-0) (page 57).

The inOutDataBuffer parameter points to the data buffer that contains node names. The inDirNodeIndex parameter specifies which node name to get, and the in0utDataList parameter specifies the address of the application-defined  $t$ DataList (page 84) structure in which this function is to place the node name.

#### **Availability**

Available in Mac OS X v10.0 and later.

## **Related Sample Code**

NetworkAuthentication

# **Declared In**

DirServices.h

# **dsGetPathFromList**

Gets the path from a data list.

```
char * dsGetPathFromList (
    tDirReference inDirReference,
    const tDataList *inDataList,
    const char *inDelimiter
);
```
## **Parameters**

*inDirReference*

On input, a value of type [tDirReference](#page-88-2) (page 89) obtained by calling ds OpenDirService (page 69) or [dsOpenDirServiceProxy](#page-69-0) (page 70) representing the Open Directory session associated with the data list from which a path is to be obtained, or zero.

```
inDataList
```
On input, a pointer to a value of type [tDataList](#page-83-1) (page 84) containing the path to get.

*inDelimiter*

On input, a pointer to a character string containing the character that delimits the components of the path in the data list pointed to by the inDataList parameter.

## *function result*

A pointer to a character string that contains the path that was obtained from the data list.

## **Discussion**

This utility function gets the path from a data list. The path is in UTF-8 format.

## **Availability**

<span id="page-58-0"></span>Available in Mac OS X v10.0 and later.

# **Declared In**

DirServicesUtils.h

# **dsGetRecordAttributeInfo**

Gets information about a record's attribute.

```
tDirStatus dsGetRecordAttributeInfo (
    tRecordReference inRecordReference,
    tDataNodePtr inAttributeType,
    tAttributeEntryPtr *outAttributeInfoPtr
);
```
#### **Parameters**

*inRecordReference*

On input, a value of type [tRecordReference](#page-88-0) (page 89) obtained by previously calling [dsOpenRecord](#page-70-0) (page 71) representing the record for which the record's attribute type information is to be obtained.

*inAttributeType*

On input, a value of type  $t$ DataNodePtr (page 88) that points to a  $t$ DataBuffer (page 84) structure allocated by calling [dsDataBufferAllocate](#page-24-0) (page 25) containing the attribute type for which information is to be obtained. Call [dsGetRecordList](#page-63-0) (page 64) to find out the record's attribute types.

*outAttributeInfoPtr*

On output, a pointer to a value of type [tAttributeEntryPtr](#page-84-0) (page 85) that points to an application-allocated [tAttributeEntry](#page-81-0) (page 82) structure containing the information about the attribute pointed to by inAttributeType.

*function result*

A value of type tDirStatus indicating success (eDSNoErr) or an error. For a list of possible result codes, see ["Result](#page-168-0) Codes" (page 169).

#### **Discussion**

This function gets information about a record's attribute. The information consists of the number of attribute values, data size, maximum value size, and signature.

When you no longer need the outAttributeInfoPtr parameter, call [dsDeallocAttributeEntry](#page-34-0) (page 35) to deallocate the  $t$ AttributeValueEntry (page 83) structure and its pointer.

#### **Availability**

Available in Mac OS X v10.0 and later.

**Declared In**

DirServices.h

# **dsGetRecordAttributeValueByID**

Uses an attribute value ID to obtain the value of an attribute.

```
tDirStatus dsGetRecordAttributeValueByID (
   tRecordReference inRecordReference,
    tDataNodePtr inAttributeType,
   UInt32 inValueID,
    tAttributeValueEntryPtr *outEntryPtr
);
```
## **Parameters**

*inRecordReference*

On input, a value of type [tRecordReference](#page-88-0) (page 89) obtained by previously calling [dsOpenRecord](#page-70-0) (page 71) representing the record that has an attribute whose value is to be obtained.

#### *inAttributeType*

On input, a value of type  $t$ DataNodePtr (page 88) pointing to a  $t$ DataNode (page 88) structure allocated by calling [dsDataNodeAllocateBlock](#page-30-0) (page 31) or [dsDataNodeAllocateString](#page-31-0) (page 32) that contains the type of the attribute whose value is to be obtained.

*inValueID*

On input, a value of type unsigned long containing the attribute value ID of the value to get. Call [dsGetAttributeEntry](#page-50-0) (page 51) to get an attribute value ID.

#### *outEntryPtr*

On output, a pointer to a value of type [tAttributeValueEntryPtr](#page-85-2) (page 86) that points to a [tAttributeValueEntry](#page-82-0) (page 83) structure allocated by calling

[dsAllocAttributeValueEntry](#page-13-0) (page 14) containing the requested attribute value.

*function result*

A value of type tDirStatus indicating success (eDSNoErr) or an error. For a list of possible result codes, see ["Result](#page-168-0) Codes" (page 169).

#### **Discussion**

This function uses an attribute value ID to obtain the value of an attribute for the record represented by inRecordReference.

#### **Availability**

Available in Mac OS X v10.0 and later.

# **Declared In**

DirServices.h

# **dsGetRecordAttributeValueByIndex**

Uses an index to get the value of an attribute.

```
tDirStatus dsGetRecordAttributeValueByIndex (
   tRecordReference inRecordReference,
    tDataNodePtr inAttributeType,
   UInt32 inValueIndex,
    tAttributeValueEntryPtr *outEntryPtr
);
```
# **Parameters**

*inRecordReference*

On input, a value of type [tRecordReference](#page-88-0) (page 89) obtained by previously calling [dsOpenRecord](#page-70-0) (page 71) representing the record that has an attribute whose value is to be obtained.

*inAttributeType*

On input, a value of type [tDataNodePtr](#page-87-0) (page 88) that points to a [tDataNode](#page-87-1) (page 88) structure allocated by calling [dsDataNodeAllocateBlock](#page-30-0) (page 31) or [dsDataNodeAllocateString](#page-31-0) (page 32) that contains the type of the attribute whose value is to be obtained.

*inValueIndex*

On input, a value of type unsigned long that specifies the index of the attribute value that is to be obtained. Call [dsGetRecordAttributeInfo](#page-58-0) (page 59) to find out how many values the attribute has. Set inValueID to 1 to get the first value; set inValueID to 2 to get the second value, and so on.

*outEntryPtr*

On output, a value of type tAttributeValueEntryPtr that points to a [tAttributeValueEntry](#page-82-0) (page 83) structure containing the requested attribute value. *function result*

A value of type tDirStatus indicating success (eDSNoErr) or an error. For a list of possible result codes, see ["Result](#page-168-0) Codes" (page 169).

#### **Discussion**

This function uses an index to obtain the value of an attribute for the record represented by inRecordReference.

To determine whether an attribute can have multiple values, call [dsGetRecordAttributeInfo](#page-58-0) (page 59), which returns a value that points to the attribute's value count.

#### **Availability**

Available in Mac OS X v10.0 and later.

**Declared In**

DirServices.h

# **dsGetRecordAttributeValueByValue**

Verifies the existence of an attribute value within a record.

```
tDirStatus dsGetRecordAttributeValueByValue (
   tRecordReference inRecordReference,
    tDataNodePtr inAttributeType,
    tDataNodePtr inAttributeValue,
    tAttributeValueEntryPtr *outEntryPtr
);
```
## **Parameters**

*inRecordReference*

On input, a value of type [tRecordReference](#page-88-0) (page 89) obtained by previously calling [dsOpenRecord](#page-70-0) (page 71) representing the record that has an attribute whose value is to be obtained.

#### *inAttributeType*

On input, a value of type  $t$ DataNodePtr (page 88) that points to a  $t$ DataNode (page 88) structure allocated by calling [dsDataNodeAllocateBlock](#page-30-0) (page 31) or [dsDataNodeAllocateString](#page-31-0) (page 32) that contains the type of the attribute whose value is to be obtained.

*inValueValue*

On input, a value of type  $t$ DataNodePtr (page 88) that specifies the value that is to be verified.

*outEntryPtr*

On output, a value of type tAttributeValueEntryPtr that points to a [tAttributeValueEntry](#page-82-0) (page 83) structure containing the attribute value.

*function result*

A value of type tDirStatus indicating that the value was obtained (eDSNoErr); any value other than eDSNoErr indicates failure. For a list of possible result codes, see ["Result](#page-168-0) Codes" (page 169).

## **Discussion**

This function verifies the existence the specified attribute value for the record specified by inRecordReference. It also returns the value's ID, which is useful if you want to remove this value by calling [dsRemoveAttributeValue](#page-72-0) (page 73) or change it by calling [dsSetAttributeValue](#page-73-0) (page 74).

#### **Version Notes**

Introduced in Mac OS X v10.4.

**Availability** Available in Mac OS X v10.4 and later.

**Declared In** DirServices.h

# <span id="page-62-0"></span>**dsGetRecordEntry**

Gets the next record from a data buffer.

```
tDirStatus dsGetRecordEntry (
    tDirNodeReference inDirNodeReference,
    tDataBufferPtr inOutDataBuffer,
   UInt32 inRecordEntryIndex,
    tAttributeListRef *outAttributeListRef,
    tRecordEntryPtr *outRecordEntryPtr
);
```
# **Parameters**

*inDirNodeReference*

On input, a value of type [tDirNodeReference](#page-88-1) (page 89), obtained by calling ds OpenDirNode (page 68), that identifies the node in which the record specified by inRecordEntryIndex resides.

*inOutDataBuffer*

On input, a value of type  $t$ DataBufferPtr (page 87) that points to a  $t$ DataBuffer (page 84) structure containing data obtained by previously calling [dsGetRecordList](#page-63-0) (page 64), [dsDoAttributeValueSearch](#page-36-0) (page 37), [dsDoAttributeValueSearchWithData](#page-39-0) (page 40), [dsDoMultipleAttributeValueSearch](#page-44-0) (page 45), or [dsDoMultipleAttributeValueSearchWithData](#page-46-0) (page 47).

*inRecordEntryIndex*

On input, a value of type unsigned long that specifies the next record to get. Set inRecordEntryIndex to 1 to get the first record. Set inRecordEntryIndex to 2 to get the second record, and so on.

*outAttributeListRef*

On input, a pointer to a value of type tattributeListRef (page 86). On output, to get information about the record's attributes, pass the value pointed to by out AttributeListRef as a parameter when calling [dsGetAttributeEntry](#page-50-0) (page 51).

*outRecordEntryPtr*

On output, out Record Entryptr points to a t Record Entry (page 85) structure that contains the record entry specified by the inRecordEntryIndex. When you no longer need the record entry structure, call [dsDeallocRecordEntry](#page-35-0) (page 36).

*function result*

A value of type tDirStatus indicating success (eDSNoErr) or an error. For a list of possible result codes, see ["Result](#page-168-0) Codes" (page 169).

## **Discussion**

This function gets the name, type and number of attribute types for a record from the data buffer pointed to by inOutDataBuffer and puts it in the [tRecordEntry](#page-84-1) (page 85) structure pointed to by outRecordEntryPtr.

This function also returns a pointer to an attribute list reference that can be used to get information about a record's attributes by calling [dsGetAttributeEntry](#page-50-0) (page 51). Calling dsGetAttributeEntry returns an attribute value list reference that can be used to call [dsGetAttributeValue](#page-52-0) (page 53) to get the value of an attribute.

You should call [dsCloseAttributeList](#page-19-0) (page 20) when you no longer need the attribute list reference pointed to by outAttributeListRef. You should call [dsDeallocRecordEntry](#page-35-0) (page 36) when you no longer need the record entry structure pointed to by out RecordEntryPtr.

#### **Availability**

Available in Mac OS X v10.0 and later.

**Related Sample Code** NetworkAuthentication

**Declared In**

<span id="page-63-0"></span>DirServices.h

# **dsGetRecordList**

Gets a list of records and puts it in a data buffer.

```
tDirStatus dsGetRecordList (
   tDirNodeReference inDirNodeReference,
    tDataBufferPtr inOutDataBuffer,
   tDataListPtr inRecordNameList.
    tDirPatternMatch inPatternMatchType,
    tDataListPtr inRecordTypeList,
    tDataListPtr inAttributeTypeList,
    dsBool inAttributeInfoOnly,
   UInt32 *inOutRecordEntryCount,
    tContextData *inOutContinueData
```
# );

# **Parameters**

*inDirNodeReference*

On input, a value of type  $t$ DirNodeReference (page 89) obtained by calling [dsOpenDirNode](#page-67-0) (page 68).

*inOutDataBuffer*

On input, a value of type [tDataBufferPtr](#page-86-0) (page 87) created by calling [dsDataBufferAllocate](#page-24-0) (page 25) that points to a [tDataBuffer](#page-83-0) (page 84) structure into which this function is to place the requested list of records. If inOut RecordEntryCount points to a positive

value greater than zero when this function returns, parse the records in the buffer pointed to by inOutDataBuffer by calling [dsGetRecordEntry](#page-62-0) (page 63).

*inRecordNameList*

On input, a value of type  $t$ DataListPtr (page 87) specifying the record names to get.

#### *inPatternMatchType*

On input, a value of type tDirPatternMatch specifying a pattern type that controls the way in which the pattern specified by inRecordNameList is compared with record names. See [Pattern](#page-136-0) Matching [Constants](#page-136-0) (page 137) for possible values. The pattern type may also be defined by the Open Directory plug-in that handles the directory service represented by inDirNodeReference. The inPatternMatchType parameter is ignored if inRecordNameList is set to get all records.

#### *inRecordTypeList*

On input, a value of type  $\text{tDatalistPtr}$  pointing to an  $\text{tDatalist}$  (page 84) structure containing the types of records to get. One way to allocate the data list is to call [dsDataListAllocate](#page-25-0) (page 26).

## *inAttributeTypeList*

On input, a value of type  $\text{tDataListPtr}$  $\text{tDataListPtr}$  $\text{tDataListPtr}$  pointing to a  $\text{tDataList}$  (page 84) structure that contains the attribute types of the records that are to be obtained. If you want all attribute types, create the data list using kDSAttributesAll. To get all standard attribute types, create the data list using kDSAttributesStandardA11. To get all native attribute types, create the data list using kDSAttributesNativeAll.

# *inAttributeInfoOnly*

On input, a value of type dsBool. Set inAttributeInfoOnly to TRUE if you only want attribute type information. To get attribute type information as well as attribute values, set inAttributeInfoOnly to FALSE.

# *inOutRecordEntryCount*

On input, a pointer to a value of type unsigned long that specifies the total number of records to get across what may be multiple calls to this function in order to get the complete list of records, or zero if you want to get all matching records. On output, inOut RecordEntryCount points to the number of records this function has stored in the data buffer pointed to by inOutDataBufferPtr. Once you start a series of dsGetRecordList calls, inOutMatchRecordCount is ignored as an input parameter.

# *inOutContinueData*

On input, a pointer to a value of type  $t$ ContextData (page 87) and set to NULL. On output, if the value pointed to by inOutContinueData is NULL, there are no more records to get. On output, if the value pointed to by inOutContinueData is not NULL, fill the data buffer pointed to by inOutDataBuffer with the next records by calling this function again and passing the context data pointed to by inOutContinueData. If you don't want to get the remaining records, you must call [dsReleaseContinueData](#page-71-0) (page 72) to deallocate the memory pointed to by inOutContinueData.

## *function result*

A value of type tDirStatus indicating success (eDSNoErr) or an error. An result code of eDSBufferTooSmall occurs if the buffer is too small to fit the first record to be returned. In this case, call this function again after allocating a larger buffer. For a list of other possible result codes, see ["Result](#page-168-0) Codes" (page 169).

## **Discussion**

This function stores in the data buffer pointed to by inOutDataBuffer a list of records having the specified data types and values. Call [dsGetRecordEntry](#page-62-0) (page 63) to parse the records in the buffer.

Set inOutRecordEntryCount to point to a positive integer value that represents the number of records that are to be returned. You cannot change the value pointed to by inOutRecordEntryCount if you call this function with inOutContinueData pointing to context data returned by a previous call to this function.

If there are too many records to fit in the data buffer pointed to by inOutDataBuffer, inOutContinueData points to a non-null value when this function returns. To get more records, call this function again, passing the pointer to the inOutContinueData parameter that was returned by the previous call to this function. To get all records, continue calling this function until inOutContinueData points to a null value.

If the value pointed to by inOutContinueData is not NULL and you do not want to get more records, call [dsReleaseContinueData](#page-71-0) (page 72) to release the memory associated with inOutContinueData.

## **Availability**

Available in Mac OS X v10.0 and later.

# **Related Sample Code**

NetworkAuthentication

**Declared In** DirServices.h

# **dsGetRecordNameFromEntry**

Gets the name of a record from a record entry structure.

```
tDirStatus dsGetRecordNameFromEntry (
    tRecordEntryPtr inRecEntryPtr,
    char **outRecName
);
```
# **Parameters**

*inRecEntryPtr*

On input, a value of type [tRecordEntryPtr](#page-88-3) (page 89) that points to the [tRecordEntry](#page-84-1) (page 85) structure that contains the name that is to be obtained.

*outRecName*

On output, a pointer to a value that points to a character string containing the record's name in UTF-8 format.

*function result*

A value of type tDirStatus indicating success (eDSNoErr) or an error. For a list of possible result codes, see ["Result](#page-168-0) Codes" (page 169).

## **Discussion**

This utility function gets the name of the record in a record entry structure.

#### **Availability**

Available in Mac OS X v10.0 and later.

## <span id="page-65-0"></span>**Declared In**

```
DirServicesUtils.h
```
# **dsGetRecordReferenceInfo**

Gets a record's name and type and the number of attributes the record has.

```
tDirStatus dsGetRecordReferenceInfo (
    tRecordReference inRecordReference,
    tRecordEntryPtr *outRecordInfo
);
```
## **Parameters**

*inRecordReference*

On input, value of type [tRecordReference](#page-88-0) (page 89) obtained by previously calling [dsOpenRecord](#page-70-0) (page 71) that represents the record reference information is to be obtained.

*outRecordInfo*

On output, a pointer to a value of type [tRecordEntryPtr](#page-88-3) (page 89) that points to a [tRecordEntry](#page-84-1) (page 85) structure containing the record information for the specified record. Call [dsDeallocRecordEntry](#page-35-0) (page 36) when you no longer need the record entry structure.

*function result*

A value of type tDirStatus indicating success (eDSNoErr) or an error. For a list of possible result codes, see ["Result](#page-168-0) Codes" (page 169).

#### **Discussion**

This function gets information about the record represented by inRecordReference and stores it in the [tRecordEntry](#page-84-1) (page 85) structure pointed to by outRecordInfo.

The information includes the number of attributes the record has and the name and type of the record.

You should call [dsDeallocRecordEntry](#page-35-0) (page 36) when you no longer need the record entry structure pointed to by outRecordInfo.

#### **Availability**

Available in Mac OS X v10.0 and later.

**Declared In**

DirServices.h

# **dsGetRecordTypeFromEntry**

Gets the type of a record from a record entry structure.

```
tDirStatus dsGetRecordTypeFromEntry (
   tRecordEntryPtr inRecEntryPtr,
    char **outRecType
);
```
# **Parameters**

*inRecEntryPtr*

On input, a value of type [tRecordEntryPtr](#page-88-3) (page 89) that points to the [tRecordEntry](#page-84-1) (page 85) structure that contains the type that is to be obtained.

*outRecType*

On output, a pointer to a value that points to a character string containing the record's type.

*function result*

A value of type tDirStatus indicating success (eDSNoErr) or an error. For a list of possible result codes, see ["Result](#page-168-0) Codes" (page 169).

#### **Discussion**

This utility function gets the type of the record in a record entry structure.

#### **Availability**

<span id="page-66-0"></span>Available in Mac OS X v10.0 and later.

## **Declared In**

DirServicesUtils.h

# **dsIsDirServiceRunning**

Checks to see if Open Directory is running.

tDirStatus dsIsDirServiceRunning

#### **Parameters**

*function result*

A value of type tDirStatus indicating that Open Directory is running (eDSNoErr) or that Open Directory is not running (eServerNotRunning).

# **Discussion**

This function checks to see if Open Directory is running.

Prior to Mac OS X 10.2, Open Directory did not start until when an application called ds OpenDirService (page 69). With Mac OS X 10.2, Open Directory starts up when the system starts up and is always running.

Applications that run on Mac OS X 10.0 and Mac OS X 10.1 should call this function before calling [dsOpenDirService](#page-68-0) (page 69). If Open Directory is not running, you can display a progress indicator to assure the user that your application is still running while Open Directory starts up, and then call dsOpenDirService.

#### **Availability**

Available in Mac OS X v10.0 and later.

# **Declared In**

<span id="page-67-0"></span>DirServices.h

# **dsOpenDirNode**

Opens a session with a node.

```
tDirStatus dsOpenDirNode (
   tDirReference inDirReference,
    tDataListPtr inDirNodeName,
    tDirNodeReference *outDirNodeReference
);
```
#### **Parameters**

*inDirReference*

On input, a value of type  $t$ DirReference (page 89) obtained by previously calling [dsOpenDirService](#page-68-0) (page 69) or [dsOpenDirServiceProxy](#page-69-0) (page 70).

*inDirNodeName*

On input, a value of type  $\text{tDataListPtr}$  $\text{tDataListPtr}$  $\text{tDataListPtr}$  that points to a  $\text{tDataList}$  (page 84) structure containing the name of the node to open. You can get the name of the node by calling  $ds$  Get DirNodeList (page 57) or by calling, for example, [dsBuildListFromStrings](#page-17-0) (page 18) to construct the name yourself.

```
outDirNodeReference
```
On input, a pointer to a value of type  $t$ DirNodeReference (page 89). On output, the value pointed to by out DirNodeReference is a node reference that represents the session context for the contents of the opened node. Provide it as a parameter to Open Directory functions that manipulate nodes, such as [dsGetDirNodeInfo](#page-55-0) (page 56), [dsDoDirNodeAuth](#page-40-0) (page 41), [dsGetRecordList](#page-63-0) (page 64), [dsGetRecordEntry](#page-62-0) (page 63), [dsOpenRecord](#page-70-0) (page 71), and [dsGetAttributeEntry](#page-50-0) (page 51).

```
function result
```
A value of type tDirStatus indicating success (eDSNoErr) or an error. For a list of possible result codes, see ["Result](#page-168-0) Codes" (page 169).

## **Discussion**

This function opens a session with the node whose name is specified in the  $t$ Da $t$ a $L$ ist (page 84) structure pointed to by the inDirNodeName parameter. Opening a session with a node allows you to perform operations on the opened node, such as creating, listing, and deleting records.

## **Availability**

Available in Mac OS X v10.0 and later.

**Related Sample Code** NetworkAuthentication

<span id="page-68-0"></span>**Declared In** DirServices.h

# **dsOpenDirService**

Opens an Open Directory session.

```
tDirStatus dsOpenDirService (
    tDirReference *outDirReference
);
```
## **Parameters**

*outDirReference*

On input, a pointer to a value of type  $t$ DirReference (page 89). On output, the value pointed to by out DirReference identifies this session and is passed as a parameter to many Open Directory functions.

#### *function result*

A value of type tDirStatus indicating success (eDSNoErr) or an error. For a list of possible result codes, see ["Result](#page-168-0) Codes" (page 169).

## **Discussion**

When this function returns, use the value pointed to by outDirReference when calling Open Directory functions that require an Open Directory reference as a parameter.

With Mac OS X 10.2, Open Directory starts up when the system starts up and is always running. Prior to Mac OS X 10.2, the DirectoryService daemon was not started until an application called this function for the first time. Applications that run on Mac OS X 10.0 and Mac OS X 10.1 should call ds IsDirServiceRunning (page 67) to learn whether Open Directory is running. If it's not running, you can display a progress indicator while Open Directory starts up and then call this function.

## **Special Considerations**

You can establish multiple Open Directory sessions by calling this function multiple times.

**Availability** Available in Mac OS X v10.0 and later.

**Related Sample Code** NetworkAuthentication

**Declared In** DirServices.h

# <span id="page-69-0"></span>**dsOpenDirServiceProxy**

## Opens a remote Open Directory session.

```
tDirStatus dsOpenDirServiceProxy (
   tDirReference *outDirRef,
   const char *inIPAddress,
   UInt32 inIPPort,
    tDataNodePtr inAuthMethod,
    tDataBufferPtr inAuthStepData,
    tDataBufferPtr outAuthStepDataResponse,
    tContextData *ioContinueData
```
);

# **Parameters**

*outDirRef*

On input, a pointer to a value of type  $t$ DirReference (page 89). On output, the value pointed to by out Dir Reference identifies this session and is passed as a parameter to many Open Directory functions.

```
inIPAddress
```
On input, a pointer to a null-terminated string contain the fully qualified domain name or the IP address in dotted decimal format of the Open Directory machine with which a TCP/IP connection is to be established.

```
inIPPort
```
On input, a value of type unsigned long containing the port number on which the connection is to be made, or zero which allows the default port number to be used. The default port number is 625.

# *inAuthMethod*

On input, a value of type  $t$ DataNodePtr (page 88) pointing to a  $t$ DataNode (page 88) structure allocated by calling [dsDataNodeAllocateBlock](#page-30-0) (page 31) or [dsDataNodeAllocateString](#page-31-0) (page 32) containing the authentication method to use. You can expect these authentication methods to be supported by any plug-in that handles authentication: kDSStdAuthNodeNativeNoClearText and kDSStdAuthNodeNativeClearTextOK. For other possible values, see [Authentication](#page-128-1) [Constants](#page-128-1) (page 129).

```
inAuthStepData
```
On input, a value of type [tDataBufferPtr](#page-86-0) (page 87) created by calling

[dsDataBufferAllocate](#page-24-0) (page 25) pointing to a [tDataBuffer](#page-83-0) (page 84) structure that contains the data necessary for this step in the authentication process. For the first step in the authentication process, inAuthStepData typically consists of four bytes specifying the length of a username, followed by the user name in UTF-8 encoding, followed by four bytes specifying the length of the password, followed by the password in UTF-8 encoding.

*outAuthStepDataResponse*

On output, a value of type [tDataBufferPtr](#page-86-0) (page 87) created by calling [dsDataBufferAllocate](#page-24-0) (page 25) pointing to a [tDataBuffer](#page-83-0) (page 84) structure that contains the authentication response.

*inOutContinueData*

On input, a pointer to a value of type  $t$ ContextData (page 87) and set to NULL. On output, if the value pointed to by inOutContinueData is NULL, there are no more steps in the authentication process. If inOutContinueData is not NULL on output, there are more steps to complete. Call this function again and pass to it the value pointed to by inOutContinueData. Call [dsReleaseContinueData](#page-71-0) (page 72) if the value pointed to by inOutContinueData is not NULL and you do not want to complete the authentication process.

*function result*

A value of type tDirStatus indicating success (eDSNoErr) or an error. For a list of possible result codes, see ["Result](#page-168-0) Codes" (page 169).

## **Discussion**

This function opens a remote Open Directory session on another machine running Mac OS X 10.2 or later. When the authentication process completes successfully, this function returns an Open Directory reference that can be used for all subsequent calls to Open Directory functions, such as ds0penDirNode (page 68) and [dsFindDirNodes](#page-48-0) (page 49), on the remote machine. These calls will be dispatched automatically over the TCP connection to the remote DirectoryService daemon. Any calls using child references obtained by calling functions such as dsFindDirNodes will also be sent to the remote DirectoryService daemon.

# **Special Considerations**

You can establish multiple remote Open Directory sessions by calling this function multiple times.

#### **Version Notes**

Available in Mac OS X v10.2 and later.

#### **Availability**

Available in Mac OS X v10.2 and later.

**Declared In**

<span id="page-70-0"></span>DirServices.h

# **dsOpenRecord**

Opens a record.

```
tDirStatus dsOpenRecord (
    tDirNodeReference inDirNodeReference,
    tDataNodePtr inRecordType,
    tDataNodePtr inRecordName,
    tRecordReference *outRecordReference
);
```
# **Parameters**

*inDirNodeReference*

On input, a node reference obtained by calling ds OpenDirNode (page 68).

*inRecordType*

On input, a value of type  $t$ DataNodePtr (page 88) that points to a  $t$ DataBuffer (page 84) structure allocated by calling [dsDataBufferAllocate](#page-24-0) (page 25) containing the type of the record to open. For possible values, see [Standard](#page-142-0) Record Types (page 143).

*inRecordName*

On input, a value of type  $t$ DataNodePtr (page 88) that points to a  $t$ DataBuffer (page 84) structure allocated by calling [dsDataBufferAllocate](#page-24-0) (page 25) containing the name in UTF-8 format of the record to open.

*outRecordReference*

On output, a pointer to a value of type [tRecordReference](#page-88-0) (page 89) that you can pass to other Open Directory functions that operate on records, such as [dsGetRecordReferenceInfo](#page-65-0) (page 66), [dsFlushRecord](#page-50-1) (page 51), [dsSetRecordName](#page-75-0) (page 76), and [dsCloseRecord](#page-21-0) (page 22).

*function result*

A value of type tDirStatus indicating success (eDSNoErr) or an error. For a list of possible result codes, see ["Result](#page-168-0) Codes" (page 169).

#### **Discussion**

This function opens a record and returns in the value pointed to by the out RecordReference parameter a record reference that you can use in subsequent calls to Open Directory functions that manipulate records.

A record must be open before you can perform operations on the record, such as setting its name, adding attributes, setting attribute values, and deleting the record.

To close an open record, call [dsCloseRecord](#page-21-0) (page 22).

**Availability**

Available in Mac OS X v10.0 and later.

**Declared In**

<span id="page-71-0"></span>DirServices.h

# **dsReleaseContinueData**

Releases memory allocated for continuation data.

```
tDirStatus dsReleaseContinueData (
   tDirReference inDirReference,
    tContextData inContinueData
);
```
# **Parameters**

*inDirReference*

On input, a value of type [tDirReference](#page-88-2) (page 89) if the inContinueData parameter was generated by, for example, [dsGetRecordList](#page-63-0) (page 64), [dsGetDirNodeInfo](#page-55-0) (page 56), [dsDoAttributeValueSearch](#page-36-0) (page 37), or [dsDoAttributeValueSearchWithData](#page-39-0) (page 40). This parameter is a value of type  $\text{DirReference}$  (page 89) if the inContinueData parameter was generated by, for example, [dsGetDirNodeList](#page-56-0) (page 57) or [dsFindDirNodes](#page-48-0) (page 49).

*inContinueData*

On input, a value of type [tContextData](#page-86-1) (page 87) that is to be released.

```
function result
```
A value of type tDirStatus indicating success (eDSNoErr) or an error. For a list of possible result codes, see ["Result](#page-168-0) Codes" (page 169).

#### **Discussion**

This function releases the memory allocated for continuation data. Continuation data is returned when any Open Directory function cannot return all of the requested information in one call, such as [dsDoDirNodeAuth](#page-40-0) (page 41), [dsFindDirNodes](#page-48-0) (page 49), [dsGetDirNodeInfo](#page-55-0) (page 56), [dsGetDirNodeList](#page-56-0) (page 57), [dsGetRecordList](#page-63-0) (page 64), [dsDoAttributeValueSearch](#page-36-0) (page 37), or [dsDoAttributeValueSearchWithData](#page-39-0) (page 40).

If your application does not call again the function that returned the continuation data and provide to it the continuation data, your application should call [dsReleaseContinueData](#page-71-0) (page 72) to free the memory allocated to the continuation data.

#### **Availability**

Available in Mac OS X v10.0 and later.
## **Related Sample Code**

NetworkAuthentication

**Declared In** DirServices.h

### **dsRemoveAttribute**

Removes an attribute from a record.

```
tDirStatus dsRemoveAttribute (
    tRecordReference inRecordReference,
    tDataNodePtr inAttribute
);
```
#### **Parameters**

*inRecordReference*

On input, a value of type [tRecordReference](#page-88-0) (page 89) obtained by previously calling [dsOpenRecord](#page-70-0) (page 71).

#### *inAttribute*

On input, a value of type  $t$ DataNodePtr (page 88) that points to a  $t$ DataNode (page 88) structure allocated by calling [dsDataNodeAllocateBlock](#page-30-0) (page 31) or [dsDataNodeAllocateString](#page-31-0) (page 32) that contains the name of the attribute that is to be removed.

#### *function result*

A value of type tDirStatus indicating success (eDSNoErr) or an error. For a list of possible result codes, see ["Result](#page-168-0) Codes" (page 169).

#### **Discussion**

This function removes the specified attribute from the specified record. Any attribute value list references, attribute value entry structures, and attribute entry structures that have been created for this attribute are still valid because they use a buffer that has already been filled with data. Calling

[dsGetRecordAttributeValueByID](#page-59-0) (page 60), [dsGetRecordAttributeValueByIndex](#page-60-0) (page 61), or [dsGetRecordAttributeValueByValue](#page-61-0) (page 62) after the attribute has been removed generates an error because the attribute no longer exists.

#### **Availability**

Available in Mac OS X v10.0 and later.

### **Declared In**

DirServices.h

### **dsRemoveAttributeValue**

Removes an attribute value.

```
tDirStatus dsRemoveAttributeValue (
    tRecordReference inRecordReference,
    tDataNodePtr inAttributeType,
   UInt32 inAttributeValueID
);
```
#### **Parameters**

*inRecordReference*

On input, a value of type [tRecordReference](#page-88-0) (page 89) obtained by previously calling [dsOpenRecord](#page-70-0) (page 71) that represents the record having an attribute whose value is to be removed.

*inAttributeType*

On input, a value of type [tDataNodePtr](#page-87-0) (page 88) that points to a [tDataNode](#page-87-1) (page 88) structure allocated by calling [dsDataNodeAllocateBlock](#page-30-0) (page 31) or [dsDataNodeAllocateString](#page-31-0) (page 32) that contains the type of the attribute whose value is to be removed.

*inAttributeValueID*

On input, a value of type unsigned long that specifies the attribute value ID of the attribute whose value is to be removed. Call [dsGetAttributeValue](#page-52-0) (page 53) to get the attribute value ID.

*function result*

A value of type tDirStatus indicating success (eDSNoErr) or an error. For a list of possible result codes, see ["Result](#page-168-0) Codes" (page 169).

#### **Discussion**

This function removes the value of the attribute that has the type specified by the data node pointed to by inAttributeType and the attribute value ID specified by inAttributeValueID for the record represented by inRecordReference. Any attribute value list references, attribute value entry structures, and attribute entry structures that have been created for the removed attribute are still valid because they manage offsets into a buffer that already contains data. Calling  $ds$ GetRecordAttributeValueByID (page 60), [dsGetRecordAttributeValueByIndex](#page-60-0) (page 61), or [dsGetRecordAttributeValueByValue](#page-61-0) (page 62) after the attribute has been removed generates an error because the attribute no longer exists.

#### **Availability**

Available in Mac OS X v10.0 and later.

**Declared In** DirServices.h

### **dsSetAttributeValue**

Sets the value of an attribute.

```
tDirStatus dsSetAttributeValue (
    tRecordReference inRecordReference,
    tDataNodePtr inAttributeType,
    tAttributeValueEntryPtr inAttributeValuePtr
);
```
#### **Parameters**

*inRecordReference*

On input, value of type [tRecordReference](#page-88-0) (page 89) obtained by previously calling [dsOpenRecord](#page-70-0) (page 71) representing the record that has an attribute whose value is to be set.

#### *inAttributeType*

On input, a value of type [tDataNodePtr](#page-87-0) (page 88) that points to a [tDataNode](#page-87-1) (page 88) structure allocated by calling [dsDataNodeAllocateBlock](#page-30-0) (page 31) or [dsDataNodeAllocateString](#page-31-0) (page 32) that contains the type of the attribute whose value is to be set.

#### *inAttributeValuePtr*

On input, a value of type  $\text{tAttributeValueEntryPtr}$  $\text{tAttributeValueEntryPtr}$  $\text{tAttributeValueEntryPtr}$  (page 86) that points to a [tAttributeValueEntry](#page-82-0) (page 83) structure created by calling

[dsAllocAttributeValueEntry](#page-13-0) (page 14) that contains the value that is to be set and its attribute value ID. The attribute value ID is the ID of an existing value of this attribute for the record specified by inRecordReference obtained by calling [dsGetRecordAttributeValueByIndex](#page-60-0) (page 61), [dsGetRecordAttributeValueByValue](#page-61-0) (page 62), or [dsGetAttributeValue](#page-52-0) (page 53).

*function result*

A value of type tDirStatus indicating success (eDSNoErr) or an error. For a list of possible result codes, see ["Result](#page-168-0) Codes" (page 169).

#### **Discussion**

This function uses an attribute value ID to replace an existing attribute value with a new value. If the attribute is a multi-value attribute, this function sets only the value of the attribute specified by the attribute value ID without affecting any other values. Unlike dsSetAttributeValues, this function does not create an attribute if it does not already exist.

The inAttributeType parameter points to a data node that specifies the type of the attribute whose value is to be set, and inAttributeValuePtr points to an attribute entry structure that contains the value that is to be set and the value's attribute value ID.

When you no longer need inAttributeValuePtr, you should call [dsDeallocAttributeValueEntry](#page-34-0) (page 35) to release the memory associated with it.

### **Availability**

Available in Mac OS X v10.0 and later.

**Declared In**

DirServices.h

### **dsSetAttributeValues**

Sets multiple values for an attribute.

```
tDirStatus dsSetAttributeValues (
    tRecordReference inRecordReference,
    tDataNodePtr inAttributeType,
    tDataListPtr inAttributeValuesPtr
);
```
**Parameters**

*inRecordReference*

On input, value of type [tRecordReference](#page-88-0) (page 89) obtained by previously calling [dsOpenRecord](#page-70-0) (page 71) representing the record whose values are to be set.

*inAttributeType*

On input, a value of type  $t$ DataNodePtr (page 88) that points to a  $t$ DataNode (page 88) structure allocated by calling [dsDataNodeAllocateBlock](#page-30-0) (page 31) or [dsDataNodeAllocateString](#page-31-0) (page 32) that contains the type of the attribute whose values are to be set.

#### *inAttributeValuesPtr*

On input, a value of type  $t$ DataListPtr (page 87) that points to the list of values that are to be set. *function result*

A value of type tDirStatus indicating success (eDSNoErr) or an error. For a list of possible result codes, see ["Result](#page-168-0) Codes" (page 169).

#### **Discussion**

This function sets multiple values for the attribute specified by inAttributeType for the record specified by inRecordReference. This function replaces all of the values of the attribute with a new list of values. If the attribute does not exist, it is created with the specified list of values.

The  $int$  in $Att$ ributeType parameter points to a data node that specifies the type of the attribute whose values are to be set, and inAttributeValuesPtr points to a list of values that are to be set.

You should call [dsDeallocAttributeValueEntry](#page-34-0) (page 35) to release the memory associated with inAttributeValuesPtr when you no longer need it.

When you no longer need it, call [dsDataListDeallocate](#page-26-0) (page 27) to release the memory associated with inAttributeValuesPtr. If inAttributeValuesPtr is heap-based, you also need to call free().

#### **Version Notes**

Introduced in Mac OS X v10.4.

### **Availability**

Available in Mac OS X v10.4 and later.

**Declared In** DirServices.h

### **dsSetRecordName**

### Sets the name of a record.

```
tDirStatus dsSetRecordName (
    tRecordReference inRecordReference,
    tDataNodePtr inNewRecordName
);
```
#### **Parameters**

*inRecordReference*

On input, value of type [tRecordReference](#page-88-0) (page 89) obtained by previously calling [dsOpenRecord](#page-70-0) (page 71) or [dsCreateRecordAndOpen](#page-23-0) (page 24) that represents the record whose name is to be set.

*inNewRecordName*

On input, a value of type [tDataNodePtr](#page-87-0) (page 88) that points to a [tDataNode](#page-87-1) (page 88) structure allocated by calling [dsDataNodeAllocateBlock](#page-30-0) (page 31) or [dsDataNodeAllocateString](#page-31-0) (page 32) containing the record name in UTF-8 format that is to be set.

*function result*

A value of type tDirStatus indicating success (eDSNoErr) or an error. For a list of possible result codes, see ["Result](#page-168-0) Codes" (page 169).

#### **Discussion**

This function sets the name of a record.

**Availability**

Available in Mac OS X v10.0 and later.

**Declared In** DirServices.h

### **dsSetRecordType**

Sets the type of a record.

```
tDirStatus dsSetRecordType (
    tRecordReference inRecordReference,
    tDataNodePtr inNewRecordType
);
```
#### **Parameters**

*inRecordReference*

On input, value of type [tRecordReference](#page-88-0) (page 89) obtained by previously calling [dsOpenRecord](#page-70-0) (page 71) that represents the record whose type is to be set.

*inNewRecordType*

On input, a value of type [tDataNodePtr](#page-87-0) (page 88) that points to a [tDataNode](#page-87-1) (page 88) structure allocated by calling [dsDataNodeAllocateBlock](#page-30-0) (page 31) or [dsDataNodeAllocateString](#page-31-0) (page 32) containing the record type that is to be set.

#### *function result*

A value of type tDirStatus indicating success (eDSNoErr) or an error. For a list of possible result codes, see ["Result](#page-168-0) Codes" (page 169).

#### **Discussion**

This deprecated function sets a record's type. For record type constants, see Pattern Matching [Constants](#page-136-0) (page 137). Not all plug-ins support setting a record's type.

#### **Version Notes**

Deprecated in Mac OS X v10.2.

#### **Availability**

Available in Mac OS X v10.0 and later. Deprecated in Mac OS X v10.2.

#### **Declared In**

DirServices.h

### **dsVerifyDirRefNum**

Verifies that a tDirReference is valid.

```
tDirStatus dsVerifyDirRefNum (
    tDirReference inDirReference
);
```
### **Parameters**

```
inRecordReference
      On input, the tDirReference that is to be verified.
```
*function result*

A value of type tDirStatus indicating that the tDirReference is valid (eDSNoErr) or an error. For a list of possible result codes, see ["Result](#page-168-0) Codes" (page 169).

#### **Discussion**

This function verifies that a tDirReference is valid.

### **Availability**

Available in Mac OS X v10.0 and later.

**Declared In**

DirServices.h

### **Initialize**

Initializes the plug-in.

ComponentResult ADD\_IMAGECODEC\_BASENAME() Initialize

#### **Parameters**

*return result*

Value of type long. If the Initialize routine completes successfully, it should return eDSNoErr. If it encounters an error, it should return ePlugInInitError.

#### **Discussion**

The DirectoryService daemon calls a plug-in's Initialize entry point so that the plug-in can initialize and prepare itself to run. The plug-in might, for example, open network ports and any files it requires.

An Open Directory plug-in's Initialize routine is called only once after all Open Directory plug-ins that can be loaded are loaded. If the plug-in cannot initialize itself and returns ePlugInInitError, the plug-in remains in the "failed to init" state.

#### **Availability**

Available in Mac OS X v10.0 and later.

<span id="page-77-0"></span>**Declared In** ImageCodec.k.h

### **PeriodicTask**

Performs a periodic task.

long PeriodicTask (void);

#### **Parameters**

*return result*

Value of type long. If the PeriodicTask routine completes successfully, it should return eDSNoErr. If it encounters an error, it should return ePlugInPeriodicTaskError.

#### **Discussion**

The DirectoryService daemon calls a plug-in's PeriodicTask entry point every two minutes. The plug-in can use its PeriodicTask routine to perform tasks that need to be performed on a recurring basis. If a plug-in has no tasks for its PeriodicTask routine to perform, the PeriodicTask routine should immediately return a result code of eDSNoErr.

Plug-ins that do not implement their own thread management may want to use the PeriodicTask routine to perform a task on a regular basis.

For another way of setting timers, see [sHeader](#page-120-0) (page 121).

### **ProcessRequest**

Processes requests.

long ProcessRequest (void \*inData);

#### **Parameters**

*inData*

Pointer to an arbitrary value containing the request that is to be processed.

```
return result
```
Value of type long. If the ProcessRequest routine completes successfully, it should return eDSNoErr. If it encounters an error, it should return an appropriate result code as described in "Result [Codes"](#page-168-0) (page 169).

#### **Discussion**

The DirectoryService daemon calls a plug-in's ProcessRequest entry point when Open Directory client applications make requests for directory service. The inData parameter points to the request, which consists of a structure whose first byte always identifies the type of request. The remaining fields of the structure vary depending on the request type.

### **SetPluginState**

Sets the plug-in's state.

long SetPluginState (unsigned long inNewState);

#### **Parameters**

*inNewState*

A value of type unsigned long that describes the plug-in's new state. See the [ePluginState](#page-167-0) [Constants](#page-167-0) (page 168) enumeration for appropriate values.

*return result*

Value of type long. If the SetPluginState routine completes successfully, it should return eDSNoErr. If it encounters an error, it should return an appropriate result code as described in "Result [Codes"](#page-168-0) (page 169).

#### **Discussion**

The DirectoryService daemon calls a plug-in's SetPluginState entry point to inform the plug-in that its state has changed to the state specified by the inNewState parameter.

### **Shutdown**

Prepares the plug-in for shut down.

long Shutdown (void);

#### **Parameters**

*return result*

Value of type long. If the Shutdown routine completes successfully, it should return eDSNoErr. If it encounters an error, it should return an appropriate result code as described in ["Result](#page-168-0) Codes" (page 169).

### **Discussion**

The DirectoryService daemon calls a plug-in's Shutdown entry point so that the plug-in can prepare itself for shut down. The plug-in should close any files that it opened, close network connections that it opened, and deallocate memory that it allocated for its use while it was running.

### <span id="page-79-0"></span>**Validate**

Validates the plug-in.

ComponentResult ADD\_GRAPHICSIMPORT\_BASENAME() Validate

#### **Parameters**

*inSignature*

Value of type unsigned long that uniquely identifies the plug-in.

#### *return result*

Value of type long. If the Validate routine completes successfully, it should return eDSNoErr. If it encounters an error, it should return an appropriate result code as described in ["Result](#page-168-0) Codes" (page 169).

### **Discussion**

The DirectoryService daemon calls a plug-in's Validate routine after the plug-in loads in order to pass to the plug-in a unique signature. The plug-in uses the signature to identify itself when it calls any of the Open Directory callback routines, which are described in the section [PeriodicTask](#page-77-0) (page 78).

#### **Availability**

Available in Mac OS X v10.1 and later.

#### **Declared In**

ImageCompression.k.h

## Callbacks

This section describes Open Directory callback routines that Open Directory plug-ins can call.

### **DSDebugLog**

Writes information in the log file.

```
sInt32 DSDebugLog (
    const char *inFormat,
    va_list inArgs);
```
#### **Parameters**

*inFormat*

Pointer to a character array that specifies the format that is to be used to write the data. For additional information, see sprintf(3).

*inArgs*

Value of type  $va$  list that specifies the values that are to be written in the format specified by inFormat.

*return result*

Value of type s Int32. If the DSDebugLog callback routine completes successfully, it returns eDSNoErr. If the DSDebugLog callback routine cannot complete successfully, it returns an appropriate result code as described in ["Result](#page-168-0) Codes" (page 169).

#### **Discussion**

The DSDebugLog callback routine writes the data specified by inArgs using the format specified by inFormat in the Open Directory log file, /Library/Logs/DirectoryService/DirectoryService.debug.log.

A wrapper function, CShared: LogIt, is also available writing to the log file. See the sample code for an example of its use.

#### **DSRegisterNode**

Registers a node.

```
long DSRegisterNode (
    unsigned long inSignature,
    tDataList *inNode,
    eDirNodeType inNodeType);
```
#### **Parameters**

```
inSignature
```
Value of type unsigned long obtained by the plug-in when its [Validate](#page-79-0) (page 80) routine was called and that uniquely identifies the plug-in.

*inNode*

Pointer to a value of type  $t$ DataList (page 84) that specifies the name of the node that is to be registered.

*inNodeType*

Value of type eDirNodeType that specifies the type of the node that is to be registered. See the Discussion section below for possible values.

```
return result
```
Value of type unsigned long. If the DSRegisterNode callback routine completes successfully, it returns eDSNoErr. If the DSRegisterNode callback routine cannot complete successfully (for example, if the specified node is already registered or if inNode contains a node name that has invalid characters), it returns an appropriate result code as described in ["Result](#page-168-0) Codes" (page 169).

#### **Discussion**

The DSRegisterNode callback routine registers the specified node.

The eDirNodeType enumeration defines values for the inNodeType parameter:

typedef enum { kUnknownNodeType= 0x00000000, kDirNodeType = 0x00000001, kLocalNodeType = 0x00000002 } eDirNodeType;

The local node ( $kLocalNodeType$ ) is queried by default in response to an Open Directory request and is always the first node that is queried. Only one node can be registered as the local node at any one time. A directory node ( $k$ DirNodeType) is any other node that is to be registered for Open Directory.

Registrations are valid for the period of time that Open Directory is running. If Open Directory stops and is started again, the node must be registered again.

The plug-in is responsible for keeping the list of registered nodes accurate. It can use the [PeriodicTask](#page-77-0) (page 78) entry point to update the list on a regular basis.

#### **DSUnregisterNode**

Unregisters a node.

```
long DSUnregisterNode (
   unsigned long inSignature,
    tDataList *inNode);
```
#### **Parameters**

```
inSignature
```
Value of type unsigned long obtained by the plug-in when its [Validate](#page-79-0) (page 80) routine was called and that uniquely identifies the plug-in.

*inNode*

Pointer to a value of type  $t$ DataList (page 84) that specifies the name of the node that is to be unregistered.

*result*

Value of type unsigned long. If the DSUnregisterNode callback routine completes successfully, it returns eDSNoErr. If the DSUnregisterNode callback routine cannot complete successfully, it returns an error.

#### **Discussion**

The DSUnregisterNode callback routine unregisters the specified node.

## Data Types

## Open Directory Structures

This section describes structures used by the Open Directory client.

### **tAttributeEntry**

A structure used to store information about an attribute.

```
typedef struct
{
    unsigned long fReserved1;
    tAccessControlEntry fReserved2;
    unsigned long fAttributeValueCount;
    unsigned long fAttributeDataSize;
    unsigned long fAttributeValueMaxSize;
     tDataNode fAttributeSignature;
} tAttributeEntry;
typedef tAttributeEntry *tAttributeEntryPtr;
```
#### **Fields**

fReserved1

Reserved.

fReserved2

Reserved.

fAttributeValueCount

Number of values associated with this attribute.

fAttributeDataSize

Total byte count of all attribute values.

fAttributeValueMaxSize

Maximum size of a value of this attribute type.

fAttributeSignature

Byte sequence that uniquely represents this attribute type. The byte sequence is typically a collection of Unicode characters.

#### **Availability**

Available in Mac OS X v10.0 and later.

#### <span id="page-82-0"></span>**Declared In**

DirServicesTypes.h

### **tAttributeValueEntry**

A structure used to get and set the value of an attribute by attribute value ID.

```
typedef struct
{
    unsigned long fAttributeValueID;
     tDataNode fAttributeValueData;
} tAttributeValueEntry;
```
#### **Fields**

fAttributeValueID

Unique ID for this attribute value.

fAttributeValueData

Value of type  $t$ DataNode (page 88) containing the value of this attribute.

#### **Availability**

Available in Mac OS X v10.0 and later.

**Declared In** DirServicesTypes.h

Data Types **83 2006-05-23 | © 2006 Apple Computer, Inc. All Rights Reserved.**

### <span id="page-83-1"></span>**tDataBuffer**

A structure that provides a standard format for passing information between Open Directory and applications.

```
typedef struct
{
     unsigned long fBufferSize;
     unsigned long fBufferLength;
     char fBufferData[1];
} tDataBuffer;
```
#### **Fields**

fBufferSize

Number of bytes allocated for this structure. The value of fBufferSize should be set when tDataBuffer is created.

#### fBufferLength

Number of meaningful bytes in fBufferData. You should call [dsDataNodeSetLength](#page-33-0) (page 34) to adjust this value each time you change the value of the fBufferData field.

fBufferData

Array of characters.

#### **Discussion**

A tDataBuffer structure is typically used to exchange strings, node names, and attribute types. Call [dsDataBufferAllocate](#page-24-0) (page 25) to allocate a data buffer. Call [dsDataBufferDeAllocate](#page-24-1) (page 25) to release the memory associated with a data buffer when it is no longer needed.

#### **Availability**

Available in Mac OS X v10.0 and later.

#### **Declared In**

```
DirServicesTypes.h
```
### **tDataList**

An ordered list of tDataNode structures.

```
typedef struct
{
     unsigned long fDataNodeCount;
     tDataNodePtr fDataListHead;
} tDataList;
```
#### **Fields**

fDataNodeCount

Number of data nodes in this data list structure.

fDataListHead

First pointer to a data node in this data list structure.

#### **Discussion**

This structure is used to represent lists of items, such as nodes, full pathnames, attribute type lists, and lists of record names. All items in a data list must be in UTF-8 format.

Do not manipulate tDataList structures directly. Instead, use the data list utility functions such as [dsBuildFromPath](#page-14-0) (page 15), [dsDataListAllocate](#page-25-0) (page 26), [dsDataListGetNodeAlloc](#page-27-0) (page 28), [dsAppendStringToListAlloc](#page-13-1) (page 14), and [dsDataListDeallocate](#page-26-0) (page 27).

```
tDataListPtr (page 87).
```
### **Availability**

Available in Mac OS X v10.0 and later.

### **Declared In**

DirServicesTypes.h

### **tRecordEntry**

A structure used to store information about a record, including its name, type, and number of attributes.

```
typedef struct
{
    unsigned long fReserved1;
    tAccessControlEntry fReserved2;
    unsigned long fRecordAttributeCount;
    tDataNode fRecordNameAndType;
} tRecordEntry;
```
#### **Fields**

fReserved1

Reserved.

fReserved2

Reserved.

fRecordAttributeCount Number of attribute types.

### fRecordNameAndType

Value of type [tDataNode](#page-87-1) (page 88) containing the record's primary name in UTF-8 format and its type.

#### **Availability**

Available in Mac OS X v10.0 and later.

#### **Declared In**

DirServicesTypes.h

## Other Open Directory Data Types

Data types used by the Open Directory Client.

### **tAttributeEntryPtr**

A pointer to a tAttributeEntry structure.

typedef tAttributeEntry \*tAttributeEntryPtr;

### **Availability**

Available in Mac OS X v10.0 and later.

**Declared In** DirServicesTypes.h

### <span id="page-85-1"></span>**tAttributeListRef**

A reference used to get attribute entries.

typedef unsigned long tAttributeListRef;

#### **Discussion**

You receive a tAttributeListRef by calling [dsGetDirNodeInfo](#page-55-0) (page 56) or [dsGetRecordEntry](#page-62-0) (page 63).Pass the reference to [dsGetAttributeEntry](#page-50-0) (page 51). Dispose of the reference by calling [dsCloseAttributeList](#page-19-0) (page 20).

#### **Availability**

Available in Mac OS X v10.0 and later.

### **Declared In**

<span id="page-85-0"></span>DirServicesTypes.h

### **tAttributeValueEntryPtr**

A pointer to a tAttributeValueEntry structure.

typedef tAttributeValueEntry \*tAttributeValueEntryPtr;

#### **Availability**

Available in Mac OS X v10.0 and later.

#### <span id="page-85-2"></span>**Declared In**

DirServicesTypes.h

### **tAttributeValueListRef**

A reference used to get attribute value entries.

typedef unsigned long tAttributeValueListRef;

### **Discussion**

You receive a tAttributeValueListRef when you call [dsGetAttributeEntry](#page-50-0) (page 51). Pass the reference to [dsGetAttributeValue](#page-52-0) (page 53). Dispose of the reference by calling [dsCloseAttributeValueList](#page-19-1) (page 20).

#### **Availability**

Available in Mac OS X v10.0 and later.

**Declared In** DirServicesTypes.h

### **tBuffer**

A pointer to an arbitrary value used to create data nodes.

typedef void \* tBuffer;

#### **Discussion**

The tBuffer data type is used by [dsDataNodeAllocateBlock](#page-30-0) (page 31) to create data nodes.

**Availability** Available in Mac OS X v10.0 and later.

<span id="page-86-2"></span>**Declared In** DirServicesTypes.h

### **tContextData**

A pointer to an arbitrary value used to exchange continuation data.

typedef void \* tContextData;

#### **Discussion**

When the results of calling an Open Directory function exceed the size of the response buffer, the function returns a value of type tContextData. Your application can get the next buffer of results by calling the function again and passing the continuation data as a parameter.

#### **Availability**

Available in Mac OS X v10.0 and later.

### <span id="page-86-1"></span>**Declared In**

DirServicesTypes.h

### **tDataBufferPtr**

A pointer to a value of type tDataBuffer.

typedef tDataBuffer \*tDataBufferPtr;

### **Availability**

Available in Mac OS X v10.0 and later.

<span id="page-86-0"></span>**Declared In** DirServicesTypes.h

### **tDataListPtr**

A pointer to a value of type tDataList.

typedef tDataList \*tDataListPtr;

#### **Discussion**

To allocate a data list, call [dsDataListAllocate](#page-25-0) (page 26). To build a data list from one or more data nodes, call [dsBuildListFromNodesAlloc](#page-15-0) (page 16); to build a data list from one or more C strings, call [dsBuildListFromStrings](#page-17-0) (page 18). Or copy a data list by calling [dsDataListCopyList](#page-26-1) (page 27).

To release the memory associated with a data list when it is no longer needed, call  $dsDataListDeadlocate$  (page 27). If the data list is heap-based, you also need to call free().

**Availability** Available in Mac OS X v10.0 and later.

<span id="page-87-1"></span>**Declared In** DirServicesTypes.h

#### **tDataNode**

A value of type tDataBuffer.

typedef tDataBuffer tDataNode;

#### **Discussion**

The tDataNode data type provides a standard format for passing information to Open Directory functions. It is typically used to contain strings, nodes, and attribute types that are exchanged between Open Directory and an Open Directory client.

See also [tDataNodePtr](#page-87-0) (page 88).

**Availability** Available in Mac OS X v10.0 and later.

<span id="page-87-0"></span>**Declared In**

DirServicesTypes.h

### **tDataNodePtr**

A pointer to a value of type tDataNode.

typedef tDataNode tDataNodePtr;

#### **Discussion**

Call [dsDataNodeAllocateBlock](#page-30-0) (page 31) or [dsDataNodeAllocateString](#page-31-0) (page 32) to allocate a data node.

Call [dsDataNodeDeAllocate](#page-32-0) (page 33) to release the memory associated with a data node when it is no longer needed.

#### **Availability**

Available in Mac OS X v10.0 and later.

**Declared In** DirServicesTypes.h

### <span id="page-88-2"></span>**tDirNodeReference**

A value returned when a node is opened.

typedef unsigned long tDirNodeReference;

#### **Discussion**

Open Directory functions that operate on nodes, records, and attributes require a tDirNodeReference as a parameter. Call [dsOpenDirNode](#page-67-0) (page 68) to open a node. Call [dsCloseDirNode](#page-20-0) (page 21) to close the node and dispose of the reference when you no longer need it.

#### **Availability**

Available in Mac OS X v10.0 and later.

<span id="page-88-1"></span>**Declared In** DirServicesTypes.h

### **tDirReference**

A value returned when an Open Directory session is opened.

typedef unsigned long tDirReference;

#### **Discussion**

You receive a tDirReference by calling by [dsOpenDirService](#page-68-0) (page 69) or [dsOpenDirServiceProxy](#page-69-0) (page 70) to open an Open Directory session. You call [dsCloseDirService](#page-21-0) (page 22) to close the session and dispose of the reference when you no longer need it.

#### **Availability**

Available in Mac OS X v10.0 and later.

#### **Declared In** DirServicesTypes.h

# **tRecordEntryPtr**

A pointer to a value of type tRecordEntry.

typedef tRecordEntry \*tRecordEntryPtr;

**Availability** Available in Mac OS X v10.0 and later.

<span id="page-88-0"></span>**Declared In** DirServicesTypes.h

### **tRecordReference**

A value returned when a record is opened.

typedef unsigned long tRecordReference;

#### **Discussion**

You receive a tRecordReference by calling [dsCreateRecordAndOpen](#page-23-0) (page 24) or [dsOpenRecord](#page-70-0) (page 71). Closing the record causes the record reference to be invalidated.

#### **Availability**

Available in Mac OS X v10.0 and later.

```
Declared In
DirServicesTypes.h
```
## Request Structures

This section describes the structures that Open Directory passes to a plug-in's Process Request entry point in order to work with directory nodes.

### **sAddAttribute**

Structure received when an Open Directory client calls dsAddAttribute.

```
typedef struct {
    uInt32 fType;
   sInt32 fResult:
 tRecordReference fInRecRef;
tDataNodePtr fInNewAttr;
    tAccessControlEntryPtrfInNewAttrAccess;
   tDataNodePtr fInFirstAttrValue;
} sAddAttribute;
```
#### **Fields**

fType

Always kAddAttribute.

fResult

Value of type sInt32 that the plug-in sets to eDSNoErr before returning to indicate that it was able to add the attribute. If an error occurs, the plug-in sets fResult to a value listed in "Result [Codes"](#page-168-0) (page 169).

fInRecRef

Value of type [tRecordReference](#page-88-0) (page 89) representing the record to which the attribute is to be added. The record must have been previously opened when the plug-in's routine for processing [sOpenRecord](#page-121-0) (page 122) structures was called.

```
fInNewAttr
```
Value of type [tDataNodePtr](#page-87-0) (page 88) that points to a value of type [tDataNode](#page-87-1) (page 88) containing the name of the attribute that is to be added.

#### fInNewAttrAccess

Reserved for this release. Client applications are advised to set this value to NULL. For this release, plug-ins should ignore the value of this field.

#### fInFirstAttrValue

Value of type [tDataListPtr](#page-86-0) (page 87) that points to a value of type [tDataNode](#page-87-1) (page 88) containing the first value of the attribute that is being added. The tDataNode may contain an empty string or fInFirsAttrValue may be NULL to indicate that the client application does not want to set the attribute's value.

#### **Discussion**

When an Open Directory plug-in receives an sAddAttribute structure, it uses the fInRecRef field of the sAddAttribute structure to determine the record to which an attribute is to be added, the fInNewAttr field to obtain the name of the attribute that is to be added, and the fInFirstAttrValue field as the added attribute's first value.

If the plug-in can the add the attribute, it adds the attribute, sets its first value, sets fResult to eDSNoErr, and returns.

If the plug-in cannot add the attribute, it sets  $fResult$  to an appropriate result code as described in ["Result](#page-168-0) [Codes"](#page-168-0) (page 169) and returns.

### **sAddAttributeValue**

Structure when an Open Directory client calls dsAddAttributeValue.

```
typedef struct {
   uInt32 fType;<br>sInt32 fResul
                     fResult;
     tRecordReferencefInRecRef;
    tDataNodePtr fInAttrType;
     tDataNodePtr fInAttrValue;
} sAddAttributeValue;
```
### **Fields**

fType

Always kAddAttributeValue.

fResult

Value of type sInt32 that the plug-in sets to eDSNoErr before returning to indicate that it was able to add the value to the attribute. If an error occurs, the plug-in sets fResult to a value listed in ["Result](#page-168-0) [Codes"](#page-168-0) (page 169).

#### fInRecRef

Value of type [tRecordReference](#page-88-0) (page 89) representing the record for which a value is to be add to an attribute.

```
fInAttrType
```
Value of type [tDataNodePtr](#page-87-0) (page 88) that points to a value of type [tDataNode](#page-87-1) (page 88) containing the type of the attribute to which a value is to be added.

```
fInAttrValue
```
Value of type [tDataNodePtr](#page-87-0) (page 88) that points to a value of type [tDataNode](#page-87-1) (page 88) containing the value that is to be added.

#### **Discussion**

The DirectoryService daemon calls a plug-in's ProcessRequest entry point and passes an sAddAttributeValue structure when an Open Directory client calls dsAddAttributeValue.

The plug-in should verify that the attribute is capable of having multiple values. It then uses the fInRecRef field of the sAddAttributeValue structure to determine the record that has the attribute to which a value is to be added, the  $fInAttrType$  field to determine the type of the attribute to which a value is to be added, and the fInAttrValue field to get the value to that is to be added.

If the plug-in can add the specified value to the specified attribute, it adds the value and creates a unique attribute value ID for it, sets fResult to eDSNoErr, and returns.

If the plug-in cannot add the value to the attribute, it sets fResult to an appropriate result code as described in ["Result](#page-168-0) Codes" (page 169) and returns.

### **sCloseAttributeList**

Structure received when an Open Directory client calls dsCloseAttributeList.

```
typedef struct {
    uInt32 fType;<br>sInt32 fResul
                     fResult;
     tAttributeListReffInAttributeListRef;
} sCloseAttributeList;
```
#### **Fields**

fType

```
Always kCloseAttributeList.
```
fResult

Value of type sInt32 that the plug-in sets to eDSNoErr before returning to indicate that it was able to close the specified attribute list reference. If an error occurs, the plug-in sets fResult to a value listed in "Result [Codes"](#page-168-0) (page 169).

fInAttributeListRef

Value of type [tAttributeListRef](#page-85-1) (page 86) representing the attribute list reference that is to be closed.

#### **Discussion**

The DirectoryService daemon calls a plug-in's ProcessRequest entry point and passes an sCloseAttributeList structure when an Open Directory client calls dsCloseAttributeList to dispose of an attribute list reference.

If the attribute value list is valid, the plug-in disposes of it, sets fResult to eDSNoErr, and returns. If the attribute list reference is invalid, the plug-in sets fResult to an appropriate result code as described in ["Result](#page-168-0) Codes" (page 169) and returns.

### **sCloseAttributeValueList**

Structure received when an Open Directory client calls dsCloseAttributeValueList.

```
typedef struct {
    uInt32 fType;
   sInt32 fResult;
    tAttributeValueListReff InAttributeValueListRef;
} sCloseAttributeValueList;
```
#### **Fields**

fType

Always kCloseAttributeValueList.

fResult

Value of type sInt32 that the plug-in sets to eDSNoErr before returning to indicate that it was able to close the specified attribute value list reference. If an error occurs, the plug-in sets fResult to a value listed in ["Result](#page-168-0) Codes" (page 169).

fInAttributeValueListRef

Value of type [tAttributeValueListRef](#page-85-2) (page 86) representing the attribute value list reference that is to be closed.

#### **Discussion**

The DirectoryService daemon calls a plug-in's ProcessRequest entry point and passes an sCloseAttributeValueList structure when an Open Directory client calls dsCloseAttributeValueList to dispose of an attribute value list reference.

If the attribute value list reference is valid, the plug-in disposes of it, sets fResult to eDSNoErr, and returns. If the attribute value list reference is invalid, the plug-in sets fResult to an appropriate result code as described in ["Result](#page-168-0) Codes" (page 169) and returns.

### **sCloseDirNode**

Structure received when an Open Directory client calls dsCloseDirNode.

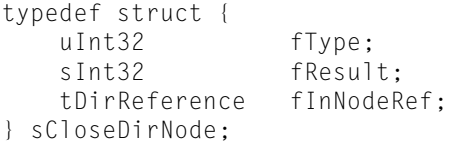

#### **Fields**

fType

Always kCloseDirNode.

fResult

Value of type sInt32s that the plug-in sets to eDSNoErr before returning to indicate that it was able to close the directory node session specified by fInNodeRef. If an error occurs, the plug-in sets fResult to a value listed in ["Result](#page-168-0) Codes" (page 169).

fInNodeRef

Value of type [tDirReference](#page-88-1) (page 89) that identifies the directory node session that is to be closed. The directory node reference was created when the client application opened the directory node session that is to be closed.

#### **Discussion**

The DirectoryService daemon calls a plug-in's ProcessRequest entry point and passes an sCloseDirNode structure when an Open Directory client calls dsCloseDirNode to close a session with a directory node.

When an Open Directory plug-in receives a request to close a directory node session, it uses the fInNodeRef field to determine whether fInNodeRef represents a valid directory node that the client application has opened.

If the directory node reference is valid, the plug-in invalidates all record references, attribute references, attribute value references, and continuation data values that are associated with the directory node reference specified by fInNodeRef. The plug-in sets fResult to eDSNoErr and returns.

If the plug-in cannot close the node (for example, because it is invalid), it sets fResult to an appropriate result code as described in "Result [Codes"](#page-168-0) (page 169) and returns.

### **sCloseRecord**

Structure received when an Open Directory client application calls dsCloseRecord.

```
typedef struct {
    uInt32 fType;
   sInt32 fResult;
    tRecordReferencefInRecRef;
} sCloseRecord;
```
#### **Fields**

fType

Always kCloseRecord.

fResult

Value of type sInt32 that the plug-in sets to eDSNoErr before returning to indicate that it was able to close the record. If an error occurs, the plug-in sets fResult to a value listed in ["Result](#page-168-0) Codes" (page 169).

fInRecRef

Value of type [tRecordReference](#page-88-0) (page 89) representing the record that is to be closed. The plug-in created the value of fInRecRef when it was called to process a request to open the record.

#### **Discussion**

The DirectoryService daemon calls a plug-in's ProcessRequest entry point and passes an sCloseRecord structure when an Open Directory client calls dsCloseRecord to close a record.

If the record can be closed, the plug-in ensures that any changes for the record that are cached in memory are saved to disk, invalidates the record reference specified in the fInRecRef field, invalidates any attribute list references and any attribute value list references associated with the record, sets fResult to eDSNoErr, and returns.

If the plug-in cannot close the record, it sets  $f$ Result to an appropriate result code as described in ["Result](#page-168-0) [Codes"](#page-168-0) (page 169) and returns.

### **sCreateRecord**

Structure received when an Open Directory client calls dsCreateRecord or dsCreateRecordAndOpen.

```
typedef struct {
   uInt32 fType;
  sInt32 fResult;
   tDirNodeReference fInNodeRef;
 tDataNodePtr fInRecType;
tDataNodePtr fInRecName;
   bool fInOpen;
   tRecordReference fOutRecRef;
} sCreateRecord;
```
#### **Fields**

fType

Always kCreateRecord or kCreateRecordAndOpen.

fResult

Value of type sInt32 that the plug-in sets to eDSNoErr before returning to indicate that it was able to create the record. If an error occurs, the plug-in sets fResult to a value listed in "Result [Codes"](#page-168-0) (page 169).

#### fInNodeRef

Value of type [tDirNodeReference](#page-88-2) (page 89) that identifies the directory node in which the record is to be created. The directory node reference was created when the client application opened a session with the directory node.

#### fInRecType

Value of type [tDataNodePtr](#page-87-0) (page 88) that points to a [tDataNode](#page-87-1) (page 88) structure containing the type that is to be assigned to the created record.

#### fInRecName

Value of type  $t$ DataNodePtr (page 88) that points to a  $t$ DataNode (page 88) structure containing the name that is to be assigned to the record that is created.

fInOpen

Boolean whose value is TRUE if the client application wants to create the record and open it. Otherwise, the value of fInOpen is FALSE to indicate that the client application wants to create the record without opening it.

fOutRecRef

Value of type [tRecordReference](#page-88-0) (page 89) assigned by the DirectoryService daemon and that the plug-in associates with the internal structure the plug-in uses to maintain information about the reference.

#### **Discussion**

The DirectoryService daemon calls a plug-in's ProcessRequest entry point and passes an sCreateRecord structure when an Open Directory client calls dsCreateRecordor dsCreateRecordAndOpen to create a record.

The plug-in uses the fInNodeRef field of the sCreateRecord structure to determine the directory node in which the record is to be created, the  $fInRecType$  field to set the type of the record that is to be created, and the fInRecName field to set the name of the record that is to be created.

If the plug-in can create the new record, it sets fResult to eDSNoErr, and returns.

If the plug-in cannot create the new record, it sets fResult to an appropriate result code as described in ["Result](#page-168-0) Codes" (page 169) and returns.

### **sDeleteRecord**

Structure received when an Open Directory client calls dsDeleteRecord.

```
typedef struct {
    uInt32 fType
   sInt32 fResult;
    tRecordReferencefInRecRef;
} sDeleteRecord;
```
#### **Fields**

fType

Always kDeleteRecord.

fResult

Value of type uInt32 that the plug-in sets to eDSNoErr before returning to indicate that it was able to delete the record. If an error occurs, the plug-in sets fResult to a value listed in "Result [Codes"](#page-168-0) (page 169).

fInRecRef

Value of type  $t$  RecordReference (page 89) representing the record that is to be deleted. The plug-in created the value of fInRecRef when it was called to process a request to open the record.

#### **Discussion**

The DirectoryService daemon calls a plug-in's ProcessRequest entry point and passes an sDeleteRecord structure when an Open Directory client calls dsDeleteRecord to delete a record.

The plug-in uses the fInRecRef field of the sDeleteRecord structure to determine the record that is to be deleted. If the plug-in can delete the record, it invalidates the record reference specified by the fInRecRef field, invalidates any attribute list references and any attribute value list references associated with the record, sets fResult to eDSNoErr, and returns.

If the plug-in cannot delete the record, it sets  $fResult$  to an appropriate result code as described in ["Result](#page-168-0) [Codes"](#page-168-0) (page 169) and returns.

### **sDoAttrValueSearch**

Structure received when an Open Directory client calls dsDoAttributeValueSearch.

```
typedef struct {
    uInt32 fType;
   sInt32 fResult;
    tDirNodeReferencefInNodeRef;
    tDataBufferPtr fOutDataBuff;
 tDataListPtr fInRecTypeList;
 tDataNodePtr fInAttrType;
    tDirPatternMatchfInPattMatchType;
    tDataNodePtr fInPatt2Match;
    unsigned long fInOutMatchRecordCount;
    tContextData fIOContinueData;
} sDoAttrValueSearch;
```
#### **Fields**

fType

Always kDoAttributeValueSearch.

#### fResult

Value of type  $\sin 132$  that the plug-in sets to eDSNoErr before returning to indicate that it was able to search for the attribute values. If an error occurs, the plug-in sets fResult to a value listed in ["Result](#page-168-0) Codes" (page 169). If no matches are found, the plug-in should set fResult to eDSNoErr, fInOutMatchRecordCount to zero, and fIOContinueData to NULL.

#### fInNodeRef

Value of type [tDirNodeReference](#page-88-2) (page 89) that identifies the directory node for which the search is to be conducted. The directory node reference was created when the client application opened the directory node session.

```
fOutDataBuff
```
Value of type [tDataBufferPtr](#page-86-1) (page 87) that points to the [tDataBuffer](#page-83-1) (page 84) structure in which the plug-in is to place search results.

fInRecTypeList

Value of type [tDataListPtr](#page-86-0) (page 87) pointing to a [tDataList](#page-83-0) (page 84) structure containing the record typesthat are to be searched. See [Standard](#page-142-0) Record Types (page 143) and Meta [Record](#page-141-0) Type [Constants](#page-141-0) (page 142) for possible values. If NULL, set fResult to eDSEmptyRecordTypeList and return.

#### fInAttrType

Value of type  $t$ DataNodePtr (page 88) pointing to a  $t$ DataNode (page 88) structure containing the attribute types that are to be searched for. See the attribute constants described in the ["Constants"](#page-128-0) (page 129) section for possible values. If NULL, set fResult to eDSEmptyAttributeType and return.

#### fInPattMatchType

Value of type tDirPatternMatch that describes the way in which the pattern specified by fInPatt2Match is to be matched. The pattern match type can be a value that the plug-in and application agree upon or a constant defined by Open Directory, as described in the section [Pattern](#page-136-0) Matching [Constants](#page-136-0) (page 137).

#### fInPatt2Match

Value of type  $t$ DataNodePtr (page 88) pointing to a  $t$ DataNode (page 88) structure containing the pattern that is to be matched.

#### fInOutMatchRecordCount

Value of type unsigned long. The first time the client application calls dsDoAttributeValueSearch, fInOutMatchRecordCount is zero to receive all matching records or is a positive integer value that specifies the total number of records the client application wants to receive across what may be a series of dsDoAttributeValueSearch calls. If the latter, the plug-in should use the initial input value of fInOutMatchRecordCount to limit the total number of matching records it returns. Before returning, the plug-in should set fInOutMatchRecordCount to the number of records it has placed in the buffer pointed to by fOutDataBuff. The plug-in should ignore the input value of fInOutMatchRecordCount whenever it is processing a sDoAttrValueSearch structure that has an fIOContinueData field that is not NULL.

fIOContinueData

Value of type [tContextData](#page-86-2) (page 87) containing continuation data. For the first in a series of calls to dsDoAttributeValueSearch, the input value is NULL. If the plug-in can store all of the matching records in the buffer pointed to by fOutDataBuff, it sets fIOContinueData to NULL before returning. If there more records than can be stored in the buffer, the plug-in stores as much data as possible and sets fIOContinueData to a plug-in-defined value that the plug-in can use when the client application calls dsDoAttributeValueSearch again to get another buffer of data. You may want to include a timestamp in the continuation data and return an error if you determine that fOutContinueData is out of date.

#### **Discussion**

The DirectoryService daemon calls a plug-in's ProcessRequest entry point and passes an sDoAttrValueSearch structure when an Open Directory client calls dsDoAttributeValueSearch to search for records that have attributes whose values match a pattern.

The plug-in uses the fInNodeRef field of the sDoAttrValueSearch structure to determine the directory node in which the search is to be conducted, the fInRecTypeList field to determine the record types that are to be searched, the fInAttrType field to determine the attribute types that are to be searched, the fInPatt2Match field to get the pattern to match, and the fInPattMatchType field to determine the way in which the pattern is to be compared. If this is the first in what may be a series of calls to get the complete search results, the fIOContinueData field is NULL. Otherwise, fIOContinueData contains a plug-in-defined value that the plug-in uses to provide the context required to resume filling the buffer pointed to by fOutDataBuff with search results.

Depending on the size of the data buffer pointed to by fOutDataBuff and the length of the search results, the plug-in's routine for processing sDoAttrValueSearch structures may be called multiple times in order to return all of the search results. The first time the plug-in's routine for processing sDoAttrValueSearch structures is called, the input value of fIOContinueData is NULL and input value of fInOutRecEntryCount specifies the total number of records that the plug-in should return even if the plug-in's routine for processing sDoAttrValueSearch structures must be called more than once.

If there are records that match the search criteria specified by fInRecTypeList, fInAttrType, fInPattMatchType, and fInPatt2Match, the plug-in puts the record entries, attribute entries, and attribute values in the buffer pointed to by f0utDataBuff. It also sets fIn0utMatchRecordCount to the number of records that have been placed in fOutDataBuff and sets fResult to eDSNoErr. If the buffer pointed to by f0utDataBuff is too small to hold all of the data, the plug-in sets fI0ContinueData to a plug-in-defined value that the plug-in can use when the client application calls dsDoAttributeValueSearch again to get another buffer of data. If the buffer pointed to by fOutDataBuff contains all of the records or contains the last records in the record list, the plug-in sets fIOContinueData to NULL.

If the plug-in returns before it gets search results to place in the buffer pointed to by fOutDataBuff, it should set fInOutMatchRecordCount to zero, set fResult to eDSNoErr, and set fIOContinueData to a plug-in–defined value that is not NULL. These settings indicate to the client application that it should call dsDoAttributeValueSearch again to get the search results.

If there are no matching records, the plug-in sets fInOutMatchRecordCount to zero, fIOContinueData to NULL, sets fResult to eDSNoErr, and returns.

### **sDoAttrValueSearchWithData**

Structure received when an Open Directory client calls dsDoAttributeValueSearchWithData.

```
typedef struct {
    uInt32 fType;
   sInt32 fResult;
    tDirNodeReferencefInNodeRef;
    tDataBufferPtr fOutDataBuff;
 tDataListPtr fInRecTypeList;
 tDataNodePtr fInAttrType;
    tDirPatternMatchfInPattMatchType;
    tDataNodePtr fInPatt2Match;
    unsigned long fInOutMatchRecordCount;
    tContextData fIOContinueData;
    tDataListPtr fInAttrTypeRequestList;
    bool fInAttrInfoOnly;
} sDoAttrValueSearchWithData;
```
#### **Fields**

#### fType

Always kDoAttributeValueSearchWithData.

#### fResult

Value of type sInt32 that the plug-in sets to eDSNoErr before returning to indicate that it was able to search for the attribute values. If an error occurs, the plug-in sets fResult to a value listed in ["Result](#page-168-0) Codes" (page 169). If no matches are found, the plug-in should set fResult to eDSNoErr, fInOutMatchRecordCount to zero, and fIOContinueData to NULL.

#### fInNodeRef

Value of type  $t$ DirNodeReference (page 89) that identifies the directory node for which the search is to be conducted. The directory node reference was created when the client application opened the directory node session.

#### fOutDataBuff

Value of type [tDataBufferPtr](#page-86-1) (page 87) that points to the [tDataBuffer](#page-83-1) (page 84) structure in which the plug-in is to place search results.

#### fInRecTypeList

Value of type [tDataListPtr](#page-86-0) (page 87) pointing to a [tDataList](#page-83-0) (page 84) structure containing the record types that are to be searched. See [Standard](#page-142-0) [Record](#page-141-0) Types (page 143) and Meta Record Type [Constants](#page-141-0) (page 142) for possible values. If NULL, set fResult to eDSEmptyRecordTypeList and return.

#### fInAttrType

Value of type [tDataNodePtr](#page-87-0) (page 88) pointing to a [tDataNode](#page-87-1) (page 88) structure containing the attribute types that are to be searched for. See the attribute constants described in the ["Constants"](#page-128-0) (page 129) section for possible values. If NULL, set fResult to eDSEmptyAttributeType and return.

```
fInPattMatchType
```
Value of type tDirPatternMatch that describes the way in which the pattern specified by fInPatt2Match is to be matched. The pattern match type can be a value that the plug-in and application agree upon or a constant defined by Open Directory, as described in the section [Pattern](#page-136-0) [Matching Constants](#page-136-0) (page 137).

#### fInPatt2Match

Value of type [tDataNodePtr](#page-87-0) (page 88) pointing to a [tDataNode](#page-87-1) (page 88) structure containing the pattern that is to be matched.

#### fInOutMatchRecordCount

Value of type unsigned long. The first time the client application calls

dsDoAttributeValueSearchWithData, fInOutMatchRecordCount is zero to receive all matching records or is a positive integer value that specifies the total number of records the client application wants to receive across what may be a series of dsDoAttributeValueSearchWithData calls. If the latter, the plug-in should use the initial input value o ffInOutMatchRecordCount to limit the total number of matching records it returns. Before returning, the plug-in should set

fInOutMatchRecordCount to the number of records it has placed in the buffer pointed to by fOutDataBuff. The plug-in should ignore the input value of fInOutMatchRecordCount whenever it is processing a sDoAttributeValueSearchWithData structure that has an fIOContinueData field that is not NULL.

#### fIOContinueData

Value of type [tContextData](#page-86-2) (page 87) containing continuation data. For the first in a series of calls to dsDoAttributeValueSearchWithData, the input value is NULL. If the plug-in can store all of the matching records in the buffer pointed to by fOutDataBuff, it sets fIOContinueData to NULL before returning. If there more records than can be stored in the buffer, the plug-in stores as much data as possible and sets fIOContinueData to a plug-in–defined value that the plug-in can use when the client application calls dsDoAttributeValueSearchWithData again to get another buffer of data. You may want to include a timestamp in the continuation data and return an error if you determine that f0utContinueData is out of date.

#### fInAttrTypeRequestList

Value of type [tDataListPtr](#page-86-0) (page 87) pointing to a [tDataList](#page-83-0) (page 84) structure containing attribute types that are to be returned if matches are found. See the attribute constants described in the ["Constants"](#page-128-0) (page 129) section for possible values. If NULL, set fResult to eDSEmptyAttributeTypeList and return.

#### fInAttrInfoOnly

Boolean value set to TRUE if the plug-in is only to provide information about attributes or set to FALSE if the plug-in is to provide the values of the attributes as well as information about the attributes.

#### **Discussion**

The DirectoryService daemon calls a plug-in's ProcessRequest entry point and passes an sDoAttrValueSearchWithData structure when an Open Directory client calls dsDoAttributeValueSearchWithData to search for records. Matches are based on the value of fInAttrType, fInPattMatchType, and fInPatt2Match. For records that match, the fInAttrTypeRequestList field determines which attributes to return.

The plug-in uses the fInNodeRef field of the sDoAttrValueSearchWithData structure to determine the directory node in which the search is to be conducted, the fInRecTypeList field to determine the record types that are to be searched, the fInAttrType field to determine the attribute types that are to be searched, the fInPatt2Match field to get the pattern to match, and the fInPattMatchType field to determine the way in which the pattern is to be compared. If this is the first in what may be a series of calls to get the complete search results, the fIOContinueData field is NULL. Otherwise, fIOContinueData contains a plug-in–defined value that the plug-in uses to provide the context required to resume filling the buffer pointed to by fOutDataBuff with search results.

The sDoAttrValueSearchWithData structure differs from the sDoAttrValueSearch structure in that the sDoAttrValueSearchWithData structure has two additional fields: fInAttrTypeRequestList, which specifies the type of attributes for which information is to be returned when a match is found, and fInAttrInfoOnly, which indicates whether attribute information or attribute information and attribute values are to be returned when a match is found.

Depending on the size of the data buffer pointed to by fOutDataBuff and the length of the search results, the plug-in's routine for processing sDoAttrValueSearchWithData structures may be called multiple times in order to return all of the search results. The first time the plug-in's routine for processing sDoAttrValueSearchWithData structures is called, the input value of fIOContinueData is NULL and input value of fInOutRecEntryCount specifies the total number of records that the plug-in should return even if the plug-in's routine for processing sDoAttrValueSearchWithData structures must be called more than once.

If there are records that match the search criteria specified by fInRecTypeList, fInAttrType, fInPattMatchType, and fInPatt2Match, plug-in puts the record entries, attribute entries, and attribute values in the buffer pointed to by f0utDataBuff. It also sets fIn0utMatchRecordCount to the number of records that have been placed in fOutDataBuff and sets fResult to eDSNoErr. If the buffer pointed to by f0utDataBuff is too small to hold all of the data, the plug-in sets fI0ContinueData to a plug-in–defined value that the plug-in can use when the client application calls dsDoAttributeValueSearchWithData again to get another buffer of data. If the buffer pointed to by fOutDataBuff contains all of the records or contains the last records in the record list, the plug-in sets fIOContinueData to NULL.

If the plug-in returns before it gets search results to place in the buffer pointed to by fOutDataBuff, it should set fInOutMatchRecordCount to zero, set fResult to eDSNoErr, and set fIOContinueData to a plug-in–defined value that is not NULL. These settings indicate to the client application that it should call dsDoAttributeValueSearchWithData again to get the search results.

If there are no matching records, the plug-in sets fInOutMatchRecordCount to zero, fIOContinueData to NULL, sets fResult to eDSNoErr, and returns.

### **sDoDirNodeAuth**

Structure received when an Open Directory client calls dsDoDirNodeAuth.

```
typedef struct {
    uInt32 fType;
   sInt32 fResult;
    tDirNodeReference fInNodeRef;
   tDataNodePtr fInAuthMethod;
   bool fInDirNodeAuthOnlyFlag:
   tDataBufferPtr fInAuthStepData;<br>tDataBufferPtr fOutAuthStepData
                    fOutAuthStepDataResponse;
    tContextData fIOContinueData;
} sDoDirNodeAuth;
```
#### **Fields**

fType

Always kDoDirNodeAuth.

fResult

Value of type sInt32 that the plug-in sets to eDSNoErr before returning to indicate that it was able to authenticate the session. If an error occurs, the plug-in sets fResult to a value listed in ["Result](#page-168-0) [Codes"](#page-168-0) (page 169).

fInNodeRef

Value of type  $t$ DirNodeReference (page 89) that identifies the directory node session that is to be authenticated. The directory node reference was created when the client application opened the session with the directory node.

#### fInAuthMethod

Value of type  $t$ DataNodePtr (page 88) that points to a  $t$ DataNode (page 88) structure containing the authentication task that is to be performed.Examples include kDSStdAuthSetPasswd, kDSStdAuthSetPasswdAsRoot, and kDSStdAuthChangePasswd to set or change a password and kDSStdAuthClearText and kDSStdAuth2WayRandom to authenticate a user for a directory node session. See the attribute constants described in the ["Constants"](#page-128-0) (page 129) section for possible values.

#### fInDirNodeAuthOnlyFlag

Boolean value that is TRUE if the client application does not want the result of this authentication to be used to grant or deny access for subsequent operations pertaining to this node. When the value of fInDirNodeAuthOnlyFlag is FALSE, the client application wants the result of this authentication to be applied to other operations that pertain to this directory node.

fInAuthStepData

Value of type [tDataBufferPtr](#page-86-1) (page 87) pointing to a [tDataBuffer](#page-83-1) (page 84) structure that contains a value that identifies the step in the authentication process for which the plug-in ProcessRequest routine has been called.

#### fOutAuthStepDataResponse

Value of type [tDataBufferPtr](#page-86-1) (page 87) that points to the [tDataBuffer](#page-83-1) (page 84) structure in which the plug-in is to place its response.

#### fIOContinueData

Value of type  $t$ ContextData (page 87). If this the first step in the authentication process, fIOContinueData is NULL. If this is any other step, fIOContinueData should contain a value that the plug-in returned to the client application when the client previously called dsDoDirNodeAuth. The plug-in can use fIOContinueData to maintain context information about the authentication process as it progresses through the various steps required by the authentication method. You may want to include a timestamp in fIOContinueData and fail the next step in the authentication process if fIOContinueData is too old.

#### **Discussion**

The DirectoryService daemon calls a plug-in's ProcessRequest entry point and passes an <code>sDoDirNoteAuth</code> structure when an Open Directory client calls dsDoDirNodeAuth to perform an authentication task.

The plug-in uses the fInNodeRef field of the sDoDirNodeAuth structure to determine the directory node for which the authentication task is to be perform and the fInAuthMethod field to determine the authentication task. The plug-in also uses the  $fInDirNodeAuthOnlyFlag$  field to determine whether to apply the results of the authentication to other Open Directory calls the client application may make, and the fInAuthStepData field indicates the current step in the authentication process.

If this step in the authentication process is successful, the plug-in sets fResult to eDSNoErr. If there are additional steps in the authentication process, the plug-in sets fOutAuthStepDataResponse to a value that is appropriate for this authentication method and sets fIOContinueData to a plug-in–defined value before returning. If this is the last step in the authentication process, the plug-in sets fIOContinueData to NULL.

If this step in the authentication process was not successful, the plug-in sets fResult to an appropriate result code as described in "Result [Codes"](#page-168-0) (page 169), sets fIOContinueData to NULL, and returns.

### **sDoMultiAttrValueSearch**

Structure received when an Open Directory client calls dsDoMultipleAttributeValueSearch.

```
typedef struct {
    uInt32 fType;
   sInt32 fResult;
    tDirNodeReferencefInNodeRef;
    tDataBufferPtr fOutDataBuff;
 tDataListPtr fInRecTypeList;
 tDataNodePtr fInAttrType;
    tDirPatternMatchfInPattMatchType;
    tDataListPtr fInPatterns2MatchList;
    unsigned long fInOutMatchRecordCount;
    tContextData fIOContinueData;
} sDoMultiAttrValueSearch;
```
#### **Fields**

fType

Always kDoMultipleAttributeValueSearch.

### fResult

Value of type sInt32 that the plug-in sets to eDSNoErr before returning to indicate that it was able to search for the attribute values. If an error occurs, the plug-in sets fResult to a value listed in ["Result](#page-168-0) Codes" (page 169). If no matches are found, the plug-in should set fResult to eDSNoErr, fInOutMatchRecordCount to zero, and fIOContinueData to NULL.

#### fInNodeRef

Value of type  $t$ DirNodeReference (page 89) that identifies the directory node for which the search is to be conducted. The directory node reference was created when the client application opened the directory node session.

#### fOutDataBuff

Value of type [tDataBufferPtr](#page-86-1) (page 87) that points to the [tDataBuffer](#page-83-1) (page 84) structure in which the plug-in is to place search results.

#### fInRecTypeList

Value of type [tDataListPtr](#page-86-0) (page 87) pointing to a [tDataList](#page-83-0) (page 84) structure containing the record types that are to be searched. See [Standard](#page-142-0) [Record](#page-141-0) Types (page 143) and Meta Record Type [Constants](#page-141-0) (page 142) for possible values. If NULL, set fResult to eDSEmptyRecordTypeList and return.

#### fInAttrType

Value of type  $t$ DataNodePtr (page 88) pointing to a  $t$ DataNode (page 88) structure containing the attribute types that are to be searched for. See the attribute constants described in the ["Constants"](#page-128-0) (page 129) section for possible values. If NULL, set fResult to eDSEmptyAttributeType and return.

#### fInPattMatchType

Value of type tDirPatternMatch that describes the way in which the pattern specified by fInPatt2Match is to be matched. The pattern match type can be a value that the plug-in and application agree upon or a constant defined by Open Directory, as described in the section [Pattern](#page-136-0) Matching [Constants](#page-136-0) (page 137).

#### fInPatterns2MatchList

Value of type  $\text{tDataListPtr}$  $\text{tDataListPtr}$  $\text{tDataListPtr}$  (page 87) pointing to a  $\text{tDataList}$  $\text{tDataList}$  $\text{tDataList}$  (page 84) structure containing a list of patterns to be matched.

#### fInOutMatchRecordCount

Value of type unsigned long. The first time the client application calls dsDoAttributeValueSearch, fInOutMatchRecordCount is zero to receive all matching records or is a positive integer value that specifies the total number of records the client application wants to receive across what may be a series of dsDoAttributeValueSearch calls. If the latter, the plug-in should use the initial input value of fInOutMatchRecordCount to limit the total number of matching records it returns. Before returning, the plug-in should set fInOutMatchRecordCount to the number of records it has placed in the buffer pointed to by fOutDataBuff. The plug-in should ignore the input value of fInOutMatchRecordCount whenever it is processing a sDoMultiAttrValueSearch structure that has anfIOContinueData field that is not NULL.

#### fIOContinueData

Value of type  $t$ ContextData (page 87) containing continuation data. For the first in a series of calls to dsDoAttributeValueSearch, the input value is NULL. If the plug-in can store all of the matching records in the buffer pointed to by fOutDataBuff, it sets fIOContinueData to NULL before returning. If there more records than can be stored in the buffer, the plug-in stores as much data as possible and sets fI0ContinueData to a plug-in-defined value that the plug-in can use when the client application calls dsDoAttributeValueSearch again to get another buffer of data. You may want to include a timestamp in the continuation data and return an error if you determine that fOutContinueData is out of date.

#### **Discussion**

The DirectoryService daemon calls a plug-in's ProcessRequest entry point and passes an sDoMultiAttrValueSearch structure when an Open Directory client calls dsDoMultipleAttributeValueSearch to search for records that have attributes whose values match one of multiple specified patterns.

The plug-in uses the fInNodeRef field of the sDoMultiAttrValueSearch structure to determine the directory node in which the search is to be conducted, the fInRecTypeList field to determine the type of records that are to be searched, the fInAttrType field to determine the attributes that are to be searched, the fInPatterns2MatchList field to get the patterns to match, and the fInPattMatchType field to determine the way in which the patterns are to be compared. If this is the first in what may be a series of calls to get the complete search results, the fIOContinueData field is NULL. Otherwise, fIOContinueData contains a plug-in–defined value that the plug-in uses to provide the context required to resume filling the buffer pointed to by f0utDataBuff with search results.

Depending on the size of the data buffer pointed to by fOutDataBuff and the length of the search results, the plug-in's routine for processing sDoMultiAttrValueSearch structures may be called multiple times in order to return all of the search results. The first time the plug-in's routine for processing the sDoMultiAttrValueSearch structure is called, the input value of fIOContinueData is NULL and input value of fInOutRecEntryCount specifies the total number of records that the plug-in should return even if the plug-in's routine for processing sDoMultiAttrValueSearch structures must be called more than once.

If there are records that match the search criteria specified by fInRecTypeList, fInAttrType, fInPattMatchType, and fInPattern2MatchList, the plug-in puts the record entries, attribute entries, and attribute values in the buffer pointed to by fOutDataBuff. It also sets fInOutMatchRecordCount to the number of records that have been placed in f0utDataBuff and sets fResult to eDSNoErr. If the buffer pointed to by fOutDataBuff is too small to hold all of the data, the plug-in sets fIOContinueData to a plug-in–defined value that the plug-in can use when the client application calls dsDoMultipleAttributeValueSearch again to get another buffer of data. If the buffer pointed to by fOutDataBuff contains all of the records or contains the last records in the list of records, the plug-in sets

fIOContinueData to NULL.

If the plug-in returns before it gets search results to place in the buffer pointed to by fOutDataBuff, it should set fInOutMatchRecordCount to zero, set fResult to eDSNoErr, and set fIOContinueData to a plug-in–defined value that is not NULL. These settings indicate to the client that it should call dsDoMultipleAttributeValueSearch again to get the search results.

If there are no matching records, the plug-in sets fInOutMatchRecordCount to zero, fIOContinueData to NULL, sets fResult to eDSNoErr, and returns.

### **sDoMultiAttrValueSearchWithData**

Structure received when an Open Directory client calls dsDoMultipleAttributeValueSearch.

```
typedef struct {
    uInt32 fType;
   sInt32 fResult;
    tDirNodeReferencefInNodeRef;
    tDataBufferPtr fOutDataBuff;
 tDataListPtr fInRecTypeList;
 tDataNodePtr fInAttrType;
    tDirPatternMatchfInPattMatchType;
    tDataListPtr fInPatterns2MatchList;
    unsigned long fInOutMatchRecordCount;
    tContextData fIOContinueData;
    tDataListPtr fInAttrTypeRequestList;
    bool fInAttrInfoOnly;
} sDoMultiAttrValueSearchWithData;
```
#### **Fields**

fType

Always kDoMultipleAttributeValueSearchWithData.

#### fResult

Value of type s Int32 that the plug-in sets to eDSNoErr before returning to indicate that it was able to search for the attribute values. If an error occurs, the plug-in sets fResult to a value listed in ["Result](#page-168-0) Codes" (page 169). If no matches are found, the plug-in should set fResult to eDSNoErr, fInOutMatchRecordCount to zero, and fIOContinueData to NULL.

#### fInNodeRef

Value of type  $t$ DirNodeReference (page 89) that identifies the directory node for which the search is to be conducted. The directory node reference was created when the client application opened the directory node session.

```
fOutDataBuff
```
Value of type [tDataBufferPtr](#page-86-1) (page 87) that points to the [tDataBuffer](#page-83-1) (page 84) structure in which the plug-in is to place search results.

```
fInRecTypeList
```
Value of type  $t$ DataListPtr (page 87) pointing to a  $t$ DataList (page 84) structure containing the record types that are to be searched. See [Standard](#page-142-0) [Record](#page-141-0) Types (page 143) and Meta Record Type [Constants](#page-141-0) (page 142) for possible values. If NULL, set fResult to eDSEmptyRecordTypeList and return.

#### fInAttrType

Value of type  $t$ DataNodePtr (page 88) pointing to a  $t$ DataNode (page 88) structure containing the attribute types that are to be searched for. See the attribute constants described in the ["Constants"](#page-128-0) (page 129) section for possible values. If NULL, set fResult to eDSEmptyAttributeType and return.

#### fInPattMatchType

Value of type tDirPatternMatch that describes the way in which the pattern specified by fInPatt2Match is to be matched. The pattern match type can be a value that the plug-in and application agree upon or a constant defined by Open Directory, as described in the section [Pattern](#page-136-0) Matching [Constants](#page-136-0) (page 137).

#### fInPatterns2MatchList

Value of type  $\text{tDataListPtr}$  $\text{tDataListPtr}$  $\text{tDataListPtr}$  (page 87) pointing to a  $\text{tDataList}$  $\text{tDataList}$  $\text{tDataList}$  (page 84) structure containing a list of patterns to be matched.

fInOutMatchRecordCount

Value of type unsigned long. The first time the client application calls dsDoAttributeValueSearch, fInOutMatchRecordCount is zero to receive all matching records or is a positive integer value that specifies the total number of records the client application wants to receive across what may be a series of dsDoAttributeValueSearch calls. If the latter, the plug-in should use the initial input value of fInOutMatchRecordCount to limit the total number of matching records it returns. Before returning, the plug-in should set fInOutMatchRecordCount to the number of records it has placed in the buffer pointed to by f0utDataBuff. The plug-in should ignore the input value of fInOutMatchRecordCount whenever it is processing a sDoMultiAttrValueSearchWithData structure that has an fIOContinueData field that is not NULL.

#### fIOContinueData

Value of type [tContextData](#page-86-2) (page 87) containing continuation data. For the first in a series of calls to dsDoAttributeValueSearch, the input value is NULL. If the plug-in can store all of the matching records in the buffer pointed to by f0utDataBuff, it sets fI0ContinueData to NULL before returning. If there more records than can be stored in the buffer, the plug-in stores as much data as possible and sets fI0ContinueData to a plug-in-defined value that the plug-in can use when the client application calls dsDoAttributeValueSearch again to get another buffer of data. You may want to include a timestamp in the continuation data and return an error if you determine that fOutContinueData is out of date.

#### fInAttrTypeRequestList

Value of type  $\text{tDataListPtr}$  $\text{tDataListPtr}$  $\text{tDataListPtr}$  (page 87) pointing to a  $\text{tDataList}$  $\text{tDataList}$  $\text{tDataList}$  (page 84) structure containing the types of attribute that are to be returned if matches are found. See the attribute constants described in the ["Constants"](#page-128-0) (page 129) section for possible values. If NULL, set fResult to eDSEmptyAttributeTypeList and return.

#### fInAttrInfoOnly

Boolean value set to TRUE if the plug-in is only to provide information about attributes or set to FALSE if the plug-in is to provide the values of the attributes as well as information about the attributes.

#### **Discussion**

The DirectoryService daemon calls a plug-in's ProcessRequest entry point and passes an sDoMultiAttrValueSearchWithData structure when an Open Directory client calls dsDoMultipleAttributeValueSearchWithData to search for records that have attributes whose values match one of multiple specified patterns and return the values of the attributes specified by fInAttrTypeRequestList when a match occurs.

The plug-in uses the fInNodeRef field of the sDoMultiAttrValueSearch structure to determine the directory node in which the search is to be conducted, the fInRecTypeList field to determine the type of records that are to be searched, the fInAttrType field to determine the attributes that are to be searched, the fInPatterns2MatchList field to get the patterns to match, and the fInPattMatchType field to determine the way in which the patterns are to be compared. If this is the first in what may be a series of calls to get the complete search results, the fIOContinueData field is NULL. Otherwise, fIOContinueData contains a plug-in–defined value that the plug-in uses to provide the context required to resume filling the buffer pointed to by fOutDataBuff with search results.

The sDoMultiAttrValueSearchWithData structure differs from the sDoMultiAttrValueSearch structure in that the sDoMultiAttrValueSearchWithData structure has two additional fields: fInAttrTypeRequestList, which specifies the type of attributes for which information is to be returned when a match is found, and  $fInAttrInfoOnly, which indicates whether attribute information or attribute$ information and attribute values are to be returned when a match is found.

Depending on the size of the data buffer pointed to by fOutDataBuff and the length of the search results, the plug-in's routine for processing sDoMultiAttrValueSearchWithData structures may be called multiple times in order to return all of the search results. The first time the plug-in's routine for processing the sDoMultiAttrValueSearchWithData structure is called, the input value of fIOContinueData is NULL and input value of fInOutRecEntryCount specifies the total number of records that the plug-in should return even if the plug-in's routine for processing sDoMultiAttrValueSearchWithData structures must be called more than once.

If there are records that match the search criteria specified by fInRecTypeList, fInAttrType, fInPattMatchType, and fInPattern2MatchList, the plug-in puts the record entries, attribute entries, and attribute values in the buffer pointed to by fOutDataBuff. It also sets fInOutMatchRecordCount to the number of records that have been placed in f0utDataBuff and sets fResult to eDSNoErr. If the buffer pointed to by fOutDataBuff is too small to hold all of the data, the plug-in sets fIOContinueData to a plug-in–defined value that the plug-in can use when the client application calls dsDoMultipleAttributeValueSearch again to get another buffer of data. If the buffer pointed to by fOutDataBuff contains all of the records or contains the last records in the list of records, the plug-in sets fIOContinueData to NULL.

If the plug-in returns before it gets search results to place in the buffer pointed to by fOutDataBuff, it should set fInOutMatchRecordCount to zero, set fResult to eDSNoErr, and set fIOContinueData to a plug-in–defined value that is not NULL. These settings indicate to the client that it should call dsDoMultipleAttributeValueSearch again to get the search results.

If there are no matching records, the plug-in sets fInOutMatchRecordCount to zero, fIOContinueData to NULL, sets fResult to eDSNoErr, and returns.

### **sDoPluginCustomCall**

Structure received when an Open Directory client calls dsDoPluginCustomCall.

```
typedef struct {
    uInt32 fType;
   sInt32 fResult;
    tDirNodeReferencefInNodeRef;
    unsigned long fInRequestCode;
    tDataBufferPtr fInRequestData;
    tDataBufferPtr fOutRequestResponse;
} sDoPlugInCustomCall;
```
#### **Fields** fType

Always kDoPlugInCustomCall.

#### fResult

Value of type  $\text{SInt32}$  that the plug-in sets to eDSNoErr before returning to indicate that the plug-in responded without error when it processed the sDoPluginCustomCall structure. If an error occurs, the plug-in sets fResult to a value listed in "Result [Codes"](#page-168-0) (page 169).

fInNodeRef

Value of type  $t$ DirNodeReference (page 89) that identifies the directory node session to which fInRequestCode and fInRequestData apply.

fInRequestCode

Value of type unsigned long that contains a request code that has significance to the plug-in. fInRequestData

Value of type [tDataBufferPtr](#page-86-1) (page 87) that points to a [tDataBuffer](#page-83-1) (page 84) structure containing data sent by the client application to the plug-in.

fOutRequestResponse

Value of type [tDataBufferPtr](#page-86-1) (page 87) that points to a [tDataBuffer](#page-83-1) (page 84) structure in which the plug-in places data that is to be returned to the client application.

#### **Discussion**

The DirectoryService daemon calls a plug-in's ProcessRequest entry point and passes an sDoPluginCustomCall structure when an Open Directory client calls dsDoPluginCustomCall to send custom data to the plug-in.

The plug-in verifies that the directory node reference stored in fInNodeRef is valid. It then interprets the value of the fInRequestCode field, parses the value pointed to by the fInRequestData field, and performs an action that is appropriate for the request code. If the plug-in needsto return data to the client application, it stores the data in the tDatabuffer structure pointed to by fOutRequestResponse.

If the plug-in performs the action without error, it sets fResult to eDSNoErr; otherwise, it sets fResult to an appropriate result code as described in ["Result](#page-168-0) Codes" (page 169).

### **sFlushRecord**

Structure received when an Open Directory client calls dsFlushRecord.

```
typedef struct {
    uInt32 fType;
   sInt32 fResult:
    tRecordReferencefInRecRef;
} sFlushRecord;
```
#### **Fields**

fType

Always kFlushRecord.

fResult

Value of type sInt32 that the plug-in sets to eDSNoErr before returning to indicate that it was able to flush the record. If an error occurs, the plug-in sets fResult to a value listed in ["Result](#page-168-0) Codes" (page 169).

fInRecRef

Value of type [tRecordReference](#page-88-0) (page 89) representing the record that is to be flushed. The plug-in created the value of fInRecRef when it was called to process a request to open the record.
## **Discussion**

The DirectoryService daemon calls a plug-in's ProcessRequest entry point and passes an sFlushRecord structure when an Open Directory client calls ds FlushRecord.

The plug-in uses the fInRecRef field of the sFlushRecord structure to determine the record that is to be flushed. If the plug-in can write the record, it does so and sets fResult to eDSNoErr, and returns. If the plug-in cannot flush the record, it sets fResult to an appropriate result code as described in ["Result](#page-168-0) [Codes"](#page-168-0) (page 169) and returns.

# <span id="page-108-0"></span>**sGetAttributeEntry**

Structure received when an Open Directory client calls dsGetAttributeEntry.

```
typedef struct {
   uInt32 fType;
   sInt32 fResult;
   tDirNodeReference fInNodeRef;
   tDataBufferPtr fInOutDataBuff;
 tAttributeListRef fInAttrListRef;
unsigned long fInAttrInfoIndex;
    tAttributeValueListRef fOutAttrValueListRef;
    tAttributeEntryPtr fOutAttrInfoPtr;
} sGetAttributeEntry;
```
# **Fields**

fType

Always kGetAttributeEntry.

## fResult

Value of type sInt32 that the plug-in sets to eDSNoErr before returning to indicate that it was able to get the requested attribute information. If an error occurs, the plug-in sets fResult to a value listed in "Result [Codes"](#page-168-0) (page 169).

```
fInNodeRef
```
Value of type [tDirNodeReference](#page-88-0) (page 89) that identifies the directory node of the record whose attribute information is to be obtained. The directory node reference was created when the client application opened the directory node session.

## fInOutDataBuff

Value of type [tDataBufferPtr](#page-86-0) (page 87) that points to the [tDataBuffer](#page-83-0) (page 84) structure from which the attribute information is to be obtained.

fInAttrListRef

Value of type [tAttributeListRef](#page-85-0) (page 86) that refers to an attribute list that the plug-in returned to the client application when it processed a [sGetDirNodeInfo](#page-110-0) (page 111) or a [sGetRecordEntry](#page-115-0) (page 116) structure or that the plug-in returned to the client application when it previously called dsGetAttributeEntry. The plug-in uses the attribute list reference to locate the attribute information in the buffer pointed to by fInOutDataBuff.

```
fInAttrInfoIndex
```
Value of type unsigned long that specifies the one-based index number of the attribute whose information is to be obtained from the buffer pointed to by fInOutDataBuff.

## fOutAttrValueListRef

Value of type [tAttributeValueListRef](#page-85-1) (page 86) assigned by the DirectoryService daemon and that the plug-in associates with the internal structure the plug-in uses to maintain information about the reference.

fOutAttrInfoPtr

Pointer to a value of type [tAttributeValueEntryPtr](#page-85-2) (page 86) that points to a [tAttributeEntry](#page-81-0) (page 82) structure in which the plug-in is to place the attribute information.

## **Discussion**

The DirectoryService daemon calls a plug-in's ProcessRequest entry point and passes an sGetAttributeEntry structure when an Open Directory client calls dsGetAttributeEntry to get information about an attribute from the buffer pointed to by fInOutDataBuff.

The plug-in uses the fInNodeRef field to determine the directory node of the record for which attribute information is requested and the fInAttrInfoIndex field to determine the attribute for which attribute information is requested. The information includes the number of values the attribute has, the total number of bytes the values use, the maximum size of a value for the specified attribute, and the attribute's unique signature.

If the plug-in can get the requested information from fInOutDataBuff, it puts the attribute information in the attribute entry structure pointed to by f0utAttrInfoPtr, sets f0utAttrValueListRef to a value that the plug-in can use to locate the attribute's value if its routine for processing [sGetAttributeValue](#page-109-0) (page 110) structures is called, sets fResult to eDSNoErr, and returns.

If the plug-in cannot provide the requested attribute information, it sets  $four$   $l$ ut $At$ r $Val$ ue $List$ Ref to  $NULL$ , sets fResult to an appropriate result code as described in ["Result](#page-168-0) Codes" (page 169) and returns.

<span id="page-109-0"></span>For information on parsing the data buffer, see the section "Client Side Buffer Parsing" in Chapter 1.

## **sGetAttributeValue**

Structure received when an Open Directory client calls dsGetAttributeValue.

```
typedef struct {
    uInt32 fType;
   sInt32 fResult:
    tDirNodeReference fInNodeRef;
   tDataBufferPtr fInOutDataBuff;
   unsigned long fInAttrValueIndex;
    tAttributeValueListRef fInAttrValueListRef;
    tAttributeValueEntryPtr fOutAttrValue;
} sGetAttributeValue;
```
#### **Fields**

fType

Always kGetAttributeValue.

```
fResult
```
Value of type sInt32 that the plug-in sets to eDSNoErr before returning to indicate that it was able to get the requested attribute value. If an error occurs, the plug-in sets fResult to a value listed in ["Result](#page-168-0) Codes" (page 169).

fInNodeRef

Value of type [tDirNodeReference](#page-88-0) (page 89) that identifies the directory node of the record whose attribute value isto be obtained. The directory node reference was created when the client application opened the directory node session.

## fInOutDataBuff

Value of type [tDataBufferPtr](#page-86-0) (page 87) pointing to the [tDataBuffer](#page-83-0) (page 84) structure containing information previously obtained when the plug-in responded to an sGetRecordList, sDoAttrValueSearch, sDoAttrValueSearchWithData, sDoMultiAttrValueSearch, or sDOMultiAttrValueSearchWithData request from the client application.

```
fInAttrValueIndex
```
Value of type unsigned long containing a one-based index that specifies which attribute value to get. A value of 1 specifies the first value, a value of 2 specifies the second value, and so on.

fInAttrValueListRef

Value of type [tAttributeValueListRef](#page-85-1) (page 86) created by the plug-in when its routine for processing [sGetAttributeEntry](#page-108-0) (page 109) structures was called. The reference contains information that the plug-in uses to locate the attribute value in the data buffer pointed to by fInOutDataBuff.

```
fOutAttrValue
```
Value of type [tAttributeValueEntryPtr](#page-85-2) (page 86) pointing to the [tAttributeValueEntry](#page-82-0) (page 83) structure in which the plug-in is to place the value of the attribute specified by the fInAttrValueIndex field.

## **Discussion**

The DirectoryService daemon calls a plug-in's ProcessRequest entry point and passes an sGetAttributeValue structure when an Open Directory client calls dsGetAttributeValue.

The plug-in uses the fInNodeRef field of the sGetAttributeValue structure to determine the directory node of the record for which an attribute value is being obtained.

If the plug-in can get the requested value from the data buffer pointed to by  $fInOutDataBuffer$ , it puts the value in the attribute value entry structure pointed to by f0utAttrValue, sets fResult to eDSNoErr, and returns.

If the plug-in cannot get the requested value, it sets  $fResult$  to an appropriate result code as described in ["Result](#page-168-0) Codes" (page 169) and returns.

<span id="page-110-0"></span>For information on parsing the data buffer, see the section "Client Side Buffer Parsing" in Chapter 1.

# **sGetDirNodeInfo**

Structure received when an Open Directory client application calls dsGetDirNodeInfo.

```
typedef struct {
    uInt32 fType;
   sInt32 fResult;
    tDirNodeReference fInNodeRef;
    tDataListPtr fInDirNodeInfoTypeList;
    tDataBufferPtr fOutDataBuff;
    bool fInAttrInfoOnly;
   unsigned long fOutAttrInfoCount;
    tAttributeListRef fOutAttrListRef;
    tContextData fOutContinueData;
} sGetDirNodeInfo;
```
#### **Fields**

fType

Always kGetDirNodeInfo.

## fResult

Value of type sInt32 that the plug-in sets to eDSNoErr before returning to indicate that it was able to get information about the directory node identified by fInNodeRef. If an error occurs, the plug-in sets fResult to a value listed in "Result [Codes"](#page-168-0) (page 169).

#### fInNodeRef

Value of type [tDirNodeReference](#page-88-0) (page 89) that identifies the directory node for which information is to be obtained. The directory node reference was created when the client application opened the directory node.

fInDirNodeInfoTypeList

Value of type [tDataListPtr](#page-86-1) (page 87) that points to a [tDataList](#page-83-1) (page 84) structure containing the attribute types for which information is being requested.

fOutDataBuff

Value of type [tDataBufferPtr](#page-86-0) (page 87) pointing to a [tDataBuffer](#page-83-0) (page 84) structure. If the plug-in obtains the requested information, it puts the information in the data buffer pointed to by fOutDataBuff.

fInAttrInfoOnly

Boolean value set to TRUE if the plug-in is only to provide information about attributes or set to FALSE if the plug-in is to provide the values of the attributes as well as information about the attributes.

fOutAttrInfoCount

On return, fOutAttrInfoCount contains the number of attribute types the plug-in has placed in the buffer pointed to by fOutDataBuff.

fOutAttrListRef

Value of type [tAttributeListRef](#page-85-0) (page 86) assigned by the DirectoryService daemon and that the plug-in associates with the internal structure the plug-in uses to maintain information about the reference.

## fOutContinueData

Value of type [tContextData](#page-86-2) (page 87) that represents continuation data. If this is the first call in what may be a series of calls for this value of finNodeRef, the input value of fOutContinueData is NULL. If all of the directory node information fits in the buffer pointed to by fOutDataBuff, the plug-in sets fOutContinueData to NULL. If there is more information than can fit in the buffer, set fOutContinueData to a plug-in-defined value.Your routine for processing sGetDirNodeInfo structures will be called again, and the fOutContinueData field will contain the continuation data that you previously returned to the client application. Therefore, the continuation data should be a value that you can use to determine which directory node information to place in the data buffer the next time your routine for processing sGetDirNodeInfo structures is called for this value of fInNodeRef. You may want to include a timestamp in the continuation data and return an error if you determine that f0utContinueData is out of date.

## **Discussion**

The DirectoryService daemon calls a plug-in's ProcessRequest entry point and passes an sGetDirNodeInfo structure when an Open Directory client calls dsGetDirNodeInfo.

The plug-in uses the fInNodeRef field of the sGetDirNodeInfo structure to determine the directory node for which information is requested, the data list pointed to by  $fInDirNodeInfoTypeList$  to determine the type of information that is requested, and  $fInAttrInfoOnly$  to determine whether to also return attribute values.

If the plug-in can get attribute information for the specified directory node, it puts the requested information in the buffer pointed to by fOutDataBuff. If fOutDataBuff is too small to hold all of the information, the plug-in sets fOutContinueData to a plug-in–defined value. If all of the information fits in the buffer, the plug-in sets f0utDataBuff to NULL. Before returning, the plug-in sets f0utAttrInfoCount to the number of attributes types that have been placed in the buffer.

If the plug-in cannot get the requested information, it sets fResult to an appropriate result code as described in ["Result](#page-168-0) Codes" (page 169), sets fOutContinueData to NULL, sets fOutAttrInfoCount to zero, and returns.

# **sGetRecAttribInfo**

Structure received when an Open Directory client calls dsGetRecordAttributeInfo.

```
typedef struct {
    uInt32 fType;
   sInt32 fResult;
    tRecordReference fInRecRef;
   tDataNodePtr fInAttrType;
    tAttributeEntryPtr fOutAttrInfoPtr;
} sGetRecAttribInfo;
```
## **Fields**

fType

Always kGetRecordAttributeInfo.

fResult

Value of type sInt32 that the plug-in sets to eDSNoErr before returning to indicate that it was able to get information about the attribute of the record referred to by fInRecRef. If an error occurs, the plug-in sets fResult to a value listed in "Result [Codes"](#page-168-0) (page 169).

## fInRecRef

Value of type [tRecordReference](#page-88-1) (page 89) that represents the record for which information about an attribute is to be obtained. The plug-in created the value of fInRecRef when it was called to process a request to open the record.

## fInAttrType

Value of type  $t$ DataNodePtr (page 88) that points to a  $t$ DataNode (page 88) structure containing the attribute type for which information is requested.

## fOutAttrInfoPtr

Value of type [tAttributeValueEntryPtr](#page-85-2) (page 86) that points to an [tAttributeEntry](#page-81-0) (page 82) structure containing the requested attribute information.

## **Discussion**

The DirectoryService daemon calls a plug-in's ProcessRequest entry point and passes an sGetRecAttribInfo structure when an Open Directory client calls dsGetRecordAttributeInfo.

The plug-in uses the fInRecRef field of the sGetRecAttribInfo structure to determine the record for which information about an attribute is to be obtained and the fInAttrType field to determine the attribute type for which attribute information is to be obtained. The information includes the number of values the attribute has, the total number of bytes the values use, the maximum size of a value for the specified attribute, and the attribute's unique signature.

If the plug-in can get the attribute information, it places the information in the attribute entry structure pointed to by f0utAttrInfoPtr, sets fResult to eDSNoErr, and returns.

If the plug-in cannot get the attribute's information, it sets fResult to an appropriate result code as described in ["Result](#page-168-0) Codes" (page 169) and returns.

# **sGetRecordAttributeValueByID**

Structure received when an Open Directory client calls dsGetRecordAttributeValueByID.

```
typedef struct {
    uInt32 fType;
   sInt32 fResult;
    tRecordReference fInRecRef;
   tDataNodePtr fInAttrType;<br>unsigned long fInAttrValueID;
   unsigned long
    tAttributeValueEntryPtr fOutEntryPtr;
} sGetRecordAttributeValueByID;
```
#### **Fields**

fType

Always kGetRecordAttributeValueByID.

## fResult

Value of type sInt32 that the plug-in sets to eDSNoErr before returning to indicate that it was able to get the value of the attribute. If an error occurs, the plug-in sets fResult to a value listed in ["Result](#page-168-0) [Codes"](#page-168-0) (page 169).

#### fInRecRef

Value of type [tRecordReference](#page-88-1) (page 89) that represents the record for which an attribute value is to be obtained. The plug-in created the value of fInRecRef when it was called to process a request to open the record.

## fInAttrType

Value of type [tDataNodePtr](#page-87-0) (page 88) that points to a [tDataNode](#page-87-1) (page 88) structure containing the type of attribute for which an attribute value is requested.

fInAttrValueID

Value of type unsigned long that specifies the attribute value ID of the attribute value that is to be obtained.

fOutEntryPtr

Value of type [tAttributeValueEntryPtr](#page-85-2) (page 86) that points to an

[tAttributeValueEntry](#page-82-0) (page 83) structure in which the plug-in places the requested attribute value.

## **Discussion**

The DirectoryService daemon calls a plug-in's ProcessRequest entry point and passes an sGetRecordAttributeValueByID structure when an Open Directory client calls dsGetRecordAttributeValueByID to get the value of an attribute by it attribute value ID.

The plug-in uses the fInRecRef field of the sGetRecordAttributeValueByID structure to determine the record for which the value of an attribute is to be obtained, the fInAttrType field to determine the type of the attribute whose value is to be obtained, and the  $fInAttrValwell$  field to determine the ID of the attribute value to get.

If the plug-in can get the specified attribute value, it places the value in the attribute value entry structure pointed to by f0utEntryPtr, sets fResult to eDSNoErr, and returns.

If the plug-in cannot get the attribute's value, it sets fResult to an appropriate result code as described in ["Result](#page-168-0) Codes" (page 169) and returns.

# **sGetRecordAttributeValueByIndex**

Structure received when an Open Directory client calls dsGetRecordAttributeValueByIndex.

```
typedef struct {
   uInt32 fType;
  sInt32 fResult;
   tRecordReference fInRecRef;
   tDataNodePtr fInAttrType;
  unsigned long fInAttrValueIndex;
    tAttributeValueEntryPtr fOutEntryPtr;
} sGetRecordAttributeValueByIndex;
```
## **Fields**

fType

Always kGetRecordAttributeValueByIndex.

## fResult

Value of type sInt32 that the plug-in sets to eDSNoErr before returning to indicate that it was able to get the value of the attribute. If an error occurs, the plug-in sets fResult to a value listed in ["Result](#page-168-0) [Codes"](#page-168-0) (page 169).

#### fInRecRef

Value of type [tRecordReference](#page-88-1) (page 89) that represents the record whose attribute value is to be obtained. The plug-in created the value of fInRecRef when it was called to process a request to open the record.

## fInAttrType

Value of type  $t$ DataNodePtr (page 88) that points to a  $t$ DataNode (page 88) structure containing the type of the attribute whose value is requested.

#### fInAttrValueIndex

Value of type unsigned long that specifies the attribute for which information is to be obtained, using a one-based index.

## fOutEntryPtr

Value of type [tAttributeValueEntryPtr](#page-85-2) (page 86) that points to an  $t$ AttributeValueEntry (page 83) in which the plug-in is to place the attribute's value.

#### **Discussion**

The DirectoryService daemon calls a plug-in's ProcessRequest entry point and passes an sGetRecordAttributeValueByIndex structure when an Open Directory client calls dsGetRecordAttributeValueByIndex to get the value of an attribute by its attribute index.

The plug-in uses the fInRecRef field of the sGetRecordAttributeValueByIndex structure to determine the record for which the value of an attribute is to be obtained, the fInAttrType field to determine the type of the attribute whose value is to be obtained, and the fInAttrValueIndex field to determine which attribute value to obtain.

If the plug-in can get the specified attribute value, it places the value in the attribute value entry structure pointed to by f0utEntryPtr, sets fResult to eDSNoErr, and returns.

If the plug-in cannot get the attribute's value, it sets fResult to an appropriate result code as described in ["Result](#page-168-0) Codes" (page 169) and returns.

## **sGetRecordAttributeValueByValue**

Structure received when an Open Directory client calls dsGetRecordAttributeValueByValue.

```
typedef struct {
   uInt32 fType;
  sInt32 fResult;
  tRecordReference fInRecRef;
  tDataNodePtr fInAttrType;
  tDataNodePtr fInAttrValue;
   tAttributeValueEntryPtr fOutEntryPtr;
```
} sGetRecordAttributeValueByValue;

#### **Fields**

fType

Always kGetRecordAttributeValueByValue.

```
fResult
```
Value of type s Int32 that the plug-in sets to eDSNoErr before returning to indicate that it was able to get the value of the attribute. If an error occurs, the plug-in sets fResult to a value listed in ["Result](#page-168-0) [Codes"](#page-168-0) (page 169).

```
fInRecRef
```
Value of type [tRecordReference](#page-88-1) (page 89) that represents the record whose attribute value is to be obtained. The plug-in created the value of fInRecRef when it was called to process a request to open the record.

### fInAttrType

Value of type  $t$ DataNodePtr (page 88) that points to a  $t$ DataNode (page 88) structure containing the type of the attribute whose value is requested.

#### fInAttrValue

Value of type [tDataNodePtr](#page-87-0) (page 88) that specifies the value that is to be obtained.

fOutEntryPtr

Value of type [tAttributeValueEntryPtr](#page-85-2) (page 86) that points to an [tAttributeValueEntry](#page-82-0) (page 83) in which the plug-in is to place the attribute's value.

#### **Discussion**

The DirectoryService daemon calls a plug-in's ProcessRequest entry point and passes an sGetRecordAttributeValueByValue structure when an Open Directory client calls dsGetRecordAttributeValueByValue to get the value of an attribute by its value.

The plug-in uses the fInRecRef field of the sGetRecordAttributeValueByValue structure to determine the record for which the value of an attribute is to be obtained, the fInAttrType field to determine the type of the attribute whose value is to be obtained, and the fInAttrValue field to determine which attribute value to obtain.

If the plug-in can get the specified attribute value, it places the value in the attribute value entry structure pointed to by f0utEntryPtr, sets fResult to eDSNoErr, and returns.

<span id="page-115-0"></span>If the plug-in cannot get the attribute's value, it sets fResult to an appropriate result code as described in ["Result](#page-168-0) Codes" (page 169) and returns.

## **sGetRecordEntry**

Structure received when an Open Directory client calls dsGetRecordEntry.

```
typedef struct {
    uInt32 fType;
   sInt32 fResult;
    tDirNodeReference fInNodeRef;
   tDataBufferPtr fInOutDataBuff;
 unsigned long fInRecEntryIndex;
 tAttributeListRef fOutAttrListRef;
    tRecordEntryPtr fOutRecEntryPtr;
```

```
} sGetRecordEntry;
```
#### **Fields**

fType

Always kGetRecordEntry.

fResult

Value of type sInt32 that the plug-in sets to eDSNoErr before returning to indicate that it was able to get the record entries for the directory node identified by fInNodeRef. If an error occurs, the plug-in sets fResult to a value listed in "Result [Codes"](#page-168-0) (page 169).

## fInNodeRef

Value of type [tDirNodeReference](#page-88-0) (page 89) that identifies the directory node for which the record entry is to be obtained. The directory node reference was created when the client application opened the directory node.

#### fInOutDataBuff

Value of type [tDataBufferPtr](#page-86-0) (page 87) that points to the [tDataBuffer](#page-83-0) (page 84) structure from which the record entry is to be obtained.

## fInRecEntryIndex

Value of type unsigned long that specifies the record to get. The fInRecEntryIndex field contains a value that is a one-based index.

## fOutAttrListRef

Value of type [tAttributeListRef](#page-85-0) (page 86) assigned by the DirectoryService daemon and that the plug-in associates with the internal structure the plug-in uses to maintain information about the reference.

#### fOutRecEntryPtr

Value of type [tRecordEntryPtr](#page-88-2) (page 89) that points to a [tRecordEntry](#page-84-0) (page 85) structure containing the requested record.

#### **Discussion**

The DirectoryService daemon calls a plug-in's Process Request entry point and passes an sGetRecordEntry structure when an Open Directory client calls dsGetRecordEntry to get information about a record.

The plug-in gets information about the record from the buffer pointed to by fInOutDataBuff. The record information consists of the record's name, type, and number of attributes. The buffer pointed to by fInOutDataBuff was previously filled in by the plug-in when the plug-in's ProcessRequest routine responded to the receipt of an sGetRecordList structure.

The plug-in verifies that the directory node reference provided in the  $fInNodeRef$  field is valid. If the directory node reference is valid, the plug-in uses the fInRecEntryIndex field to determine the record for which record information is to be obtained, places the information in the record entry structure pointed to by the fOutRecEntryPtr field, and places the record's attribute information in the attribute list referred to by tOutAttrListRef. Before returning, the plug-in sets fResult to eDSNoErr.

If the plug-in cannot get the requested information, it sets fResult to an appropriate result code as described in ["Result](#page-168-0) Codes" (page 169) and returns.

For information on parsing the data buffer, see the section "Client Side Buffer Parsing" in Chapter 1.

# **sGetRecordList**

Structure called when an Open Directory client calls dsGetRecordList.

```
typedef struct {
   uInt32 fType;
  sInt32 fResult;
   tDirNodeReference fInNodeRef;
  tDataBufferPtr fInDataBuff;
   tDataListPtr fInRecNameList;
   tDirPatternMatch fInPatternMatch;
 tDataListPtr fInRecTypeList;
 tDataListPtr fInAttribTypeList;
 bool fInAttribInfoOnly;
 unsigned long fOutRecEntryCount;
 tContextData fIOContinueData;
} sGetRecordList;
```
#### **Fields**

fType

Always kGetRecordList.

fResult

Value of type sInt32 that the plug-in sets to eDSNoErr before returning to indicate that it was able to get the requested list of records for the node identified by fInNodeRef. If an error occurs, the plug-in sets fResult to a value listed in "Result [Codes"](#page-168-0) (page 169). If no matches are found, the plug-in should set fResult to eDSNoErr, fOutRecEntryCount to zero, and fIOContinueData to NULL.

#### fInNodeRef

Value of type [tDirNodeReference](#page-88-0) (page 89) that identifies the directory node for which the record list is to be obtained. The directory node reference was created when the client application opened the directory node.

```
fInDataBuff
```
Value of type [tDataBufferPtr](#page-86-0) (page 87) pointing to the [tDataBuffer](#page-83-0) (page 84) structure in which the plug-in is to return the record list.

## fInRecNameList

Value of type [tDataListPtr](#page-86-1) (page 87) that points to a [tDataList](#page-83-1) (page 84) structure containing patterns in UTF-8 encoding that are to be compared with record names. If fInRecNameList is kDSRecordsAll, the plug-in should ignore fInPatternMatch and include all records for the directory node identified by fInNodeRef.

#### fInPatternMatch

Value of type tDirPatternMatch that describes the way in which the patterns specified by fInRecNameList are to be compared. See Pattern Matching [Constants](#page-136-0) (page 137) for possible constants. The pattern match type may also be a type defined by the Open Directory plug-in that handles the directory system represented by inDirReference.

## fInRecTypeList

Value of type [tDataListPtr](#page-86-1) (page 87) that points to a[tDataList](#page-83-1) (page 84) structure containing the types of records to get. See [Standard](#page-142-0) Record Types (page 143) and Meta [Record](#page-141-0) Type [Constants](#page-141-0) (page 142) for possible values.

## fInAttribTypeList

Value of type  $\text{tDataListPtr}$  $\text{tDataListPtr}$  $\text{tDataListPtr}$  (page 87) that points to a  $\text{tDataList}$  $\text{tDataList}$  $\text{tDataList}$  (page 84) structure containing the attribute types of records to get. See the attribute constants described in the ["Constants"](#page-128-0) (page 129) section for possible values.

## fInAttribInfoOnly

Value of type bool. If fInAttribInfoOnly is TRUE, the plug-in should include in the buffer pointed to by fInDataBuff attribute information for matching records. If fInAttribInfoOnly is FALSE, the plug-in should include in the buffer pointed to by fInDataBuff attribute information as well as attribute values for matching records.

## fOutRecEntryCount

Value of type unsigned long. The first time the client application calls dsGetRecordList, fOut RecEntryCount is zero to receive all matching records or is a positive integer value that specifies the total number of records the client application wants to receive across what may be a series of dsGetRecordList calls. If the latter, the plug-in should use the initial input value of fOutRecEntryCount to limit the total number of matching records it returns. Before returning, the plug-in should set fOutRecEntryCount to the number of records it has placed in the buffer pointed to by fInDataBuff. The plug-in should ignore the input value of fOutRecEntryCount whenever it is processing a sGetRecordList structure that has an fIOContinueData field that is not NULL.

## fIOContinueData

Value of type [tContextData](#page-86-2) (page 87) containing continuation data. For the first in a series of calls to dsGetRecordList, the input value is NULL. If the plug-in can store all of the matching records in the buffer pointed to by fInDataBuff, it sets fIOContinueData to NULL before returning. If there more records than can be stored in the buffer, the plug-in stores as much data as possible and sets fIOContinueData to a plug-in–defined value that the plug-in can use when the client application calls dsGetRecordList again to get another buffer of data. You may want to include a timestamp in the continuation data and return an error if you determine that f0utContinueData is out of date.

## **Discussion**

The DirectoryService daemon calls a plug-in's ProcessRequest entry point and passes an sGetRecordList structure when an Open Directory client calls dsGetRecordList to get a list of records for a directory node.

The plug-in uses the fInNodeRef field of the sGetRecordList structure to determine the directory node for which the record list is requested, the data list pointed to by fInRecNameList to get the names of records for which information is requested, the data list pointed to by fInRecTypeList to determine the types of records for which information is requested, and the data list pointed to by fInAttributeTypeList to determine the attributes for which information is requested. The plug-in should return only those records whose names match the pattern specified by flnRecNameList. The value of the fInAttributeInfoOnly field determines whether the plug-in should also return attribute values.

Depending on the size of the data buffer pointed to by  $fInDataBuffer$  and the length of the list of records, the plug-in's routine for processing sGetRecordList structures may be called multiple times in order to return the complete list. The first time the plug-in's routine for processing sGetRecordList structures is called, the input value of fIOContinueData is NULL and input value of fInOutRecEntryCount specifies the total number of records that the plug-in should return even if the plug-in's routine for processing sGetRecordList structures must be called more than once.

# If there are records that match the criteria specified by fInRecNameList, fInPatternMatch, fInRecTypeList, and fInAttributeTypeList, plug-in puts the record entries, attribute entries, and attribute values (if fInAttributeInfoOnly is FALSE) in the buffer pointed to by fInDataBuff. It also sets fInOutRecEntryCount to the number of records that have been placed in fInDataBuff and sets fResult to eDSNoErr. If the buffer pointed to by fInDataBuff is too small to hold all of the records, the plug-in

sets fI0ContinueData to a plug-in-defined value that the plug-in can use when the client application calls dsGetRecordList again to get another buffer of data. If the buffer pointed to by fInDataBuff contains all of the records or contains the last records in the record list, the plug-in sets fIOContinueData to NULL.

If the plug-in returns before it can get records to place in the buffer pointed to by fInDataBuff, it should set fOutRecEntryCount to zero, set fResult to eDSNoErr, set fIOContinueData to a plug-in-defined value that is not NULL. These settings indicate to the client application that it should call dsGetRecordList again to get the records.

If there are no matching records, the plug-in sets fOutRecEntryCount to zero, fIOContinueData to NULL, and fResult to eDSNoFrr, and returns.

# **sGetRecRefInfo**

Structure received when an Open Directory client calls dsGetRecordReferenceInfo.

```
typedef struct {
    uInt32 fType;
   sInt32 fResult;
   tRecordReference fInRecRef;<br>tRecordEntryPtr fOutRecInfo;
   tRecordEntryPtr
} sGetRecRefInfo;
```
## **Fields**

fType

Always kGetRecordRefInfo.

#### fResult

Value of type sInt32 that the plug-in sets to eDSNoErr before returning to indicate that it was able to get information for the record reference specified by fInRecRef. If an error occurs, the plug-in sets fResult to a value listed in "Result [Codes"](#page-168-0) (page 169).

## fInRecRef

Value of type [tRecordReference](#page-88-1) (page 89) that specifies the record for which information is to be obtained. The plug-in created the value of fInRecRef when it was called to process a request to open the record.

## fOutRecInfo

Value of type [tRecordEntryPtr](#page-88-2) (page 89) that points to a [tRecordEntry](#page-84-0) (page 85) structure containing the requested information.

## **Discussion**

The DirectoryService daemon calls a plug-in's ProcessRequest entry point and passes an sGetRecRefInfo structure when an Open Directory client calls dsGetRecordReferenceInfo to get information about a record.

The plug-in uses the fInRecRef field of the sGetRecRefInfo structure to determine the record for information is to be obtained. The information consists of the record's name, type, and the number of attributes the record has.

If the plug-in can get the record's information, it places the information in the record entry structure pointed to by f0utRecInfo, sets fResult to eDSnoErr, and returns.

If the plug-in cannot get the record's information, it sets  $fResult$  to an appropriate result code as described in ["Result](#page-168-0) Codes" (page 169) and returns.

# **sHeader**

Structure for passing the DirectoryService daemon's run loop and the Kerberos mutex.

```
typedef struct {
   uInt32 fType;
  sInt32 fResult;
   tContextData fContextData;
} sHeader;
```
### **Fields**

fType

kServerRunLoop or kKerberosMutex.

fResult

Value of type sInt32 that the plug-in sets to eDSNoErr before returning. If an error occurs, the plug-in sets fResult to a value listed in "Result [Codes"](#page-168-0) (page 169).

```
fContextData
```
Value of type  $t$ ContextData (page 87) containing the run loop or the Kerberos mutex.

## **Discussion**

The DirectoryService daemon calls the plug-in's ProcessRequest entry point once after the plug-in has been loaded and initialized to pass in the fContextData field the CFRunloop for the currently executing process. You can use the run loop to set up timers as an alternative to using the PeriodicTask entry point for setting timers.

Here is an example that gets the run loop from the fContextData field:

```
if ( ((sHeader *)inData)->fType == kServerRunLoop)
{
     if ( (((sHeader *)inData)->fContextData) != nil )
     {
         fServerRunLoop = (CFRunLoopRef)(((sHeader *)inData)->fContextData);
     }
}
```
The sHeader structure is also used to pass the Kerberos mutex, a value of type DSMutexSempaphore, immediately after the run loop is passed.

# **sOpenDirNode**

Structure received when an Open Directory client calls ds OpenDirNode.

```
typedef struct {
   uInt32 fType;
   sInt32 fResult;
    tDirReference fInDirRef;
    tDataListPtr fInDirNodeName;
    tDirNodeReferencefOutNodeRef;
   uid_t fInUID;<br>uid_t fInEffe
                 fInEffectiveUID;
} sOpenDirNode;
```
#### **Fields**

fType

Always kOpenDirNode.

## fResult

Value of type  $\sin 132$  that the plug-in sets to eDSNoErr before returning to indicate that it was able to open the directory node specified by  $fInDirNodeName$ . If an error occurs, the plug-in sets fResult to a value listed in ["Result](#page-168-0) Codes" (page 169).

```
fInDirRef
```
Value of type  $t$ DirReference (page 89) that was created when the client application opened the Open Directory session for which this directory node is to be opened.

## fInDirNodeName

Value of type [tDataListPtr](#page-86-1) (page 87) pointing to a [tDataList](#page-83-1) (page 84) structure containing the name of the directory node that is to be opened.

fOutNodeRef

Value of type [tDirNodeReference](#page-88-0) (page 89) assigned by the DirectoryService daemon and that the plug-in associates with the internal structure the plug-in uses to maintain information about the reference.

fInUID

Value of type uid\_t containing the UID of the calling process. Your plug-in can use the value of fInUID and fInEffectiveUID to determine whether to allow a process to perform certain activities without requiring authentication.

fInEffectiveUID

Value of type uid\_t containing the effective UID of the calling process. Your plug-in can use the value of fInEffectiveUID and fInUID to determine whether to allow a process to perform certain activities without requiring authentication.

## **Discussion**

The DirectoryService daemon calls a plug-in's ProcessRequest entry point and passes an s0penDirNode structure when an Open Directory client calls ds OpenDinNode to open a directory node.

The plug-in uses the fInDirNodeName field to determine the name of the directory node to open.

If the plug-in can open the specified directory node, it sets fResult to eDSNoErr and returns.

<span id="page-121-0"></span>If the plug-in cannot open the directory node or if the Open Directory reference is invalid, the plug-in sets fResult to an appropriate result code as described in ["Result](#page-168-0) Codes" (page 169) and returns.

# **sOpenRecord**

Structure received when an Open Directory client calls ds Open Record.

```
typedef struct {
   uInt32 fType;<br>sInt32 fResult;
sInt32 fResult;
 tDirNodeReference fInNodeRef;
 tDataNodePtr fInRecType;
tDataNodePtr fInRecName;
    tRecordReference fOutRecRef;
} sOpenRecord;
```
## **Fields**

fType

Always kOpenRecord.

## fResult

Value of type  $\sin 132$  that the plug-in sets to eDSNoErr before returning to indicate that it was able to open the specified record. If an error occurs, the plug-in sets fResult to a value listed in ["Result](#page-168-0)" [Codes"](#page-168-0) (page 169).

#### fInNodeRef

Value of type  $t$ DirNodeReference (page 89) that identifies the directory node of the record that is to be opened. The directory node reference was created when the client application opened the directory node.

fInRecType

Value of type  $t$ DataNodePtr (page 88) that points to a  $t$ DataNode (page 88) structure containing the type of the record that is to be opened.

fInRecName

Value of type  $t$ DataNodePtr (page 88) that points to a  $t$ DataNode (page 88) structure containing the name of the record that is to be opened.

fOutRecRef

Value of type [tRecordReference](#page-88-1) (page 89) assigned by the DirectoryService daemon and that the plug-in associates with the internal structure the plug-in uses to maintain information about the reference.

## **Discussion**

The DirectoryService daemon calls a plug-in's ProcessRequest entry point and passes an s0penRecord structure when an Open Directory client calls ds OpenRecord.

The plug-in uses the fInNodeRef field of the sOpenRecord structure to determine the directory node of the record that is to be opened, the fInRecType field to determine the type of the record that this is to be opened, and the fInRecName field to determine the name of the record that is to be opened.

If the plug-in can open the record, it sets fResult to eDSNoErr, and returns. Later, when the client application calls Open Directory functions that operate on the opened record, the record reference will be passed to the plug-in, which should use the record reference to identify the record.

If the plug-in cannot open the record, it should set fResult to an appropriate result code as described in ["Result](#page-168-0) Codes" (page 169) and return.

## **sReleaseContinueData**

Structure received when an Open Directory client calls dsReleaseContinueData.

```
typedef struct {
    uInt32 fType;
   sInt32 fResult:
    tDirReference fInDirReference;
    tContextData fInContinueData;
} sReleaseContinueData;
```
## **Fields**

fType

Always kReleaseContinueData.

fResult

Value of type sInt32 that the plug-in sets to eDSNoErr before returning to indicate that it was able to deallocate the memory associated with fInContinueData. If an error occurs, the plug-in set fResult to a value listed in ["Result](#page-168-0) Codes" (page 169).

```
fInDirReference
```
Value of type [tDirReference](#page-88-3) (page 89) or of type [tDirNodeReference](#page-88-0) (page 89), depending on the type of reference that was used in the call that created the continue data that is to be released.

```
fInContinueData
```
Value of type  $tContextData$  (page 87) that points to memory that is to be released.

#### **Discussion**

The DirectoryService daemon calls a plug-in's ProcessRequest entry point and passes an sReleaseContinueData structure when an Open Directory client calls dsReleaseContinueData.

The plug-in deallocates the memory associated with fInContinueData, sets fResult to eDSNoErr, and returns.

If the plug-in cannot deallocate the memory associated with fInContinueData, it sets fResult to an appropriate result code as described in ["Result](#page-168-0) Codes" (page 169) and returns.

# **sRemoveAttribute**

Structure received when an Open Directory client calls ds RemoveAttribute.

```
typedef struct {
    uInt32 fType;
    sInt32 fResult;
    tRecordReferencefInRecRef;
    tDataNodePtr fInAttribute;
} sRemoveAttribute;
```
## **Fields**

fType

Always kRemoveAttribute.

#### fResult

Value of type sInt32 that the plug-in sets to eDSNoErr before returning to indicate that it was able to remove the attribute. If an error occurs, the plug-in sets  $f$ Result to a value listed in ["Result](#page-168-0) [Codes"](#page-168-0) (page 169).

fInRecRef

Value of type [tRecordReference](#page-88-1) (page 89) representing the record from which the attribute is to be removed.

#### fInAttribute

Value of type  $t$ DataNodePtr (page 88) that points to a  $t$ DataNode (page 88) structure containing the name of the attribute that is to be removed.

## **Discussion**

The DirectoryService daemon calls a plug-in's ProcessRequest entry point and passes an sRemoveAttribute structure when an Open Directory client calls dsRemoveAttribute to remove an attribute from a record.

The plug-in uses the fInRecRef field of the sRemoveAttribute structure to determine the record from which an attribute is to be removed and the fInAttribute field to determine the name of the attribute that is to be removed.

If the plug-in can remove the attribute, it removes the attribute and all of its values, invalidates any attribute list references that may be active for this attribute, sets fResult to eDSNoErr, and returns. After returning, the plug-in responds with an error to any calls of its ProcessRequest entry point that provide a pointers to an attribute entry structure or an attribute value entry structure for the removed attribute.

If the plug-in cannot remove the attribute, it sets fResult to an appropriate result code as described in ["Result](#page-168-0) Codes" (page 169) and returns.

# **sRemoveAttributeValue**

Structure received when an Open Directory client calls ds RemoveAttributeValue.

```
typedef struct {
   uInt32 fType;
  sInt32 fResult;
    tRecordReference fInRecRef;
 tDataNodePtr fInAttrType;
 unsigned long fInAttrValueID;
} sRemoveAttributeValue;
```
# **Fields**

fType

Always kRemoveAttributeValue.

#### fResult

Value of type sInt32 that the plug-in sets to eDSNoErr before returning to indicate that it was able to remove the value from the attribute. If an error occurs, the plug-in sets fResult to a value listed in ["Result](#page-168-0) Codes" (page 169).

#### fInRecRef

Value of type [tRecordReference](#page-88-1) (page 89) representing the record for which a value is to be removed to an attribute.

## fInAttrType

Value of type [tDataNodePtr](#page-87-0) (page 88) that points to a [tDataNode](#page-87-1) (page 88) structure containing the type the attribute from which a value is to be removed.

## fInAttrValueID

Value of type unsigned long that specifies the ID of the value that is to be removed.

## **Discussion**

The DirectoryService daemon calls a plug-in's ProcessRequest entry point and passes an sRemoveAttributeValue structure when an Open Directory client calls dsRemoveAttributeValue to remove a value from an attribute.

The plug-in uses the fInRecRef field of the sRemoveAttributeValue structure to determine the record for which a value is to be removed from an attribute, the fInAttrType field to determine the type of the attribute from which a value is to be removed, and the fInAttrValueID field to determine which attribute value to remove.

If the plug-in can remove the specified value from the specified attribute, it removesthe attribute, invalidates any attribute value list references for the removed value, sets fResult to eDSNoErr, and returns. After returning, the plug-in responds with an error to any calls of its ProcessRequest entry point that provide a pointer to an attribute value entry structure for the removed attribute value.

If the plug-in cannot add the attribute value, it sets fResult to an appropriate result code as described in ["Result](#page-168-0) Codes" (page 169) and returns.

## **sSetAttributeValue**

Structure received when an Open Directory client calls ds SetAttributeValue.

```
typedef struct {
   uInt32 fType;
  sInt32 fResult;
   tRecordReference fInRecRef;
  tDataNodePtr fInAttrType;
    tAttributeValueEntryPtr fInAttrValueEntry;
} sSetAttributeValue;
```
# **Fields**

fType

Always kSetAttributeValue.

fResult

Value of type sInt32 that the plug-in sets to eDSNoErr before returning to indicate that it was able to set the specified value in the attribute. If an error occurs, the plug-in sets fResult to a value listed in ["Result](#page-168-0) Codes" (page 169).

fInRecRef

Value of type [tRecordReference](#page-88-1) (page 89) representing the record for which a value is to be set in an attribute. The record reference was created when the plug-in processed an s0penRecord (page 122) structure.

## fInAttrType

Value of type [tDataNodePtr](#page-87-0) (page 88) that points to a [tDataNode](#page-87-1) (page 88) structure containing the type the attribute whose value is to be set.

## fInAttrValueEntry

Value of type [tAttributeValueEntryPtr](#page-85-2) (page 86) that points to a [tAttributeValueEntry](#page-82-0) (page 83) structure containing the value that is to be set and its attribute value ID.

#### **Discussion**

The DirectoryService daemon calls a plug-in's ProcessRequest entry point and passes an sSetAttributeValue structure when an Open Directory client calls dsSetAttributeValue to set an attribute's value.

The plug-in uses the fInRecRef field of the sSetAttributeValue structure to determine the record for which an attribute value is to be set and the  $fInAttrType$  field to determine the type of the attribute whose value is to be set. The fInAttrValueEntry field contains a pointer to a [tAttributeValueEntry](#page-82-0) (page 83) structure whose fAttributeValueID field identifies which value is to be replaced and whose fAttributeValueData field contains the new value.

If the plug-in can set the attribute value, it sets the value, sets fResult to eDSNoErr, and returns.

If the plug-in cannot set the attribute value, it sets fResult to an appropriate result code as described in ["Result](#page-168-0) Codes" (page 169) and returns.

# **sSetAttributeValues**

Structure received when an Open Directory client calls ds SetAttributeValues.

```
typedef struct {
   uInt32 fType;
sInt32 fResult;
 tRecordReference fInRecRef;
 tDataNodePtr fInAttrType;
tDataListPtr fInAttrValueList;
} sSetAttributeValues;
```
#### **Fields**

fType

Always kSetAttributeValues.

fResult

Value of type sInt32 that the plug-in sets to eDSNoErr before returning to indicate that it was able to set the specified value in the attribute. If an error occurs, the plug-in sets fResult to a value listed in ["Result](#page-168-0) Codes" (page 169).

fInRecRef

Value of type [tRecordReference](#page-88-1) (page 89) representing the record for which a value is to be set in an attribute. The record reference was created when the plug-in processed an s0penRecord (page 122) structure.

fInAttrType

Value of type [tDataNodePtr](#page-87-0) (page 88) that points to a [tDataNode](#page-87-1) (page 88) structure containing the type the attribute whose value is to be set.

fInAttrValueList

Value of type [tAttributeValueEntryPtr](#page-85-2) (page 86) that points to a [tAttributeValueEntry](#page-82-0) (page 83) structure containing the attribute ID of the attribute whose values are to be replaced and a list of the replacement values.

## **Discussion**

The DirectoryService daemon calls a plug-in's ProcessRequest entry point and passes an sSetAttributeValues structure when an Open Directory client calls dsSetAttributeValues to replace multiple values for the specified attribute. If the attribute does not exist, the plug-in creates the attribute and sets it to the values specified by fInAttrValueList.

The plug-in uses the fInRecRef field of the sSetAttributeValues structure to determine the record for which an attribute value is to be set and the  $fInAttrType$  field to determine the type of the attribute for which values are to be set. The fInAttrValueList field points to a [tDataList](#page-83-1) (page 84) structure containing a list of values that are to be set for the attribute.

If the plug-in can set the attribute values, it sets the values, sets fResult to eDSNoErr, and returns.

If the plug-in cannot set the attribute values, it sets fResult to an appropriate result code as described in ["Result](#page-168-0) Codes" (page 169) and returns.

# **sSetRecordName**

Structure received when an Open Directory client calls ds Set RecordName.

```
typedef struct {
    uInt32 fType;
   sInt32 fResult;
    tRecordReferencefInRecRef;
    tDataNodePtr fInNewRecName;
} sSetRecordName;
```
#### **Fields**

fType

Always kSetRecordName.

fResult

Value of type sInt32 that the plug-in sets to eDSNoErr before returning to indicate that it was able to set the record's name. If an error occurs, the plug-in sets fResult to a value listed in ["Result](#page-168-0) [Codes"](#page-168-0) (page 169).

#### fInRecRef

Value of type [tRecordReference](#page-88-1) (page 89) representing the record whose name is to be set. The plug-in created the value of fInRecRef when it was called to process a request to open the record.

#### fInNewRecName

Value of type [tDataNodePtr](#page-87-0) (page 88) that points to a [tDataNode](#page-87-1) (page 88) structure containing the name in UTF-8 encoding that is to be set.

#### **Discussion**

**The DirectoryService daemon calls a plug-in's** ProcessRequest **entry point and passes an** <code>sSetRecordName</code> structure when an Open Directory client calls ds Set RecordName to set the name of a record.

The plug-in uses the fInRecRef field of the sSetRecordName structure to determine the record whose name is to be set.

If the plug-in can set the new name, it sets the new name, sets fResult to eDSNoErr, and returns.

If the plug-in cannot set the new name, it sets fResult to an appropriate result code as described in ["Result](#page-168-0) [Codes"](#page-168-0) (page 169) and returns.

## **sSetRecordType**

Structure received when an Open Directory client application calls dsSetRecordType.

```
typedef struct {
   uInt32 fType;
sInt32 fResult;
 tRecordReference fInRecRef;
 tDataNodePtr fInNewRecType;
} sSetRecordType;
```
## **Fields**

fType

Always kSetRecordType.

fResult

Value of type sInt32 that the plug-in sets to eDSNoErr before returning to indicate that it was able to set the record's type. If an error occurs, the plug-in sets fResult to a value listed in ["Result](#page-168-0) [Codes"](#page-168-0) (page 169).

## fInRecRef

Value of type [tRecordReference](#page-88-1) (page 89) representing the record whose type is to be set. The plug-in created the value of fInRecRef when it was called to process a request to open the record.

#### fInNewRecType

Value of type [tDataNodePtr](#page-87-0) (page 88) that points to a [tDataNode](#page-87-1) (page 88) structure containing the type that is to be set.

#### **Discussion**

The DirectoryService daemon calls a plug-in's ProcessRequest entry point and passes an sSetRecordType structure when an Open Directory client calls ds Set RecordType to set a record's type.

The plug-in uses the fInRecRef field of the sSetRecordType structure to determine the record whose type is to be set.

If the plug-in can set the new type, it sets the record to the new type, sets fResult to eDSNoErr, and returns.

If the plug-in cannot set the new type, it sets  $fResult$  to an appropriate result code as described in ["Result](#page-168-0)" [Codes"](#page-168-0) (page 169) and returns.

Note that this structure is deprecated in Mac OS X 10.3 and later and is not supported on LDAP.

# <span id="page-128-0"></span>**Constants**

# **Authentication Constants**

Authentication constants.

```
#define kDSStdAuthMethodPrefix "dsAuthMethodStandard:"
#define kDSNativeAuthMethodPrefix "dsAuthMethodNative:"
#define kDSSetPasswordBestOf "dsSetPasswdBestOf"
#define kDSValueAuthAuthorityDefault "kDSValueAuthAuthorityBasic"
#define kDSValueAuthAuthorityBasic ";basic;"
#define kDSTagAuthorityBasic ";basic;"
#define kDSValueAuthAuthorityLocalWindowsHash ";LocalWindowsHash;"
#define kDSTagAuthAuthorityLocalWindowsHash "LocalWindowsHash"
#define kDSValueAuthAuthorityShadowHash ";ShadowHash;"
#define kDSTagAuthAuthoridyShadowHash "ShadowHash"
#define kDSTagAuthAuthorityBetterHashOnly "BetterHashOnly"
#define kDSValueAuthAuthorityPasswordServerPrefix ";ApplePasswordServer;"
#define kDSTagAuthAuthorityPasswordServer "ApplePasswordServer"
#define kDSValueAuthAuthorityKerberosv5 ";Kerberosv5;"
#define kDSTagAuthAuthorityKerberosv5 "Kerberosvr5"
#define kDSValueAuthAuthorityLocalCachedUser ";LocalCachedUser;"
#define kDSTagAuthAuthorityLocalCachedUser "LocalCachedUser"
#define kDSValueAuthAuthorityDisabledUser ";DisabledUser;"
#define kDSTagAuthAuthorityDisabledUser "DisabledUser"
#define kDSValueNonCryptPasswordMarker "********"
```
## **Constants**

kDSStdAuthMethodPrefix

Prefix defined for standard authentication methods.

```
kDSNativeAuthMethodPrefix
```
Prefix defined for native authentication methods.

kDSSetPasswdBestOf

Not used; retained for backward compatibility only.

kDSValueAuthAuthorityDefault

The default value to use for the kDSNAttrAuthenticationAuthority attribute. Set this attribute before creating a user record. By default, the value of this attribute is kDSValueAuthAuthorityBasic.

kDSValueAuthAuthorityBasic

Standard authentication authority value for basic (crypt) authentication.

kDSTagAuthAuthorityBasic

Standard center tag data of the authentication authority value for basic (crypt) authentication.

Available in Mac OS X v10.2 and later.

kDSValueAuthAuthorityLocalWindowsHash

Standard authentication authority value for Local Windows Hash authentication; retained for backward compatibility only.

kDSTagAuthAuthorityLocalWindowsHash

Standard center tag data of the authentication authority value for Local Windows Hash authentication. Available in Mac OS X v10.2 and later but retained for backward compatibility only in Mac OS X v10.3 and later.

kDSValueAuthAuthorityShadowHash

Standard authentication authority value for ShadowHash authentication.

Available in Mac OS X v10.2 and later.

kDSTagAuthAuthorityShadowHash

Standard center tag data of the authentication authority value for ShadowHash authentication.

Available in Mac OS X v10.3 and later.

kDSTagAuthAuthorityBetterHashOnly

Used as authentication authority data with Shadow Hash authentication authority. Available in Mac OS X v10.3 and later. Superseded in Mac OX X version 10.4 by specifying customized hash lists. For details, see the section "Shadow Hash Authentication" in Chapter 1, "Concepts."

kDSValueAuthAuthorityPasswordServerPrefix

Standard authentication authority value for Apple Password Server authentication.

kDSTagAuthAuthorityPasswordServer

Standard center tag data of the authentication authority value for Apple Password Server authentication.

Available in Mac OS X v10.3 and later.

kDSValueAuthAuthorityKerberosv5

Standard authentication authority value for Kerberos version 5 authentication.

Available in Mac OS X v10.3 and later.

kDSTagAuthAuthorityKerberosv5

Tag form of the Kerberos version 5 authentication type.

Available in Mac OS X v10.3 and later.

kDSValueAuthAuthorityLocalCachedUser

Standard authentication authority value for Local Cached User authentication.

Available in Mac OS X v10.3 and later.

## kDSTagAuthAuthorityLocalCachedUser

Standard center tag data of the authentication authority value for Local Cached User authentication. Available in Mac OS X v10.3 and later.

## kDSValueAuthAuthorityDisabledUser

Standard authentication authority value for Disabled User authentication.

## Available in Mac OS X v10.2 and later.

#### kDSTagAuthAuthorityDisabledUser

Standard center tag data of the authentication authority value for Disabled User authentication.

## Available in Mac OS X v10.2 and later.

## kDSValueNonCryptPasswordMarker

Marker used for password attribute value to indicate non-crypt authentication.

## **Declared In**

DirectoryService/DirServicesConst.h

# **Authentication Methods**

Constants defined for authentication methods.

```
#define kDSStdAuth2WayRandom "dsAuthMethodStandard:dsAuth2WayRandom"
#define kDSStdAuth2WayRandomChangePasswd 
"dsAuthMethodStandard:dsAuth2WayRandomChangePasswd"
#define kDSStdAuthAPOP "dsAuthMethodStandard:dsAuthAPOP"
#define kDSStdAuthCHAP "dsAuthMethodStandard:dsAuthCHAP"
#define kDSStdAuthCRAM_MD5 "dsAuthMethodStandard:dsAuthNodeCRAM-MD5"
#define kDSStdAuthChangePasswd "dsAuthMethodStandard:dsAuthChangePasswd"
#define kDSStdAuthClearText "dsAuthMethodStandard:dsAuthClearText"
#define kDSStdAuthCrypt "dsAuthMethodStandard:dsAuthCrypt"
#define kDSStdAuthDIGEST_MD5 "dsAuthMethodStandard:dsAuthNodeDIGEST-MD5"
#define kDSStdAuthDeleteUser "dsAuthMethodStandard:dsAuthDeleteUser"
#define kDSStdAuthGetEffectivePolicy "dsAuthMethodStandard:dsAuthGetEffectivePolicy"
#define kDSStdAuthGetGlobalPolicy "dsAuthMethodStandard:dsAuthGetGlobalPolicy"
#define kDSStdAuthGetKerberosPrincipal 
"dsAuthMethodStandard:dsAuthGetKerberosPrincipal"
#define kDSStdAuthGetPolicy "dsAuthMethodStandard:dsAuthGetPolicy"
#define kDSStdAuthGetUserData "dsAuthMethodStandard:dsAuthGetUserData"
#define kDSStdAuthGetUserName "dsAuthMethodStandard:dsAuthGetUserName"
#define kDSStdAuthMASKE_A "dsAuthMethodStandard:dsAuthMASKE-A"
#define kDSStdAuthMASKE_B "dsAuthMethodStandard:dsAuthMASKE-B"
#define kDSStdAuthMPPEMasterKeys "dsAuthMethodsStandard:dsAuthMPPEMasterKeys"
#define kDSStdAuthMSCHAP1 "dsAuthMethodStandard:dsAuthMSCHAP1"
#define kDSStdAuthMSCHAP2 "dsAuthMethodStandard:dsAuthMSCHAP2"
#define kDSStdAuthNTLMv2 "dsAuthMethodsStandard:dsAuthNodeNTLMv2"
#define kDSStdAuthNewUser "dsAuthMethodStandard:dsAuthNewUser"
#define kDSStdAuthNewUserWithPolicy "dsAuthMethodsStandard:dsAuthNewUserWithPolicy"
#define kDSStdAuthNodeNativeClearTextOK 
"dsAuthMethodStandard:dsAuthNodeNativeCanUseClearText"
#define kDSStdAuthNodeNativeNoClearText 
"dsAuthMethodStandard:dsAuthNodeNativeCannotUseClearText"
#define kDSStdAuthReadSecureHash "dsAuthMethodStandard:dsAuthReadSecureHash"
#define kDSStdAuthSMBWorkStationCredentialSessionKey 
"dsAuthMethodStandard:dsAuthSMBWorkStationCredentialSessionKey"
#define kDSStdAuthSMB_LM_Key "dsAuthMethodStandard:dsAuthSMBLMKey"
#define kDSStdAuthSMB_NT_Key "dsAuthMethodStandard:dsAuthSMBNTKey"
#define kDSStdAuthSMB_NT_UserSessionKey 
"dsAuthMethodStandard:dsAuthSMBNTUserSessionKey"
#define kDSStdAuthSecureHash "dsAuthMethodStandard:dsAuthSecureHash"
#define kDSStdAuthSetGlobalPolicy "dsAuthMethodStandard:dsAuthSetGlobalPolicy"
#define kDSStdAuthSetLMHash "dsAuthMethodsStandard:dsAuthSetLMHash"
#define kDSStdAuthSetNTHash "dsAuthMethodsStandard:dsAuthSetNTHash"
#define kDSStdAuthSetPasswd "dsAuthMethodStandard:dsAuthSetPasswd"
#define kDSStdAuthSetPasswdAsRoot "dsAuthMethodStandard:dsAuthSetPasswdAsRoot"
#define kDSStdAuthSetPolicy "dsAuthMethodStandard:dsAuthSetPolicy"
#define kDSStdAuthSetPolicyAsRoot "dsAuthMethodStandard:dsAuthSetPolicyAsRoot"
#define kDSStdAuthSetUserData "dsAuthMethodStandard:dsAuthSetUserData"
#define kDSStdAuthSetUserName "dsAuthMethodStandard:dsAuthSetUserName"
#define kDSStdAuthSetWorkStationPasswd 
"dsAuthMethodStandard:dsAuthSetWorkstationPasswd"
#define kDSStdAuthWithAuthorizationRef 
"dsAuthMethodStandard:dsAuthWithAuthorizationRef"
#define kDSStdAuthWriteSecureHash "dsAuthMethodStandard:dsAuthWriteSecureHash"
```
## **Constants**

kDSStdAuth2WayRandom

```
Two-way random authentication method. Deprecated in Mac OS X v10.3.
```
#### kDSStdAuth2WayRandomChangePasswd

Authentication method for changing the password of a user using the two-way random authentication method. Use of this authentication method does not require prior authentication. The packed buffer consists of a four byte length of username, the UTF-8 encoded user name, followed by four bytes specifying the length of the old password that follows, followed by the old password encrypted with the new password, followed by four bytes specifying the length of the new password, followed by the new password encrypted by the old password. Deprecated in Mac OS X v10.3.

#### kDSStdAuthAPOP

APOP authentication method.

kDSStdAuthCHAP

CHAP authentication.

Available in Mac OS X v10.3 and later.

#### kDSStdAuthCRAM\_MD5

CRAM MD5 authentication method.

#### kDSStdAuthChangePasswd

Authentication method for changing passwords. When changing a password, send the following information in a single buffer: four bytes containing the length of the user name, the user name in UTF-8 encoding, four bytes containing the length of the old password, the old password in UTF-8 encoding, four bytes containing the length of the new password, and the new password in UTF-8 encoding.

## kDSStdAuthClearText

Clear text authentication method.

kDSStdAuthCrypt

Crypt password authentication method. When performing crypt authentication, send the following information in a single buffer: four bytes containing the length of the user name, the user name in UTF-8 encoding, four bytes containing the length of the password, and the password in UTF-8 encoding. Open Directory plug-ins are not required to support this authentication method.

#### kDSStdAuthDIGEST\_MD5

Digest MD5 authentication method.

kDSStdAuthDeleteUser

Authentication method used by the Apple Password Server for deleting a user.

#### kDSStdAuthGetEffectivePolicy

Used to extract from an Apple Password Server the combination of global and user policies that will be applied to a user.

Available in Mac OS X v10.3 and later.

#### kDSStdAuthGetGlobalPolicy

Authentication method used by the Apple Password Server plug-in for getting the global password policy.

#### kDSStdAuthGetKerberosPrincipal

Authentication method for getting the Kerberos Principal name.

Available in Mac OS X v10.3 and later.

#### kDSStdAuthGetPolicy

The Open Directory plug-in determines which authentication method to use. Prior to Mac OS X v10.4, this authentication method was used only by the Apple Password Server, which does not require authentication to use this authentication method. Starting with Mac OX X version 10.4, Shadow Hash authentication supports password policies, so use of kDSStdAuthGetPolicy is no longer limited to the Apple Password Server. Send the following items in a single buffer: four bytes containing the length of the authenticator's UserID, the authenticator's UserID in UTF-8 encoding, four bytes containing the length of the authenticator's password, the authenticator's password in UTF-8 encoding, four bytes containing the length of the UserID that follows, and the UserID in UTF-8 encoding of the account for which policies are to be obtained. The first and second items can be empty strings and the third item can be a username if calling a directory node. This authentication method is used by the Apple Password Server, which does not require authentication to use this authentication method.

#### kDSStdAuthGetUserData

Authentication method used by the Apple Password Server for getting a user's data.

kDSStdAuthGetUserName

Authentication method used by the Apple Password Server for getting a user's name.

kDSStdAuthMASKE\_A

Retained for backward compatibility only.

kDSStdAuthMASKE\_B

Retained for backward compatibility only.

kDSStdAuthMPPEMasterKeys

40- or 128-bit master key generated from MS-CHAPv2 credentials (RFC 3079).

Available in Mac OS X v10.4 and later.

kDSStdAuthMSCHAP1

MS-CHAP1 authentication method.

Available in Mac OS X v10.3 and later.

## kDSStdAuthMSCHAP2

MS-CHAP2, a mutual authentication method. The Open Directory plug-in generates the data and sends it back to the client. The input buffer format consists of a four byte value specifying the length of the user name that follows, the user name, a four byte value specifying the length of the server challenge that follows, the server challenge, a four byte value specifying the length of the peer challenge that follows, the peer challenge, a four byte value specifying the length of the client's digest that follows, and the client's digest. The output buffer consists of a four byte value specifying the length of the return digest for the client's challenge.

#### kDSStdAuthNTLMv2

NTLMv2 session key packed as follows: 4 byte length of username, username in UTF-8 encoding, four byte length of the Samba server challenge, the Samba server challenge, four byte length of the NTLMv2 client data, the client data (which includes 16 bytes of client digest prefixed to the client data), four byte length of the user name used to calculate the digest, the user name used to calculate the digest in UTF-8 encoding, four byte length of the Samba domain, and the Samba domain in UTF-8 encoding. If the NTLMv2 session key is supported, it is returned in the output buffer.

Available in Mac OS X v10.4 and later.

kDSStdAuthNewUser

Create a new user record with an authentication authority. Send the following information in a single buffer: four bytes containing the length of the authenticator's UserID, the authenticator's UserID in UTF-8 encoding, four bytes containing the length of the authenticator's password, the authenticator's password in UTF-8 encoding, four bytes containing the new user's Short Name, the user's Short Name, four byte length of the new user's password, and the new user's password. This authentication type is used by the Apple Password Server.

#### kDSStdAuthNewUserWithPolicy

Create a new user record with an authentication authority and initial policy settings. Send the following information in a single buffer: four bytes containing the length of the authenticator's UserID, the authenticator's UserID in UTF-8 encoding, four bytes containing the length of the authenticator's password, the authenticator's password in UTF-8 encoding, four bytes containing the new user's Short Name, the user's Short Name, four byte length of the user's password, the new user's password, four byte length of the policy string, and the policy string in UTF-8 encoding. This authentication type is used by the Apple Password Server.

## kDSStdAuthNodeNativeClearTextOK

Native authentication method that allows clear text passwords. The Open Directory plug-in determines which authentication method to use and may decide to use clear text. When using this authentication method, send the following information in a single buffer: four bytes containing the length of the user name, the user name in UTF-8 encoding, four bytes containing the password, and the password in UTF-8 encoding.

## kDSStdAuthNodeNativeNoClearText

Native authentication method that does not allow clear text passwords. The Open Directory plug-in determines which authentication method to use but must not use clear text. When using this authentication method, send the following information in a single buffer: four bytes containing the length of the user name, the user name in UTF-8 encoding, four bytes containing the password, and the password in UTF-8 encoding.

#### kDSStdAuthReadSecureHash

Allows a root process to read the secure hash attribute of a user record directly.

Available in Mac OS X v10.3 and later.

## kDSStdAuthSMBNTv2UserSessionKey

Used to generate an NTLMv2 user session key; requires prior authentication using a trusted authentication method. The buffer is packed as follows: four byte length of the directory services name, the directory services name in UTF-8 encoding, four byte length of the server challenge, eight byte server challenge, four byte length of the client response, and the client response buffer.

Available in Mac OS X v10.4 and later.

## kDSStdAuthSMBWorkstationCredentialSessionKey

SMB workstation credential session key authentication; used to support PDC SMB iteration with Open Directory.

Available in Mac OS X v10.3 and later.

kDSStdAuthSMB\_LM\_Key

SMB LAN Manager authentication method that uses DES.

kDSStdAuthSMB\_NT\_Key

MD5 hash-based SMB authentication method.

## kDSStdAuthSMB\_NT\_UserSessionKey

SMB NT session key authentication; used to support PDC SMB iteration with Open Directory.

Available in Mac OS X v10.3 and later.

kDSStdAuthSecureHash

Secure Hash authentication method.

Available in Mac OS X v10.3 and later.

#### kDSStdAuthSetGlobalPolicy

Authentication method used by the Apple Password Server plug-in for setting the global password policy, such as the minimum password length, time before a password expires, and maximum number of failed logins allowed. Starting with Mac OS X verion 10.4, this authentication method can also be used with ShadowHash on local NetInfo data.

## kDSStdAuthSetLMHash

Used to set the LAN Manager hash for a user; requires prior authentication using a trusted authentication method. The buffer is packed as follows: four byte length of the user name, the user name in UTF-8 encoding, four byte length of the LAN Manager hash, and the LAN Manager hash buffer (24 bytes).

Available in Mac OS X v10.4 and later.

#### kDSStdAuthSetNTHash

Used to set the NT hash for a user; requires prior authentication using a trusted authentication method. The buffer is packed as follows: four byte length of the user name, the user name in UTF-8 encoding, four byte length of the NT hash, and the NT hash buffer (24 bytes).

Available in Mac OS X v10.4 and later.

kDSStdAuthSetPasswd

Authentication method for setting passwords. The buffer is packed as follows: four byte length of the authenticator username, an authenticator username in UTF-8 encoding, four byte length of the authenticator password, authenticator password in UTF-8 encoding, four byte length of the target username, target username in UTF-8 encoding, four byte length of the new password, and the new password in UTF-8 encoding. The authenticator is usually an administrator that has permission to change the target user's password.

#### kDSStdAuthSetPasswdAsRoot

Authentication method used by root processes that allow the setting of passwords using Basic or Shadow Hash authentication on local domains. This authentication method also worksif you previously called [dsDoDirNodeAuth](#page-40-0) (page 41) or [dsDoDirNodeAuthOnRecordType](#page-42-0) (page 43) and set the inDirNodeAuthOnly or inDirNodeAuthOnlyFlag parameter, respectively, to FALSE. In this case, your previous credentials determine whether the set password operation succeeds. For example, administrators can usually set any user's password because their credentials have saved by setting the inDirNodeAuthOnly or inDirNoeAuthOnlyFlag parameter to FALSE.

#### kDSStdAuthSetPolicy

The Open Directory plug-in determines which authentication method to use. Send the following information in a single buffer: four bytes containing the length of authenticator's UserID, the authenticator's UserID in UTF-8 encoding, four bytes containing the length of the authenticator's password, the authenticator's password in UTF-8 encoding, four bytes containing the length of the UserID of the account that is setting policies, and the UserID of the account that is setting policies in UTF-8 encoding. This authentication type is used by the Apple Password Server and, starting with Mac OS X v10.4, can be used with ShadowHash on local NetInfo data.

#### kDSStdAuthSetPolicyAsRoot

A two-item buffer version of set policy for the Apple Password Server. Available in Mac OS X v10.3 and later. Starting with Mac OS X v10.4, this authentication method can be used with ShadowHash on local NetInfo data.

## kDSStdAuthSetUserData

Authentication method used by the Apple Password Server for setting user's data.

#### kDSStdAuthSetUserName

Authentication method used by the Apple Password Server for setting a user's name.

#### kDSStdAuthSetWorkstationPasswd

Authentication method used to set the workstation password; used to support PDC SMB iteration with Open Directory.

Available in Mac OS X v10.3 and later.

## kDSStdAuthWithAuthorizationRef

Allows access to local directories as root with a valid AuthorizationRef. Input buffer format consists of an externalized AuthorizationRef.

Available in Mac OS X v10.3 and later.

## kDSStdAuthWriteSecureHash

Allows a root process to write the secure hash attribute of a user record directly.

Available in Mac OS X v10.3 and later.

## **Declared In**

```
DirectoryService/DirServicesConst.h
```
# **Neighborhood Types**

## Constants defined for neighbor types.

```
#define kDSValueNSLTopLevelNeighborhoodType "NSLTopLevelNeighborhoodType"
#define kDSValueNSLStaticNeighborhoodType "NSLStaticNeighborhoodType"
#define kDSValueNSLDynamicNeighborhoodType "NSLDynamicNeighborhoodType"
#define kDSValueNSLLocalNeighborhoodType "NSLLocalNeighborhoodType"
```
## **Constants**

kDSValueNSLTopLevelNeighborhoodType

Top level value type for records of type kDSStdRecordTypeNeighborhoods.

## Available in Mac OS X v10.4 and later.

kDSValueNSLStaticNeighboodType

Static neighborhood value type for records of type kDSStdRecordTypeNeighborhoods.

## Available in Mac OS X v10.4 and later.

kDSValueNSLDynamicNeighboodType

Dynamic neighborhood value type for records of type kDSStdRecordTypeNeighborhoods.

## Available in Mac OS X v10.4 and later.

kDSValueNSLLocalNeighboodType

Local neighborhood value type for records of type kDSStdRecordTypeNeighborhoods.

## Available in Mac OS X v10.4 and later.

## <span id="page-136-0"></span>**Declared In**

```
DirectoryService/DirServicesConst.h
```
# **Pattern Matching Constants**

Constants defined for pattern matching.

```
typedef enum {
eDSDMatch1 = 0x0000,
eDSAnyMatch = 0x0001,
eDSBeginAppleReserve1 = 0x0002,
eDSEndAppleReserve1 = 0x1fff,
eDSExact = 0x2001,
eDSStartsWith = 0x2002,
eDSEndsWith = 0x2003,
eDSContents = 0x2004,
eDSLessThan = 0 \times 2005,
eDSGreaterThan = 0x2006,
eDSLessEqual = 0x2007,
eDSG</math> <math>deltaterEqual = 0x2008</math>,eDSWildCardPattern = 0x2009,
eDSRegularExpression = 0x200A,
eDSCompoundExpression = 0x200B,
eDSiExact = 0x2101,
eDSiStartsWith = 0x2102,
eDSiEndsWith = 0x2103,
eDSiContains = 0x2104,
eDSiLessThan = 0x2105,
eDSiGreaterThan = 0x2106,
eDSiLessEqual = 0x2107,
eDSiGreeterEqual = 0x2108,
eDSiWildCardPattern = 0x2109,
eDSiRegularExpression = 0x210A,
eDSiCompoundExpression = 0x210B,
eDSLocalNodeNames = 0x2200,
eDSSearchNodeName = 0x2201,
eDSConfigNodeName = 0x2202,eDSLocalHostedNodes = 0x2203,
eDSAuthenticationSearchNodeName = 0x2201,
eDSContactsSearchNodeName = 0x2204,
eDSNetworkSearchNodeName = 0x2205,
eDSDefaultNetworkNodes = 0x2206,
dDSBeginPlugInCustom = 0x3000,
eDSEndPlugInCustom = 0x4fff,
eDSBeginAppleReserve2 = 0x5000,
eDSEndAppleReserve2 = 0xfffe,
eDSNoMatch2 = 0xffff
} tDirPatternMatch;
```
#### **Constants**

eDSNoMatch1

Reserved.

## Available in Mac OS X v10.0 and later.

Declared in DirServicesTypes.h.

#### eDSAnyMatch

Matches any value.

#### Available in Mac OS X v10.0 and later.

#### eDSBeginAppleReserve1

Beginning of a range of values reserved for use by Apple Computer.

Available in Mac OS X v10.0 and later.

Declared in DirServicesTypes.h.

## eDSEndAppleReserve1

End of a range of values reserved for use by Apple Computer.

Available in Mac OS X v10.0 and later.

Declared in DirServicesTypes.h.

#### eDSExact

Matches the specified value exactly (case sensitive).

Available in Mac OS X v10.0 and later.

Declared in DirServicesTypes.h.

#### eDSStartsWith

Matches values that start with the specified value (case sensitive).

Available in Mac OS X v10.0 and later.

Declared in DirServicesTypes.h.

#### eDSEndsWith

Matches values that end with the specified value (case sensitive).

Available in Mac OS X v10.0 and later.

Declared in DirServicesTypes.h.

#### eDSContains

Matches values that contain the specified value (case sensitive).

Available in Mac OS X v10.0 and later.

Declared in DirServicesTypes.h.

#### eDSLessThan

Matches values that are less than the specified value (case sensitive).

#### Available in Mac OS X v10.0 and later.

Declared in DirServicesTypes.h.

#### eDSGreaterThan

Matches values that are greater than the specified value (case sensitive).

Available in Mac OS X v10.0 and later.

Declared in DirServicesTypes.h.

#### eDSLessEqual

Matches values that are less than or equal to the specified value (case sensitive).

Available in Mac OS X v10.0 and later.

Declared in DirServicesTypes.h.

#### eDSGreaterEqual

Matches values that are greater than or equal to the specified value (case sensitive). Available in Mac OS X v10.0 and later.

#### eDSWildCardPattern

Matches values using the specified wild card pattern (case sensitive).

Available in Mac OS X v10.0 and later.

Declared in DirServicesTypes.h.

## eDSRegularExpression

Matches values using the specified regular expression (case sensitive).

Available in Mac OS X v10.0 and later.

Declared in DirServicesTypes.h.

#### eDSCompoundExpression

Accommodates an attribute search based on a pre-built compound expression.

Available in Mac OS X v10.2 and later.

Declared in DirServicesTypes.h.

#### eDSiExact

Matches the specified value exactly (case insensitive).

Available in Mac OS X v10.0 and later.

Declared in DirServicesTypes.h.

#### eDSiStartsWith

Matches values that start with the specified value (case insensitive).

Available in Mac OS X v10.0 and later.

Declared in DirServicesTypes.h.

#### eDSiEndsWith

Matches values that end with the specified value (case insensitive).

Available in Mac OS X v10.0 and later.

Declared in DirServicesTypes.h.

#### eDSiContains

Matches values that contain the specified value (case insensitive).

Available in Mac OS X v10.0 and later.

Declared in DirServicesTypes.h.

## eDSiLessThan

Matches values that are less than the specified value (case insensitive).

Available in Mac OS X v10.0 and later.

Declared in DirServicesTypes.h.

#### eDSiGreaterThan

Matches values that are greater than the specified value (case insensitive).

Available in Mac OS X v10.0 and later.

Declared in DirServicesTypes.h.

#### eDSiLessEqual

Matches values that are less than or equal to the specified value (case insensitive). Available in Mac OS X v10.0 and later.

#### eDSiGreaterEqual

Matches values that are greater than or equal to the specified value (case insensitive).

Available in Mac OS X v10.0 and later.

Declared in DirServicesTypes.h.

## eDSiWildCardPattern

Matches values using the specified wild card pattern (case insensitive).

Available in Mac OS X v10.0 and later.

Declared in DirServicesTypes.h.

#### eDSiRegularExpression

Matches values using the specified regular expression (case insensitive).

Available in Mac OS X v10.0 and later.

Declared in DirServicesTypes.h.

#### eDSiCompoundExpression

Accommodates an attribute search based on a pre-built compound expression (case insensitive).

Available in Mac OS X v10.2 and later.

Declared in DirServicesTypes.h.

eDSLocalNodeNames

Matches the local node name.

Available in Mac OS X v10.0 and later.

Declared in DirServicesTypes.h.

#### eDSSearchNodeName

Matches the node name that is to be used to authenticate the Open Directory client.

Available in Mac OS X v10.0 and later.

Declared in DirServicesTypes.h.

#### eDSConfigNodeName

Matches the configuration node. Used primarily by the Directory Access application for configuration purposes; not intended for use by developers.

## Available in Mac OS X v10.0 and later.

Declared in DirServicesTypes.h.

## eDSLocalHostedNodes

Matches NetInfo domains stored on this machine.

## Available in Mac OS X v10.0 and later.

Declared in DirServicesTypes.h.

#### eDSAuthenticationSearchNodeName

Matches the node name that is to be used to authenticate an Open Directory client. (This is another name for eDSSearchNodeName.)

## Available in Mac OS X v10.0 and later.

Declared in DirServicesTypes.h.

#### eDSContactsSearchNodeName

Matches the node name that is to be used for searching when authentication is not required; used by Address Book and Mail applications.

#### Available in Mac OS X v10.0 and later.

#### eDSNetworkSearchNodeName

Searches across all the nodes returned by eDSDefaultNetworkNodes.

Available in Mac OS X v10.2 and later.

Declared in DirServicesTypes.h.

## eDSDefaultNetworkNodes

Matches the default network node.

Available in Mac OS X v10.2 and later.

Declared in DirServicesTypes.h.

## dDSBeginPlugInCustom

Beginning of a range of values reserved for use by Open Directory plug-ins.

Available in Mac OS X v10.0 and later.

Declared in DirServicesTypes.h.

#### eDSEndPlugInCustom

End of a range of values reserved for use by Open Directory plug-ins.

Available in Mac OS X v10.0 and later.

Declared in DirServicesTypes.h.

## eDSBeginAppleReserve2

Beginning of a range of values reserved for use by Apple Computer.

Available in Mac OS X v10.0 and later.

Declared in DirServicesTypes.h.

#### eDSEndAppleReserve2

End of a range of values reserved for use by Apple Computer.

## Available in Mac OS X v10.0 and later.

Declared in DirServicesTypes.h.

## eDSNoMatch2

Reserved.

Available in Mac OS X v10.0 and later.

Declared in DirServicesTypes.h.

### **Discussion**

The tDirPatternMatch enumeration defines constants for use with Open Directory functions that look for pattern matches. A directory service is not required to support all types of pattern matching.

#### <span id="page-141-0"></span>**Declared In**

```
DirectoryService/DirServicesTypes.h
```
# **Meta Record Type Constants**

Constants defined to work with all records, standard records, or native records.

```
#define kDSRecordsAll "dsRecordsAll"
#define kDSRecordsStandardAll "dsRecordsStandardAll"
#define kDSRecordsNativeAll "dsRecordsNativeAll"
#define kDSNativeRecordTypePrefix "dsRecTypeNative:"
#define kDSStdRecordTypeAll "dsRecTypeStandard:All
#define kDSStdUserNamesMeta "dsRecTypeStandard:MetaUserNames"
```
## **Constants**

```
kDSRecordsAll
      Used to indicate that all records should be returned (instead of returning records that match a pattern).
kDSRecordsStandardAll
      Retained for backward compatibility.
kDSRecordsNativeAll
      Retained for backward compatibility.
kDSStdRecordTypePrefix
      Used as the prefix for all standard record types.
kDSNativeRecordTypePrefix
      Prefix used to identify a native record type.
```
kDSStdRecordTypeAll

Used to indicate that all record types need to be searched.

Available in Mac OS X v10.4 and later.

kDSStdUserNamesMeta

Retained for backward compatibility.

# **Declared In**

<span id="page-142-0"></span>DirectoryService/DirServicesConst.h

# **Standard Record Types**

Constants defined for standard record types.

```
#define kDSStdRecordTypeAccessControls "dsRecTypeStandard:AccessControls
#define kDSStdRecordTypeAFPServer "dsRecTypeStandard:AFPServer"
#define kDSStdRecordTypeAFPUserAliases "dsRecTypeStandard:AFPUserAliases"
#define kDSStdRecordTypeAliases "dsRecTypeStandard:Aliases"
#define kDSStdRecordTypeAutoServerSetup "dsRecTypeStandard:AutoServerSetup"
#define kDSStdRecordTypeBootp "dsRecTypeStandard:Bootp"
#define kDSStdRecordTypeCertificateAuthorities 
"dsRecTypeStandard:CertificateAuthorities
#define kDSStdRecordTypeComputerLists "dsRecTypeStandard:ComputerLists"
#define kDSStdRecordTypeComputers "dsRecTypeStandard:Computers"
#define kDSStdRecordTypeConfig "dsRecTypeStandard:Config"
#define kDSStdRecordTypeEthernets "dsRecTypeStandard:Ethernets"
#define kDSStdRecordTypeFileMakerServers "dsRecTypeStandard:FileMakerServers"
#define kDSStdRecordTypeFTPServer "dsRecTypeStandard:FTPServer"
#define kDSStdRecordTypeGroupAliases "dsRecTypeStandard:GroupAliases"
#define kDSStdRecordTypeGroups "dsRecTypeStandard:Groups"
#define kDSStdRecordTypeHostServices "dsRecTypeStandard:HostServices"
#define kDSStdRecordTypeHosts "dsRecTypeStandard:Hosts"
#define kDSStdRecordTypeLDAPServer "dsRecTypeStandard:LDAPServer"
#define kDSStdRecordTypeLocations "dsRecTypeStandard:Locations"
#define kDSStdRecordTypeMachines "dsRecTypeStandard:Machines"
#define kDSStdRecordTypeMeta "dsRecTypeStandard:AppleMetaRecord"
#define kDSStdRecordTypeMounts "dsRecTypeStandard:Mounts"
#define kDSStdRecordTypeNeighborhoods "dsRecTypeStandard:Neighborhoods"
#define kDSStdRecordTypeNFS "dsRecTypeStandard:NFS"
#define kDSStdRecordTypeNetDomains "dsRecTypeStandard:NetDomains"
#define kDSStdRecordTypeNetGroups "dsRecTypeStandard:NetGroups"
#define kDSStdRecordTypeNetworks "dsRecTypeStandard:Networks"
#define kDSStdRecordTypePasswordServer "dsRecTypeStandard:PasswordServer"
#define kDSStdRecordTypePeople "dsRecTypeStandard:People"
#define kDSStdRecordTypePresetComputerLists "dsRecTypeStandard:PresetComputerLists"
#define kDSStdRecordTypePresetGroups "dsRecTypeStandard:PresetGroups"
#define kDSStdRecordTypePresetUsers "dsRecTypeStandard:PresetUsers"
#define kDSStdRecordTypePrintService "dsRecTypeStandard:PrintService"
#define kDSStdRecordTypePrintServiceUser "dsRecTypeStandard:PrintServiceUser"
#define kDSStdRecordTypePrinters "dsRecTypeStandard:Printers"
#define kDSStdRecordTypeProtocols "dsRecTypeStandard:Protocols"
#define kDSStdRecordTypeQTSServer "dsRecTypeStandard:QTSServer"
#define kDSStdRecordTypeRPC "dsRecTypeStandard:RPC"
#define kDSStdRecordTypeSMBServer "dsRecTypeStandard:SMBServer"
#define kDSStdRecordTypeServer "dsRecTypeStandard:Server"
#define kDSStdRecordTypeServices "dsRecTypeStandard:Services"
#define kDSStdRecordTypeSharePoints "dsRecTypeStandard:SharePoints"
#define kDSStdRecordTypeUserAliases "dsRecTypeStandard:UserAliases"
#define kDSStdRecordTypeUsers "dsRecTypeStandard:Users"
#define kDSStdRecordTypeWebServer "dsRecTypeStandard:WebServer"
```
## **Constants**

kDSStdRecordTypeAccessControls

Record type for storing directory access control directives.

#### Available in Mac OS X v10.4 and later.

kDSStdRecordTypeAFPServer

Record type for storing Apple Filing Protocol (AFP) server records.

#### kDSStdRecordTypeAFPUserAliases

Record type for storing AFP user aliases records used exclusively by AFP processes. Not used in Mac OS X v10.4 and later.
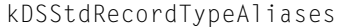

Record type for representing alias records.

- kDSStdRecordTypeAutoServerSetup
	- Type for locating automated server set up information.

Available in Mac OS X v10.3 and later.

kDSStdRecordTypeBootp

Record in the local node for storing bootp information.

#### kDSStdRecordTypeCertificateAuthorities

Record type for storing certificate authority information.

Available in Mac OS X v10.4 and later.

kDSStdRecordTypeComputerLists

Record type for identifying computer record lists.

Available in Mac OS X v10.2 and later.

kDSStdRecordTypeComputers

Record type for identifying computer records.

Available in Mac OS X v10.2 and later.

kDSStdRecordTypeConfig

Record type for identifying configuration records.

kDSStdRecordTypeEthernets

Record type in the local node for storing Ethernets.

kDSStdRecordTypeFileMakerServers

Record type for storing FileMaker server records that describe FileMaker servers.

Available in Mac OS X v10.4 and later.

kDSStdRecordTypeFTPServer

Record type for storing File Transfer Protocol (FTP) server records.

kDSStdRecordTypeGroupAliases

Record type for group aliases records. Not supported in Mac OS X v10.4 or later.

kDSStdRecordTypeGroups

Record type for identifying group records.

kDSStdRecordTypeHostServices

Record in the local node for storing host services.

kDSStdRecordTypeHosts

Record type for storing host records.

kDSStdRecordTypeLDAPServer

Record type for storing Lightweight Directory Access Protocol (LDAP) server records.

kDSStdRecordTypeLocations

Record type for storing location information.

# Available in Mac OS X v10.4 and later.

kDSStdRecordTypeMachines

Record type for storing machine records.

kDSStdRecordTypeMeta

Record type for identifying meta records. Not used as of Mac OS X v10.4.

kDSStdRecordTypeMounts

Record type for identifying mount records.

kDSStdRecordTypeNeighborhoods

Record type for identifying records that contain a list of computers and other neighborhoods; used for network browsing.

Available in Mac OS X v10.4 and later, and used for Managed Network Views.

kDSStdRecordTypeNFS

Record type for identifying Network File System (NFS) records.

kDSStdRecordTypeNetDomains

Record type in the local node for storing net domains.

kDSStdRecordTypeNetGroups

Record type in the local node for storing net groups.

kDSStdRecordTypeNetworks

Record type for identifying network records.

kDSStdRecordTypePasswordServer

Record type for discovering password servers via Bonjour.

Available in Mac OS X v10.3 and later.

kDSStdRecordTypePeople

Record type for identifying "people" records containing contact information.

### Available in Mac OS X v10.3 and later.

kDSStdRecordTypePresetComputerLists

Record type for identifying preset computer list records used in record creation.

Available in Mac OS X v10.2 and later.

kDSStdRecordTypePresetGroups

Record type for identifying preset group records used in record creation.

Available in Mac OS X v10.2 and later.

kDSStdRecordTypePresetUsers

Record type for identifying preset user records used in record creation.

Available in Mac OS X v10.2 and later.

kDSStdRecordTypePrintService

Record type for identifying print service records.

kDSStdRecordTypePrintServiceUser

Record type in the local node for storing quota usage for a user.

Available in Mac OS X v10.3 and later.

- kDSStdRecordTypePrinters Record type for identifying printer records.
- kDSStdRecordTypeProtocols

Record type for identifying protocol records.

kDSStdRecordTypeQTSServer

Record type for identifying QuickTime Streaming Server (QTSS) records.

kDSStdRecordTypeRPC

Record type for identifying RPC records.

- kDSStdRecordTypeSMBServer Record type for identifying SMB server records.
- kDSStdRecordTypeServer Record type for identifying generic server records.

```
kDSStdRecordTypeServices
```
Record type for identifying directory-based service records.

kDSStdRecordTypeSharePoints

Record type for identifying share point records.

Available in Mac OS X v10.3 and later.

kDSStdRecordTypeUserAliases

Record type for storing user aliases records. Not supported in Mac OS X v10.4 or later.

kDSStdRecordTypeUsers

Record type for identifying user records.

kDSStdRecordTypeWebServer

Record type for identifying Web server records.

### **Declared In**

DirectoryService/DirServicesConst.h

# **Meta Attribute Type Constants**

Constants defined to get all attributes, standard attributes, or native attributes.

```
#define kDSAttributesAll "dsAttributesAll"
#define kDSAttributesStandardAll "dsAttributesStandardAll"
#define kDSAttributesNativeAll "dsAttributesNativeAll"
#define kDSStdAttrTypePrefix "dsAttrTypeStandard:"
#define kDSNativeAttrTypePrefix "dsAttrTypeNative:"
#define kDSAttrNone "dsNone"
```
### **Constants**

kDSAttributesAll

Indicates that all attribute types should be searched or returned.

```
kDSAttributesStandardAll
```
Indicates that all standard attribute types should be searched or returned.

```
kDSAttributesNativeAll
```
Indicates that all native attribute types should be searched or returned.

kDSStdAttrTypePrefix

Prefix used to identify all standard attribute types.

kDSNativeAttrTypePrefix

Prefix used to identify directory-native attribute types.

```
kDSAttrNone
```
Retained for backward compatibility.

```
Declared In
```
DirectoryService/DirServicesConst.h

# **Alias Attribute Constants**

Constants for accessing alias information.

```
#define kDS1AttrAlias "dsAttrTypeStandard:Alias"
#define kDS1AttrAliasData "dsAttrTypeStandard:AppleAliasData"
#define kDSNAttrRecordAlias "dsAttrTypeStandard:RecordAlias"
#define kStandardTargetAlias "dsAttrTypeStandard:AppleMetaAliasTarget"
#define kStandardSourceAlias "dsAttrTypeStandard:AppleMetaAliasSource"
```
kDS1AttrAlias

Single-value attribute for storing a pointer to another node, record, or attribute.

```
kDS1AttrAliasData
```
Single-value attribute for storing alias data.

kDSNAttrRecordAlias

Multi-value attribute for storing record aliases. Not supported in Mac OS X v10.4 or later.

```
kStandardTargetAlias
```
Single-value attribute for storing a target alias. Not supported in Mac OS X v10.4 or later.

kStandardSourceAlias

Single-value attribute for storing a source alias. Not supported in Mac OS X v10.4 or later.

#### **Declared In**

DirectoryService/DirServicesConst.h

# **Boot Attribute Constants**

Constants for accessing boot information.

```
#define kDS1AttrBootFile "dsAttrTypeStandard:BootFile"
#define kDSNAttrBootParams "dsAttrTypeStandard:BootParams"
```
### **Constants**

kDS1AttrBootFile

Single-value attribute for storing the name of the kernel that this machine uses by default when performing a netboot. This attribute is available in Mac OS X v10.4 and later.

kDSNAttrBootParams

Multi-value attribute for storing boot parameters. This attribute is found in records of type kDSStdRecordTypeHosts or kDSStdRecordTypeMachines.

### **Declared In**

```
DirectoryService/DirServicesConst.h
```
# **Certificate Attribute Constants**

Certificate attribute constants.

#define kDS1AttrAuthorityRevocationList "dsAttrTypeStandard:AuthorityRevocationList" #define kDS1AttrCACertificate "dsAttrTypeStandard:CACertificate" #define kDS1AttrCertificateRevocationList

"dsAttrTypeStandard:CertificateRevocationList"

#define kDS1AttrCrossCertificatePair "dsAttrTypeStandard:CrossCertificatePair"

#define kDS1AttrUserCertificate "dsAttrTypeStandard:UserCertificate"

#define kDS1AttrUserPKCS12Data "dsAttrTypeStandard:UserPKCS12Data"

#define kDS1AttrUserSMIMECertificate "dsAttrTypeStandard:UserSMIMECertificate"

### **Constants**

kDS1AttrAuthorityRevocationList

Single-value attribute for storing a list of binary certificate authority certificates that are no longer trusted. No user certificates are included in this list. This attribute is usually found in records of type kDSStdRecordTypeCertificateAuthorities. This attribute is available in Mac OS X v10.4 and later.

kDS1AttrCACertificate

Single-value attribute for storing the binary of a certificate of a certificate authority. The corresponding private key is used to sign certificates. This attribute is usually found in records of type kDSStdRecordTypeCertificateAuthorities. This attribute is available in Mac OS X v10.4 and later.

kDS1AttrCertificateRevocationList

Single-value attribute for storing the list of binary certificates that are no longer trusted. This attribute is usually found in records of type kDSStdRecordTypeCertificateAuthorities. This attribute is available in Mac OS X v10.4 and later.

kDS1AttrCrossCertificatePair

Single-value attribute for storing the binary of a pair of certificates that verify each other. Both certificates have the same level of authority. This attribute is usually found in records of type kDSStdRecordTypeCertificateAuthorities. This attribute is available in Mac OS X v10.4 and later.

### kDS1AttrUserCertificate

Single-value attribute for storing the binary of a user's certificate, where a certificate is data that identifies the user and that is attested to by a known party and that can be independently verified by a third party. This attribute is usually found in user records. This attribute is available in Mac OS X v10.4 and later.

### kDS1AttrUserPKCS12Data

Single-value attribute for storing binary data usually encrypted with a passphrase, such as keys, certificates and other related information, in PKCS #12 format. This attribute is available in Mac OS X v10.4 and later.

### kDS1AttrUserSMIMECertificate

Single-value attribute containing the binary of the user's SMIME certificate and usually found in records of type kDSStdRecordTypeUsers. The certificate is data that identifies a user, is attested to by a known third party, and can be independently verified by a third party. SMIME certificates are often used for signed or encrypted e-mail. This attribute is available in Mac OS X v10.4 and later.

### **Declared In**

DirectoryService/DirServicesConst.h

# **DNS Attribute Constants**

Constants defined for attributes that store DNS information.

```
#define kDS1AttrDNSDomain "dsAttrTypeStandard:DNSDomain"
#define kDS1AttrDNSNameServer "dsAttrTypeStandard:DNSNameServer"
#define kDSNAttrDNSName "dsAttrTypeStandard:DNSName"
```
kDS1AttrDNSDomain

Single-value attribute for storing a DNS Resolver domain. This attribute is available in Mac OS X v10.4 and later.

kDS1AttrDNSNameServer

Single-value attribute for storing a DNS Resolver name server. This attribute is available in Mac OS X v10.4 and later.

kDSNAttrDNSName

Multi-value attribute for storing DNS names.

### **Declared In**

```
DirectoryService/DirServicesConst.h
```
# **Kerberos Attribute Constants**

Constants for accessing to Kerberos attributes.

```
#define kDSNAttrKDCAuthKey "dsAttrTypeStandard:KDCAuthKey"
#define kDS1AttrKDCConfigData "dsAttrTypeStandard:KDCConfigData"
#define kDS1AttrKerberosRealm "dsAttrTypeStandard:KerberosRealm"
```
### **Constants**

kDSNAttrKDCAuthKey

Multi-value attribute for storing KDC master keys. Each key is RSA-encrypted with the realm public key.

Available in Mac OS X v10.3 and later.

kDS1AttrKDCConfigData

Single-value attribute for storing the contents of the Kerberos Key Distribution Center (KDC) file, kdc.conf.

Available in Mac OS X v10.3 and later.

kDS1AttrKerberosRealm

Attribute for storing the Kerberos realm; used with the Open Directory dsGetDirNodeInfo function in support of Kerberos SMB server services.

Available in Mac OS X v10.4 and later.

```
Declared In
```
DirectoryService/DirServicesConst.h

# **LDAP Attribute Constants**

Constants for accessing LDAP attributes.

```
#define kDS1AttrRelativeDNPrefix "dsAttrTypeStandard:RelativeDNPrefix"
#define kDSNAttrLDAPReadReplicas "dsAttrTypeStandard:LDAPReadReplicas"
#define kDSNAttrLDAPWriteReplicas "dsAttrTypeStandard:LDAPWriteReplicas"
```
kDS1AttrRelativeDNPrefix

Single-value attribute for storing information needed to map the first native LDAP attribute type. This is required to build the Relative Distinguished Name for creating LDAP records.

Available in Mac OS X v10.3 and later.

kDSNAttrLDAPReadReplicas

Attribute for storing LDAP server URLs that can be used to read directory data.

Available in Mac OS X v10.3 and later.

kDSNAttrLDAPWriteReplicas

Attribute for storing LDAP server URLs that can be used to write directory data.

Available in Mac OS X v10.3 and later.

### **Declared In**

```
DirectoryService/DirServicesConst.h
```
# **Network Address Attribute Constants**

Constants for accessing network address attributes.

```
#define kDS1AttrENetAddress "dsAttrTypeStandard:ENetAddress'
#define kDSNAttrIPAddress "dsAttrTypeStandard:IPAddress"
#define kDSNAttrNBPEntry "dsAttrTypeStandard:NBPEntry"
```
### **Constants**

kDS1AttrENetAddress

Single-value attribute for storing a hardware Ethernet (MAC) address. This attribute is found in records of type kDSStdRecordTypeComputers and kDSStdRecordTypeMachines.

kDSNAttrIPAddress

Multi-value attribute for storing IP addresses. This attribute is found in records of type kDSStdRecordTypeComputers and kDSStdRecordTypeMachines.

kDSNAttrNBPEntry

Multi-value attribute forstoring Name Binding Protocol (NBP) data; retained for backward compatibility only.

### **Declared In**

DirectoryService/DirServicesConst.h

# **Machine and Host Record Attribute Constants**

Constants for accessing certain attributes typically found in records of type kDSStdRecordTypeHosts and kDSStdRecordTypeMachines.

```
#define kDS1AttrContactPerson "dsAttrTypeStandard:ContactPerson"
#define kDSNAttrMachineServes "dsAttrTypeStandard:MachineServes"
```
kDS1AttrContactPerson

Single-value attribute for storing the name of the contact person for the machine. This attribute is available in Mac OS X v10.4 and later.

#### kDSNAttrMachineServes

Multi-value attribute for storing the NetInfo domains that a machine or host serves. This attribute is supported in Mac OS X v10.4 and later.

#### **Declared In**

```
DirectoryService/DirServicesConst.h
```
# **Managed Clients for Mac OS X Attribute Constants**

Constants for Managed Clients for Mac OS X (MCX) attributes.

```
#define kDS1AttrMCXFlags "dsAttrTypeStandard:MCXFlags"
#define kDS1AttrMCXSettings "dsAttrTypeStandard:MCXSettings"
#define kDSNAttrMCXSettings "dsAttrTypeStandard:MCXSettings"
```
#### **Constants**

kDS1AttrMCXFlags

Single-value attribute for storing MCX flags.

kDS1AttrMCXSettings

Single-value attribute for storing MCX settings.

kDSNAttrMCXSettings

Multi-value attribute for storing MCX settings.

Available in Mac OS X v10.3 and later.

### **Declared In**

DirectoryService/DirServicesConst.h

# **Miscellaneous Attribute Constants**

Constants for accessing miscellaneous attributes.

```
#define kDS1AttrCopyTimestamp "dsAttrTypeStandard:CopyTimestamp"
#define kDS1AttrDataStamp "dsAttrTypeStandard:DataStamp"
#define kDS1AttrPresetUserIsAdmin "dsAttrTypeStandard:PresetUserIsAdmin"
#define kDS1AttrRARA "dsAttrTypeStandard:RARA"
#define kDS1AttrTimePackage "dsAttrTypeStandard:TimePackage"
#define kDSNAttrAccessControlEntry "dsAttrTypeStandard:AccessControlEntry"
#define kDSNAttrAuthMethod "dsAttrTypeStandard:AuthMethod"
#define kDSNAttrComputers "dsAttrTypeStandard:Computers"
#define kDSNAttrGroup "dsAttrTypeStandard:Group"
#define kDSNAttrHTML "dsAttrTypeStandard:HTML"
#define kDSNAttrKeywords "dsAttrTypeStandard:Keywords"
#define kDSNAttrMember "dsAttrTypeStandard:Member"
#define kDSNAttrMIME "dsAttrTypeStandard:MIME"
#define kDSNAttrNetworkView "dsAttrTypeStandard:NetworkView"
#define kDSNAttrPGPPublicKey "dsAttrTypeStandard:PGPPublicKey"
#define kDSNAttrProtocols "dsAttrTypeStandard:Protocols"
#define kDSNAttrSchema "dsAttrTypeStandard:Schema"
#define kDSNAttrURL "dsAttrTypeStandard:URL"
#define kDSNAttrURLForNSL "dsAttrTypeStandard:URLForNSL"
#define kDSStdMachPortName "com.apple.DirectoryService"
```
kDS1AttrCopyTimestamp

Single-value attribute for storing a timestamp used in local account caching.

Available in Mac OS X v10.3 and later.

kDS1AttrDataStamp

Single-value attribute for storing checksum meta data.

kDS1AttrPresetUserIsAdmin

Single-value attribute whose value indicates whether users created using this preset are administrators by default. This attribute is found in records of type kDSStdRecordTypePresetUsers.

kDS1AttrRARA

Retained for backward compatibility.

kDS1AttrTimePackage

Single-value attribute for storing creation, modification, and backup dates in UTC.

### kDSNAttrAccessControlEntry

Multi-value attribute for storing directory access control directives. This attribute is supported in Mac OS X v10.4 and later.

### kDSNAttrAuthMethod

Multi-value attribute for storing authentication methods for an authentication-capable record.

kDSNAttrComputers

Multi-value attribute for storing names of records of type kDSStdRecordTypeComputers that are members of a computer list. Used by records of type kDSStdRecordTypeComputerLists; maps to "computers" in NetInfo.

kDSNAttrGroup

Multi-value attribute for storing group records.

kDSNAttrHTML

Multi-value attribute for storing HTML locations.

kDSNAttrKeywords

Multi-value attribute for storing search keywords.

Available in Mac OS X v10.3 and later.

```
kDSNAttrMember
```
Multi-value attribute for storing member records.

kDSNAttrMIME

Multi-value attribute for storing fully qualified MIME types.

kDS1AttrNetworkView

Single-value attribute for storing the name of the managed network view a computer should use for browsing.

kDSNAttrPGPPublicKey

Multi-value attribute for storing Pretty Good Privacy (PGP) public keys.

kDSNAttrProtocols

Multi-value attribute for storing the names of protocols.

kDSNAttrSchema

Multi-value attribute for storing attribute types.

kDSNAttrURL

Multi-value attribute for storing URLs.

kDSNAttrURLForNSL

Multi-value attribute for storing URLs used by the Network Services Location Manager; not used.

kDSStdMachPortName

Registered name used with mach\_init for DirectoryService daemon.

#### **Declared In**

DirectoryService/DirServicesConst.h

# **Neighborhood Attribute Constants**

Neighborhood attribute constants.

```
#define kDS1AttrComputerAlias "dsAttrTypeStandard:ComputerAlias"
#define kDS1AttrNeighborhoodAlias "dsAttrTypeStandard:NeighborhoodAlias"
#define kDS1AttrNeighborhoodType "dsAttrTypeStandard:NeighborhoodType"
#define kDS1AttrNodePathXMLPlist "dsAttrTypeStandard:NodePathXMLPlist"
```
### **Constants**

kDS1AttrComputerAlias

Single-value attribute found in records of type kDSStdRecordTypeNeighborhoods; used to describe computer records pointed to by this neighborhood. This attribute is available in Mac OS X v10.4 and later.

kDS1AttrNeighborhoodAlias

Single-value attribute found in records of type kDSStdRecordTypeNeighborhoods; used to describe sub-neighborhood records. This attribute is available in Mac OS X v10.4 and later.

kDS1AttrNeighborhoodType

Single-value attribute for storing a description of the function of a record of type kDSStdRecordTypeNeighborhoods. This attribute is available in Mac OS X v10.4 and later.

kDS1AttrNodePathXMLPlist

Single-value attribute found in records of type kDSStdRecordTypeNeighborhoods; used to describe the Open Directory node to search when looking for aliases in this neighborhood. This attribute is available in Mac OS X v10.4 and later.

### **Declared In**

DirectoryService/DirServicesConst.h

# **Node Attribute Constants**

#### Constants defined for storing information about nodes.

```
#define kDS1AttrAuthCredential "dsAttrTypeStandard:AuthCredential"
#define kDS1AttrCapabilities "dsAttrTypeStandard:Capabilities"
#define kDS1AttrOriginalNodeName "dsAttrTypeStandard:OriginalNodeName"
#define kDS1AttrReadOnlyNode "dsAttrTypeStandard:ReadOnlyNode"
#define kDSNAttrMetaNodeLocation "dsAttrTypeStandard:AppleMetaNodeLocation"
#define kDSNAttrNodePath "dsAttrTypeStandard:NodePath"
#define kDSNAttrPlugInInfo "dsAttrTypeStandard:PlugInInfo"
#define kDSNAttrSubNodes "dsAttrTypeStandard:SubNodes"
```
### **Constants**

kDS1AttrAuthCredential

Single-value attribute for storing an authentication credential used to authenticate to other directory nodes.

kDS1AttrCapabilities

Single-value attribute used to store information about the API capabilities of a directory node.

kDS1AttrOriginalNodeName

Single-value attribute for storing the node name used in local account caching.

Available in Mac OS X v10.3 and later.

kDS1AttrReadOnlyNode

Single-value attribute for storing the read/write status of a node, which can be one of ReadOnly, ReadWrite, or WriteOnly. Attributes of this type can be found by calling ds Get DirNodeInfo. Note that ReadWrite does not imply fully readable or fully writable.

kDSNAttrMetaNodeLocation

Multi-value attribute for storing the registered node name returned by an Open Directory plug-in.

kDSNAttrNodePath

Multi-value attribute for storing, in order, plug-in defined sub-strings of an Open Directory node.

kDSNAttrPlugInInfo

Multi-value attribute for storing information provided by the plug-in that services a particular directory node. Clients can use this attribute to get information about an Open Directory plug-in, such as its version, signature, "about" information, and credits. As of Mac OX X version 10.4, this attribute is not used.

### kDSNAttrSubNodes

Multi-value attribute for storing a list of a node's subnodes. This attribute is supported in Mac OS X v10.4 and later.

## **Declared In**

DirectoryService/DirServicesConst.h

# **Password Attribute Constants**

Constants for accessing password policy and password setting method attributes.

```
#define kDS1AttrPasswordPolicyOptions "dsAttrTypeStandard:PasswordPolicyOptions"
#define kDS1AttrPwdAgingPolicy "dsAttrTypeStandard:PwdAgingPolicy"
#define kDSNAttrSetPasswdMethod "dsAttrTypeStandard:SetPasswdMethod"
```
kDS1AttrPasswordPolicyOptions

Single-value attribute for storing the collection of password policy options; used in records of type kDSStdRecordTypePresetUsers.

Available in Mac OS X v10.3 and later.

```
kDS1AttrPwdAgingPolicy
```
Single-value attribute for storing password aging policy data for an authentication-capable record. Not implemented and not used.

```
kDSNAttrSetPasswdMethod
```
Multi-value attribute for storing password-setting methods. Not implemented and not used.

#### **Declared In**

```
DirectoryService/DirServicesConst.h
```
# **Password Server Attribute Constants**

Constants for accessing Password Server attributes.

```
#define kDS1AttrPasswordServerList "dsAttrTypeStandard:PasswordServerList"
#define kDS1AttrPasswordServerLocation "dsAttrTypeStandard:PasswordServerLocation"
```
#### **Constants**

```
kDS1AttrPasswordServerList
```
Single-value attribute for storing an Apple Password Server's replication information.

Available in Mac OS X v10.3 and later.

kDS1AttrPasswordServerLocation

Single-value attribute for storing the IP address or domain name of the Password Server associated with a given directory node. This attribute is found in configuration records named "passwordserver".

Available in Mac OS X v10.2 and later.

#### **Declared In**

DirectoryService/DirServicesConst.h

# **Print Attribute Constants**

Constants for accessing print-related attributes.

```
#define kDS1AttrNote "dsAttrTypeStandard:Note"
#define kDS1AttrPrinter1284DeviceID "dsAttrTypeStandard:Printer1284DeviceID"
#define kDS1AttrPrinterLPRHost "dsAttrTypeStandard:PrinterLPRHost"
#define kDS1AttrPrinterLPRQueue "dsAttrTypeStandard:PrinterLPRQueue"
#define kDS1AttrPrinterMakeAndModel "dsAttrTypeStandard:PrinterMakeAndModel"
#define kDS1AttrPrinterType "dsAttrTypeStandard:PrinterType"
#define kDS1AttrPrinterURI "dsAttrTypeStandard:PrinterURI"
#define kDS1AttrPrintServiceInfoText "dsAttrTypeStandard:PrintServiceInfoText"
#define kDS1AttrPrintServiceInfoXML "dsAttrTypeStandard:PrintServiceInfoXML"
#define kDS1AttrPrintServiceUserData "dsAttrTypeStandard:PrintServiceUserData"
#define kDSNAttrPrinterXRISupported "dsAttrTypeStandard:PrinterXRISupported"
```
kDS1AttrNote

Single-value attribute for storing a note; commonly used in printer records. This attribute is available in Mac OS X v10.4 and later.

kDS1AttrPrinter1284DeviceID

Single-value attribute for storing a printer's IEEE 1284 DeviceID, which is used when configuring a printer. This attribute is available in Mac OS X v10.4 and later.

kDS1AttrPrinterLPRHost

Single-value attribute for storing the name of the host for an LPR printer in records of type kDSStdRecordTypePrinters.

Available in Mac OS X v10.3 and later.

kDS1AttrPrinterLPRQueue

Single-value attribute for storing the name of the queue for an LPR printer in records of type kDSStdRecordTypePrinters.

Available in Mac OS X v10.3 and later.

kDS1AttrPrinterMakeAndModel

Single-value attribute for storing a printer's make and model; for example, "HP LaserJet 2200". The value of this attribute is used to determine the PPD file to use when configuring a printer and is based on RFC 3712, Lightweight Directory Access Protocol (LDAP) Schema for Printer Services and RFC 2911, Internet Printing Protocol/1.1 (IPP), and the IETF IPP-LDAP Printer Record. This attribute is available in Mac OS X v10.4 and later.

### kDS1AttrPrinterType

Single-value attribute for storing the printer type in records of type kDSStdRecordTypePrinters.

Available in Mac OS X v10.3 and later.

kDS1AttrPrinterURI

Single-value attribute for storing a printer's URI; for example, "ipp://*address*" or "smb://*server*/*queue*". The value of this attribute is used when configuring a printer and is based on RFC 3712, Lightweight Directory Access Protocol (LDAP) Schema for Printer Services and RFC 2911, Internet Printing Protocol/1.1 (IPP), and the IETF IPP-LDAP Printer Record. This attribute is available in Mac OS X v10.4 and later.

kDS1AttrPrintServiceInfoText

Single-value attribute for storing text print service information.

kDS1AttrPrintServiceInfoXML

Single-value attribute for storing XML print service information.

kDS1AttrPrintServiceUserData

Single-value attribute for storing print quota configuration or statistics (XML data). This attribute is found in records of type kDSStdRecordTypeUsers and kDSStdRecordTypePrintServiceUser.

#### kDSNAttrPrinterXRISupported

Multi-value attribute for storing additional URIs that a printer supports. This attribute is used when configuring a printer and is based on the RFC 3712, Lightweight Directory Access Protocol (LDAP) Schema for Printer Services and RFC 2911, Internet Printing Protocol/1.1 (IPP), and the IETF IPP-LDAP Printer Record. This attribute is available in Mac OS X v10.4 and later.

#### **Declared In**

DirectoryService/DirServicesConst.h

# **Record Attribute Constants**

Constants for accessing attributes that store information about records.

```
#define kDS1AttrCreationTimestamp "dsAttrTypeStandard:CreationTimeStamp"
#define kDS1AttrDateRecordCreated "dsAttrTypeStandard:DateRecordCreated"
#define kDS1AttrModificationTimestamp "dsAttrTypeStandard:ModificationTimestamp"
#define kDS1AttrOwner "dsAttrTypeStandard:Owner"
#define kDS1AttrRecordImage "dsAttrTypeStandard:RecordImage"
#define kDS1AttrTimeToLive "dsAttrTypeStandard:TimeToLive"
#define kDS1AttrTotalSize "dsAttrTypeStandard:TotalSize"
#define kDSNAttrAllNames "dsAttrTypeStandard:AllNames"
#define kDSNAttrRecordName "dsAttrTypeStandard:RecordName"
#define kDSNAttrRecordType "dsAttrTypeStandard:RecordType"
```
#### **Constants**

kDS1AttrCreationTimestamp

Single-value attribute for storing the date and time the record was created. The date and time are stored in x.208 format (YYYYMMDDHHMMSSZ) where "Z" is required to be Greenwich Mean Time (GMT). This attribute is available in Mac OS X v10.4 and later.

#### kDS1AttrDateRecordCreated

Single-value attribute for storing the date the record was created.

Available in Mac OS X v10.4 and later.

kDS1AttrModificationTimestamp

Single-value attribute for storing the date and time the record was modified. The date and time are stored in x.208 format (YYYYMMDDHHMMSSZ) where "Z" is required to be GMT. This attribute is available in Mac OS X v10.4 and later.

kDS1AttrOwner

Single-value attribute for storing the owner of a record; typically the value is an LDAP distinguished name. This attribute is available in Mac OS X v10.4 and later.

kDS1AttrRecordImage

Single-value attribute for storing a record image; clients can use this attribute to force a directory service to generate a binary image of the record and all of its attributes. Not used or implemented.

kDS1AttrTimeToLive

Single-value attribute for storing the recommended amount of time to cache the record's attribute values. The time is stored as an unsigned 32-bit value representing the number of seconds. For example, 300 is five minutes. This attribute is available in Mac OS X v10.4 and later.

kDS1AttrTotalSize

Single-value attribute for storing checksum or meta data. Not used or implemented.

kDSNAttrAllNames

Multi-value attribute for all possible names for a record; retained for backward compatibility but has never been supported.

```
kDSNAttrRecordName
```
Multi-value attribute for storing a list of names and keys for a record.

#### kDSNAttrRecordType

Multi-value attribute for storing record types; a single value is allowed for records and multiple values are allowed for directory nodes.

### **Declared In**

```
DirectoryService/DirServicesConst.h
```
# **Search Attribute Constants**

Constants for accessing search-related attributes.

```
#define kDS1AttrCSPSearchPath "dsAttrTypeStandard:CSPSearchPath"
#define kDS1AttrLSPSearchPath "dsAttrTypeStandard:LSPSearchPath"
#define kDS1AttrNSPSearchPath "dsAttrTypeStandard:NSPSearchPath"
#define kDS1AttrSearchPath "dsAttrTypeStandard:SearchPath"
#define kDS1AttrSearchPolicy "dsAttrTypeStandard:SearchPolicy"
#define kDSNAttrCSPSearchPath "dsAttrTypeStandard:CSPSearchPath"
#define kDSNAttrLSPSearchPath "dsAttrTypeStandard:LSPSearchPath"
#define kDSNAttrNSPSearchPath "dsAttrTypeStandard:NSPSearchPath"
#define kDSNAttrSearchPath "dsAttrTypeStandard:SearchPath"
```
### **Constants**

kDS1AttrCSPSearchPath

Retained for backward compatibility only.

kDS1AttrLSPSearchPath

Retained for backward compatibility only.

kDS1AttrNSPSearchPath

Retained for backward compatibility only.

kDS1AttrSearchPath

Retained for backward compatibility only.

kDS1AttrSearchPolicy

Single-value attribute for storing the search policy of a search node.

kDSNAttrCSPSearchPath

Single-value attribute for storing a custom search path configured by an administrator.

kDSNAttrLSPSearchPath

Single-value attribute for storing the local-only search path defined by the search node.

```
kDSNAttrNSPSearchPath
```
Single-value attribute for storing the automatic search path defined by the search node.

```
kDSNAttrSearchPath
```
Single-value attribute for storing the search path used by the search node.

### **Declared In**

DirectoryService/DirServicesConst.h

# **Server Attribute Constants**

Constants defined for server attributes.

```
#define kDS1AttrLocation "dsAttrTypeStandard:Location"
#define kDS1AttrPort "dsAttrTypeStandard:Port"
#define kDS1AttrServiceType "dsAttrTypeStandard:ServiceType"
#define kDS1AttrXMLPlist "dsAttrTypeStandard:XMLPlist"
```
kDS1AttrLocation

Single-value attribute for storing the location at which a service is available. The location is usually a domain name. This attribute is found in records of type kDSStdRecordTypeAFPServer, kDSStdRecordTypeLDAPServer, and kDSStdRecordTypeWebServer.

kDS1AttrPort

Single-value attribute for storing the port number at which a service is available. This attribute is typically found in records of type kDSStdRecordTypeAFPServer, kDSStdRecordTypeLDAPServer, and kDSStdRecordTypeWebServer.

kDS1AttrServiceType

Single-value attribute for storing the service type for a service. For example, a record of type kDSStdRecordTypeWebserver would have a kDS1AttrServiceType attribute whose value is http or https.

kDS1AttrXMLPlist

Single-value attribute for storing AutoServer configuration settings. Also used for storing encrypted Kerberos information in computer records when using the Open Directory delegated administration feature for adding a Kerberized server to the network.

Available in Mac OS X v10.3 and later.

#### **Declared In**

DirectoryService/DirServicesConst.h

# **Setup Assistant Attribute Constants**

Constants for accessing Setup Assistant attributes.

```
#define kDS1AttrSetupAdvertising "dsAttrTypeStandard:SetupAssistantAdvertising"
#define kDS1AttrSetupAutoRegister "dsAttrTypeStandard:SetupAssistantAutoRegister"
#define kDS1AttrSetupLocation "dsAttrTypeStandard:SetupAssistantLocation"
#define kDS1AttrSetupOccupation "dsAttrTypeStandard:Occupation"
```
#### **Constants**

```
kDS1AttrSetupAdvertising
```
Single-value attribute used by Setup Assistant to store advertising information.

kDS1AttrSetupAutoRegister

Single-value attribute used by Setup Assistant to store automatic registration information.

kDS1AttrSetupLocation

Single-value attribute used by Setup Assistant to store a location.

kDS1AttrSetupOccupation

Single-value attribute used by Setup Assistant to store an occupation.

#### **Declared In**

DirectoryService/DirServicesConst.h

# **SMB Attribute Constants**

#### Constants for accessing SMB attributes.

```
#define kDS1AttrPrimaryNTDomain "dsAttrTypeStandard:PrimaryNTDomain"
#define kDS1AttrNTDomainComputerAccount "dsAttrTypeStandard:NTDomainComputerAccount"
#define kDS1AttrSMBAcctFlags "dsAttrTypeStandard:SMBAccountFlags"
#define kDS1AttrSMBGroupRID "dsAttrTypeStandard:SMBGroupRID"
#define kDS1AttrSMBHome "dsAttrTypeStandard:SMBHome"
#define kDS1AttrSMBHomeDrive "dsAttrTypeStandard:SMBHomeDrive"
#define kDS1AttrSMBKickoffTime "dsAttrTypeStandard:SMBKickoffTime"
#define kDS1AttrSMBLogoffTime "dsAttrTypeStandard:SMBLogoffTime"
#define kDS1AttrSMBLogonTime "dsAttrTypeStandard:SMBLogonTime"
#define kDS1AttrSMBPrimaryGroupSID "dsAttrTypeStandard:SMBPrimaryGroupSID"
#define kDS1AttrSMBProfilePath "dsAttrTypeStandard:SMBProfilePath"
#define kDS1AttrSMBPWDLastSet "dsAttrTypeStandard:SMBPWDLastSet"
#define kDS1AttrSMBRID "dsAttrTypeStandard:SMBRID"
#define kDS1AttrSMBScriptPath "dsAttrTypeStandard:SMBScriptPath"
#define kDS1AttrSMBSID "dsAttrTypeStandard:SMBSID"
#define kDS1AttrSMBUserWorkstations "dsAttrTypeStandard:SMBUserWorkstations"
```
### **Constants**

kDS1AttrPrimaryNTDomain

Single-value attribute for storing the primary NT domain; used with the Open Directory dsGetDirNodeInfo function in support of Kerberos SMB server services.

Available in Mac OS X v10.4 and later.

kDS1AttrPrimaryNTDomainComputerAccount

Single-value attribute for storing the primary NT domain computer account; used with the Open Directory dsGetDirNodeInfo function in support of Kerberos SMB server services.

### Available in Mac OS X v10.4 and later.

### kDS1AttrSMBAcctFlags

Single-value attribute for storing account flags.

Available in Mac OS X v10.3 and later.

kDS1AttrSMBGroupRID

Single-value attribute used for storing information about PDC SMB interaction with Open Directory.

Available in Mac OS X v10.3 and later.

kDS1AttrSMBHome

Single-value attribute for storing the Universal Naming Convention (UNC) address of a Windows home directory mount point (\\*server*\\*sharepoint*).

Available in Mac OS X v10.3 and later.

kDS1AttrSMBHomeDrive

Single-value attribute for storing the drive letter for the home directory mount point.

Available in Mac OS X v10.3 and later.

# kDS1AttrSMBKickoffTime

Single-value attribute for storing the kickoff time. Authentications before the kick off time will fail.

Available in Mac OS X v10.3 and later.

### kDS1AttrSMBLogoffTime

Single-value attribute for storing the time the user last logged off.

Available in Mac OS X v10.3 and later.

#### kDS1AttrSMBLogonTime

Single-value attribute for storing the current log on time.

Available in Mac OS X v10.3 and later.

#### kDS1AttrSMBPrimaryGroupSID

Single-value attribute for storing an SMB Primary Group Security ID stored as a string of up to 64 bytes. Found in records of type kDSStdRecordTypeUsers, kDSStdRecordTypeGroups, and kDSStdRecordTypeComputers.

Available in Mac OS X v10.4 and later.

#### kDS1AttrSMBProfilePath

Single-value attribute for storing desktop management information, such as desktop links and docking information.

Available in Mac OS X v10.3 and later.

#### kDS1AttrSMBPWDLastSet

Single-value attribute for storing the last time the password was set.

Available in Mac OS X v10.3 and later.

#### kDS1AttrSMBRID

Single-value attribute used for storing information about PDC SMB interaction with Open Directory.

Available in Mac OS X v10.3 and later.

### kDS1AttrSMBScriptPath

Single-value attribute for storing the login script path.

Available in Mac OS X v10.3 and later.

### kDS1AttrSMBSID

Single-value attribute for storing an SMB Security ID stored as a string of up to 64 bytes. Found in records of type kDSStdRecordTypeUsers, kDSStdRecordTypeGroups, and kDSStdRecordTypeComputers.

Available in Mac OS X v10.4 and later.

#### kDS1AttrSMBUserWorkstations

Single-value attribute for storing the list of workstations user can log in from.

### Available in Mac OS X v10.3 and later.

### **Declared In**

DirectoryService/DirServicesConst.h

# **User and Group Record Attribute Constants**

Constants for accessing attributes typically found in records of type kDSStdRecordTypeUsers and kDSStdRecordTypeGroups.

#define kDS1AttrAdminLimits "dsAttrTypeStandard:AdminLimits" #define kDS1AttrAdminStatus "dsAttrTypeStandard:AdminStatus" #define kDS1AttrAlternateDatastoreLocation "dsAttrTypeStandard:AlternateDatastoreLocation" #define kDS1AttrAuthenticationHint "dsAttrTypeStandard:AuthenticationHint" #define kDS1AttrChange "dsAttrTypeStandard:Change" #define kDS1AttrComment "dsAttrTypeStandard:Comment" #define kDS1AttrDistinguishedName "dsAttrTypeStandard:RealName" #define kDS1AttrExpire "dsAttrTypeStandard:Expire" #define kDS1AttrFirstName "dsAttrTypeStandard:FirstName" #define kDS1AttrGeneratedUID "dsAttrTypeStandard:GeneratedUID" #define kDS1AttrHomeDirectorySoftQuota "dsAttrTypeStandard:HomeDirectorySoftQuota" #define kDS1AttrHomeDirectoryQuota "dsAttrTypeStandard:HomeDirectoryQuota" #define kDS1AttrHomeLocOwner "dsAttrTypeStandard:HomeLocOwner" #define kDS1AttrInternetAlias "dsAttrTypeStandard:InetAlias" #define kDS1AttrLastName "dsAttrTypeStandard:LastName" #define kDS1AttrMailAttribute "dsAttrTypeStandard:MailAttribute" #define kDS1AttrMiddleName "dsAttrTypeStandard:MiddleName" #define kDS1AttrNFSHomeDirectory "dsAttrTypeStandard:NFSHomeDirectory" #define kDS1AttrOriginalNFSHomeDirectory "dsAttrTypeStandard:OriginalNFSHomeDirectory" #define kDS1AttrPassword "dsAttrTypeStandard:Password" #define kDS1AttrPasswordPlus "dsAttrTypeStandard:PasswordPlus" #define kDS1AttrPicture "dsAttrTypeStandard:Picture" #define kDS1AttrPrimaryGroupID "dsAttrTypeStandard:PrimaryGroupID" #define kDS1AttrRealuserID "dsAttrTypeStandard:RealUserID" #define kDS1AttrUniqueID "dsAttrTypeStandard:UniqueID" #define kDS1AttrUserShell "dsAttrTypeStandard:UserShell" #define kDSNAttrAddressLine1 "dsAttrTypeStandard:AddressLine1" #define kDS1StandardAttrHomeLocOwner "DS1AttrHomeLocOwner" #define kDSNAttrAddressLine2 "dsAttrTypeStandard:AddressLine2" #define kDSNAttrAddressLine3 "dsAttrTypeStandard:AddressLine3" #define kDSNAttrAreaCode "dsAttrTypeStandard:AreaCode" #define kDSNAttrAuthenticationAuthority "dsAttrTypeStandard:AuthenticationAuthority" #define kDSNAttrBuilding "dsAttrTypeStandard:Building" #define kDSNAttrCity "dsAttrTypeStandard:City" #define kDSNAttrCountry "dsAttrTypeStandard:Country" #define kDSNAttrDepartment "dsAttrTypeStandard:Department" #define kDSNAttrEMailAddress "dsAttrTypeStandard:EMailAddress" #define kDSNAttrFaxNumber "dsAttrTypeStandard:FAXNumber" #define kDSNAttrGroupMembers "dsAttrTypeStandard:GroupMembers #define kDSNAttrGroupMembership "dsAttrTypeStandard:GroupMembership" #define kDSNAttrHomeDirectory "dsAttrTypeStandard:HomeDirectory" #define kDSNAttrIMHandle "dsAttrTypeStandard:IMHandle" #define kDSNAttrJobTitle "dsAttrTypeStandard:JobTitle" #define kDSNAttrMobileNumber "dsAttrTypeStandard:MobileNumber" #define kDSNAttrNamePrefix "dsAttrTypeStandard:NamePrefix" #define kDSNAttrNameSuffix "dsAttrTypeStandard:NameSuffix" #define kDSNAttrNestedGroups "dsAttrTypeStandard:NestedGroups" #define kDSNAttrNetGroups "dsAttrTypeStandard:NetGroups" #define kDSNAttrNickName "dsAttrTypeStandard:NickName" #define kDSNAttrOrganizationName "dsAttrTypeStandard:OrganizationName" #define kDSNAttrOriginalHomeDirectory "dsAttrTypeStandard:OriginalHomeDirectory" #define kDSNAttrPagerNumber "dsAttrTypeStandard:PagerNumber" #define kDSNAttrPhoneNumber "dsAttrTypeStandard:PhoneNumber" #define kDSNAttrPostalAddress "dsAttrTypeStandard:PostalAddress" #define kDSNAttrPostalCode "dsAttrTypeStandard:PostalCode" #define kDSNAttrState "dsAttrTypeStandard:State"

#define kDSNAttrStreet "dsAttrTypeStandard:Street"

#### **Constants**

kDS1AttrAdminLimits

Single-value attribute for storing an XML plist indicating what the user can edit as an administrator.

kDS1AttrAdminStatus

Single-value attribute for storing an administrator status; retained for backward compatibility.

kDS1AttrAlternateDatastoreLocation

Single-value attribute for storing the UNIX path to the location at which a user's e-mail is stored.

Available in Mac OS X v10.3 and later.

kDS1AttrAuthenticationHint

Single-value attribute for storing the authentication hint that is displayed when an incorrect password is entered several times at loginwindow.

kDS1AttrChange

Single-value attribute whose value indicates whether a password needs to be changed. Currently not used and usually set to zero; the Password Server and ShadowHash provide this functionality now.

kDS1AttrComment

Single-value attribute for storing an unformatted comment.

kDSNAttrDepartment

Multi-value attribute for storing the department name of a user or group.

Available in Mac OS X v10.3 and later.

kDS1AttrDistinguishedName

Single-value attribute for storing a user's real name.

kDS1AttrExpire

Single-value attribute used for storing an expiration date or time, depending on the context. Currently not used and usually set to zero; the Password Server and ShadowHash provide this functionality now.

kDS1AttrFirstName

Single-value attribute for storing a user's first name.

kDS1AttrGeneratedUID

Single-value attribute for storing a universal unique identifier (UUID) consisting of 32 characters containing hexadecimal data, plus four dash ( - ) characters, for a total of 36 characters, or 128 bits.

kDS1AttrHomeDirectorySoftQuota

Single-value attribute for storing the home directory size limit in bytes at which the user is notified that the hard limit has nearly been reached.

Available in Mac OS X v10.3 and later.

kDS1AttrHomeDirectoryQuota

Single-value attribute for storing the allowed usage in bytes for a user's home directory.

kDS1AttrHomeLocOwner

Single-value attribute for storing the owner of a workgroup's shared home directory.

kDS1AttrInternetAlias

Single-value attribute used to track Internet aliases.

kDS1AttrLastName

Single-value attribute for storing a user's last name.

kDS1AttrMailAttribute

Single-value attribute for storing mail account configuration information.

```
kDS1AttrMiddleName
```
Single-value attribute for storing a user's middle name.

kDS1AttrNFSHomeDirectory

Single-value attribute for storing a user's home directory path on the local machine.

### kDS1AttrOriginalNFSHomeDirectory

Single-value attribute used in local account caching forstoring the user's original NFS home directory path.

Available in Mac OS X v10.3 and later.

kDS1AttrPassword

Single-value attribute for storing a password or credential value.

### kDS1AttrPasswordPlus

Single-value attribute for storing marker data to indicate possible authentication redirection.

### kDS1AttrPicture

Single-value attribute for storing the path to the picture of each user displayed in the login window.

kDS1AttrPrimaryGroupID

Single-value attribute for storing the signed 32-bit unique ID representing the primary group of which the user is a member, stored in string format.

kDS1AttrRealUserID

Single-value attribute for storing the user's real user ID; used to support managed desktop features. Available in Mac OS X v10.3 and later.

kDS1AttrUniqueID

Single-value attribute for storing a 32-bit unique ID representing the user in the legacy manner and stored in string format.

### kDS1AttrUserShell

Single-value attribute for storing the user's shell setting.

kDSNAttrAddressLine1

Multi-value attribute for storing the first line of an address.

kDSNAttrAddressLine2

Multi-value attribute for storing the second line of an address.

### kDSNAttrAddressLine3

Multi-value attribute for storing the third line of an address.

### kDSNAttrAreaCode

Multi-value attribute for storing area codes.

### kDSNAttrAuthenticationAuthority

Multi-value attribute for storing the mechanism to use when verifying or setting a user's password. If this attribute has multiple values, the first attribute returned takes precedence. This attribute is typically found in records of type kDSStdRecordTypeUsers and kDSStdRecordTypeComputers.

kDSNAttrBuilding

Multi-value attribute for storing the building name of a user or person.

Available in Mac OS X v10.3 and later.

kDSNAttrCity

Multi-value attribute for storing the names of cities; usually found in a record of type kDSStdRecordTypeUsers.

#### kDSNAttrCountry

Multi-value attribute for storing the country of a user or person; usually found in records of type kDSStdRecordTypeUsers.

Available in Mac OS X v10.3 and later.

kDSNAttrEMailAddress

Multi-value attribute for storing e-mail addresses; usually found in records of type kDSStdRecordTypeUsers.

#### kDSNAttrFaxNumber

Multi-value attribute for storing the fax numbers of a user or person; usually found in records of type kDSStdRecordTypeUsers.

Available in Mac OS X v10.3 and later.

kDSNAttrGroupMembers

Multi-value attribute listing member user records by record name. Found in records of type kDSStdRecordTypeGroups.

Available in Mac OS X v10.3 and later.

kDSNAttrGroupMembership

Multi-value attribute for storing the users that belong to a given group record.

kDSNAttrHomeDirectory

Multi-value attribute for storing network home directory URLs.

#### kDSNAttrIMHandle

Multi-value attribute for storing the Instant Messaging handles of a user. Values should be prefixed with the appropriate IM type, such as  $AIM:$ , Jabber:, MSN:, Yahoo:, and  $ICQ:$ .

Available in Mac OS X v10.3 and later.

kDSNAttrJobTitle

Multi-value attribute for storing the job title of a user; usually found in records of type kDSStdRecordTypeUsers.

Available in Mac OS X v10.3 and later.

kDSNAttrMobileNumber

Multi-value attribute for storing the mobile numbers of a user or person; usually found in records of type kDSStdRecordTypeUsers.

# Available in Mac OS X v10.3 and later.

kDSNAttrNamePrefix

Multi-value attribute for storing the name prefix of a user, such as Mr., Ms., Mrs., or Dr.

Available in Mac OS X v10.3 and later.

kDSNAttrNameSuffix

Multi-value attribute for storing the name suffix of a user, such as Jr., or Sr.

Available in Mac OS X v10.3 and later.

kDSNAttrNestedGroups

Multi-value attribute for storing GUID values for nested groups; found in records of type kDSStdRecordTypeGroups. This attribute is supported in Mac OS X v10.4 and later.

kDSNAttrNetGroups

Multi-value attribute for storing the net groups in which the record is a member. This attribute is found in records of type kDSStdRecordTypeUsers, kDSStdRecordTypeHosts, and kDSStdRecordTypeNetDomains.

```
kDSNAttrNickName
```
Multi-value attribute for storing the nickname of a user or group.

Available in Mac OS X v10.3 and later.

kDSNAttrOrganizationName

Multi-value attribute for storing organization names.

### kDSNAttrOriginalHomeDirectory

Multi-value attribute for storing home directory URL used in local account caching.

Available in Mac OS X v10.3 and later.

kDSNAttrPagerNumber

Multi-value attribute for storing the pager numbers of a user or person; usually found in records of type kDSStdRecordTypeUsers.

Available in Mac OS X v10.3 and later.

kDSNAttrPhoneNumber

Multi-value attribute for storing phone numbers.

### kDSNAttrPostalAddress

Multi-value attribute for storing postal addresses; usually excludes the postal code.

kDSNAttrPostalCode

Multi-value attribute for storing postal codes such as zip codes.

kDSNAttrState

Multi-value attribute for storing the names of states or provinces.

#### kDSNAttrStreet

Multi-value attribute for storing the street address of a user or person; usually found in records of type kDSStdRecordTypeUsers.

Available in Mac OS X v10.3 and later.

### **Declared In**

```
DirectoryService/DirServicesConst.h
```
# **VFS Attribute Constants**

Constants for accessing virtual file system (VFS) attributes.

```
#define kDS1AttrVFSDumpFreq "dsAttrTypeStandard:VFSDumpFreq"
#define kDS1AttrVFSLinkDir "dsAttrTypeStandard:VFSLinkDir"
#define kDS1AttrVFSPassNo "dsAttrTypeStandard:VFSPassNo"
#define kDS1AttrVFSType "dsAttrTypeStandard:VFSType"
#define kDSNAttrVFSOpts "dsAttrTypeStandard:VFSOpts"
```
### **Constants**

kDS1AttrVFSDumpFreq

Single-value attribute for storing a dump frequency.

kDS1AttrVFSLinkDir

Single-value attribute for storing the beginning of a path in a mounts record; usually is set to /Network/Servers. A record name is appended to the value of this attribute to create the path to mount. Maps to "dir" in NetInfo.

```
kDS1AttrVFSPassNo
```
Single-value attribute for storing mount record information; usually set to zero.

kDS1AttrVFSType

Single-value attribute for storing a VFS type.

kDSNAttrVFSOpts Multi-value attribute for storing VFS options.

#### **Declared In**

DirectoryService/DirServicesConst.h

# **eAttribute Flags**

Constants for getting and setting an attribute's read/write status.

```
typedef enum {
keAttr\text{ReadOnly} = 0 \times 00000001,
keAttrReadWrite = 0x00000002
} eAttributeFlags;
```
### **Constants**

keAttrReadOnly Attribute is a read-only attribute.

```
keAttrReadWrite
```
Attribute can be read and written.

### **Discussion**

This enumeration is not currently used or supported.

# **ePluginState Constants**

Constants for setting a plug-in's state.

```
typedef enum {
kUnknownState = 0x00000000,
kActive = 0 \times 000000001,
kInactive = 0x00000002,
kInitialized = 0 \times 000000004,
kUninitialized = 0 \times 00000008,
kFailedToInit = 0x00000010,} ePluginState;
```
### **Constants**

kUnknownState Plug-in has not yet been loaded.

```
kActive
```
Plug-in is loaded, initialized, and active.

```
kInactive
```
Plug-in is loaded and initialized but is not active.

```
kUninitialized
```
Plug-in is loaded but not initialized.

kFailedToInit

Plug-in is loaded but inactive because it failed to initialize.

# Result Codes

The result codes for Open Directory are listed here. Note that some errors, such as system errors, do not appear in this list.

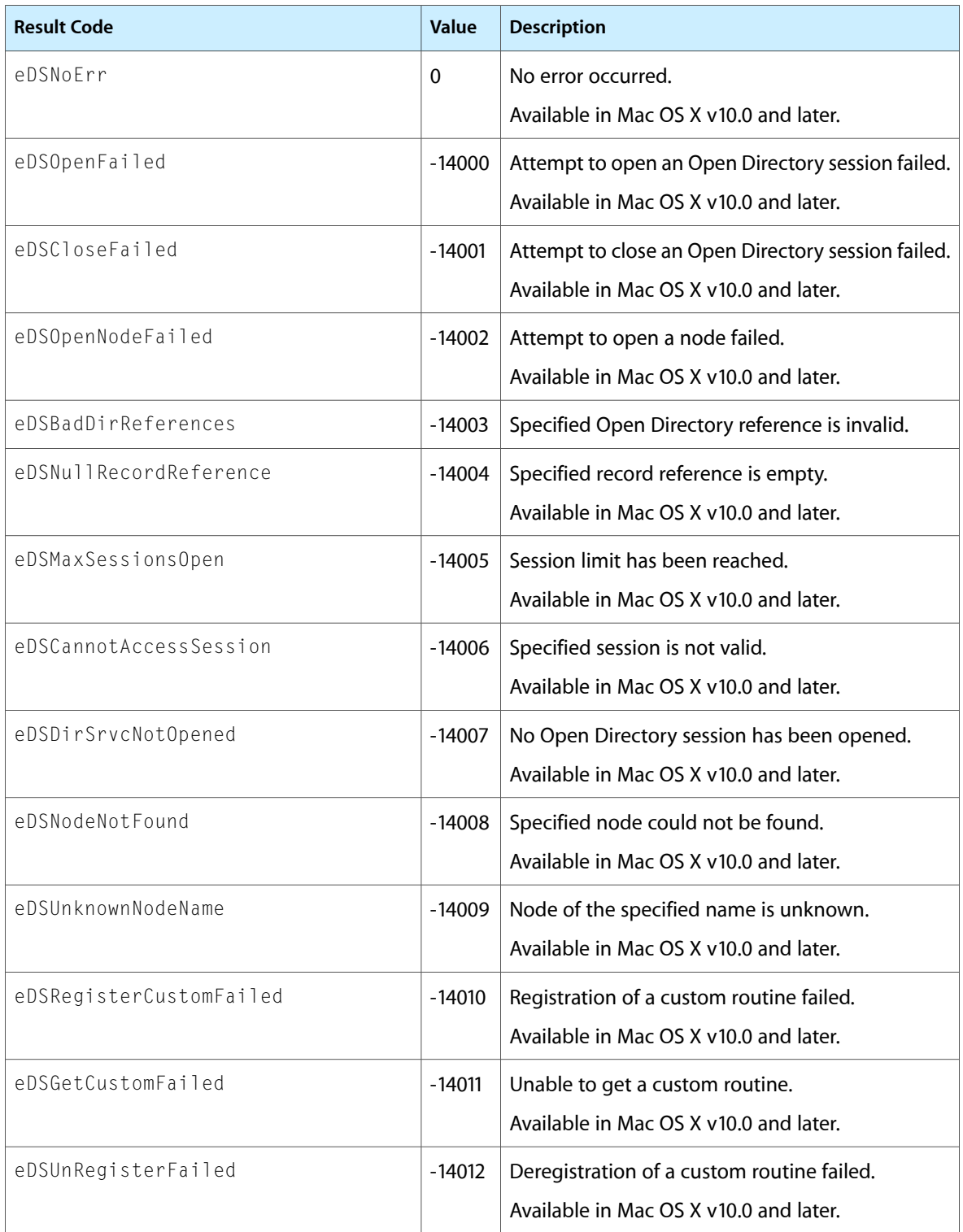

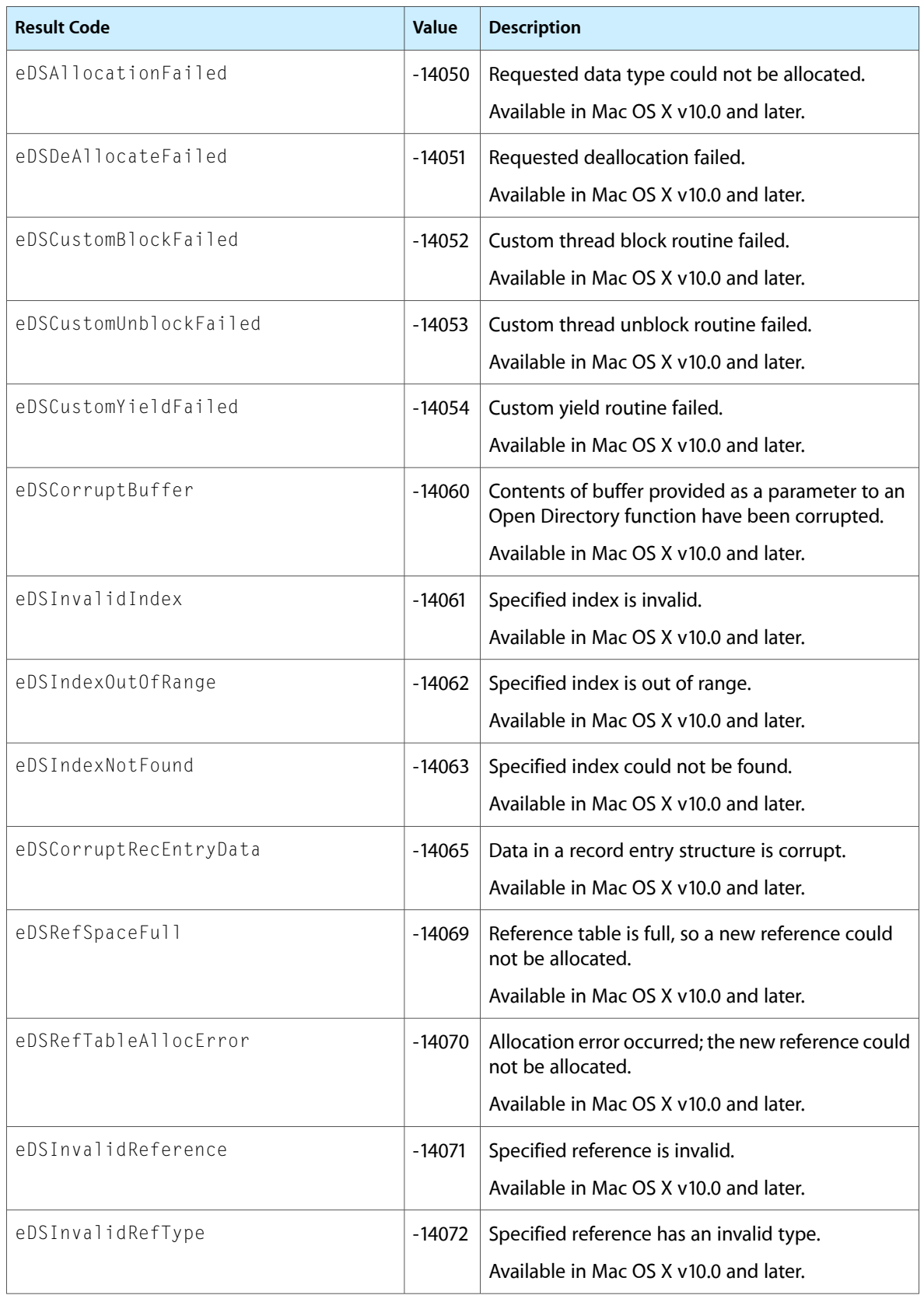

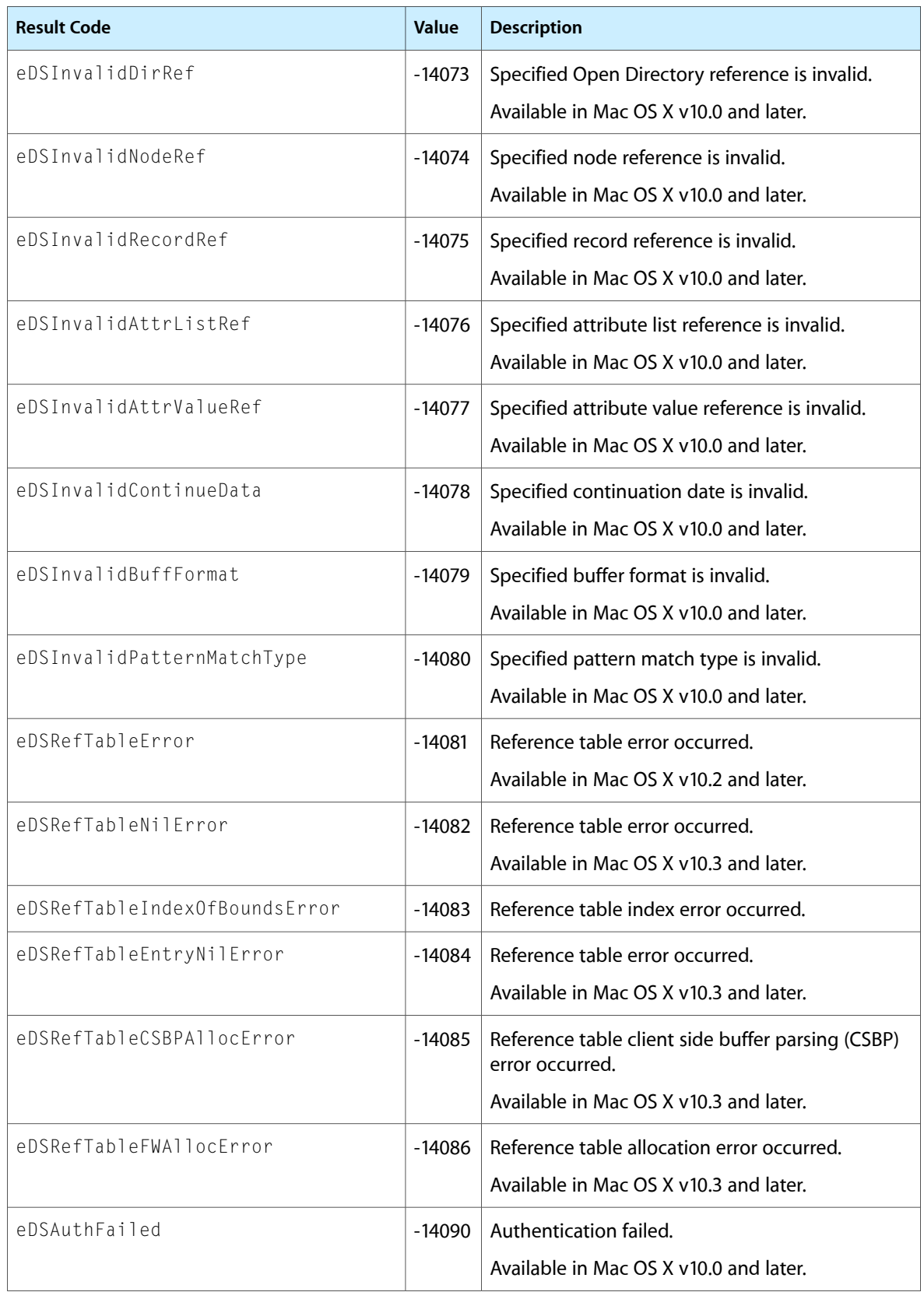

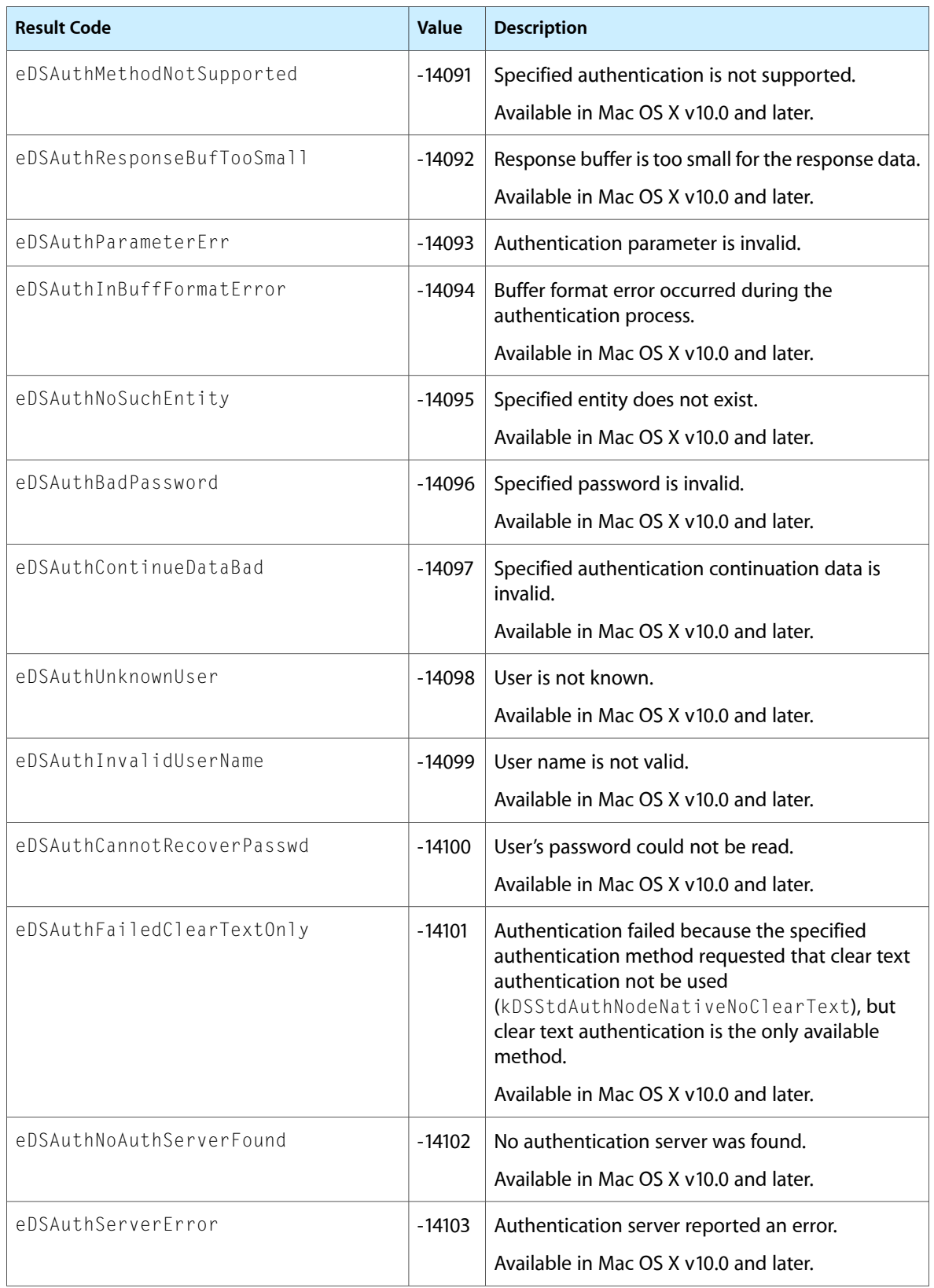

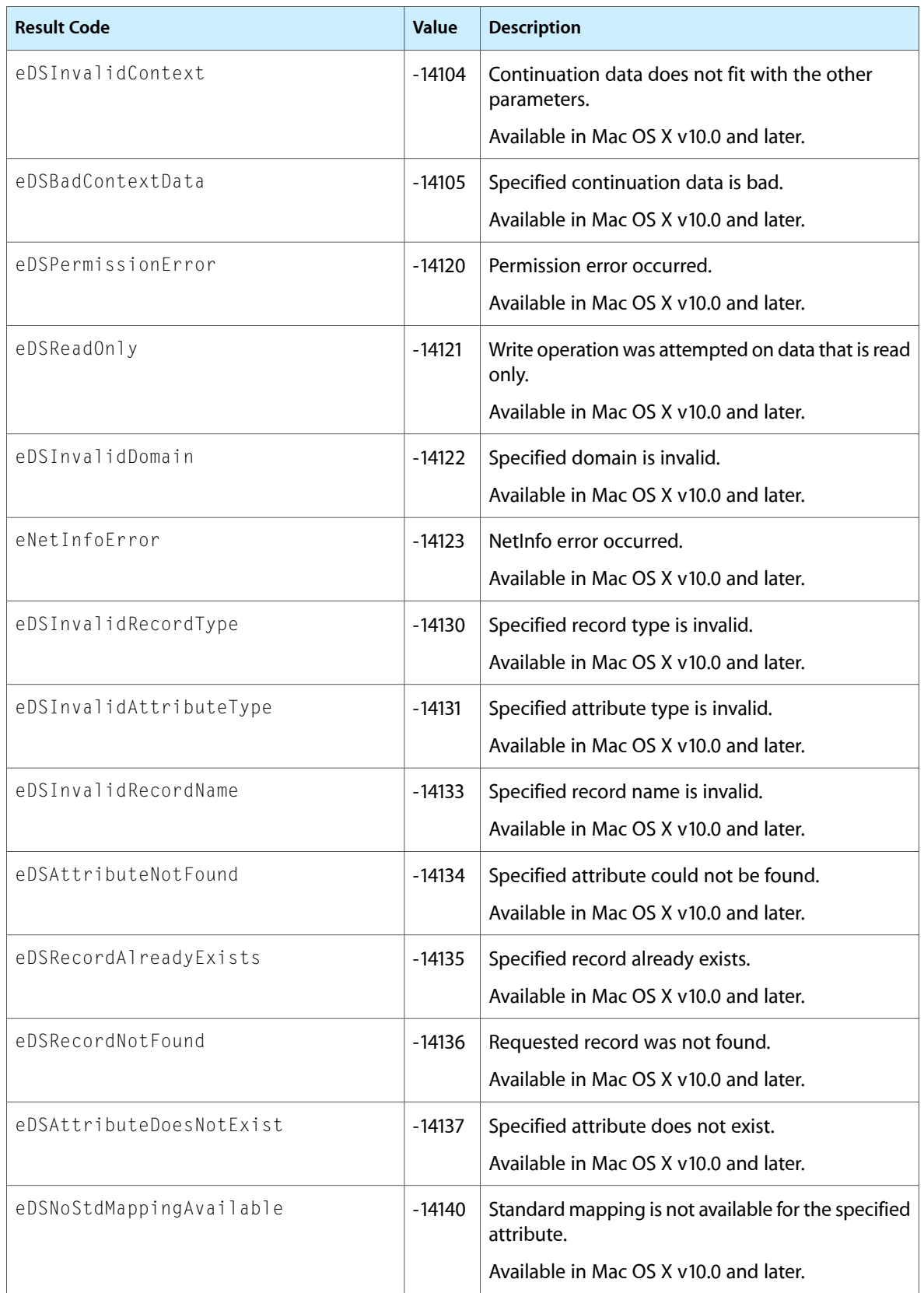

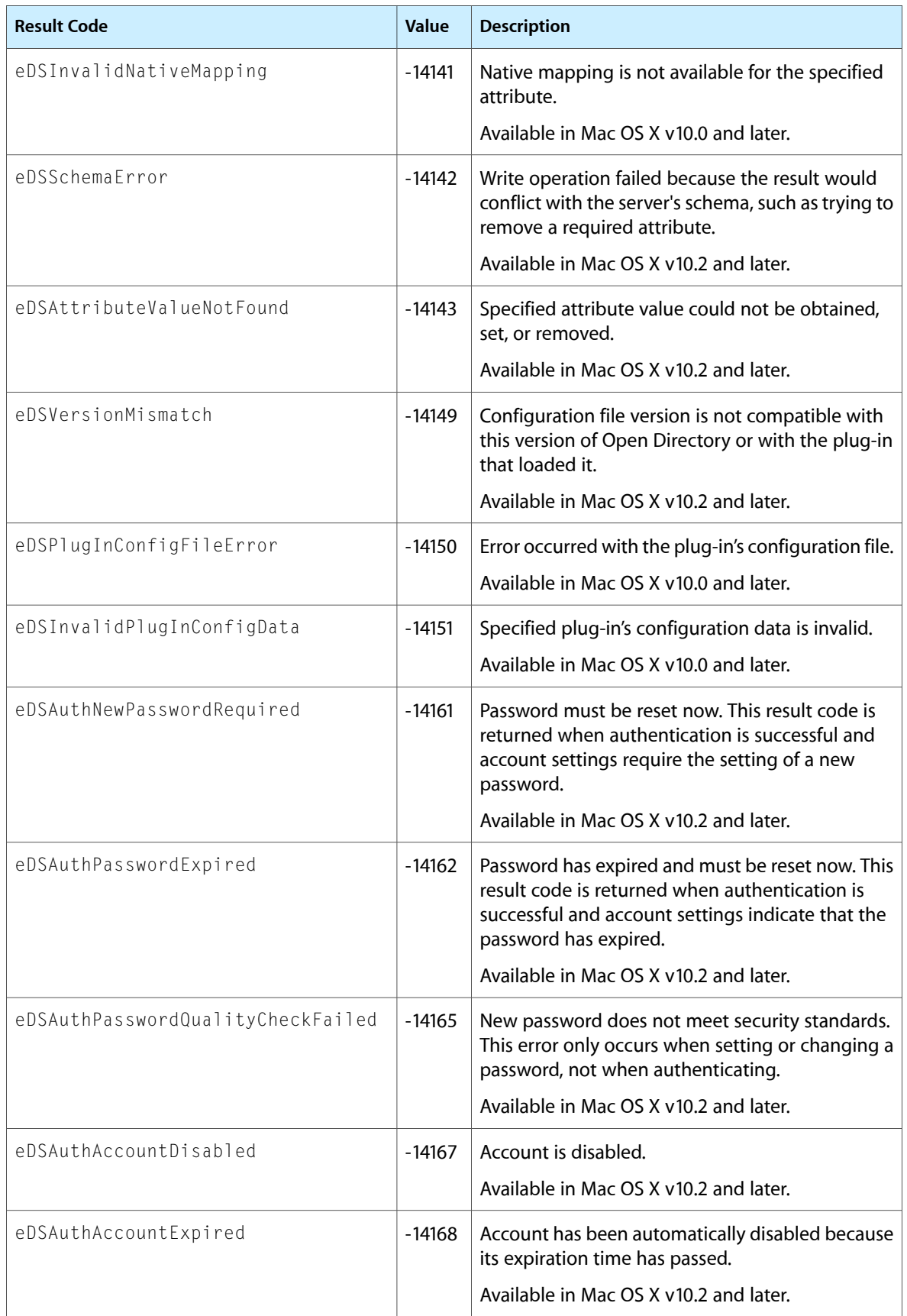

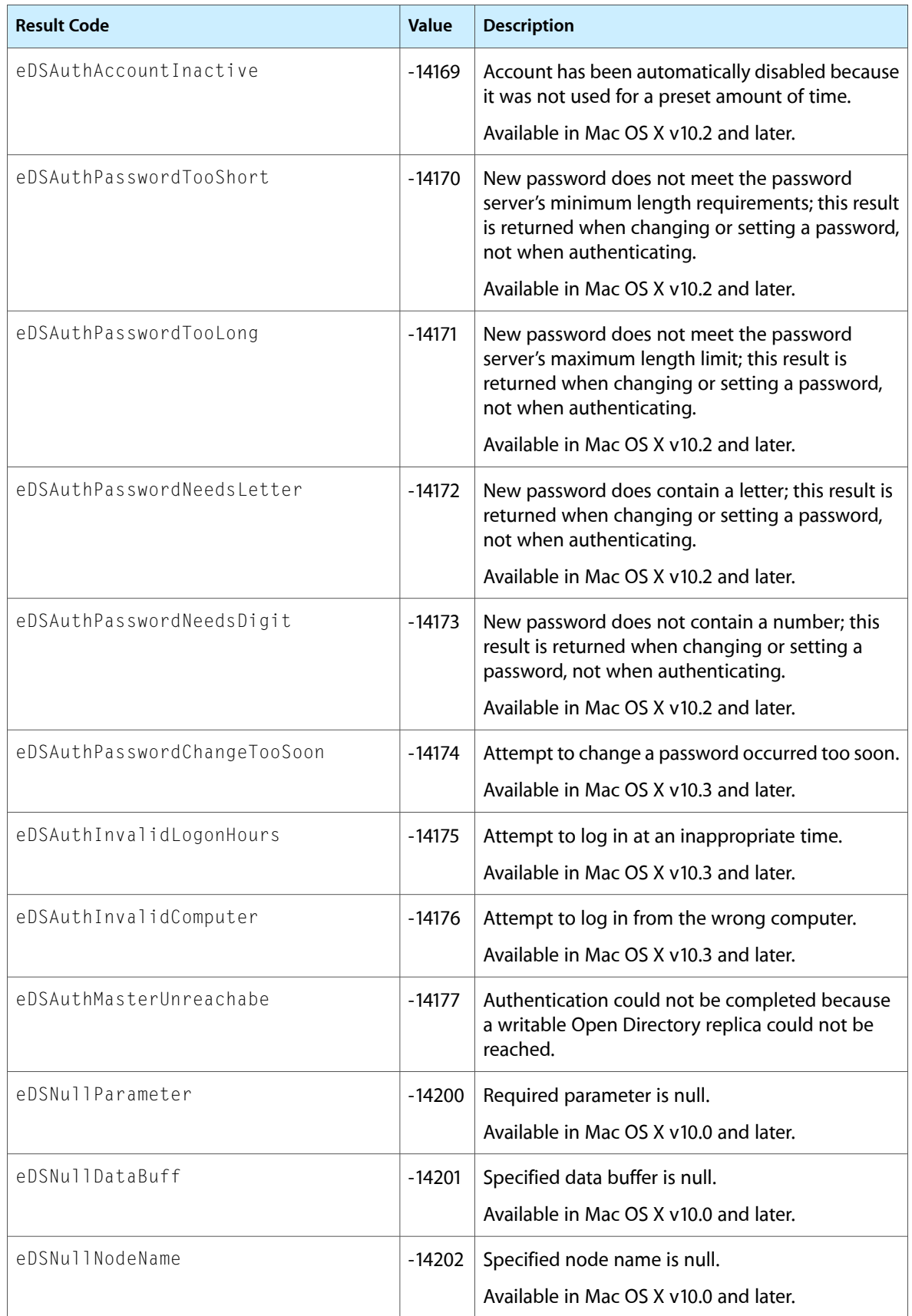

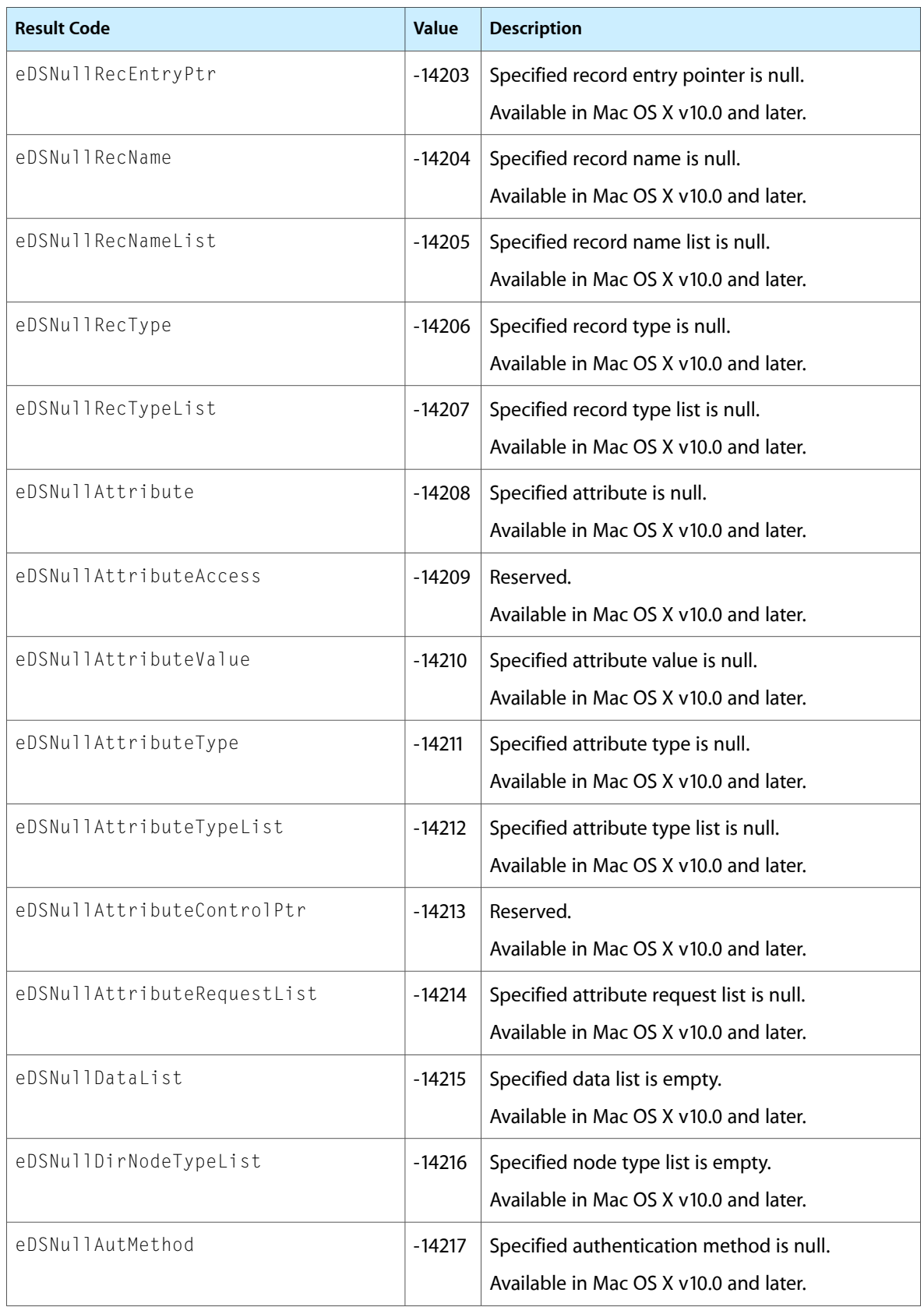

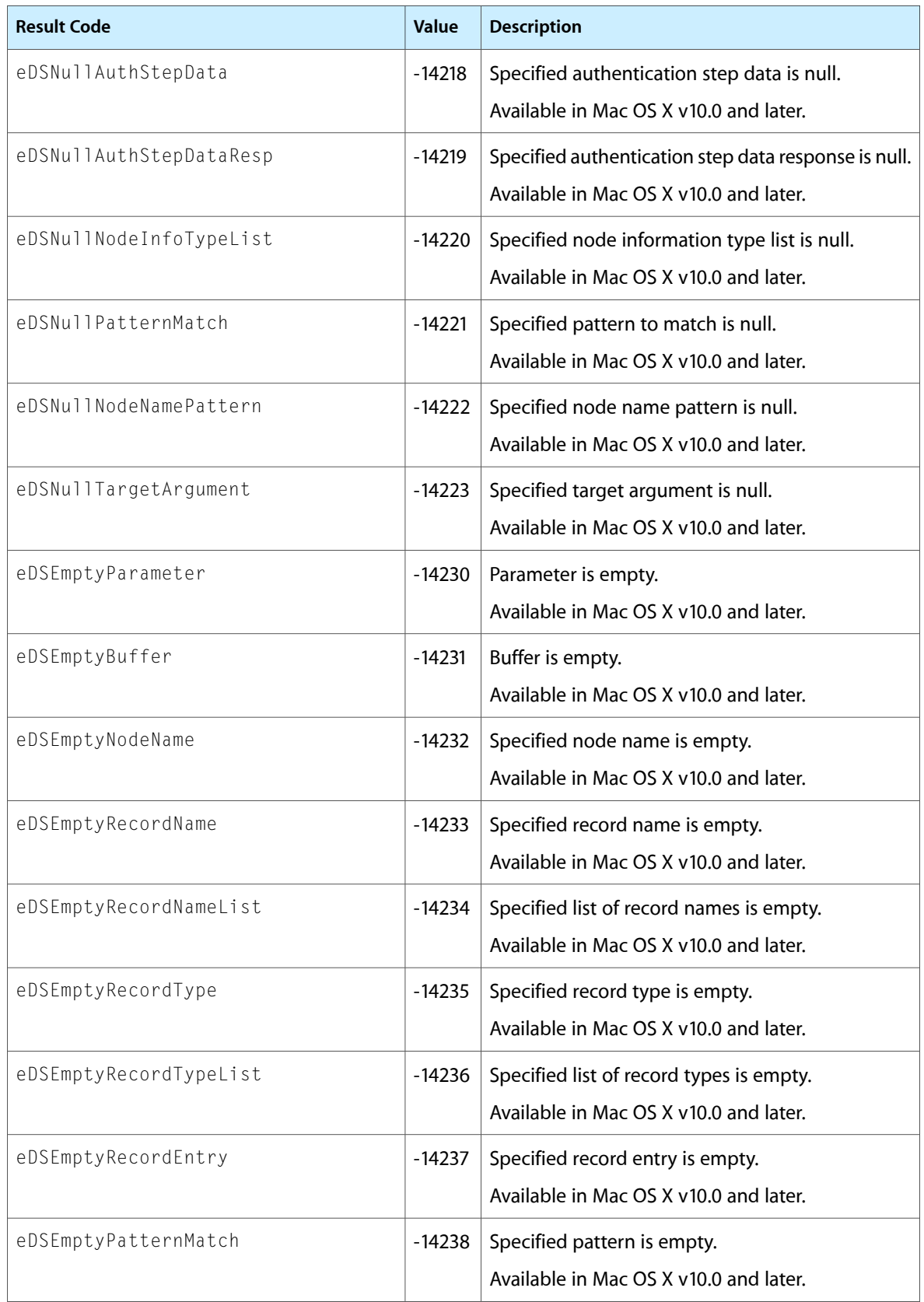

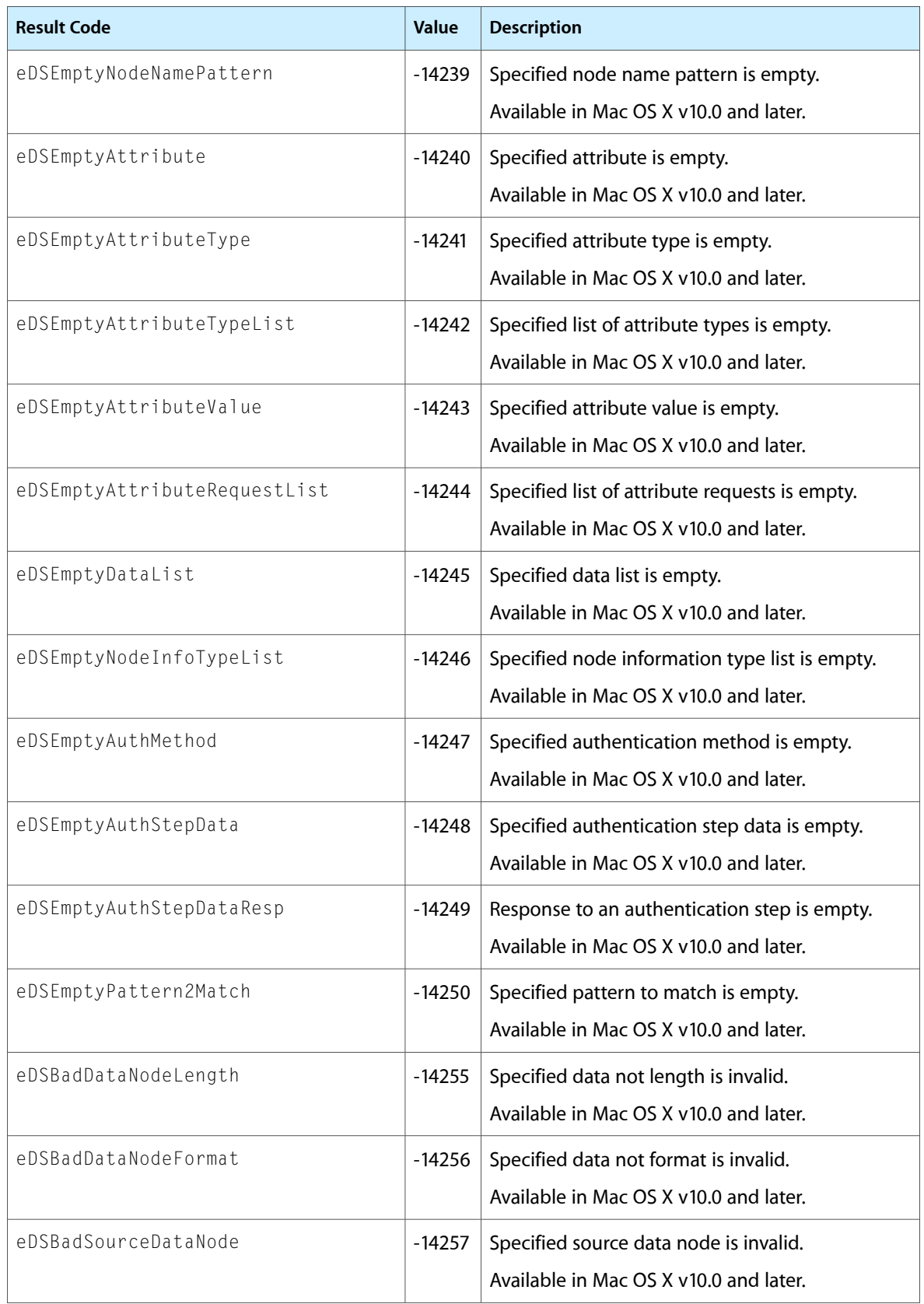

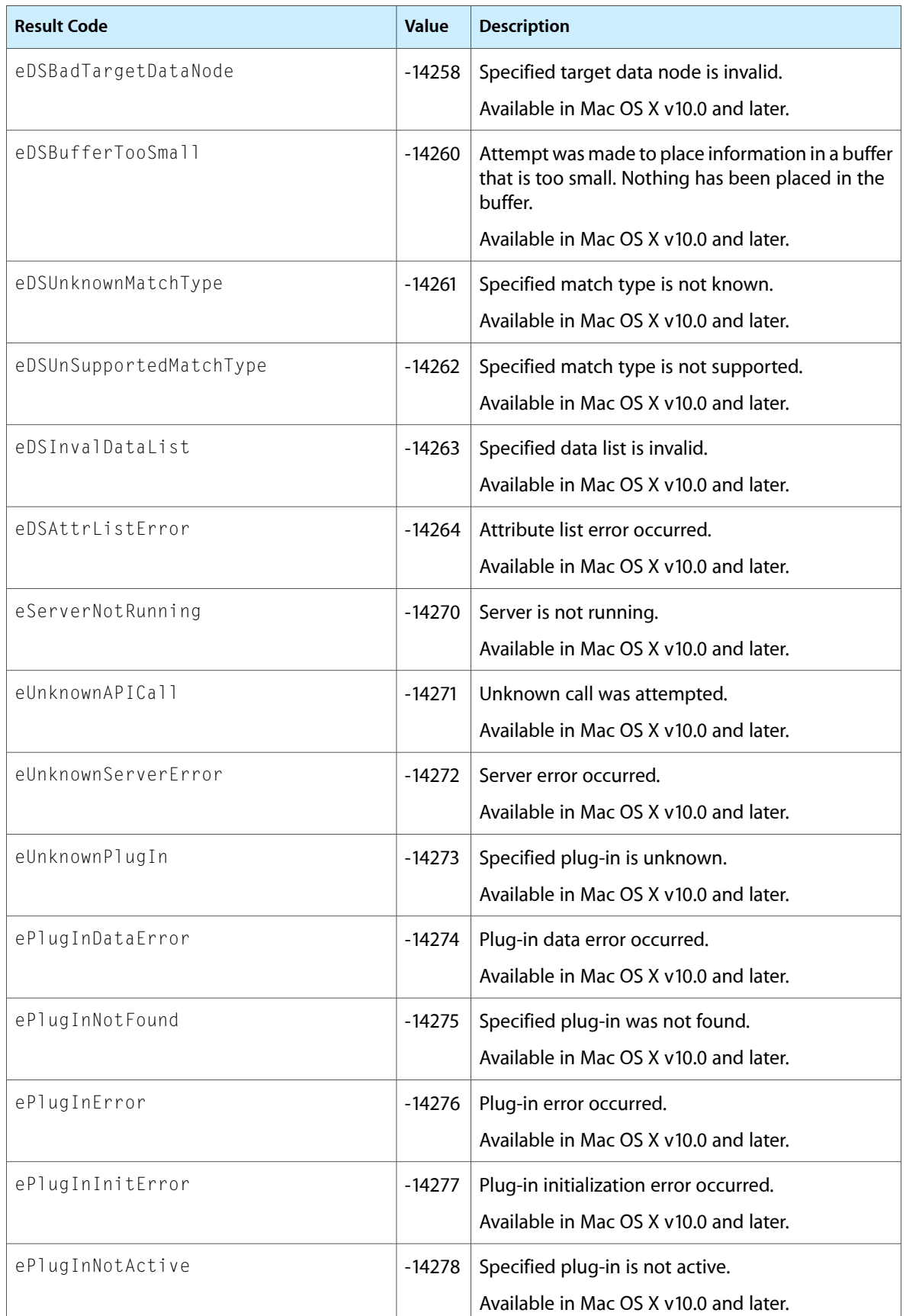

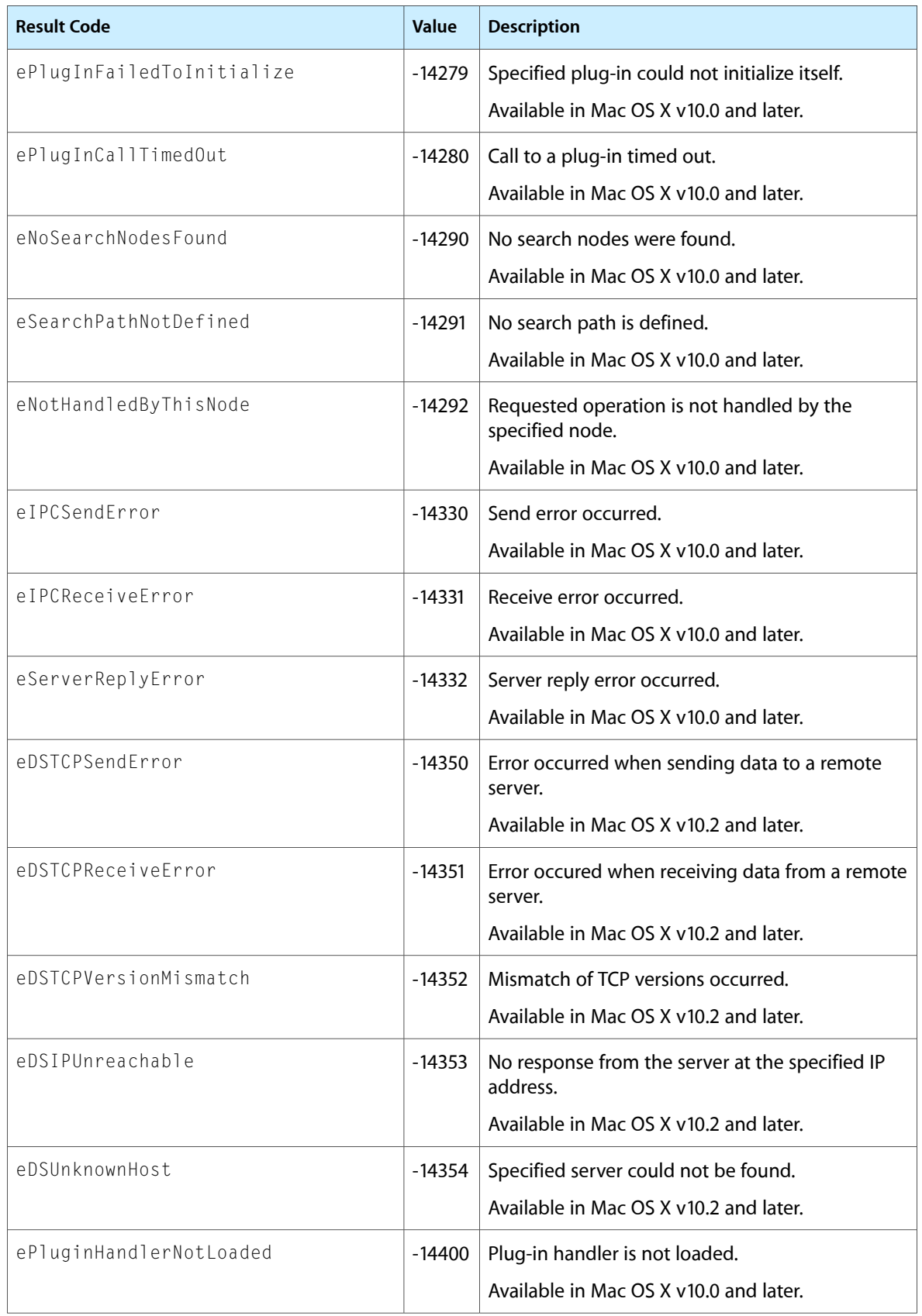
<span id="page-180-12"></span><span id="page-180-11"></span><span id="page-180-10"></span><span id="page-180-9"></span><span id="page-180-8"></span><span id="page-180-7"></span><span id="page-180-6"></span><span id="page-180-5"></span><span id="page-180-4"></span><span id="page-180-3"></span><span id="page-180-2"></span><span id="page-180-1"></span><span id="page-180-0"></span>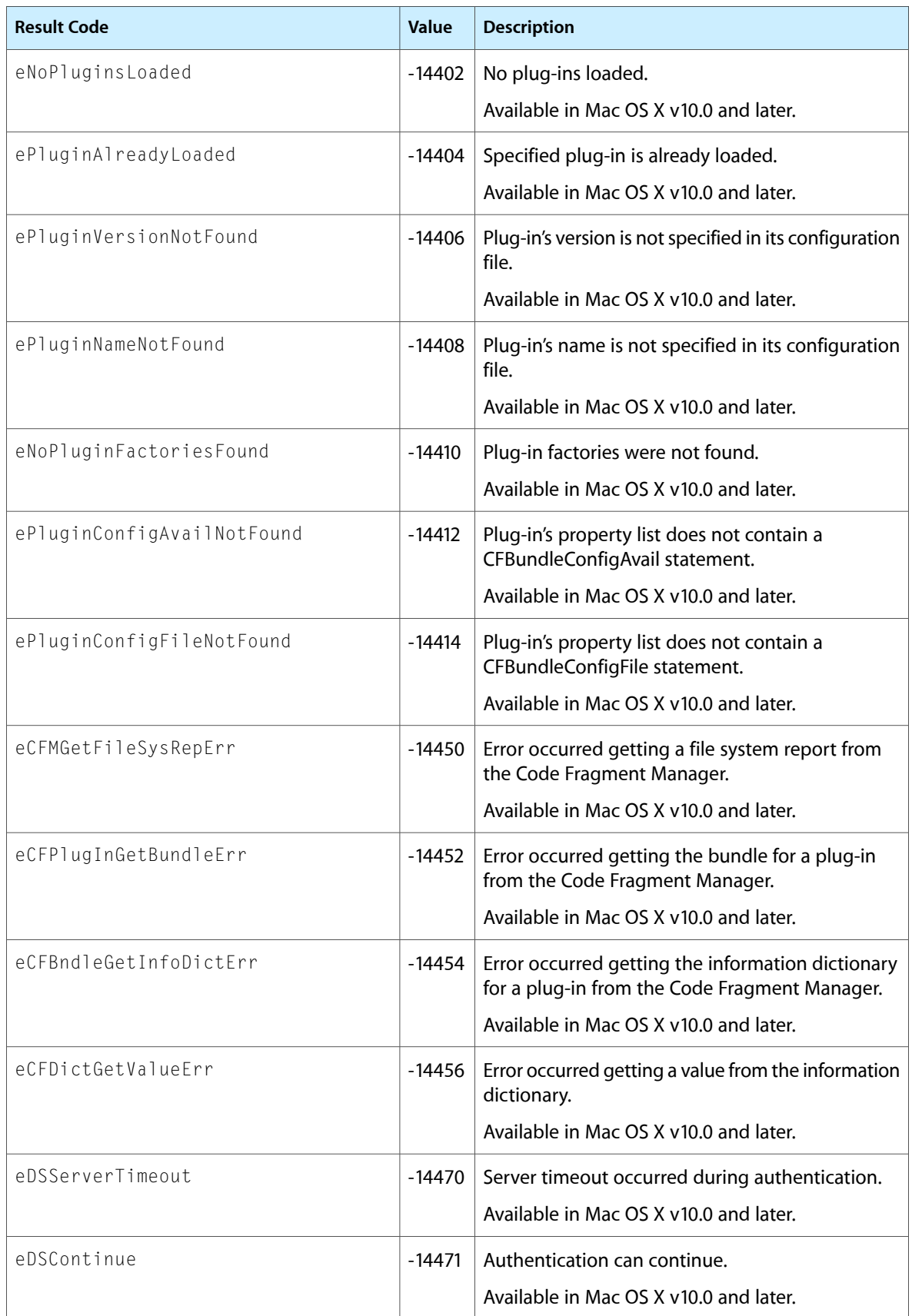

<span id="page-181-13"></span><span id="page-181-12"></span><span id="page-181-11"></span><span id="page-181-10"></span><span id="page-181-9"></span><span id="page-181-8"></span><span id="page-181-7"></span><span id="page-181-6"></span><span id="page-181-5"></span><span id="page-181-4"></span><span id="page-181-3"></span><span id="page-181-2"></span><span id="page-181-1"></span><span id="page-181-0"></span>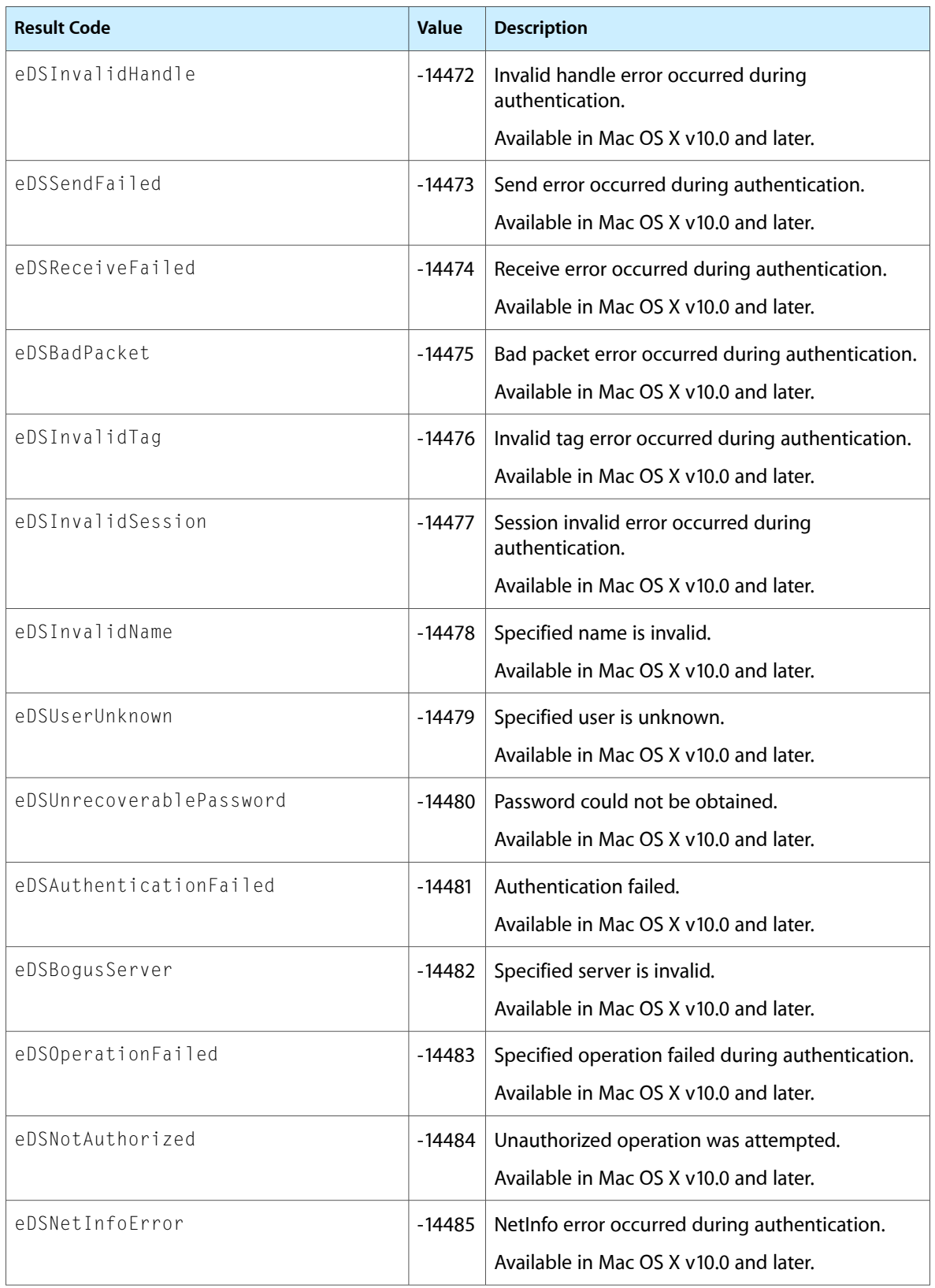

<span id="page-182-13"></span><span id="page-182-12"></span><span id="page-182-11"></span><span id="page-182-10"></span><span id="page-182-9"></span><span id="page-182-8"></span><span id="page-182-7"></span><span id="page-182-6"></span><span id="page-182-5"></span><span id="page-182-4"></span><span id="page-182-3"></span><span id="page-182-2"></span><span id="page-182-1"></span><span id="page-182-0"></span>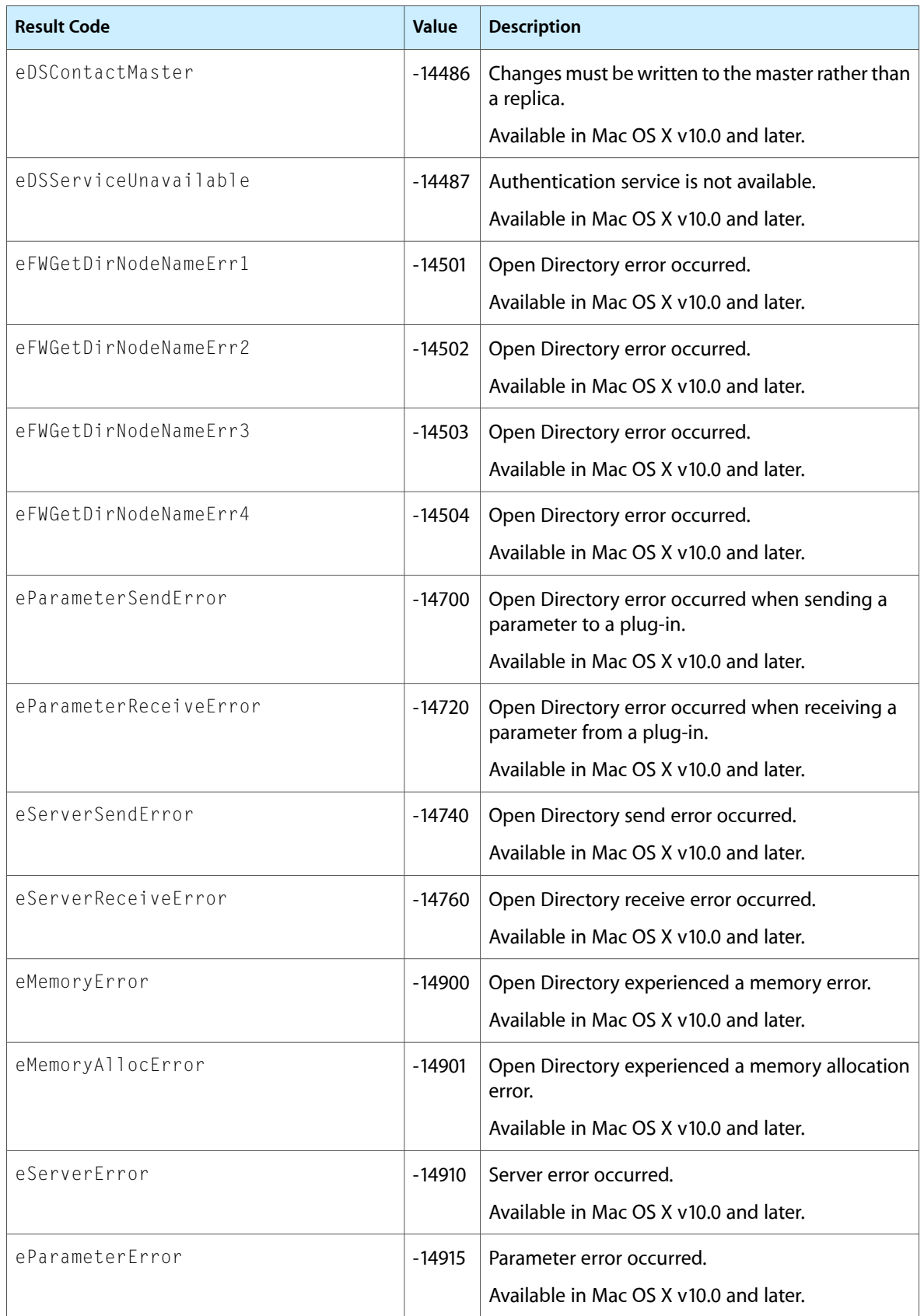

<span id="page-183-14"></span><span id="page-183-13"></span><span id="page-183-12"></span><span id="page-183-11"></span><span id="page-183-10"></span><span id="page-183-9"></span><span id="page-183-8"></span><span id="page-183-7"></span><span id="page-183-6"></span><span id="page-183-5"></span><span id="page-183-4"></span><span id="page-183-3"></span><span id="page-183-2"></span><span id="page-183-1"></span><span id="page-183-0"></span>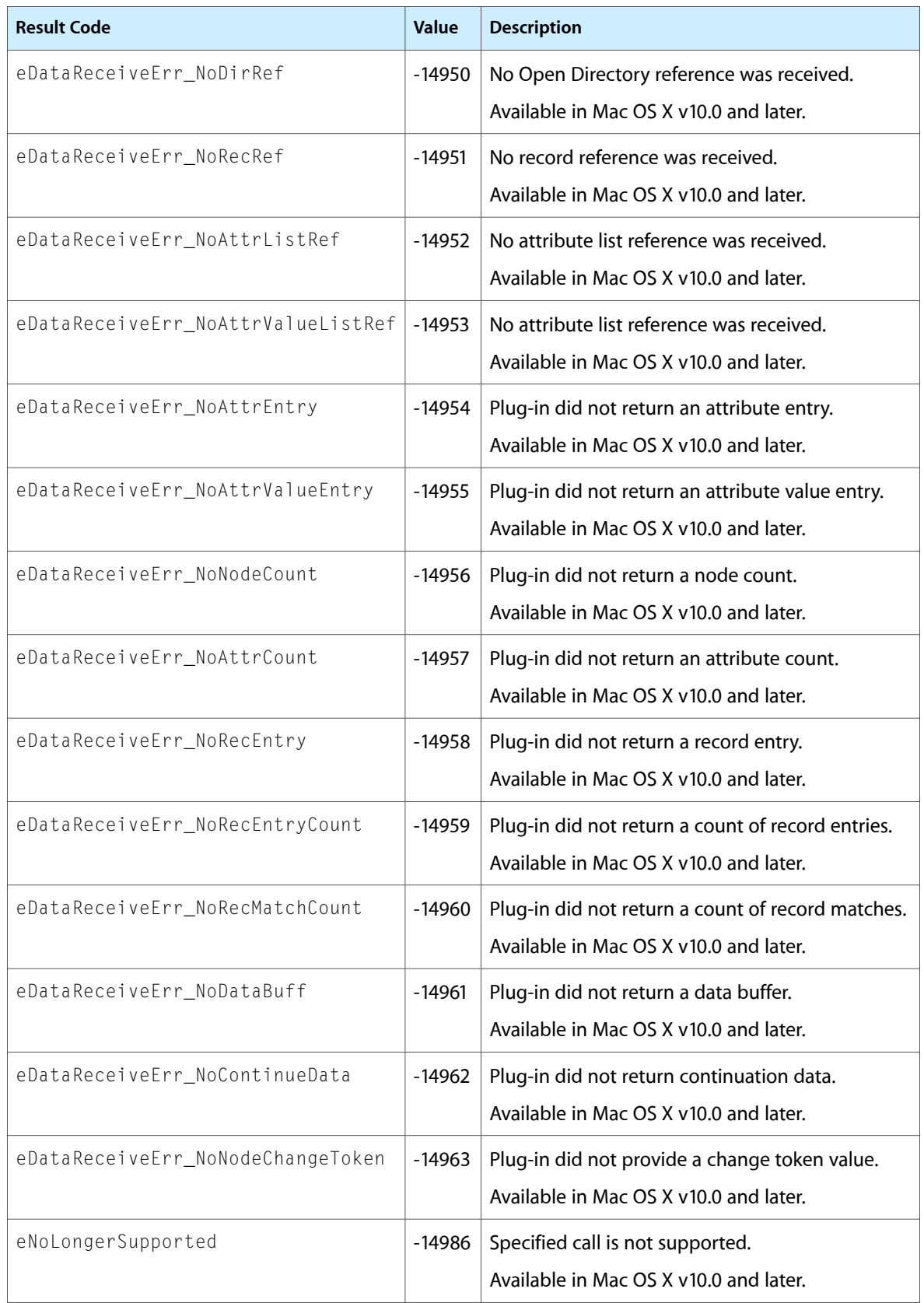

<span id="page-184-1"></span><span id="page-184-0"></span>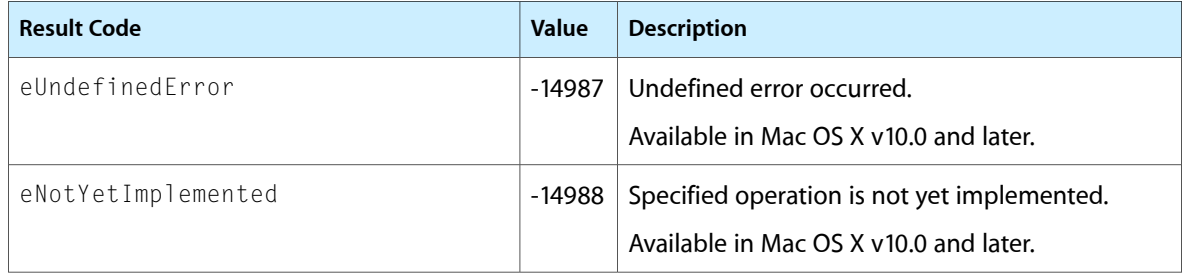

Open Directory Reference

# Document Revision History

This table describes the changes to *Open Directory Reference*.

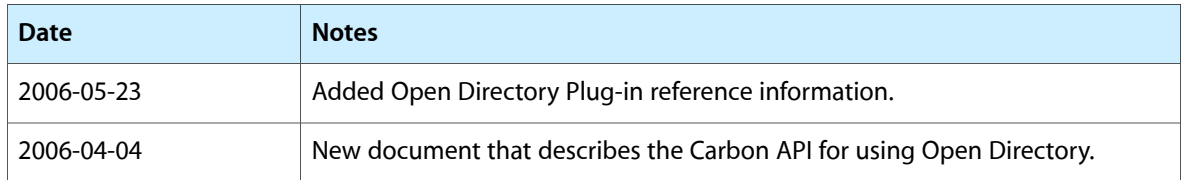

#### **REVISION HISTORY**

Document Revision History

# Index

#### A

Alias Attribute Constants [147](#page-146-0) Authentication Constants [129](#page-128-0) Authentication Methods [131](#page-130-0)

#### B

Boot Attribute Constants [148](#page-147-0)

# $\mathsf{C}$

Certificate Attribute Constants [148](#page-147-1)

# D

dsGetRecordAttributeValueByIndex function [61](#page-60-0) dsGetRecordAttributeValueByValue function [62](#page-61-0) dsGetRecordEntry function [63](#page-62-0) dsGetRecordList function [64](#page-63-0) dsGetRecordNameFromEntry function [66](#page-65-0) dsGetRecordReferenceInfo function [66](#page-65-1) dsGetRecordTypeFromEntry function [67](#page-66-0) dsIsDirServiceRunning function [67](#page-66-1) dsOpenDirNode function [68](#page-67-0) dsOpenDirService function [69](#page-68-0) dsOpenDirServiceProxy function [70](#page-69-0) dsOpenRecord function [71](#page-70-0) DSRegisterNode callback [81](#page-80-0) dsReleaseContinueData function [72](#page-71-0) dsRemoveAttribute function [73](#page-72-0) dsRemoveAttributeValue function [73](#page-72-1) dsSetAttributeValue function [74](#page-73-0) dsSetAttributeValues function [75](#page-74-0) dsSetRecordName function [76](#page-75-0) dsSetRecordType function (Deprecated in Mac OS X v10.2) [77](#page-76-0) DSUnregisterNode callback [82](#page-81-0) dsVerifyDirRefNum function [77](#page-76-1)

# E

eAttribute Flags [168](#page-167-0) eCFBndleGetInfoDictErr constant [181](#page-180-0) eCFDictGetValueErr constant [181](#page-180-1) eCFMGetFileSysRepErr constant [181](#page-180-2) eCFPlugInGetBundleErr constant [181](#page-180-3) eDataReceiveErr\_NoAttrCount constant [184](#page-183-0) eDataReceiveErr\_NoAttrEntry constant [184](#page-183-1) eDataReceiveErr\_NoAttrListRef constant [184](#page-183-2) eDataReceiveErr\_NoAttrValueEntry constant [184](#page-183-3) eDataReceiveErr\_NoAttrValueListRef constant [184](#page-183-4)

eDataReceiveErr\_NoContinueData constant [184](#page-183-5) eDataReceiveErr\_NoDataBuff constant [184](#page-183-6) eDataReceiveErr\_NoDirRef constant [184](#page-183-7) eDataReceiveErr\_NoNodeChangeToken constant [184](#page-183-8) eDataReceiveErr\_NoNodeCount constant [184](#page-183-9) eDataReceiveErr\_NoRecEntry constant [184](#page-183-10) eDataReceiveErr\_NoRecEntryCount constant [184](#page-183-11) eDataReceiveErr\_NoRecMatchCount constant [184](#page-183-12) eDataReceiveErr\_NoRecRef constant [184](#page-183-13) eDSAllocationFailed constant [170](#page-169-0) eDSAnyMatch constant [138](#page-137-0) eDSAttributeDoesNotExist constant [173](#page-172-0) eDSAttributeNotFound constant [173](#page-172-1) eDSAttributeValueNotFound constant [174](#page-173-0) eDSAttrListError constant [179](#page-178-0)

eDSAuthAccountDisabled constant [174](#page-173-1) eDSAuthAccountExpired constant [174](#page-173-2) eDSAuthAccountInactive constant [175](#page-174-0) eDSAuthBadPassword constant [172](#page-171-0) eDSAuthCannotRecoverPasswd constant [172](#page-171-1) eDSAuthContinueDataBad constant [172](#page-171-2) eDSAuthenticationFailed constant [182](#page-181-0) eDSAuthenticationSearchNodeName constant [141](#page-140-0) eDSAuthFailed constant [171](#page-170-0) eDSAuthFailedClearTextOnly constant [172](#page-171-3) eDSAuthInBuffFormatError constant [172](#page-171-4) eDSAuthInvalidComputer constant [175](#page-174-1) eDSAuthInvalidLogonHours constant [175](#page-174-2) eDSAuthInvalidUserName constant [172](#page-171-5) eDSAuthMasterUnreachabe constant [175](#page-174-3) eDSAuthMethodNotSupported constant [172](#page-171-6) eDSAuthNewPasswordRequired constant [174](#page-173-3) eDSAuthNoAuthServerFound constant [172](#page-171-7) eDSAuthNoSuchEntity constant [172](#page-171-8) eDSAuthParameterErr constant [172](#page-171-9) eDSAuthPasswordChangeTooSoon constant [175](#page-174-4) eDSAuthPasswordExpired constant [174](#page-173-4) eDSAuthPasswordNeedsDigit constant [175](#page-174-5) eDSAuthPasswordNeedsLetter constant [175](#page-174-6) eDSAuthPasswordQualityCheckFailed constant [174](#page-173-5) eDSAuthPasswordTooLong constant [175](#page-174-7) eDSAuthPasswordTooShort constant [175](#page-174-8) eDSAuthResponseBufTooSmall constant [172](#page-171-10) eDSAuthServerError constant [172](#page-171-11) eDSAuthUnknownUser constant [172](#page-171-12) eDSBadContextData constant [173](#page-172-2) eDSBadDataNodeFormat constant [178](#page-177-0) eDSBadDataNodeLength constant [178](#page-177-1) eDSBadDirReferences constant [169](#page-168-0) eDSBadPacket constant [182](#page-181-1) eDSBadSourceDataNode constant [178](#page-177-2) eDSBadTargetDataNode constant [179](#page-178-1) eDSBeginAppleReserve1 constant [139](#page-138-0) eDSBeginAppleReserve2 constant [142](#page-141-1) eDSBogusServer constant [182](#page-181-2) eDSBufferTooSmall constant [179](#page-178-2) eDSCannotAccessSession constant [169](#page-168-1) eDSCloseFailed constant [169](#page-168-2) eDSCompoundExpression constant [140](#page-139-0) eDSConfigNodeName constant [141](#page-140-1) eDSContactMaster constant [183](#page-182-0) eDSContactsSearchNodeName constant [141](#page-140-2) eDSContains constant [139](#page-138-1) eDSContinue constant [181](#page-180-4) eDSCorruptBuffer constant [170](#page-169-1) eDSCorruptRecEntryData constant [170](#page-169-2) eDSCustomBlockFailed constant [170](#page-169-3) eDSCustomUnblockFailed constant [170](#page-169-4)

eDSCustomYieldFailed constant [170](#page-169-5) eDSDeAllocateFailed constant [170](#page-169-6) eDSDefaultNetworkNodes constant [142](#page-141-2) eDSDirSrvcNotOpened constant [169](#page-168-3) eDSEmptyAttribute constant [178](#page-177-3) eDSEmptyAttributeRequestList constant [178](#page-177-4) eDSEmptyAttributeType constant [178](#page-177-5) eDSEmptyAttributeTypeList constant [178](#page-177-6) eDSEmptyAttributeValue constant [178](#page-177-7) eDSEmptyAuthMethod constant [178](#page-177-8) eDSEmptyAuthStepData constant [178](#page-177-9) eDSEmptyAuthStepDataResp constant [178](#page-177-10) eDSEmptyBuffer constant [177](#page-176-0) eDSEmptyDataList constant [178](#page-177-11) eDSEmptyNodeInfoTypeList constant [178](#page-177-12) eDSEmptyNodeName constant [177](#page-176-1) eDSEmptyNodeNamePattern constant [178](#page-177-13) eDSEmptyParameter constant [177](#page-176-2) eDSEmptyPattern2Match constant [178](#page-177-14) eDSEmptyPatternMatch constant [177](#page-176-3) eDSEmptyRecordEntry constant [177](#page-176-4) eDSEmptyRecordName constant [177](#page-176-5) eDSEmptyRecordNameList constant [177](#page-176-6) eDSEmptyRecordType constant [177](#page-176-7) eDSEmptyRecordTypeList constant [177](#page-176-8) eDSEndAppleReserve1 constant [139](#page-138-2) eDSEndAppleReserve2 constant [142](#page-141-3) eDSEndPlugInCustom constant [142](#page-141-4) eDSEndsWith constant [139](#page-138-3) eDSExact constant [139](#page-138-4) eDSGetCustomFailed constant [169](#page-168-4) eDSGreaterEqual constant [139](#page-138-5) eDSGreaterThan constant [139](#page-138-6) eDSiCompoundExpression constant [141](#page-140-3) eDSiContains constant [140](#page-139-1) eDSiEndsWith constant [140](#page-139-2) eDSiExact constant [140](#page-139-3) eDSiGreaterEqual constant [141](#page-140-4) eDSiGreaterThan constant [140](#page-139-4) eDSiLessEqual constant [140](#page-139-5) eDSiLessThan constant [140](#page-139-6) eDSIndexNotFound constant [170](#page-169-7) eDSIndexOutOfRange constant [170](#page-169-8) eDSInvalDataList constant [179](#page-178-3) eDSInvalidAttributeType constant [173](#page-172-3) eDSInvalidAttrListRef constant [171](#page-170-1) eDSInvalidAttrValueRef constant [171](#page-170-2) eDSInvalidBuffFormat constant [171](#page-170-3) eDSInvalidContext constant [173](#page-172-4) eDSInvalidContinueData constant [171](#page-170-4) eDSInvalidDirRef constant [171](#page-170-5) eDSInvalidDomain constant [173](#page-172-5) eDSInvalidHandle constant [182](#page-181-3)

eDSNullRecTypeList constant [176](#page-175-14) eDSNullTargetArgument constant [177](#page-176-14) eDSOpenFailed constant [169](#page-168-9) eDSOpenNodeFailed constant [169](#page-168-10) eDSOperationFailed constant [182](#page-181-9) eDSPermissionError constant [173](#page-172-9) eDSPlugInConfigFileError constant [174](#page-173-8) eDSReadOnly constant [173](#page-172-10) eDSReceiveFailed constant [182](#page-181-10) eDSRecordAlreadyExists constant [173](#page-172-11) eDSRecordNotFound constant [173](#page-172-12) eDSRefSpaceFull constant [170](#page-169-12) eDSRefTableAllocError constant [170](#page-169-13) eDSRefTableCSBPAllocError constant [171](#page-170-9) eDSRefTableEntryNilError constant [171](#page-170-10) eDSRefTableError constant [171](#page-170-11) eDSRefTableFWAllocError constant [171](#page-170-12) eDSRefTableIndexOfBoundsError constant [171](#page-170-13) eDSRefTableNilError constant [171](#page-170-14) eDSRegisterCustomFailed constant [169](#page-168-11) eDSRegularExpression constant [140](#page-139-8) eDSSchemaError constant [174](#page-173-9) eDSSearchNodeName constant [141](#page-140-9) eDSSendFailed constant [182](#page-181-11) eDSServerTimeout constant [181](#page-180-5) eDSServiceUnavailable constant [183](#page-182-1) eDSStartsWith constant [139](#page-138-9) eDSTCPReceiveError constant [180](#page-179-1) eDSTCPSendError constant [180](#page-179-2) eDSTCPVersionMismatch constant [180](#page-179-3) eDSUnknownHost constant [180](#page-179-4) eDSUnknownMatchType constant [179](#page-178-4) eDSUnknownNodeName constant [169](#page-168-12) eDSUnrecoverablePassword constant [182](#page-181-12) eDSUnRegisterFailed constant [169](#page-168-13) eDSUnSupportedMatchType constant [179](#page-178-5) eDSUserUnknown constant [182](#page-181-13) eDSVersionMismatch constant [174](#page-173-10) eDSWildCardPattern constant [140](#page-139-9) eFWGetDirNodeNameErr1 constant [183](#page-182-2) eFWGetDirNodeNameErr2 constant [183](#page-182-3) eFWGetDirNodeNameErr3 constant [183](#page-182-4) eFWGetDirNodeNameErr4 constant [183](#page-182-5) eIPCReceiveError constant [180](#page-179-5) eIPCSendError constant [180](#page-179-6) eMemoryAllocError constant [183](#page-182-6) eMemoryError constant [183](#page-182-7) eNetInfoError constant [173](#page-172-13) eNoLongerSupported constant [184](#page-183-14) eNoPluginFactoriesFound constant [181](#page-180-6) eNoPluginsLoaded constant [181](#page-180-7) eNoSearchNodesFound constant [180](#page-179-7) eNotHandledByThisNode constant [180](#page-179-8)

eNotYetImplemented constant [185](#page-184-0) eParameterError constant [183](#page-182-8) eParameterReceiveError constant [183](#page-182-9) eParameterSendError constant [183](#page-182-10) ePluginAlreadyLoaded constant [181](#page-180-8) ePlugInCallTimedOut constant [180](#page-179-9) ePluginConfigAvailNotFound constant [181](#page-180-9) ePluginConfigFileNotFound constant [181](#page-180-10) ePlugInDataError constant [179](#page-178-6) ePlugInError constant [179](#page-178-7) ePlugInFailedToInitialize constant [180](#page-179-10) ePluginHandlerNotLoaded constant [180](#page-179-11) ePlugInInitError constant [179](#page-178-8) ePluginNameNotFound constant [181](#page-180-11) ePlugInNotActive constant [179](#page-178-9) ePlugInNotFound constant [179](#page-178-10) ePluginState Constants [168](#page-167-1) ePluginVersionNotFound constant [181](#page-180-12) eSearchPathNotDefined constant [180](#page-179-12) eServerError constant [183](#page-182-11) eServerNotRunning constant [179](#page-178-11) eServerReceiveError constant [183](#page-182-12) eServerReplyError constant [180](#page-179-13) eServerSendError constant [183](#page-182-13) eUndefinedError constant [185](#page-184-1) eUnknownAPICall constant [179](#page-178-12) eUnknownPlugIn constant [179](#page-178-13) eUnknownServerError constant [179](#page-178-14)

#### I

Initialize function [78](#page-77-0)

# K

kActive constant [168](#page-167-2) kDS1AttrAdminLimits constant [164](#page-163-0) kDS1AttrAdminStatus constant [164](#page-163-1) kDS1AttrAlias constant [148](#page-147-2) kDS1AttrAliasData constant [148](#page-147-3) kDS1AttrAlternateDatastoreLocation constant [164](#page-163-2) kDS1AttrAuthCredential constant [155](#page-154-0) kDS1AttrAuthenticationHint constant [164](#page-163-3) kDS1AttrAuthorityRevocationList constant [149](#page-148-1) kDS1AttrBootFile constant [148](#page-147-4) kDS1AttrCACertificate constant [149](#page-148-2) kDS1AttrCapabilities constant [155](#page-154-1) kDS1AttrCertificateRevocationList constant [149](#page-148-3) kDS1AttrChange constant [164](#page-163-4)

kDS1AttrComment constant [164](#page-163-5) kDS1AttrComputerAlias constant [154](#page-153-0) kDS1AttrContactPerson constant [152](#page-151-0) kDS1AttrCopyTimestamp constant [153](#page-152-0) kDS1AttrCreationTimestamp constant [158](#page-157-0) kDS1AttrCrossCertificatePair constant [149](#page-148-4) kDS1AttrCSPSearchPath constant [159](#page-158-0) kDS1AttrDataStamp constant [153](#page-152-1) kDS1AttrDateRecordCreated constant [158](#page-157-1) kDS1AttrDistinguishedName constant [164](#page-163-6) kDS1AttrDNSDomain constant [150](#page-149-0) kDS1AttrDNSNameServer constant [150](#page-149-1) kDS1AttrENetAddress constant [151](#page-150-0) kDS1AttrExpire constant [164](#page-163-7) kDS1AttrFirstName constant [164](#page-163-8) kDS1AttrGeneratedUID constant [164](#page-163-9) kDS1AttrHomeDirectoryQuota constant [164](#page-163-10) kDS1AttrHomeDirectorySoftQuota constant [164](#page-163-11) kDS1AttrHomeLocOwner constant [164](#page-163-12) kDS1AttrInternetAlias constant [164](#page-163-13) kDS1AttrKDCConfigData constant [150](#page-149-2) kDS1AttrKerberosRealm constant [150](#page-149-3) kDS1AttrLastName constant [164](#page-163-14) kDS1AttrLocation constant [160](#page-159-0) kDS1AttrLSPSearchPath constant [159](#page-158-1) kDS1AttrMailAttribute constant [164](#page-163-15) kDS1AttrMCXFlags constant [152](#page-151-1) kDS1AttrMCXSettings constant [152](#page-151-2) kDS1AttrMiddleName constant [165](#page-164-0) kDS1AttrModificationTimestamp constant [158](#page-157-2) kDS1AttrNeighborhoodAlias constant [154](#page-153-1) kDS1AttrNeighborhoodType constant [154](#page-153-2) kDS1AttrNetworkView constant [154](#page-153-3) kDS1AttrNFSHomeDirectory constant [165](#page-164-1) kDS1AttrNodePathXMLPlist constant [154](#page-153-4) kDS1AttrNote constant [157](#page-156-0) kDS1AttrNSPSearchPath constant [159](#page-158-2) kDS1AttrOriginalNFSHomeDirectory constant [165](#page-164-2) kDS1AttrOriginalNodeName constant [155](#page-154-2) kDS1AttrOwner constant [158](#page-157-3) kDS1AttrPassword constant [165](#page-164-3) kDS1AttrPasswordPlus constant [165](#page-164-4) kDS1AttrPasswordPolicyOptions constant [156](#page-155-0) kDS1AttrPasswordServerList constant [156](#page-155-1) kDS1AttrPasswordServerLocation constant [156](#page-155-2) kDS1AttrPicture constant [165](#page-164-5) kDS1AttrPort constant [160](#page-159-1) kDS1AttrPresetUserIsAdmin constant [153](#page-152-2) kDS1AttrPrimaryGroupID constant [165](#page-164-6) kDS1AttrPrimaryNTDomain constant [161](#page-160-0) kDS1AttrPrimaryNTDomainComputerAccount constant [161](#page-160-1) kDS1AttrPrinter1284DeviceID constant [157](#page-156-1)

kDS1AttrPrinterLPRHost constant [157](#page-156-2) kDS1AttrPrinterLPRQueue constant [157](#page-156-3) kDS1AttrPrinterMakeAndModel constant [157](#page-156-4) kDS1AttrPrinterType constant [157](#page-156-5) kDS1AttrPrinterURI constant [157](#page-156-6) kDS1AttrPrintServiceInfoText constant [157](#page-156-7) kDS1AttrPrintServiceInfoXML constant [157](#page-156-8) kDS1AttrPrintServiceUserData constant [157](#page-156-9) kDS1AttrPwdAgingPolicy constant [156](#page-155-3) kDS1AttrRARA constant [153](#page-152-3) kDS1AttrReadOnlyNode constant [155](#page-154-3) kDS1AttrRealUserID constant [165](#page-164-7) kDS1AttrRecordImage constant [158](#page-157-4) kDS1AttrRelativeDNPrefix constant [151](#page-150-1) kDS1AttrSearchPath constant [159](#page-158-3) kDS1AttrSearchPolicy constant [159](#page-158-4) kDS1AttrServiceType constant [160](#page-159-2) kDS1AttrSetupAdvertising constant [160](#page-159-3) kDS1AttrSetupAutoRegister constant [160](#page-159-4) kDS1AttrSetupLocation constant [160](#page-159-5) kDS1AttrSetupOccupation constant [160](#page-159-6) kDS1AttrSMBAcctFlags constant [161](#page-160-2) kDS1AttrSMBGroupRID constant [161](#page-160-3) kDS1AttrSMBHome constant [161](#page-160-4) kDS1AttrSMBHomeDrive constant [161](#page-160-5) kDS1AttrSMBKickoffTime constant [161](#page-160-6) kDS1AttrSMBLogoffTime constant [161](#page-160-7) kDS1AttrSMBLogonTime constant [162](#page-161-0) kDS1AttrSMBPrimaryGroupSID constant [162](#page-161-1) kDS1AttrSMBProfilePath constant [162](#page-161-2) kDS1AttrSMBPWDLastSet constant [162](#page-161-3) kDS1AttrSMBRID constant [162](#page-161-4) kDS1AttrSMBScriptPath constant [162](#page-161-5) kDS1AttrSMBSID constant [162](#page-161-6) kDS1AttrSMBUserWorkstations constant [162](#page-161-7) kDS1AttrTimePackage constant [153](#page-152-4) kDS1AttrTimeToLive constant [158](#page-157-5) kDS1AttrTotalSize constant [158](#page-157-6) kDS1AttrUniqueID constant [165](#page-164-8) kDS1AttrUserCertificate constant [149](#page-148-5) kDS1AttrUserPKCS12Data constant [149](#page-148-6) kDS1AttrUserShell constant [165](#page-164-9) kDS1AttrUserSMIMECertificate constant [149](#page-148-7) kDS1AttrVFSDumpFreq constant [167](#page-166-0) kDS1AttrVFSLinkDir constant [167](#page-166-1) kDS1AttrVFSPassNo constant [167](#page-166-2) kDS1AttrVFSType constant [167](#page-166-3) kDS1AttrXMLPlist constant [160](#page-159-7) kDSAttributesAll constant [147](#page-146-1) kDSAttributesNativeAll constant [147](#page-146-2) kDSAttributesStandardAll constant [147](#page-146-3) kDSAttrNone constant [147](#page-146-4) kDSNativeAttrTypePrefix constant [147](#page-146-5)

kDSNativeAuthMethodPrefix constant [130](#page-129-0) kDSNativeRecordTypePrefix constant [143](#page-142-0) kDSNAttrAccessControlEntry constant [153](#page-152-5) kDSNAttrAddressLine1 constant [165](#page-164-10) kDSNAttrAddressLine2 constant [165](#page-164-11) kDSNAttrAddressLine3 constant [165](#page-164-12) kDSNAttrAllNames constant [158](#page-157-7) kDSNAttrAreaCode constant [165](#page-164-13) kDSNAttrAuthenticationAuthority constant [165](#page-164-14) kDSNAttrAuthMethod constant [153](#page-152-6) kDSNAttrBootParams constant [148](#page-147-5) kDSNAttrBuilding constant [165](#page-164-15) kDSNAttrCity constant [165](#page-164-16) kDSNAttrComputers constant [153](#page-152-7) kDSNAttrCountry constant [166](#page-165-0) kDSNAttrCSPSearchPath constant [159](#page-158-5) kDSNAttrDepartment constant [164](#page-163-16) kDSNAttrDNSName constant [150](#page-149-4) kDSNAttrEMailAddress constant [166](#page-165-1) kDSNAttrFaxNumber constant [166](#page-165-2) kDSNAttrGroup constant [153](#page-152-8) kDSNAttrGroupMembers constant [166](#page-165-3) kDSNAttrGroupMembership constant [166](#page-165-4) kDSNAttrHomeDirectory constant [166](#page-165-5) kDSNAttrHTML constant [153](#page-152-9) kDSNAttrIMHandle constant [166](#page-165-6) kDSNAttrIPAddress constant [151](#page-150-2) kDSNAttrJobTitle constant [166](#page-165-7) kDSNAttrKDCAuthKey constant [150](#page-149-5) kDSNAttrKeywords constant [153](#page-152-10) kDSNAttrLDAPReadReplicas constant [151](#page-150-3) kDSNAttrLDAPWriteReplicas constant [151](#page-150-4) kDSNAttrLSPSearchPath constant [159](#page-158-6) kDSNAttrMachineServes constant [152](#page-151-3) kDSNAttrMCXSettings constant [152](#page-151-4) kDSNAttrMember constant [154](#page-153-5) kDSNAttrMetaNodeLocation constant [155](#page-154-4) kDSNAttrMIME constant [154](#page-153-6) kDSNAttrMobileNumber constant [166](#page-165-8) kDSNAttrNamePrefix constant [166](#page-165-9) kDSNAttrNameSuffix constant [166](#page-165-10) kDSNAttrNBPEntry constant [151](#page-150-5) kDSNAttrNestedGroups constant [166](#page-165-11) kDSNAttrNetGroups constant [166](#page-165-12) kDSNAttrNickName constant [167](#page-166-4) kDSNAttrNodePath constant [155](#page-154-5) kDSNAttrNSPSearchPath constant [159](#page-158-7) kDSNAttrOrganizationName constant [167](#page-166-5) kDSNAttrOriginalHomeDirectory constant [167](#page-166-6) kDSNAttrPagerNumber constant [167](#page-166-7) kDSNAttrPGPPublicKey constant [154](#page-153-7) kDSNAttrPhoneNumber constant [167](#page-166-8) kDSNAttrPlugInInfo constant [155](#page-154-6)

kDSNAttrPostalAddress constant [167](#page-166-9) kDSNAttrPostalCode constant [167](#page-166-10) kDSNAttrPrinterXRISupported constant [158](#page-157-8) kDSNAttrProtocols constant [154](#page-153-8) kDSNAttrRecordAlias constant [148](#page-147-6) kDSNAttrRecordName constant [159](#page-158-8) kDSNAttrRecordType constant [159](#page-158-9) kDSNAttrSchema constant [154](#page-153-9) kDSNAttrSearchPath constant [159](#page-158-10) kDSNAttrSetPasswdMethod constant [156](#page-155-4) kDSNAttrState constant [167](#page-166-11) kDSNAttrStreet constant [167](#page-166-12) kDSNAttrSubNodes constant [155](#page-154-7) kDSNAttrURL constant [154](#page-153-10) kDSNAttrURLForNSL constant [154](#page-153-11) kDSNAttrVFSOpts constant [168](#page-167-3) kDSRecordsAll constant [143](#page-142-1) kDSRecordsNativeAll constant [143](#page-142-2) kDSRecordsStandardAll constant [143](#page-142-3) kDSSetPasswdBestOf constant [130](#page-129-1) kDSStdAttrTypePrefix constant [147](#page-146-6) kDSStdAuth2WayRandom constant [132](#page-131-0) kDSStdAuth2WayRandomChangePasswd constant [133](#page-132-0) kDSStdAuthAPOP constant [133](#page-132-1) kDSStdAuthChangePasswd constant [133](#page-132-2) kDSStdAuthCHAP constant [133](#page-132-3) kDSStdAuthClearText constant [133](#page-132-4) kDSStdAuthCRAM\_MD5 constant [133](#page-132-5) kDSStdAuthCrypt constant [133](#page-132-6) kDSStdAuthDeleteUser constant [133](#page-132-7) kDSStdAuthDIGEST\_MD5 constant [133](#page-132-8) kDSStdAuthGetEffectivePolicy constant [133](#page-132-9) kDSStdAuthGetGlobalPolicy constant [133](#page-132-10) kDSStdAuthGetKerberosPrincipal constant [133](#page-132-11) kDSStdAuthGetPolicy constant [134](#page-133-0) kDSStdAuthGetUserData constant [134](#page-133-1) kDSStdAuthGetUserName constant [134](#page-133-2) kDSStdAuthMASKE\_A constant [134](#page-133-3) kDSStdAuthMASKE\_B constant [134](#page-133-4) kDSStdAuthMethodPrefix constant [129](#page-128-1) kDSStdAuthMPPEMasterKeys constant [134](#page-133-5) kDSStdAuthMSCHAP1 constant [134](#page-133-6) kDSStdAuthMSCHAP2 constant [134](#page-133-7) kDSStdAuthNewUser constant [134](#page-133-8) kDSStdAuthNewUserWithPolicy constant [135](#page-134-0) kDSStdAuthNodeNativeClearTextOK constant [135](#page-134-1) kDSStdAuthNodeNativeNoClearText constant [135](#page-134-2) kDSStdAuthNTLMv2 constant [134](#page-133-9) kDSStdAuthReadSecureHash constant [135](#page-134-3) kDSStdAuthSecureHash constant [135](#page-134-4) kDSStdAuthSetGlobalPolicy constant [135](#page-134-5) kDSStdAuthSetLMHash constant [136](#page-135-0) kDSStdAuthSetNTHash constant [136](#page-135-1)

kDSStdAuthSetPasswd constant [136](#page-135-2) kDSStdAuthSetPasswdAsRoot constant [136](#page-135-3) kDSStdAuthSetPolicy constant [136](#page-135-4) kDSStdAuthSetPolicyAsRoot constant [136](#page-135-5) kDSStdAuthSetUserData constant [136](#page-135-6) kDSStdAuthSetUserName constant [136](#page-135-7) kDSStdAuthSetWorkstationPasswd constant [136](#page-135-8) kDSStdAuthSMBNTv2UserSessionKey constant [135](#page-134-6) kDSStdAuthSMBWorkstationCredentialSessionKey constant [135](#page-134-7) kDSStdAuthSMB\_LM\_Key constant [135](#page-134-8) kDSStdAuthSMB\_NT\_Key constant [135](#page-134-9) kDSStdAuthSMB\_NT\_UserSessionKey constant [135](#page-134-10) kDSStdAuthWithAuthorizationRef constant [137](#page-136-0) kDSStdAuthWriteSecureHash constant [137](#page-136-1) kDSStdMachPortName constant [154](#page-153-12) kDSStdRecordTypeAccessControls constant [144](#page-143-0) kDSStdRecordTypeAFPServer constant [144](#page-143-1) kDSStdRecordTypeAFPUserAliases constant [144](#page-143-2) kDSStdRecordTypeAliases constant [145](#page-144-0) kDSStdRecordTypeAll constant [143](#page-142-4) kDSStdRecordTypeAutoServerSetup constant [145](#page-144-1) kDSStdRecordTypeBootp constant [145](#page-144-2) kDSStdRecordTypeCertificateAuthorities constant [145](#page-144-3) kDSStdRecordTypeComputerLists constant [145](#page-144-4)

```
kDSStdRecordTypeComputers constant 145
kDSStdRecordTypeConfig constant 145
kDSStdRecordTypeEthernets constant 145
kDSStdRecordTypeFileMakerServers constant 145
kDSStdRecordTypeFTPServer constant 145
kDSStdRecordTypeGroupAliases constant 145
kDSStdRecordTypeGroups constant 145
kDSStdRecordTypeHosts constant 145
kDSStdRecordTypeHostServices constant 145
kDSStdRecordTypeLDAPServer constant 145
kDSStdRecordTypeLocations constant 145
kDSStdRecordTypeMachines constant 145
kDSStdRecordTypeMeta constant 145
kDSStdRecordTypeMounts constant 145
kDSStdRecordTypeNeighborhoods constant 146
kDSStdRecordTypeNetDomains constant 146
kDSStdRecordTypeNetGroups constant 146
kDSStdRecordTypeNetworks constant 146
kDSStdRecordTypeNFS constant 146
kDSStdRecordTypePasswordServer constant 146
kDSStdRecordTypePeople constant 146
kDSStdRecordTypePrefix constant 143
kDSStdRecordTypePresetComputerLists constant
   146
kDSStdRecordTypePresetGroups constant 146
```
kDSStdRecordTypePresetUsers constant [146](#page-145-9) kDSStdRecordTypePrinters constant [146](#page-145-10)

kDSStdRecordTypePrintService constant [146](#page-145-11) kDSStdRecordTypePrintServiceUser constant [146](#page-145-12) kDSStdRecordTypeProtocols constant [146](#page-145-13) kDSStdRecordTypeQTSServer constant [146](#page-145-14) kDSStdRecordTypeRPC constant [146](#page-145-15) kDSStdRecordTypeServer constant [146](#page-145-16) kDSStdRecordTypeServices constant [147](#page-146-7) kDSStdRecordTypeSharePoints constant [147](#page-146-8) kDSStdRecordTypeSMBServer constant [146](#page-145-17) kDSStdRecordTypeUserAliases constant [147](#page-146-9) kDSStdRecordTypeUsers constant [147](#page-146-10) kDSStdRecordTypeWebServer constant [147](#page-146-11) kDSStdUserNamesMeta constant [143](#page-142-6) kDSTagAuthAuthorityBasic constant [130](#page-129-2) kDSTagAuthAuthorityBetterHashOnly constant [130](#page-129-3) kDSTagAuthAuthorityDisabledUser constant [131](#page-130-1) kDSTagAuthAuthorityKerberosv5 constant [130](#page-129-4) kDSTagAuthAuthorityLocalCachedUser constant [131](#page-130-2) kDSTagAuthAuthorityLocalWindowsHash constant [130](#page-129-5) kDSTagAuthAuthorityPasswordServer constant [130](#page-129-6) kDSTagAuthAuthorityShadowHash constant [130](#page-129-7) kDSValueAuthAuthorityBasic constant [130](#page-129-8) kDSValueAuthAuthorityDefault constant [130](#page-129-9) kDSValueAuthAuthorityDisabledUser constant [131](#page-130-3) kDSValueAuthAuthorityKerberosv5 constant [130](#page-129-10) kDSValueAuthAuthorityLocalCachedUser constant [130](#page-129-11) kDSValueAuthAuthorityLocalWindowsHash constant [130](#page-129-12) kDSValueAuthAuthorityPasswordServerPrefix constant [130](#page-129-13) kDSValueAuthAuthorityShadowHash constant [130](#page-129-14) kDSValueNonCryptPasswordMarker constant [131](#page-130-4) kDSValueNSLDynamicNeighboodType constant [137](#page-136-2) kDSValueNSLLocalNeighboodType constant [137](#page-136-3) kDSValueNSLStaticNeighboodType constant [137](#page-136-4) kDSValueNSLTopLevelNeighborhoodType constant [137](#page-136-5) keAttrReadOnly constant [168](#page-167-4) keAttrReadWrite constant [168](#page-167-5) Kerberos Attribute Constants [150](#page-149-6) kFailedToInit constant [168](#page-167-6) kInactive constant [168](#page-167-7) kStandardSourceAlias constant [148](#page-147-7) kStandardTargetAlias constant [148](#page-147-8) kUninitialized constant [168](#page-167-8)

kUnknownState constant [168](#page-167-9)

# L

LDAP Attribute Constants [150](#page-149-7)

#### M

Machine and Host Record Attribute Constants [151](#page-150-6) Managed Clients for Mac OS X Attribute Constants [152](#page-151-5) Meta Attribute Type Constants [147](#page-146-12) Meta Record Type Constants [142](#page-141-7) Miscellaneous Attribute Constants [152](#page-151-6)

#### N

Neighborhood Attribute Constants [154](#page-153-13) Neighborhood Types [137](#page-136-6) Network Address Attribute Constants [151](#page-150-7) Node Attribute Constants [155](#page-154-8)

#### P

Password Attribute Constants [155](#page-154-9) Password Server Attribute Constants [156](#page-155-5) Pattern Matching Constants [137](#page-136-7) PeriodicTask function [78](#page-77-1) Print Attribute Constants [156](#page-155-6) ProcessRequest function [79](#page-78-0)

#### R

Record Attribute Constants [158](#page-157-9)

# S

sAddAttribute structure [90](#page-89-0) sAddAttributeValue structure [91](#page-90-0) sCloseAttributeList structure [92](#page-91-0) sCloseAttributeValueList structure [92](#page-91-1) sCloseDirNode structure [93](#page-92-0) sCloseRecord structure [94](#page-93-0) sCreateRecord structure [94](#page-93-1) sDeleteRecord structure [96](#page-95-0) sDoAttrValueSearch structure [96](#page-95-1) sDoAttrValueSearchWithData structure [98](#page-97-0) sDoDirNodeAuth structure [101](#page-100-0)

# T

tRecordReference data type [89](#page-88-3)

U

User and Group Record Attribute Constants [162](#page-161-8)

<u> 1980 - Johann Barbara, martxa</u>

# V

Validate function [80](#page-79-1) VFS Attribute Constants [167](#page-166-13)